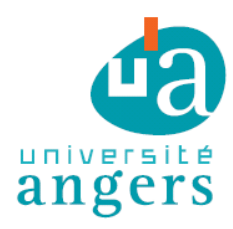

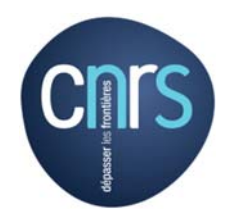

**UMR CNRS 6112, LPG** Laboratoire de Planétologie et Géosciences UFR Sciences – Université d'Angers 2, boulevard Lavoisier 49045 Angers Cedex 01 ‐ FRANCE

# **Étude des communautés de foraminifères benthiques de la côte méditerranéenne française : Résultats de la campagne DCSMM 2018**

Christine Barras, Magali Schweizer, Lucas Marais, Sophie Quinchard, Hélène Howa, Eric Bénéteau, Grégoire Maillet, Frans Jorissen

Mai 2023

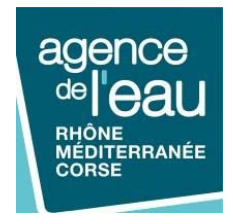

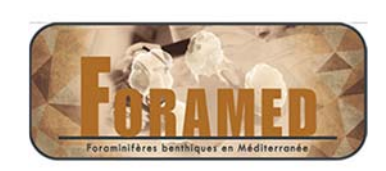

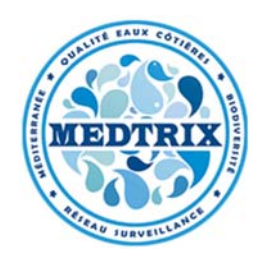

# Sommaire

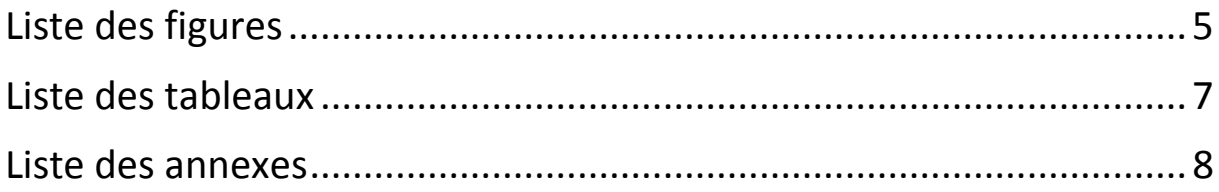

# 

# Chapitre 1 : Evaluation de la qualité de l'écosystème basée sur les foraminifères benthiques : résultats de la campagne DCSMM 2018

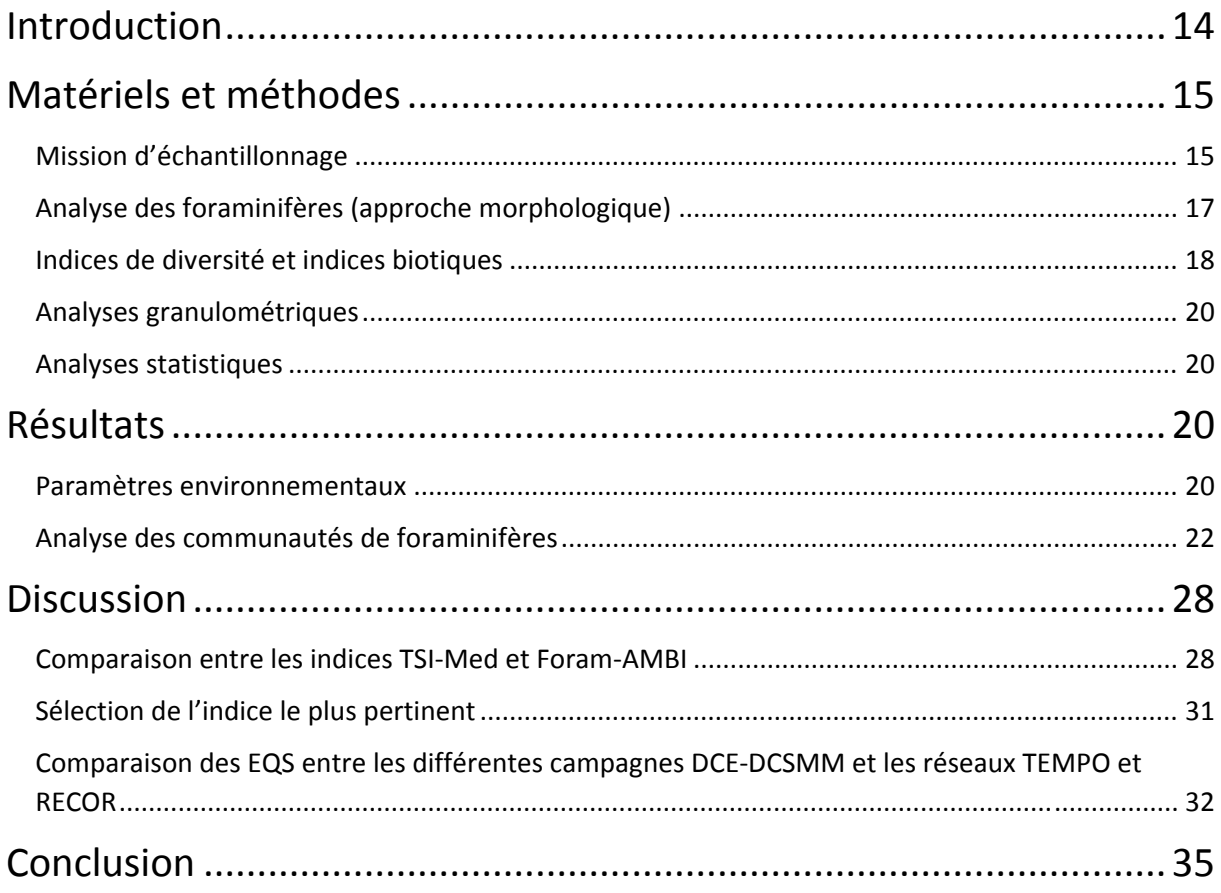

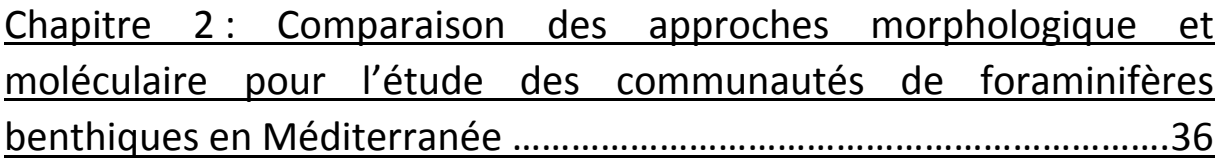

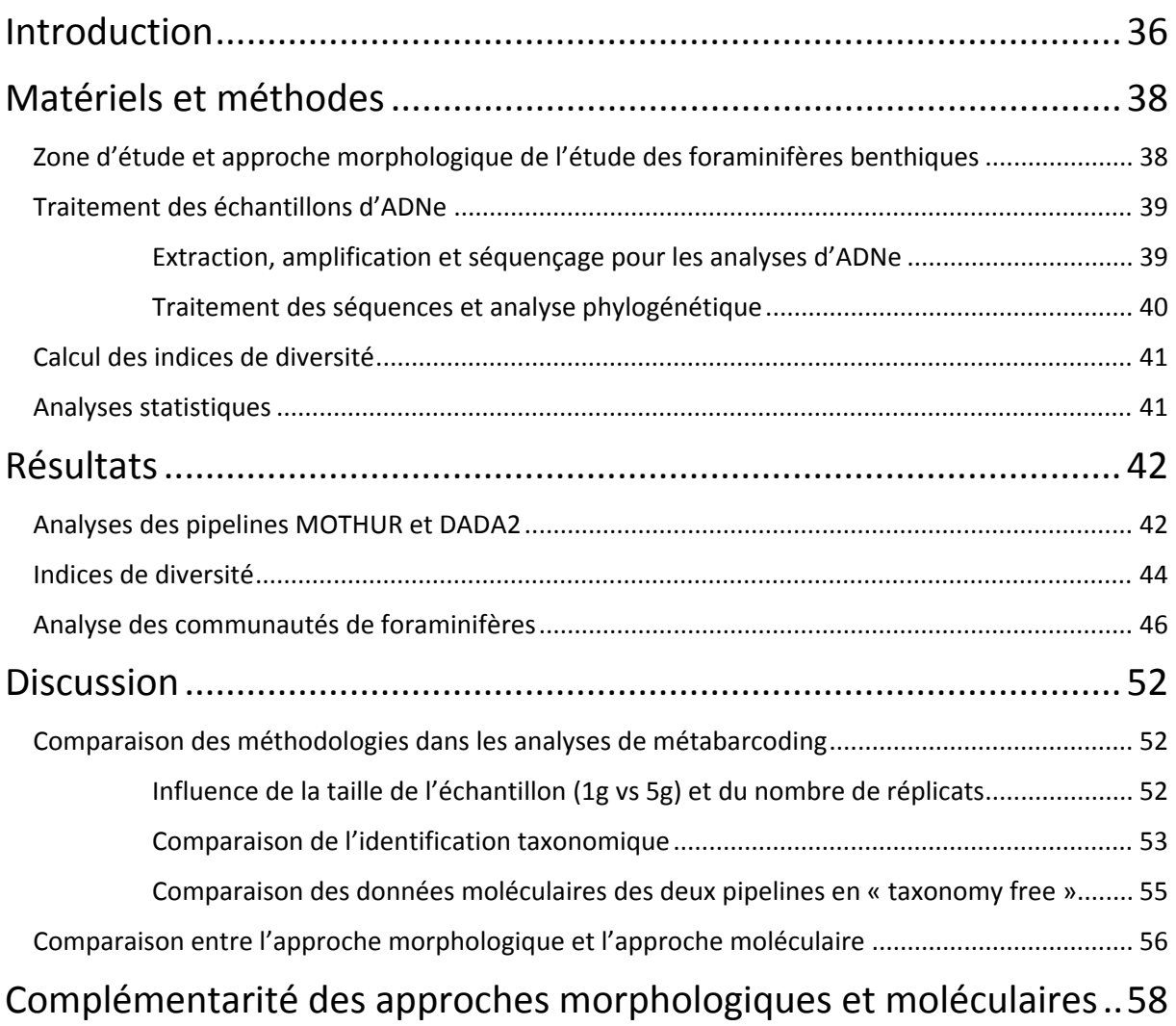

Annexe1 : Identification individuelle des espèces de foraminifères benthiques de la Méditerranée : combinaison des approches ADN (DNA barcoding) et morphologiques (imageries optique et électronique) ………………………………………………………………………………….62

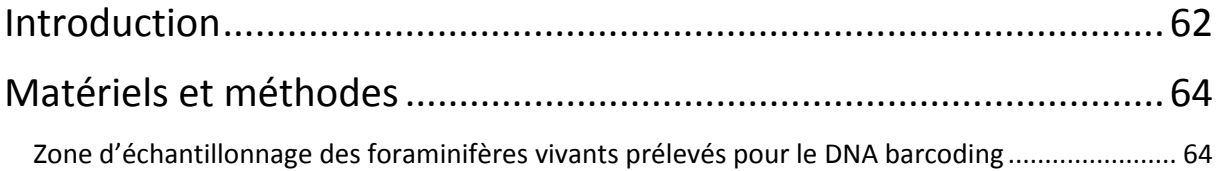

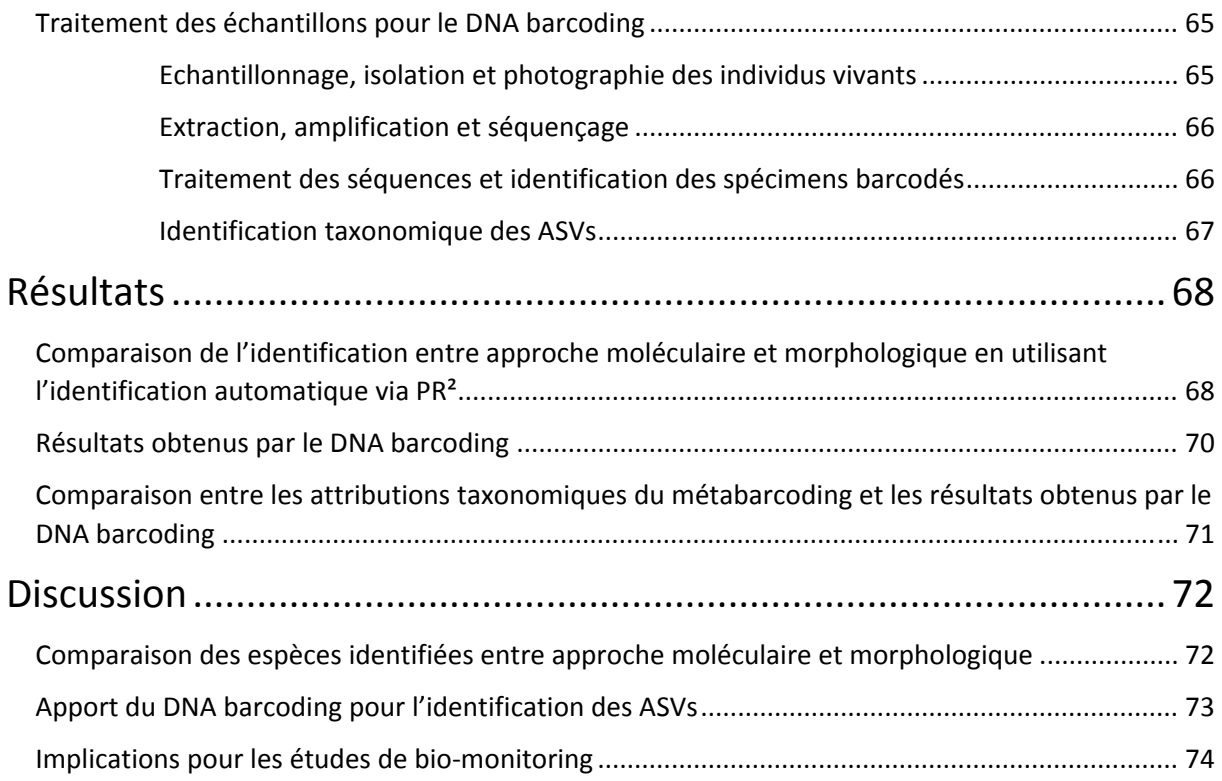

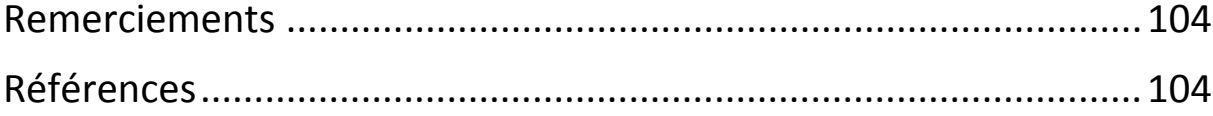

# Liste des figures

Figure 1 Localisation des stations échantillonnées en Méditerranée le long de la côte est métropolitaine française et corse, selon l'année de la Directive (DCE 2012, DCE 2015, DCSMM 2018). Les données bathymétriques sont issues de GEBCO (https://www.gebco.net/data\_and\_products/gridded\_bathymetry\_data/). Les profondeurs exactes des stations sont indiquées dans les Tableau 1 Tableau 3............................................................................ 16

Figure 2 **a)** Profondeur d'eau en mètre pour chaque station – **b)** Pourcentage de grains inférieurs à 63 µm par station. Les stations sont rangées selon leur position géographique, soit d'Ouest en Est pour les stations Continent et autour de la corse dans le sens anti-horaire en partant du nord pour les stations Corse. La ligne noire verticale sépare les deux régions (Continent et Corse). Les points de couleurs bleus et rouges correspondent respectivement aux stations TEMPO (herbier) et RECOR (coralligène).

............................................................................................................................................................... 21 Figure 3 Pourcentage des fractions de sédiment (analyse du niveau 0-1cm au granulomètre laser) aux différentes stations TEMPO (herbiers) et RECOR (coralligène). .................................................. 22

Figure 4 Données faunistiques par réplicat (125-500 µm) pour chaque station pour la campagne DCSMM 2018**: a)** Nombre total d'individus standardisé pour 50 cm3 (échelle logarithmique) – **b)** Nombre total d'espèces – **c**) ES<sub>100</sub>. La ligne noire verticale sépare les deux régions (Continent et Corse). Les points de couleurs bleus et rouges correspondent respectivement aux stations TEMPO (herbiers) et RECOR (coralligène). ........................................................................................................................... 23

Figure 5 **a)** Abondances relatives (%) pour les espèces dites majeures dont la moyenne sur les trois triplicats est supérieure ou égale à 10% – **b)** Abondances relatives (%) des trois groupes de foraminifères avec différents types de test, à savoir hyalin, porcelané ou agglutiné. La ligne noire verticale sépare les deux régions (Continent et Corse). Les barres colorées bleues et rouges sous le nom des stations indiquent respectivement les stations TEMPO (herbier) et RECOR (coralligène)............ 24

Figure 6 Proportions des espèces tolérantes, sensibles et épiphytes telles que définies dans Barras et al. (2014) et Parent et al. (2021a). La ligne noire verticale sépare les deux régions (Continent et Corse). Les barres colorées bleues et rouges sous le nom des stations indiquent respectivement les stations TEMPO (herbier) et RECOR (coralligène)........................................................................................... 25

Figure 7 **a)** Proportions d'espèces assignées ou non assignées à l'une des classes de l'indice Foram-AMBI, **b)** Abondance relative des groupes écologiques (EG) par station. EGI signifiant « Espèces sensibles », EGII « Espèces indifférentes », EGIII « Espèces opportunistes de troisième ordre », EGIV « Espèces opportunistes de deuxième ordre », et EGV « Espèces opportunistes de premier ordre ». La classification utilisée est celle de Jorissen et al. (2018). La ligne noire verticale sépare les deux régions (Continent et Corse). Les 2 lignes pointillées grise et noire indiquent respectivement les limites de 20 et 50% d'espèces non-assignées respectivement qui influent sur la pertinence de l'indice Foram-AMBI. Les barres colorées bleues et rouges sous le nom des stations indiquent respectivement les stations TEMPO (herbier) et RECOR (coralligène). .............................. 26

Figure 8 **a)** TSI-Med et b) Foram-AMBI par station (3 réplicats par station), calculés sur les assemblages de foraminifères benthiques de la fraction 125-500µm. Les zones de couleurs signifient : Bleu un EQS « très bon », Vert un EQS « Bon » et Jaune un EQS « Moyen ». Les limites pour les différentes classes d'EQS sont définies pour le TSI-Med par Barras and Jorissen (2011) et pour le Foram-AMBI par Parent et al. (2021a). Les points de couleurs bleus correspondent aux stations TEMPO (herbier), les points rouges correspondent aux stations RECOR (coralligène)..................................... 27

Figure 9 Corrélation entre le TSI-Med et le Foram-AMBI pour les stations RECOR (en rouge) et TEMPO (en bleu) (valeur moyenne des 3 réplicats). Les équations et R² des courbes de régression sont indiqués sur la figure, la courbe en gris correspond à la totalité des stations (TEMPO + RECOR). ............................................................................................................................................................... 28

Figure 10 Schémas récapitulatifs des différentes étapes a) de la PCR1 (Amorces es14F1 et es15R) et b) de la PCR2 (amorces Illumina). ......................................................................................... 40

Figure 11 **a)** Pourcentage moyenné du nombre d'OTUs (traitement MOTHUR), d'ASVs (traitement DADA2) et des espèces identifiées par l'approche morphologique jusqu'à la classe sur l'ensemble des stations – **b)** Pourcentage d'OTUs et d'ASVs identifiés jusqu'à la classe par station. 43

Figure 12 Comparaison du nombre d'OTUs/ASVs (méthodes de traitement MOTHUR/DADA2) obtenus en fonction du réplicat dont la taille de l'échantillon de sédiment utilisé pour l'extraction d'ADN varie (1g ou 5g). La ligne noire horizontale du boxplot représente la moyenne, la croix la médiane, et le bas / haut de la boite correspond aux 25ème / 75ème percentiles respectivement. ............................................................................................................................................................... 43

Figure 13 **a)** Indice de Shannon (H') et **b)** Indice d'équitabilité de Pielou (J') par station (3 réplicats) calculés à partir des identifications morphologiques. Les stations sont rangées selon leur position géographique. La ligne noire verticale sépare les deux régions (Continent et Corse). Les points de couleurs bleus et rouges correspondent respectivement aux stations TEMPO et RECOR. ............. 44

Figure 14 **a)** Indice de Shannon (H') et **b)** Indice d'équitabilité de Pielou (J') par station (3 réplicats) calculés à partir des ASVs en « taxonomy free » . Les stations sont rangées selon leur position géographique. La ligne noire verticale sépare les deux régions (Continent et Corse). Les points de couleurs bleus et rouges correspondent respectivement aux stations TEMPO et RECOR. .................. 46

Figure 15 Dendrogramme basé sur les abondances standardisées pour 50 cm<sup>3</sup> de chaque réplicat des 15 stations. La classification est basée sur une matrice de dissimilarité de Bray-Curtis et une méthode d'agglomération de Ward2.................................................................................................................... 47

Figure 16 Dendrogramme des abondances standardisées pour 50  $\text{cm}^3$  des triplicats moyennés par station. La classification est basée sur une matrice de dissimilarité de Bray-Curtis et une méthode d'agglomération de Ward2. Les rectangles bleu et rouge correspondent aux stations TEMPO et RECOR respectivement....................................................................................................................................... 48

Figure 17 PCoA réalisée à partir des abondances de foraminifères standardisées par 50 cm<sup>3</sup>et moyennées sur les trois réplicats par station. Sur cette PCoA sont ajoutées, a posteriori, les flèches des paramètres environnementaux (Bleu), des différents indices de diversité (Rouge) et des paramètres faunistiques (Vert)................................................................................................................................. 49

Figure 18 **a)** Dendrogramme des abondances relatives d'OTUs (addition des pseudo‐triplicats) par station. La classification est basée sur une matrice de dissimilarité de Bray‐Curtis et une méthode d'agglomération de Ward2. – **b)** Dendrogramme des abondances relatives d'ASVs (addition des pseudo‐triplicats) par station. La classification est basée sur une matrice de dissimilarité de Bray‐Curtis et une méthode d'agglomération de Ward2 ........................................................................................ 50

Figure 19 PCoA réalisée à partir des densitésrelatives **a)** d'OTUs et **b)** d'ASVs additionnées pour les trois réplicats par station. Sur ces PCoA sont ajoutées, a posteriori, les flèches des paramètres environnementaux (Bleu) et des indices de diversité (Rouge). ............................................................ 51

Figure 20 Nombre de reads par séquence pour l'analyse MOTHUR (OTUs) et l'analyse DADA2 (ASVs) avant la suppression des séquences avec un nombre de reads inférieur à 10 (axe des abscisses stoppé à 15000 séquences)................................................................................................................... 54

Figure 21 Comparaison des valeurs a) d'indices de diversité de Shannon et b) d'équitabilité de Pielou en fonction de la base de données considérée : données morphologique ou moléculaire (ASVs). ............................................................................................................................................................... 58

Figure 22 Schéma des ADNr séquencés d'Ammonia sp. 1 avec la position approximative des amorces d'amplification et de séquençage ainsi que le gène SSU (Pawlowski 2000), le fragment de 1000 nt utilisé pour le DNA barcoding est indiqué en bleu. .......................................................................... 62

Figure 23 Schéma des approches utilisées dans ce chapitre : 1) métabarcoding et identification automatisée des ASVs, 2) images MEB et DNA barcoding d'individus prélevés dans le Golfe du Lion, 3) comparaison entre les deux approches et utilisation du barcoding pour mieux identifier les ASVs.... 64 Figure 24 Stations échantillonnées lors a) de la campagne DCE 2015 et b) de MissII en 2018.

............................................................................................................................................................... 65 Figure 25 Arbre phylogénétique montrant la phylogénie des Foraminifères et leur nouvelle classification basée sur des données moléculaires (Pawlowski et al., 2013)........................................ 67

#### Liste des tableaux

Tableau 1 Coordonnées et profondeur des stations échantillonnées pour la DCSMM 2018. .. 17 Tableau 2 Nombres d'espèces totales et assignées aux différents groupes écologiques pour les indices TSI-Med et Foram-AMBI, pour toutes les stations confondues et pour les stations TEMPO (herbier) et RECOR (coralligène) séparément. ..................................................................................... 26

Tableau 3 Tableau de comparaison entre les classements des stations selon les différents indices biotiques (TSI-Med, EQR en limite inférieur pour TEMPO, CAI pour RECOR). Les couleurs bleue, verte et jaune indiquent respectivement un état « Très bon », « Bon » et « Moyen »........................... 34

Tableau 4 Moyenne des valeurs d'indices de diversité (Shannon et Pielou) pour les 3 approches (morphologique, métabarcoding avec les OTUs et les ASVs) pour tous les réplicats de toutes les stations confondues, pour les stations RECOR et TEMPO séparément et les stations CORSE et PACA séparément. ................................................................................................................................ 45

Tableau 5 Comparaison statistique des indices de diversité (Shannon, Équitabilité de Pielou) entre l'approche morphologique et les pipelines Mothur (OTUs) et DADA2 (ASVs) grâce au tests de Kruskal-Wallis et en italique celles des tests Post-hoc de Mann-Whitney. Comparaison entre les stations RECOR et TEMPO d'une part et entre les stations Corse et Continent d'autre part pour chacune des 3 approches séparément grâce au test-t paramétrique (\*\*) ou au test de Mann-Whitney non paramétrique (\*) en fonction de la normalité et l'homoscédasticité des variances des bases de données. Les p-values indiquant une différence significative entre les échantillons testés sont indiquées en rouge................ 45

Tableau 6 Avantages et inconvénients des approches moléculaire et morphologique pour l'étude des communautés de foraminifères benthiques qui met en évidence leur complémentarité dans les études écologiques et de bio‐monitoring. .............................................................................. 60

Tableau 7 Comparaison des ASVs correspondant à des espèces identifiées par le pipeline DADA2 avec la base de données PR² et des espèces identifiées par l'approche morphologique. Les proportions (pourcentage du nombre de reads ou du nombre total d'individus) pour chaque espèce au sein de l'approche sont indiquées ainsi que le nombre d'ASV assignés à chaque espèce. Les espèces en rouge sont celles considérées comme étant majeures dans l'approche morphologique. Les densités relatives indiquées en orange sont celles retrouvées dans les deux approches. La colonne Morphologie comporte uniquement les espèces communes avec les ASVs et les espèces majeures, et non l'ensemble des espèces identifiées avec cette méthode. ....................................................................................... 69

Tableau 8 Espèces séquencées dans le cadre de la DCE 2015 et correspondance taxonomique avec les ASVs obtenues lors de la campagne DCSMM 2018. Les espèces nouvellement séquencées sont indiquées en gras. ................................................................................................................................. 70

Tableau 9 Espèces séquencées dans le cadre de MissII et correspondance Taxonomique avec les ASVs obtenues lors de la campagne DCSMM 2018. Les espèces nouvellement séquencées sont indiquées en gras. ................................................................................................................................. 70

#### Liste des annexes

Annexe 1 Identification individuelle des espèces de foraminifères benthiques de la Méditerranée : combinaison des approches ADN (DNA barcoding) et morphologiques (imagerie optique et électronique) ......................................................................................................................... 8

Annexe 2 P‐values des tests statistiques réalisés sur la base de données (en rouge, p‐value <0,05 indiquant une différence statistique ; en noir, p‐value > 0,05 indiquant qu'il n'y a pas de différence significative). Si les données montraient une distribution normale (test Shapiro‐Wilk) et l'homoscédasticité des variances (test de Levene), un test‐t a été appliqué, sinon nous avons réalisé un test de Mann‐Whitney. .................................................................................................................... 76

Annexe 3 **a)** Dendrogramme des abondances relatives d'OTUs par station. La classification est basée sur une matrice de dissimilarité de Bray‐Curtis et une méthode d'agglomération de Ward2. – **b)** Dendrogramme des abondances relatives d'ASVs par station. La classification est basée sur une matrice de dissimilarité de Bray‐Curtis et une méthode d'agglomération de Ward2.......................... 77

Annexe 4 Comparaison a‐c) du nombre d'espèces génétiques ou morphologiques et b‐d) des indices de Shannon (H') et d'équitabilité de Pielou (J), entre la moyenne des valeurs obtenues pour chaque réplicat et la valeur de l'indice obtenue en ajoutant les densités d'espèces des 3 réplicats, pour l'approche moléculaire (ASVs) (panneaux du haut) et pour l'approche morphologique (panneaux du bas). ....................................................................................................................................................... 78 Annexe 5 Liste des individus photographiés et séquencés pour le DNA barcoding avec leur

numéros d'accession GenBank ............................................................................................................. 79 Annexe 6 Images MEB et optiques des individus séquencés pour le DNA barcoding avec leurs numéros ADN ........................................................................................................................................ 79 Annexe 7 Liste des 255 ASVs contenant plus de 1000 reads avec lesidentifications automatique (Classe/Ordre/Famille/Genre/Espèce) et manuelle (GenBank/alignement)........................................ 79 Annexe 8 Liste des 172 ASVs identifiées jusqu'au genre ou à l'espèce par DADA2 avec les identifications automatique (Classe/Ordre/Famille/Genre/Espèce) et manuelle (GenBank/alignement). Les ASVs faussement identifiées par DADA2 avec PR² sont indiquées en jaune. ............................................................................................................................................................... 79

# Contexte et résumé de l'étude

En 2009, 2012 et 2015, le laboratoire UMR CNRS 6112 LPG a réalisé, en collaboration avec l'Agence de l'Eau Rhône Méditerranée et Corse, une étude des communautés de foraminifères dans le cadre des campagnes de suivis de la Directive Cadre sur l'Eau (DCE, Directive 2000/60/CE). Ces travaux font partie du **réseau de surveillance FORAMED** dont les résultats sont disponibles sur la plateforme MEDTRIX (https://medtrix.fr/). Par le biais de ces études, nous avons pu dans un premier temps développer l'indice de qualité environnementale « TSI‐Med » basé sur les foraminifères benthiques vivants (Barras et al., 2014). Cet indice biotique de qualité de l'écosystème marin est basé sur le pourcentage des espèces tolérantes aux pressions naturelles et anthropiques telles que l'eutrophisation, l'hypoxie et l'envasement (Barras et al., 2014). Cet indice présente l'avantage de corriger l'évaluation de la qualité du milieu par son niveau trophique naturel. Une telle correction est essentielle parce que les stations côtières méditerranéennes présentent une gamme très large de granulométrie, allant des vases aux sables grossiers. Ces différencessont accompagnées par des écarts majeurs au niveau trophique naturel (contenu en matière organique disponible pour les organismes) qui vont fortement influencer la densité, la diversité et la composition des faunes. Nous avons par la suite comparé notre indice TSI‐Med à d'autres indices développés en Méditerranée afin de tester sa robustesse (Parent et al., 2021a). Le TSI‐Med donne desrésultats comparables voir plus pertinents que les autres indices (expH', Foram‐AMBI, FSI) et présente l'avantage de nécessiter des compétences en taxonomie moindres (un seul groupe d'espèces indicatrices). Nous avons également développé un protocole permettant d'optimiser le temps de traitement des échantillons sableux grâce à une méthode de séparation par densité (Parent et al., 2018). Tous ces travaux nous ont également permis de proposer une série de recommandations pour le suivi en routine des communautés de foraminifères pour l'évaluation de la qualité de l'écosystème benthique :

- Étudier systématiquement 3 réplicats par site (i.e. 3 prélèvements différents), afin de prendre en compte la variabilité spatiale, parfois importante
- Faire une analyse granulométrique idéalement pour chaque réplicat, afin de pouvoir interpréter la communauté vivante en prenant en compte la nature du sédiment, ainsi que sa variabilité spatiale qui peut être très importante à certaines stations
- Inclure l'étude la fraction 125‐150µm en plus de la fraction 150‐500µm, ce qui permet de mieux quantifier la contribution des espèces tolérantes à la communauté totale, et ainsi, de définir plus précisément le statut écologique des sites
- En Méditerranée côtière, utiliser un indice basé sur la sensibilité des espèces à une pollution, tel que le TSI‐Med, plutôt qu'un indice de diversité (e.g. expH') qui n'a pas de relation monotone avec le gradient d'eutrophisation (i.e. enrichissement en matière organique)
- Pour les indices basés sur des groupes d'espèces indicatrices (e.g. TSI‐Med, Foram‐AMBI), la liste des affectations d'espèces aux catégories écologiques est le facteur influençant le plus largement les valeurs d'indices. Utiliser une liste d'assignation des espèces identique lors de la comparaison des valeurs d'indices entre les différentes campagnes. In fine, utiliser une liste d'affectation homogénéisée qui pourrait être la liste proposée par Jorissen et al. (2018) qui s'appuie sur une analyse objective d'un grand nombre d'études

quantitatives. Cependant, cette liste nécessite encore d'être complétée et validées grâce aux nouveaux travaux qui seront publiés dans les années à venir.

- Progressivement faire une étude des assemblages morts de chaque site, afin d'obtenir une meilleure impression des conditions de référence et de l'évolution depuis les années 1950 environ, en collectant des carottes plus longues.

Pour la présente étude, nous avons travaillé sur 15 stations qui ont été échantillonnées en plongée par le bureau d'étude Andromède lors de la campagne de Juin‐Juillet 2018 sur le catamaran Zembra. Ces stations (Tableau 1, Figure 1) correspondent à des masses d'eau suivies dans le cadre de la Directive Cadre Stratégie pour le Milieu Marin (DSCMM, Directive 2008/56/CE) notamment au sein des réseaux de surveillance RECOR (Réseau 2D et 3D de suivi des assemblages coralligènes) et TEMPO (Réseau de suivi des herbiers à posidonie). Ces 15 stations se situent également à proximité de stations DCE où les communautés de foraminifères ont été étudiées en 2009, 2012 et/ou 2015 (Barras et al., 2020, 2015; Barras and Jorissen, 2011).

Dans le cadre de ce projet, nous présentons notre étude en 2 volets avec 1) l'application de l'indice foraminifère en routine et 2) le développement du métabarcoding (analyse génétique environnementale) focalisé sur les foraminifères comme approche innovante pour étudier la biodiversité d'une station.

Il était initialement prévu de travailler également sur le séquençage de foraminifères benthiques vivants individuels afin de lier les approches moléculaire et morphologique et d'approvisionner les bases de données utilisées pour identifier les séquences d'ADNe. Cependant, il n'a pas été possible de collecter des échantillons de foraminifères vivants durant la mission DCSMM 2018. Nous avons cependant travaillé sur des échantillons collectés au cours d'autres missions océanographiques en Méditerranée (campagne DCE 2015 et MissII du projet MissRhoDia financé par l'INSU CNRS). Les résultats préliminaires de ces analyses sont présentés dans l'Annexe 1 du présent rapport.

### Chapitre 1 : Evaluation de la qualité de l'écosystème basée sur les foraminifères benthiques : résultats de la campagne DCSMM 2018

Dans ce chapitre, nous avons étudié les communautés de foraminifères benthiques vivants de 15 stations suivies dans le cadre de la DCSMM lors de la campagne 2018. Ces stations ont été échantillonnées sur les côtes de la région PACA et de Corse dans deux habitats différents, l'habitat coralligène et l'habitat à herbiers de Posidonie, qui sont également suivis dans le cadre des réseaux RECOR et TEMPO, respectivement. Pour chaque station, nous avons analysé et identifié les foraminifères de la fraction 125‐500 µm à raison de 3 réplicats par station comme recommandé par le groupe d'experts internationaux FOBIMO (Foraminiferal Bio‐Monitoring ; (Schönfeld et al., 2012) et nous avons utilisé la technique de séparation par densité pour les stations sableuses. Une partie du traitement des échantillons a été réalisée en sous‐traitance avec le Bureau d'étude Ocean Zoom spécialisé dans l'étude des foraminifères. Nous avons ici appliqué la méthode traditionnelle pour l'étude des foraminifères à savoir un tri sous loupe binoculaire et l'identification morphologique des espèces. Nous avons ensuite calculé l'indice TSI‐Med (Barras et al., 2014 ; Parent et al., 2021) ainsi que l'indice Foram‐AMBI (Jorissen et al., 2018) afin d'évaluer la qualité écologique de l'écosystème. Ces résultats ont été comparés aux données antérieures obtenues aux stations DCE prélevées à proximité en 2009, 2012 et 2015 et aux indices issus des réseaux RECOR et TEMPO (site Medtrix).

En résumé, 9 et 5 stations présentent respectivement un « très bon » et « bon » états écologiques pour le TSI‐Med, et 6 et 9 stations respectivement pour le Foram‐AMBI. Seule la station La Ciotat 55 est classée en qualité « moyenne » par le TSI‐Med cependant plusieurs stations sont proches de la limite entre les statuts de qualité écologique « bon » et « moyen » (e.g. Cap Martin 50, Bastia 62, Parata 60, Cap Roux 28). Nous recommandons donc une surveillance de ces stations dans les années à venir et l'éventuelle mise en place de mesures pour réduire l'impact anthropique afin d'éviter une dégradation de leur qualité environnementale. Globalement, le TSI‐Med montre des valeurs significativement différentes entre les stations de l'habitat à herbiers de Posidonie et celles de l'habitat coralligène, avec une moins bonne qualité pour ces dernières, ce qui n'est pas visible avec le Foram‐AMBI. Ces résultats sont en accord avec les valeurs d'EQR données par le « Coralligenous Assemblage Index » basé sur l'état de santé du coralligène. Ces travaux confirment la pertinence de l'indice TSI‐Med dans ces habitats qui sont différents des sédiments meubles (sableux à sablo‐vaseux) qui étaient suivis dans le cadre de la DCE (suivis de 2009, 2012, 2015).

### Chapitre 2 : Comparaison des approches morphologique et moléculaire pour l'étude des communautés de foraminifères benthiques en Méditerranée

Le métabarcoding (ou ADN environnemental ; identification de toutes les espèces vivant dans le sédiment) est une technique de pointe qui est de plus et plus appliquée dans les suivis environnementaux (Pawlowski et al., 2016). Le métabarcoding est le séquençage de toute une communauté par un marqueur sélectionné. Ici, nous avons utilisé des amorces spécifiques pour un fragment de la petite sous‐unité de l'ADN ribosomique (SSU rDNA en anglais) chez les foraminifères. En amplifiant l'ADNe extrait des échantillons étudiés avec ces amorces, la totalité des foraminifères présents dans l'échantillon, non seulement les individus adultes à test minéralisé, mais aussi des espèces à test organique et des individus de très petite taille (adultes de petites espèces, propagules, juvéniles) ont été séquencés à haut‐débit pour le marqueur sélectionné.

Dans ce chapitre, nous avons comparé les résultats de diversité et de distribution des communautés de foraminifères vivants obtenus entre l'approche moléculaire et l'approche morphologique, qui est basée sur les individus constitués d'une coquille minéralisée et dont la taille est supérieure à 125 µm. Nous avons également étudié la pertinence de la taille du kit d'extraction utilisé (1g versus 5g de sédiment extrait) et du pipeline (i.e. l'analyse bioinformatique) employé pour le traitement des séquences d'ADN obtenues par métabarcoding (MOTHUR versus DADA2). Nous proposons en conclusion un tableau qui résume les avantages et inconvénients de chaque méthode, mettant en exergue la complémentarité de celles‐ci. En effet, l'approche métabarcoding présente l'avantage d'obtenir des données plus rapidement mais fournit une information qualitative alors que l'approche traditionnelle (étude optique des foraminifères), plus longue, permet une réelle quantification de la communauté des foraminifères.

Annexe1 : Identification individuelle des espèces de foraminifères benthiques de la Méditerranée : combinaison des approches ADN (DNA barcoding) et morphologiques (imageries optique et électronique)

Le DNA barcoding permet de faire le lien entre les approches moléculaire et morphologique (Chapitres 1 et 2) et d'approvisionner les bases de données utilisées pour identifier les séquences d'ADNe. La méthode utilisée ici est l'échantillonnage de sédiment pour récolter des foraminifères vivants dont la morphologie est documentée par des images à la binoculaire pour les spécimens à test organique et au Microscope Électronique à Balayage (MEB) pour les espèces à test minéral. Les individus sont ensuite traités individuellement pour extraire l'ADN, l'amplifier et le séquencer. Le but est de pouvoir relier la séquence ADN obtenue à la morphologie documentée précédemment. Malheureusement, pour des raisons organisationnelles, nous n'avons pas pu échantillonner de foraminifères vivants durant la campagne DCSMM 2018, nous avons donc travaillé sur des échantillons de Méditerranée côtière prélevés lors de la campagne DCE 2015 et MissII (qui a été réalisée dans le cadre du projet MissRhoDia, projet INSU CNRS). Nous avons réussi à séquencer au total 41 espèces (pour un total de 166 individus) dont 24 n'étaient pas encore répertoriées dans la base de données GenBank. Ce travail long et fastidieux permet effectivement d'obtenir des bases de données plus complètes pour les sites qui nous intéressent et d'alimenter celles disponibles publiquement avec de nouvelles espèces (e.g. GenBank ou PR<sup>2</sup>), non spécifiques géographiquement et incluant de faibles nombres de foraminifères.

Dans cette annexe, nous présentons également une comparaison préliminaire entre les identifications issues des séquences d'ADN extraites de l'ADNe par métabarcoding (Chapitre 2) et celles de l'approche morphologique (Chapitre 1). L'identification automatique réalisée avec le pipeline DADA2 avec la base de données de référence de séquences PR² n'a permis d'identifier que 4% des ASVs, correspondant à 3% du nombre total de reads pour la zone d'étude. De plus, il existe une différence notable entre les espèces identifiées par l'approche moléculaire et morphologique qui peut s'expliquer par des biais méthodologiques(notamment au niveau du prélèvement*in situ*). Cesrésultats montrent la nécessité de combiner les deux approches (approche moléculaire et morphologique) afin de bénéficier des avantages de chacune et évaluer au mieux la qualité de l'écosystème.

# Chapitre 1 :

Evaluation de la qualité de l'écosystème basée sur les foraminifères benthiques : résultats de la campagne DCSMM 2018

## Introduction

Dans le cadre des suivis de la qualité des masses d'eaux côtières demandés par le Parlement européen et le Conseil européen au sein de la Directive Cadre sur l'Eau (DCE) 2000/60/CE, le Laboratoire de Planétologie et de Géosciences (LPG, site de l'Université d'Angers) a procédé à l'étude de plusieurs masses d'eau françaises et écosystèmes marins côtiersle long de la côte méditerranéenne française, y compris la Corse, depuis 2009 (Barras et al., 2020, 2015; Barras and Jorissen, 2011). L'expertise du laboratoire LPG s'appuie sur l'étude des foraminifères benthiques vivants en tant que bio‐indicateurs de la qualité du milieu, et le développement et l'analyse d'indices biotiques (Barras et al., 2014; Fouet et al., 2022; Jorissen et al., 2018, 2022; Parent et al., 2021a, 2021b). Pour ces suivis de la qualité environnementale des eaux côtières, le LPG utilise principalement deux indices développés et adaptés pour la Méditerranée que sont le TSI‐Med (Barras et al., 2014) et le Foram‐AMBI (Jorissen et al., 2018), le premier ayant été développé dans le cadre de la collaboration avec l'Agence de l'Eau. Ces suivis s'appuient sur les recommandations proposées par le groupement d'experts internationaux FOBIMO (Schönfeld et al., 2012) à savoir des méthodes d'échantillonnage et de piquage standardisées des foraminifères pour les études de bio‐monitoring. Les précédentes études réalisées par le LPG ont permis d'établir l'état écologique des stations de Méditerranée (continent et Corse) sur 3 campagnes d'échantillonnage DCE en 2009, 2012 et 2015 (Barras et al., 2020, 2015; Barras and Jorissen, 2011) et d'étudier l'évolution de leur état entre ces campagnes.

Avec la Directive Cadre Stratégie pour le Milieu Marin (DCSMM) 2008/56/CE, le suivi par le LPG des écosystèmes côtiers méditerranéens français, y compris la Corse, a été poursuivi grâce à une nouvelle collaboration de recherche avec l'Agence de l'Eau Rhône Méditerranée et Corse. Les stations qui ont été échantillonnées durant la campagne océanographique 2018 correspondent à deux types d'écosystèmes qui sont suivis dans le cadre des réseaux RECOR et TEMPO (https://medtrix.fr), à savoir les habitats coralligènes et les herbiers de posidonies, respectivement.

Les herbiers de posidonies sont des substrats couverts de grandes herbes marines possédant de longues feuilles (Hemminga and Duarte, 2000; Marbà and Duarte, 1998). Il existe 9 espèces de *Posidonia*, dont le plus important est l'espèce *P. oceanica*, endémique en mer Méditerranée (Gobert et al., 2007). Ces herbiers couvrent une surface de 25 000 à 50 000 km<sup>2</sup> en mer Méditerranée, ce qui représente 1 à 2 % de la surface totale de cette mer (Pasqualini et al., 1998). Les limites de profondeur de *Posidonia* sont en moyenne entre 0.5 et 40 mètres (Pergent et al., 1995). L'espèce *P. oceanica* demande des conditions environnementales particulières et stables en terme de température, salinité, substrat et amplitude de marée. Ainsi, la surface qu'occupent les herbiers est limitée par des facteurs écologiques mais également par des pressions d'origine anthropique (chalutage, aquaculture, versement d'eaux usées). Les herbiers de *P. oceanica* ne sont pas trouvés proche des embouchures de fleuves ou des estuaires à cause de l'apport d'eau douce et de sédiment fin, incompatible avec les conditions optimales nécessaires à l'espèce (Gobert et al., 2007). Enfin, les herbiers de posidonies représentent un habitat pour la faune et la flore et une zone de nurserie privilégiée pour les poissons. Ils constituent un apport en matières organiques(matériel foliaire ou dissout) pouvant être consommé par les brouteurs ou par les détritivores ou les épiphytes (Mateo et al., 1997). Ces herbiers sont des écosystèmes présentant de fortes abondances de foraminifères autant sur le feuille en mode de vie épiphyte que dans le sédiment qu'ils piègent. De nombreuses études se sont intéressées à la composition des communautés de foraminifères au sein de ces écosystèmes (Frezza et al., 2011; Mateu‐Vicens et al., 2014, 2010; Ribes et al., 2000).

Les environnements coralligènes représentent le deuxième type d'habitat clef en mer Méditerranée, retrouvé entre 12 et 120 mètres de profondeur d'eau (Gibson et al., 2006). Leur superficie est mal cartographiée (Giakoumi et al., 2013) mais représenterait environ 2 800 km<sup>2</sup> sous forme d'îlots le long des côtes méditerranéennes. Sur les côtes françaises, cela pourrait représenter environ 2 700 hectares le long des 1 700 km de côtes méditerranéennes (Holon, 2015). Leur structure est principalement créée par une accumulation d'algues corallines se développant à de faibles niveaux de lumière et d'animaux bio‐constructeurs (Gibson et al., 2006). Ainsi, sont retrouvés dans cet écosystème, majoritairement des algues calcaires sciaphiles, des éponges, des serpulidés, des cnidaires, des bryozoaires, des mollusques, des tuniciers et des foraminifères (Gibson et al., 2006; Hong, 1980; Ros et al., 1985). Sa biodiversité, représentant 20% des espèces méditerranéennes (Gibson et al., 2006), fait de l'habitat coralligène une zone extrêmement convoitée par les activités anthropiques comme la plongée sous‐marine ou la pêche. C'est également un écosystème qui est menacé par de nombreuses perturbations comme la pollution, les impacts des tempêtes associées aux changements climatiques, l'introduction d'espèces invasives, l'acidification des océans ou encore les techniques de pêche destructives (chalutage des fonds, pêche artisanale) (Cerrano et al., 2000).

Dans ce chapitre, nous présentons les résultats de l'approche morphologique traditionnelle, i.e. tri des foraminifères sous loupe binoculaire puis identification morphologique des espèces, qui est majoritairement utilisée dans les études de bio‐monitoring, en focalisant sur les indices biotiques (TSI‐ Med et Foram‐AMBI). Ceux nous permettront d'évaluerla qualité écologique desstations étudiées que nous comparerons aux EQS (Ecological Quality Status) obtenus aux stations DCE à proximité pour les études antérieures et issus des suivis RECOR (suivi du coralligène) et TEMPO (suivi des herbiers de Posidonie).

# Matériels et méthodes

#### Mission d'échantillonnage

Entre le 12 Juin et le 27 Juillet 2018, 15 stations réparties le long de la Région Provence‐Alpes‐ Côte d'Azur et autour de la Corse ont été échantillonnées par l'équipe d'Andromède Océanologie

(Figure 3). Les stations d'échantillonnage pour les foraminifères correspondent aux stations échantillonnées dans le cadre des réseaux TEMPO (suivi des herbiers de posidonies) et RECOR (suivi des habitats coralligènes) dans le cadre de la DCSMM. Certaines de ces stations se situent à proximité de celles échantillonnées dans le cadre des suivis DCE effectués en 2009, 2012 et 2015 (Barras et al., 2020, 2015; Barras and Jorissen, 2011) (Figure 3). La profondeur d'eau est légèrement différente entre les deux habitats à herbiers et coralligène, avec desstations autour de 29 m et de 55 m, respectivement (Tableau 1). Sur la Figure 3 sont localisées les stations échantillonnées en 2018 dans la région Est et Corse, étudiées dans ce rapport, ainsi que les stations des campagnes DCE 2012 et 2015 pour information (Tableau 1).

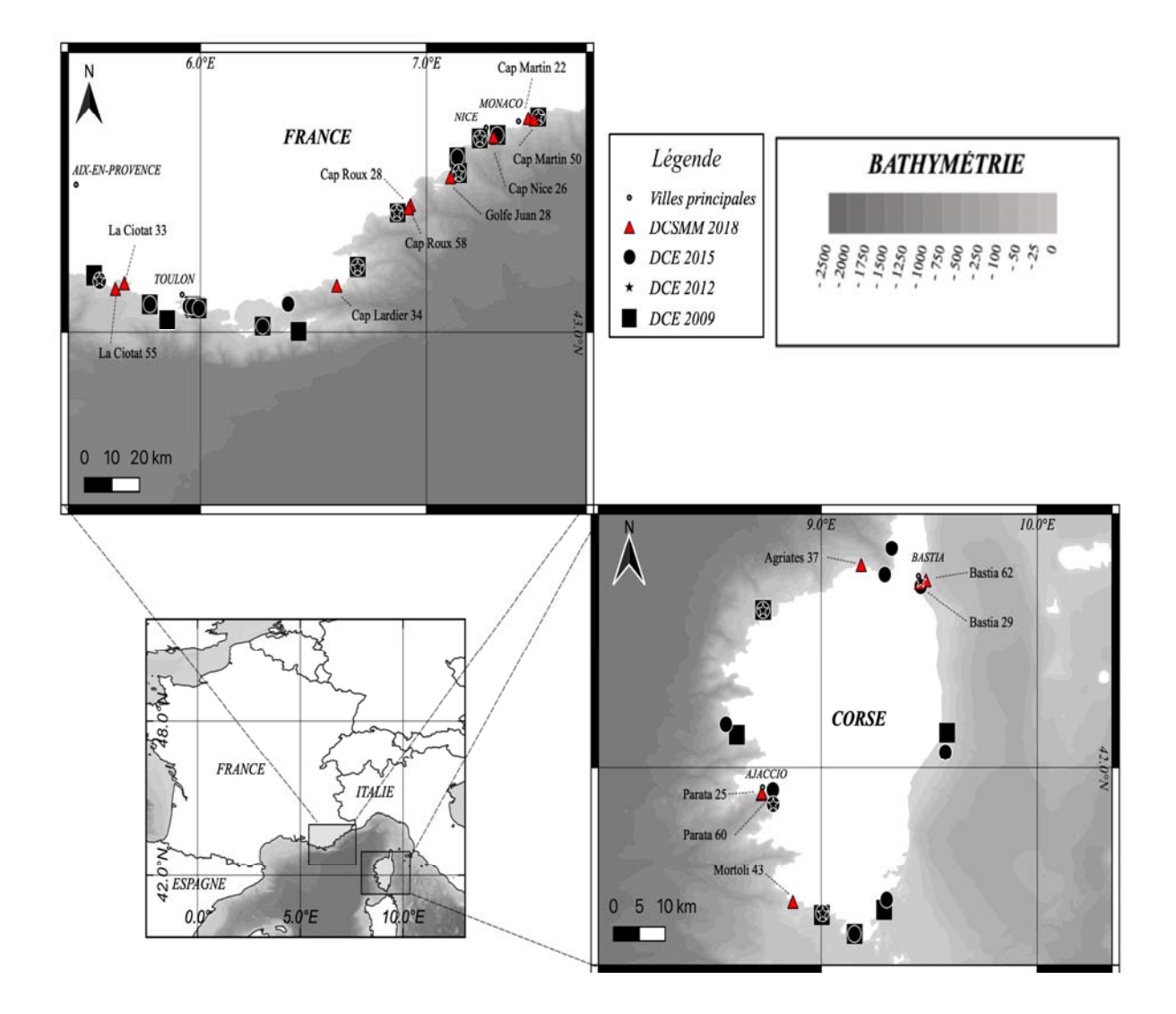

*Figure 1 Localisation des stations échantillonnées en Méditerranée le long de la côte est métropolitaine française et corse, selon l'année de la Directive (DCE 2012, DCE 2015, DCSMM 2018). Les données bathymétriques sont issues de GEBCO (https://www.gebco.net/data\_and\_products/gridded\_bathymetry\_data/). Les profondeurs exactes des stations sont indiquées dans les Tableau 1 Tableau 3.* 

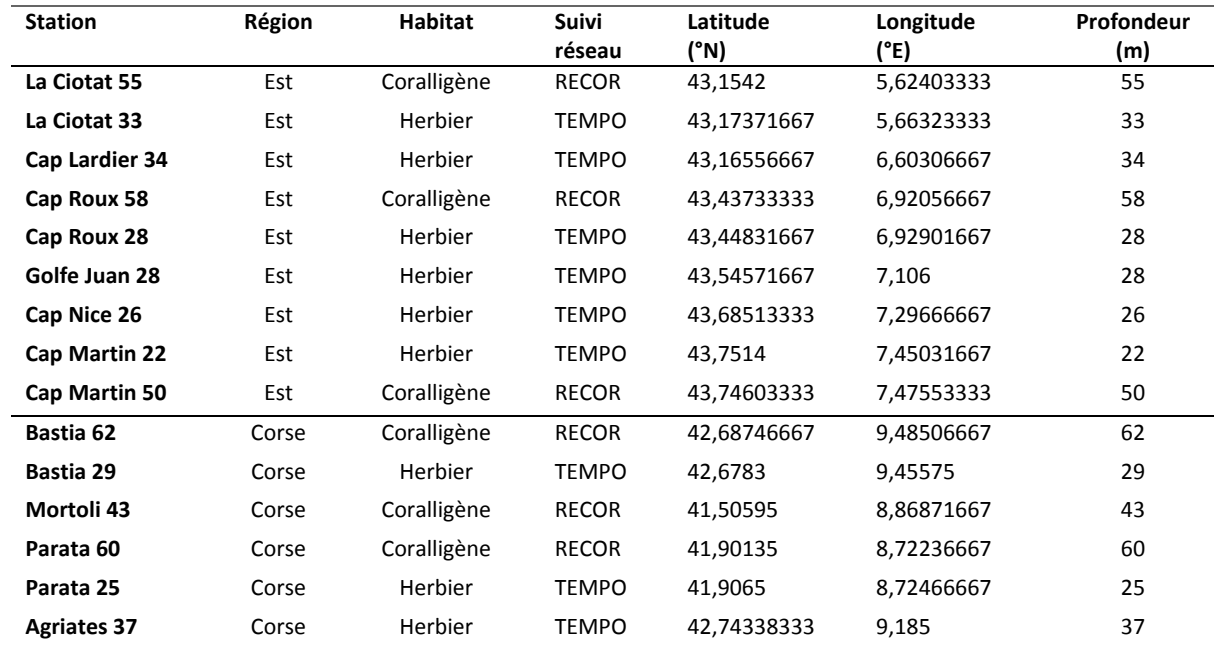

*Tableau 1 Coordonnées et profondeur des stations échantillonnées pour la DCSMM 2018.* 

Les prélèvements ont été effectués par l'équipe de plongeurs du bureau d'étude « Andromède Océanologie » à bord du catamaran ZEMBRA selon un protocole fourni par le LPG. Ainsi, pour chaque site, 4 carottes de 7,4 cm de diamètre interne ont été prélevées à l'aide de tubes de plexiglass, récoltant environ chacune 5 cm d'épaisseur de sédiment sablo-vaseux. Un 5<sup>ème</sup> prélèvement de surface (0‐1cm) a été échantillonné à l'aide d'un flacon à col large. La consigne donnée aux plongeurs était d'éviter d'une part les pieds d'herbier, afin de réduire l'impact des prélèvements sur ces habitats, d'autre part les zones de mattes mortes, de sable grossier ou de gros débris coralligènes, afin éviter les gênes que cela pourrait provoquer pendant l'échantillonnage et le traitement des échantillons. Les prélèvements ont donc été réalisés dans des parcelles de sédiment sablo‐vaseux au sein des habitats coralligènes et à Posidonies. Chaque prélèvement a eu lieu dans une zone de 1  $m^2$  environ fournissant des réplicats relativement homogènes tout en permettant de capturer la variabilité de la station à l'échelle métrique.

Sur les 4 carottes échantillonnées par site, 3 carottes étaient dédiées à l'étude morphologique des foraminifères (méthode de piquage traditionnel), correspondant à trois réplicats, et 1 carotte était destinée à l'extraction de l'ADN environnemental (ADNe). L'analyse de cette dernière carotte est présentée dans le Chapitre 2.

#### Analyse des foraminifères (approche morphologique)

Pour les trois carottes dédiées à l'analyse des communautés (correspondant aux trois réplicats pour l'étude morphologique), la préparation suit les recommandations de FOBIMO (FOraminiferal BIo‐ Monitoring) (Schönfeld et al., 2012). En 2011, ce collectif d'experts a proposé de standardiser les méthodes d'échantillonnage et de traitement des échantillons de foraminifères pour le biomonitoring (Schönfeld et al., 2012). Cette standardisation donne ainsi des recommandations sur l'échantillonnage, la réplication des échantillons, le sous‐échantillonnage, la conservation et la coloration, le traitement des échantillons et les analyses des communautés de foraminifères (fraction à considérer, tri à sec ou en humide…), la gestion des échantillons et des données (Schönfeld et al., 2012).

Avant toute autre manipulation, l'état général de la carotte est décrit pour vérifier que le sédiment prélevé n'a pas subi de perturbation au cours du carottage ou de la remontée de la carotte à bord. L'eau surnageante est retirée à l'aide d'une seringue et le premier centimètre est découpé. Seul le premier centimètre de sédiment a été analysé dans cette étude suivant les recommandations FOBIMO. Les échantillons sont ensuite colorés et conservés dans une solution d'éthanol (96%) et de 2 g/L de rose Bengale (RB) afin de fixer le sédiment et de colorer les membranes des foraminifères vivants. L'ensemble est agité soigneusement afin de bien répartir la coloration et d'homogénéiser doucement l'échantillon.

Une fois au laboratoire, les échantillons sont lavés sur une colonne de tamis (63, 125 et 500 μm). Seules les fractions 125 à 500µm ont été analysées, la fraction >500µm ne contenant pas de foraminifères.

Pour les stations sableuses, la fraction 125‐500µm a été traitée avec une solution de Sodium Polytungstate de densité 2,3 pour séparer les foraminifères des particules sédimentaires (Parent et al., 2018). Le résidu flottant concentrant les foraminifères a été étudié sous la loupe binoculaire pour trier les individus colorés au RB, donc vivants au moment du prélèvement. Dans le cas des stations plus vaseuses, cette étape de séparation par densité n'a pas été nécessaire. Pour optimiser le piquage, les fractions 125‐150 et 150‐500µm ont été séparées mais les données ont été ensuite regroupées et seront présentées pour la fraction 125‐500µm. Les individus ont ensuite été triés et identifiés par espèce en fonction de la morphologie des tests en s'aidant d'ouvrages taxonomiques et des cellules de références taxonomiques réalisées lors des précédentes campagnes DCE.

Au total, 45 réplicats ont été analysés, 3 réplicats par station pour 15 stations en tout (6 stations RECOR dans l'habitat coralligène et 9 stations TEMPO dans l'habitat d'herbiers à Posidonie).

#### Indices de diversité et indices biotiques

Différents indices de diversité ont été calculés sur les communautés de foraminifères, autant sur la base de données issue des identifications morphologiques que sur les données issues de l'ADNe (Chapitre 2). Les résultats des indices de diversité de Shannon et Pielou seront présentés et discutés dans le Chapitre 2 dans lequel nous comparons directement les données entre l'approche morphologique et moléculaire. Dans ce Chapitre 1, nous présentons les paramètres suivants.

Les densités sont présentées soit en **densités absolues standardisées pour 50 cm3** , soit en **densités relatives** pour les espèces majeures (>10% dans au moins un échantillon) ou les espèces indicatrices (espèces sensibles, tolérantes, épiphytes) ou le type de test. La **richesse spécifique** correspond au nombre d'espèce identifiées dans l'échantillon. **L'indice de raréfaction** *ESn* développé par (Hurlbert, 1971) correspond au nombre attendu d'espèces dans un échantillon de *n* individus choisis au hasard dans une collection contenant *N* individus, *S* espèces, et où *Ni* correspondra au nombre d'individus dans la i<sup>ème</sup> espèce (Équation 1). Dans cette étude, l'ES<sub>100</sub> qui a été calculé correspond au nombre attendu d'espèces dans un sous‐échantillon de 100 individus.

$$
ES_n = \sum_{i}^{n} \left[ 1 - \frac{\left(\frac{N - N_i}{n}\right)}{\frac{N}{n}} \right]
$$

*Équation 1*

**L'indice biotique TSI‐Med** (pour Tolerant SpeciesIndex in the Mediterranean) a été développé dans le cadre de nos travaux sur les stations DCE pour l'Agence de l'Eau Rhône Méditerranée et Corse (Barras et al., 2020, 2015, 2014; Barras and Jorissen, 2011). Il a été depuis testé dans différentes zones d'études en Méditerranée (Cavaliere et al., 2021; Dubois et al., 2021; El Kateb et al., 2020; Musco et al., 2017; Parent et al., 2021b, 2021a). Cet indice TSI‐Med se base sur le pourcentage d'espèces tolérantes à un stress organique et par extension à des conditions éventuellement limitantes en oxygène (*%TSx, ou % d'espècestolérantes à un site x*). La tolérance des différentes espèces au stress a été décrite dans la littérature. À cet indice est ajoutée une correction pour le type de sédiment considéré, exprimé par le pourcentage des particules inférieures à 63 μm (*%<63μm*). En effet, l'idée est que, naturellement, les stations à substrat de sédiment très fins de type vase abritent plus d'espèces tolérantes que les stations à substrat sableux, sans pour autant être de mauvaise qualité. La correction consiste donc à déterminer le pourcentage de référence ou théorique d'espèces tolérantes attendues naturellement (*%TSref*, Équation 2) en fonction de la granulométrie de l'échantillon (*%<63μm*). Ensuite, cet indice est standardisé (*%TSstd* renommé *TSI‐Med*, Équation 3) au regard du pourcentage de référence (*%TSref*). Sa valeur est théoriquement comprise en 0 (très bonne qualité) et 100 (très mauvaise qualité). Il est également possible que sa valeur soit négative, lorsque le pourcentage d'espèces tolérantes observé est inférieur au pourcentage théorique. Dans ce cas, le site est également considéré comme de très bonne qualité. Les limites EQS appliquées pour cet indice sont « très bon » ( $x \le 4$ ), « bon » ( $4 < x \le 16$ ), « moyen » ( $16 < x \le 36$ ), « médiocre » ( $36 < x \le 64$ ), et « mauvais » (*x* > 64).

$$
\%TS_{ref} = -(0.1547 * (\% < 63 \mu m) - 0.3638)
$$

*Équation 2*

$$
TSI - Med = \%TS_{std} = \frac{\%TS_x - \%TS_{ref}}{100 - \%TS_{ref}}
$$

*Équation 3*

L'indice AMBI, développé et utilisé pour la macrofaune (Borja et al., 2000) a été adapté aux assemblages de foraminifères à la suite d'un effort de la communauté internationale travaillant sur l'utilisation des foraminifères en tant que bio‐indicateurs (FOBIMO). Ce travail a surtout consisté à classifier les espèces en différents groupes écologiques dans différentes zones géographiques : en Méditerranée (Jorissen et al., 2018), en Atlantique et mer du Nord (Alve et al., 2016) et dans les zones intertidales et eaux de transition européennes (Bouchet et al., 2021). **L'indice Foram‐AMBI** repose sur la sensibilité ou la tolérance des espèces à un gradient de matière organique. Ce gradient peut être accompagné par une diminution des concentrations d'oxygène dissous dans l'eau dans le milieu benthique (Alve et al., 2016). Le calcul de cet indice (Équation 4) est basé sur le pourcentage des espèces de cinq groupes écologiques selon leur sensibilité à ce stress (EGI ou espèces sensibles, EGII ou espèces indifférentes, EGIII ou espèces tolérantes, EGIV ou espèces opportunistes de second d'ordre, EGV ou espèces opportunistes de premier ordre).

$$
For a mAMBI = \frac{\{(0 \times \%EGI) + (1.5 \times \%EGII) + (3 \times \%EGIII) + (4.5 \times \%EGIV) + (6 \times \%EGV)\}}{100}
$$
  
Equation 4

Pour cet indice Foram‐AMBI, des limites de classes ont été proposées par Parent et al. (2021a) pour la Méditerranée grâce à la combinaison des données des différentes campagnes DCE et sur la

base d'une comparaison avec les statuts écologiques donnés par l'indice TSI‐Med. En effet, les études ayant appliqué l'indice Foram‐AMBI auparavant utilisaient par défaut les limites proposées pour la macrofaune (Borja et al., 2003) mais celles‐ci surestimaient systématiquement la qualité écologique des sites étudiés avec les foraminifères (Cavaliere et al., 2021; El Kateb et al., 2020; Fossile et al., 2021; Parent et al., 2021b). Les nouvelles limites, qui ont été utilisées dans la présente étude, sont les suivantes : « très bon » ( $0 \le x \le 1,4$ ), « bon » ( $1,4 \le x \le 2,4$ ), « moyen » ( $2,4 \le x \le 3,4$ ), « médiocre » ( $3,4$ ) ≤ x < 4,4), et « mauvais » (4,4 ≤ x < 6).

#### Analyses granulométriques

Le prélèvement de sédiment de surface a été sous-échantillonné pour obtenir un aliquot représentatif de 0,5 à 1g qui est dilué dans l'eau. La solution est alors homogénéisée avec un agitateur pendant 2 minutes à 17Hz afin d'être analysée par un granulomètre laser Malvern Mastersizer 3000E. qui utilise la technique de diffraction laser pour mesurer la taille des particules. Le granulomètre laser est capable de mesurer des plages de tailles de particules allant de 0,01 µm à 3500 µm. L'analyse de la fréquence de ces volumes permet d'obtenir une courbe de distribution statistique du paramètre taille (le volume étant ramené au diamètre d'une sphère parfaite). Les mesures par le granulomètre laser fournissent ainsi les proportions fractionnées de l'échantillon mais également la fraction inférieure à 63μm nécessaire au calcul de l'indice du TSI‐Med.

#### Analyses statistiques

Pour comparer les paramètres environnementaux sur les communautés et entre les groupes de stations (Corse vs Continent, TEMPO vs RECOR), nous avons dans un premier temps testé la normalité des données (test de Shapiro‐Wilk) et l'homoscédasticité des variances(test de Levene) puis nous avons appliqué en conséquence soit un test t paramétrique, soit un test de Mann‐Whitney non paramétrique. Une p value <0,05 signifie qu'il existe une différence significative entre les données alors qu'une valeur >0,05 signifie que les deux jeux de données ne sont pas significativement différents. Ces analyses statistiques ont été réalisées à l'aide du logiciel PAST. Les résultats des tests statistiques sont indiqués en *Annexe 2*.

#### Résultats

#### Paramètres environnementaux

La Figure 2a montre les deux principaux paramètres environnementaux disponibles aux stations, à savoir la profondeur d'eau et le pourcentage de grains inférieurs à 63 μm. Il n'y a pas de grande différence de profondeur entre les stations du Continent et celles de Corse, cependant, le type d'environnement TEMPO (herbiers de posidonies) ou RECOR (coralligène) est directement lié à la profondeur (Tableau 1). Le pourcentage de grains < 63 μm (Figure 2b) est un paramètre utilisé dans le calcul de l'indice TSI‐Med. Majoritairement, le pourcentage de sédiment fin (< 63 μm, silts + argiles) est homogène et faible (<10%) dans toutes les stations, à l'exception des quatre stations suivantes : Cap Martin 22 (33,6%), Cap Roux 58 (41,6%), Cap Martin 50 (43,5%), et Bastia 29 (52,1%). Inversement, les stations Mortoli 43, La Ciotat 55 et Parata 25 sont les stations présentant les fractions grossières (>500 μm) les plus importantes (respectivement, 96%, 94% et 91%) (Figure 3).

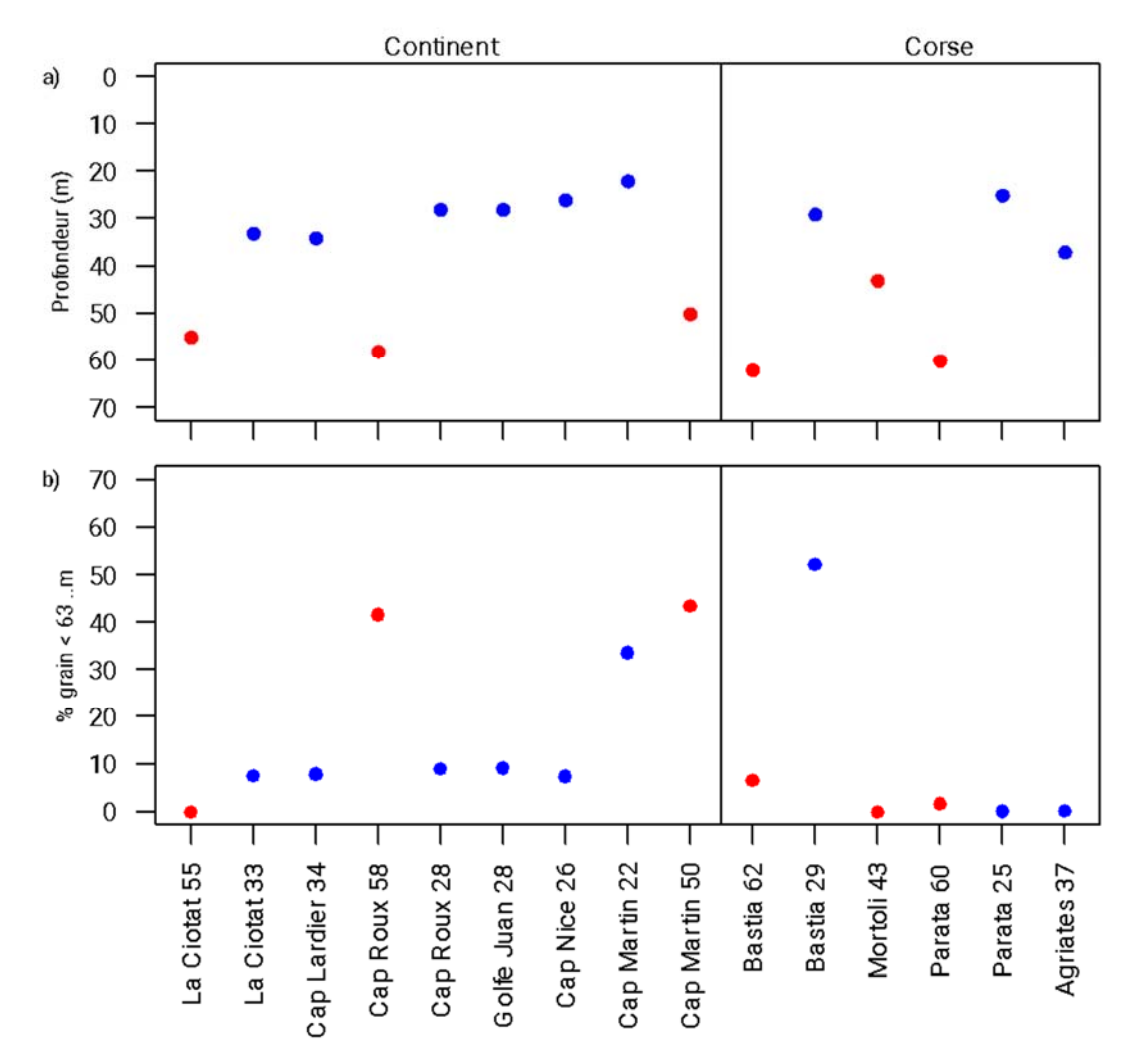

*Figure 2 a) Profondeur d'eau en mètre pour chaque station – b) Pourcentage de grains inférieurs à 63 µm par station. Les stations sont rangées selon leur position géographique, soit d'Ouest en Est pour les stations Continent et autour de la corse dans le sens anti-horaire en partant du nord pour les stations Corse. La ligne noire verticale sépare les deux régions (Continent et Corse). Les points de couleurs bleus et rouges correspondent respectivement aux stations TEMPO (herbier) et RECOR (coralligène).*

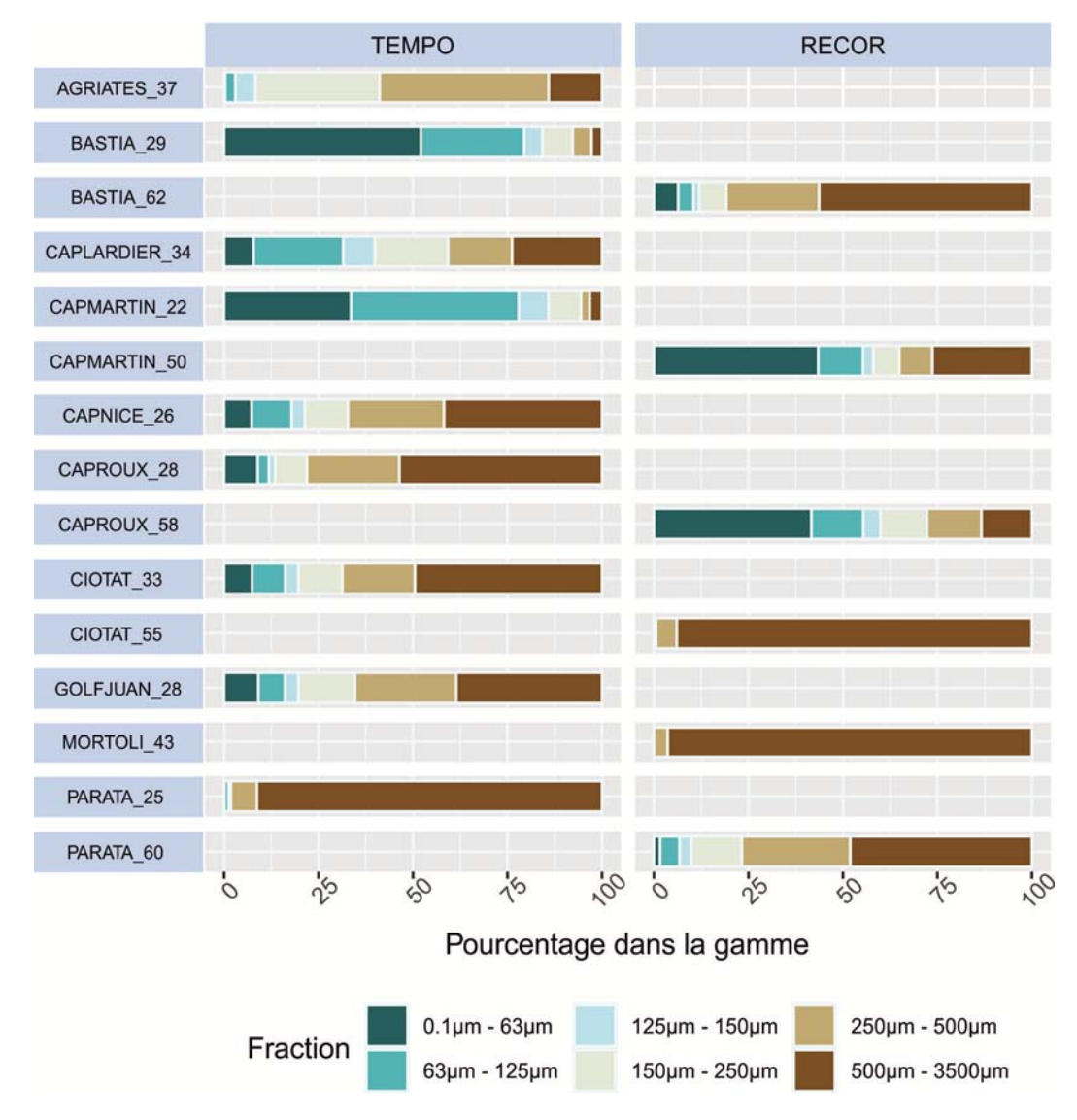

*Figure 3 Pourcentage des fractions de sédiment (analyse du niveau 0-1cm au granulomètre laser) aux différentes stations TEMPO (herbiers) et RECOR (coralligène).* 

#### Analyse des communautés de foraminifères

Sur la Figure 4, plusieurs paramètres concernant les communautés de foraminifères sont représentés par site. La variabilité du nombre d'espèces présente un facteur 4 entre les stations, de 14 espèces pour l'un des triplicats de La Ciotat 55, à 62 espèces pour l'un des triplicats de Cap Martin 22) (Figure 4b). La densité des individus standardisée pour 50 cm<sup>3</sup> est relativement faible pour les stations proches du Continent (entre 29 et 560 individus sur 50 cm<sup>3</sup>). Concernant la Corse, la station Bastia 29 se distingue par des valeurs de densité extrêmement élevées (798, 1755 et 1400 pour Bastia 29a, b et c respectivement). La station Bastia 62 est celle qui présente la densité la plus faible avec 34 à 76 individus par réplicat (Figure 4a).

L'ES<sub>100</sub> a été calculé uniquement pour les réplicats présentant au moins 100 individus. Cet indice varie entre 17 et 41 (Figure 4c). Les valeurs les plus faibles d'ES<sub>100</sub> sont retrouvées pour la station de Bastia 29 (18,9±2,7). Cette station présente le plus fort pourcentage de sédiment fin (Figure 3). Les stations Continent présentent des  $ES<sub>100</sub>$  significativement plus élevé (30,5±3,7) que celles de Corse (26,7±5,0) (p‐value 0,03). Il y a également une différence significative entre les stations TEMPO

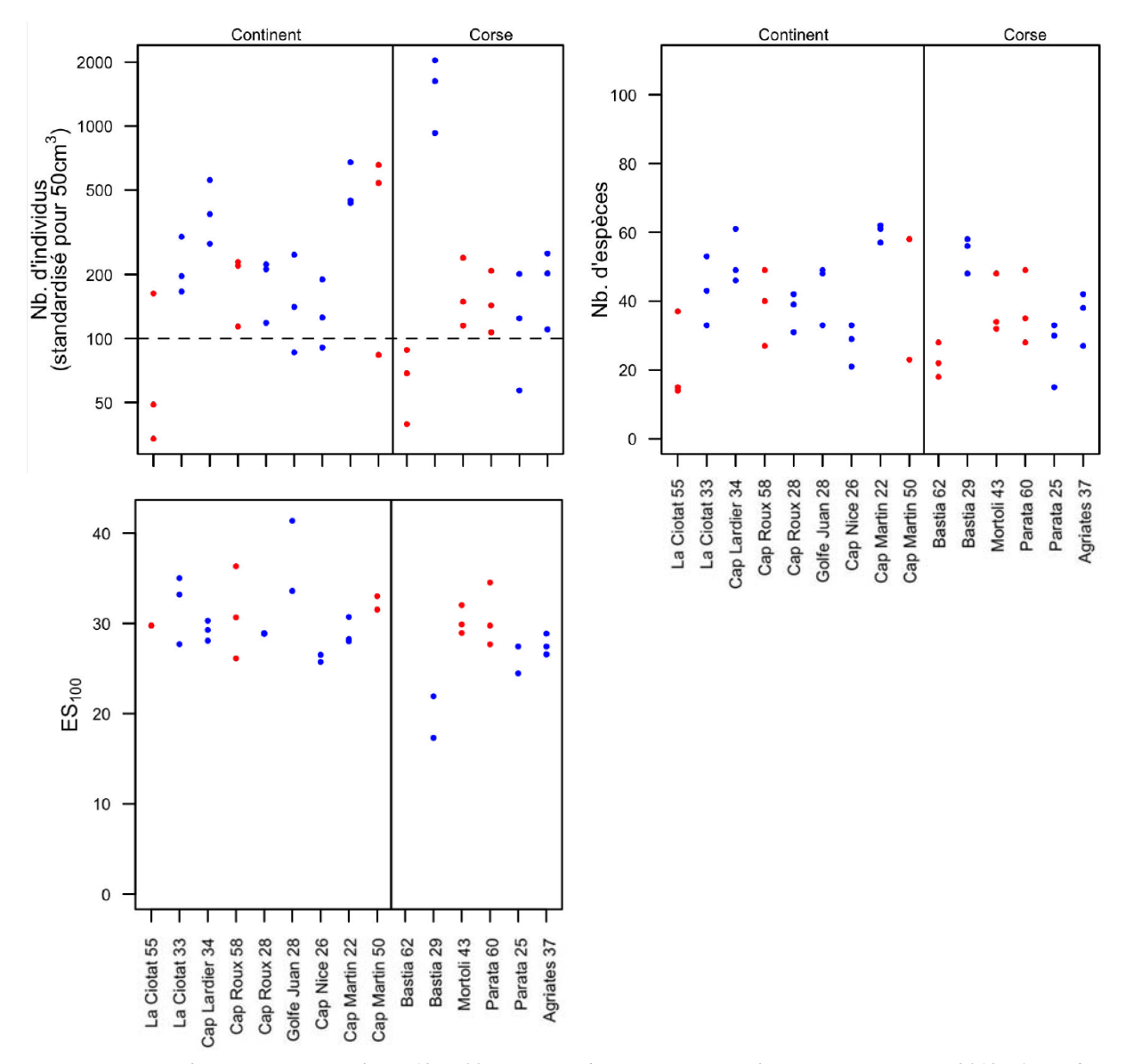

(28,3±5,1) et RECOR (30,9±2,9) (p-value = 0,04). Seul l'ES<sub>100</sub> de la station Bastia 62 n'a pas pu être calculé à cause des trop faibles densités de foraminifères.

*Figure 4 Données faunistiques par réplicat (125-500 µm) pour chaque station pour la campagne DCSMM 2018: a) Nombre total d'individus standardisé pour 50 cm3 (échelle logarithmique) – b) Nombre total d'espèces – c) ES100. La ligne noire verticale sépare les deux régions (Continent et Corse). Les points de couleurs bleus et rouges correspondent respectivement aux stations TEMPO (herbiers) et RECOR (coralligène).*

Sur la Figure 5a les abondances relatives pour les espèces majeures (dont la moyenne des triplicats est ≥ à 10% pour au moins une station) sont représentées. L'espèce *Reophax fusiformis* est la plus abondante sur l'ensemble des stations (18,2±8,2%). Les proportions des foraminifères en fonction de leur type de test, à savoir hyalins, porcelanés, et agglutinés, ne sont pas significativement différentes entre les stations du Continent (respectivement, 36,0±11,7, 20,4±7,7, 43,6±8,3%) et celles de Corse (respectivement, 39,2±10,2 ; 15,2±11,7 ; 45,7±12,0% ; p‐values de 0,8 ; 0,08 et 0,4) (Figure 5b). À l'inverse, il existe une différence significative dansles proportions de foraminifères à test hyalins et porcelanés entre les stations RECOR (respectivement, 48,5±10,2 et 9,5±3,4%) et TEMPO

(respectivement, 31,8±10,4 et 22,8±10,7% ; p-values = 10<sup>-6</sup>), avec plus de taxons à test hyalin et moins de milioles aux sites « Coralligène ».

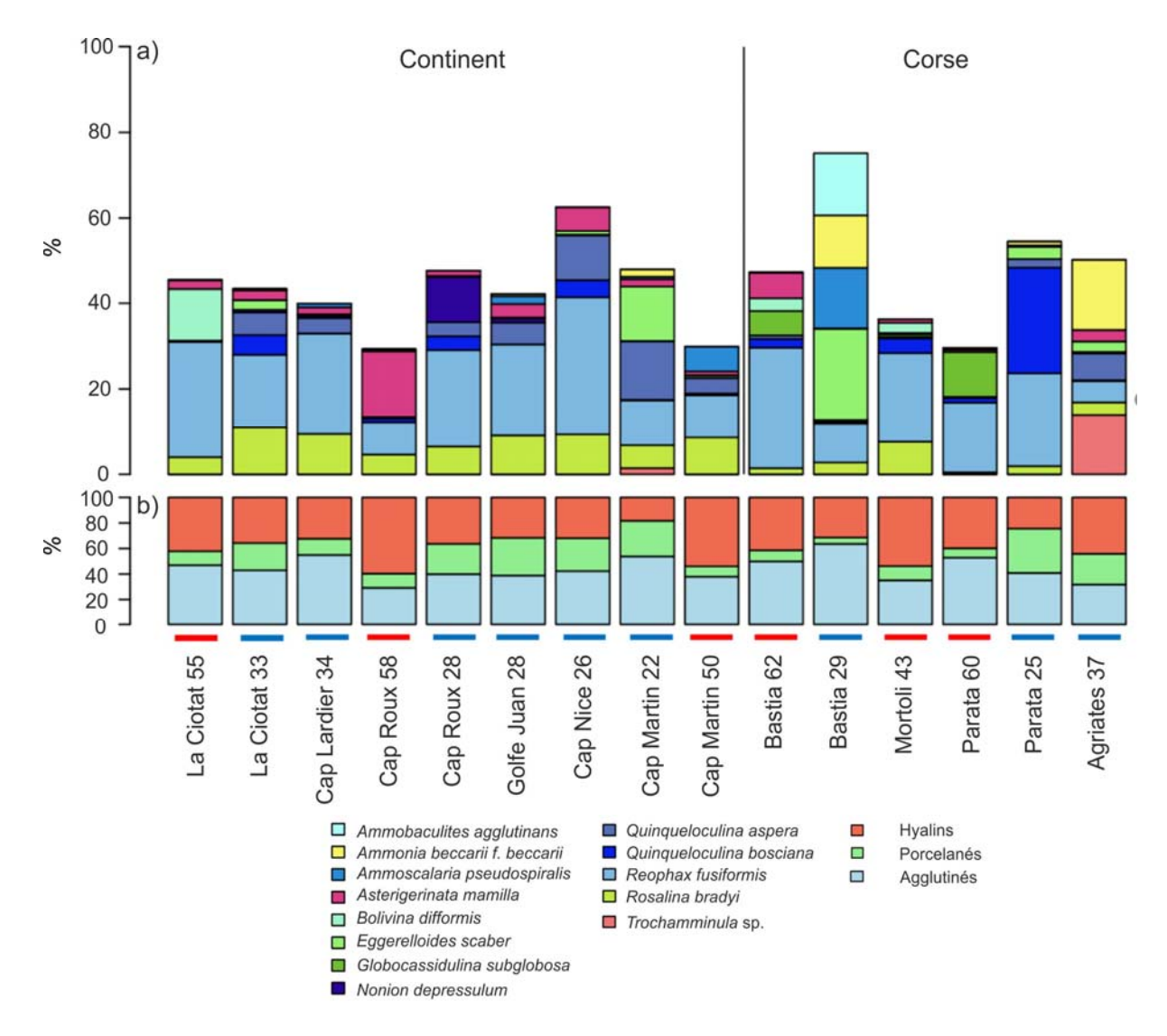

*Figure 5 a) Abondances relatives (%) pour les espèces dites majeures dont la moyenne sur les trois triplicats est supérieure ou égale à 10% – b) Abondances relatives (%) des trois groupes de foraminifères avec différents types de test, à savoir hyalin, porcelané ou agglutiné. La ligne noire verticale sépare les deux régions (Continent et Corse). Les barres colorées bleues et rouges sous le nom des stations indiquent respectivement les stations TEMPO (herbier) et RECOR (coralligène).*

La Figure 6 présente les pourcentages des espèces tolérantes, sensibles et épiphytes telles que définies dans les articles de Barras et al. (2014) et Parent et al. (2021a). Il est important de noter que chaque groupe d'espèces indicatrices considéré (tolérantes, sensibles, épiphytes) n'inclue pas le même nombre d'espèces. Les pourcentages ne sont donc pas à comparer entre les groupes d'espèces indicatrices pour une même station, mais plutôt spatialement entre les stations au sein d'un même groupe. Les espèces épiphytes ne sont pas spécialement plus représentées dans un habitat plutôt que l'autre (RECOR vs TEMPO, p‐value = 0,12) ou entre les zones géographiques (Continent vs Corse, p‐ value = 0,25). Chacun des habitats considéré, coralligène et herbier, offre un support potentiel pour les espèces épiphytes vivantes attachées, en permanence ou temporairement, à un support (Langer, 1993). Les proportions d'espèces sensibles et tolérantes sont par contre significativement différentes entre les habitats coralligènes (RECOR : 32,9±13,0 et 11,4±7,7% respectivement) et les habitats à herbiers (TEMPO : 41,0±12,4 et 3,3±3,7) (p-values = 0,02 et 10<sup>-5</sup> respectivement). Les espèces sensibles regroupent principalement les espèces épiphytes et les espèces à test porcelané. Puisqu'il n'y a pas de différence significative pour les espèces épiphytes entre les deux habitats, la différence observée pour le groupe des espèces sensibles provient de la différence de proportion des espèces à test porcelané entre RECOR et TEMPO. Le pourcentage du groupe des espèces tolérantes présenté dans la Figure 6 correspond aux valeurs utilisés dans le calcul du TSI‐Med.

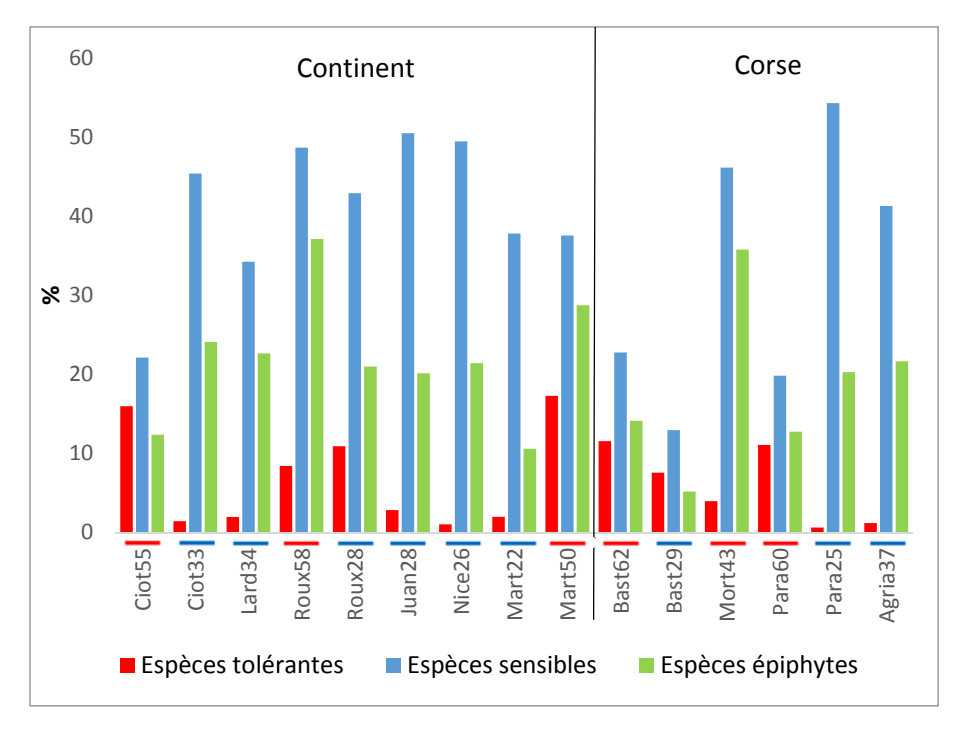

*Figure 6 Proportions des espèces tolérantes, sensibles et épiphytes telles que définies dans Barras et al. (2014) et Parent et al. (2021a). La ligne noire verticale sépare les deux régions (Continent et Corse). Les barres colorées bleues et rouges sous le nom des stations indiquent respectivement les stations TEMPO (herbier) et RECOR (coralligène).*

La Figure 7 représente les pourcentages d'espèces assignées et non assignées à une classe de l'indice Foram‐AMBI ainsi que les pourcentages de chaque groupe écologique, de EGI à EGV, comme définis dans la publication de Jorissen et al. (2018). Les pourcentages d'assignation sont relativement corrects en moyenne (73,3±9,1%) sur l'ensemble des stations (Figure 7a, Tableau 2). Le groupe écologique EGI est majoritaire (43,4±14,8%) suivi du groupe écologique EGIII (37,9±10,5%) (Figure 7b). Les espèces du groupe EGV sont quasiment absentes de la zone d'étude, exception faite, et en très faible proportion, pour les stations Cap Martin 22 (0,1%) et Bastia 29 (0,5%) (Tableau 2). Bastia 29 est la station présentant le pourcentage le plus important d'EGIII (60,7%) par rapport aux autres stations, ce qui est dû à des proportions élevées de *Reophax fusiformis* et d'*Eggerelloidesscaber* classéestoutes deux en EGIII par l'indice Foram-AMBI. Les proportions de EGI, II, et III sont relativement proches entre les stations TEMPO à herbier (respectivement, 43,7±14,9%, 16,9±11,4%, et 38,9±12,5%) et les stations RECOR coralligène (respectivement, 43,0±18,6%, 18,7±14,6%, et 36,4±14,2%) (Tableau 2). Les espèces du groupe EGIV (*Ammonia parkinsoniana, Cassidulina carinata, Nonion scaphum* et *Valvulineria bradyana*) sont plus représentées dans des stations Corse, en particulier à Bastia 62 (6,2%), Bastia 29 (2,9%) et Parata 60 (4,0%).

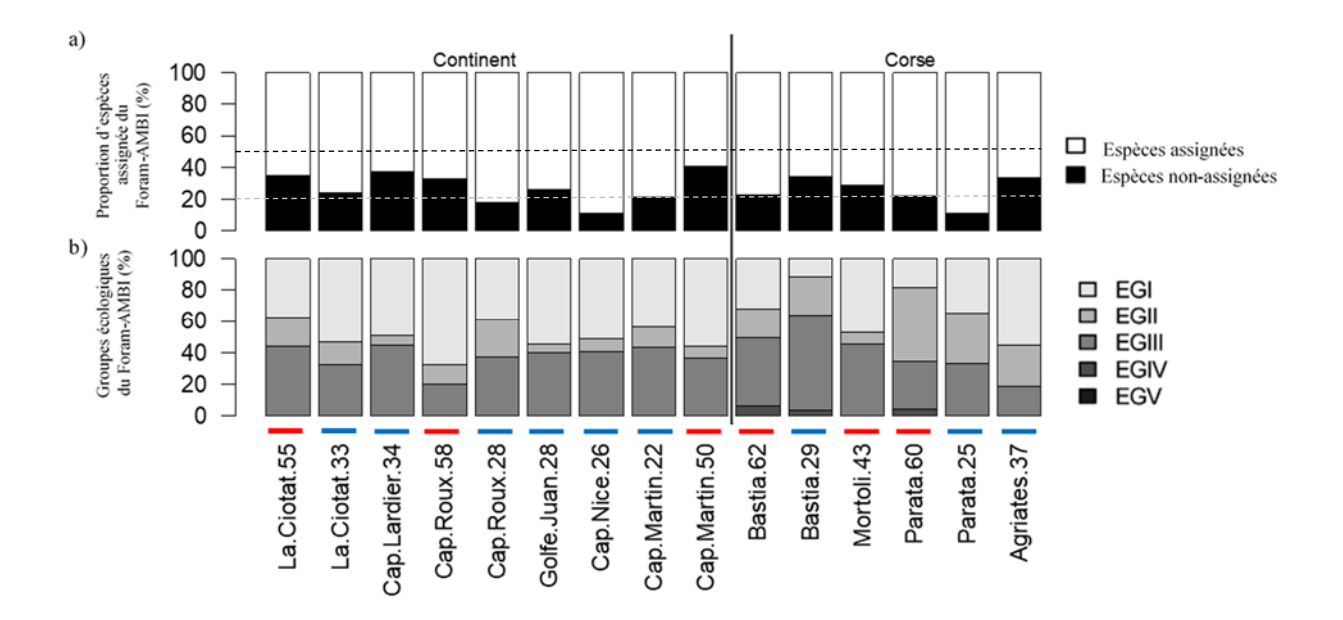

*Figure 7 a) Proportions d'espèces assignées ou non assignées à l'une des classes de l'indice Foram-AMBI, b) Abondance relative des groupes écologiques (EG) par station. EGI signifiant « Espèces sensibles », EGII « Espèces indifférentes », EGIII « Espèces opportunistes de troisième ordre », EGIV « Espèces opportunistes de deuxième ordre », et EGV « Espèces opportunistes de premier ordre ». La classification utilisée est celle de Jorissen et al. (2018). La ligne noire verticale sépare les deux régions (Continent et Corse). Les 2 lignes pointillées grise et noire indiquent respectivement les limites de 20 et 50% d'espèces non-assignées respectivement qui influent sur la pertinence de l'indice Foram-AMBI. Les barres colorées bleues et rouges sous le nom des stations indiquent respectivement les stations TEMPO (herbier) et RECOR (coralligène).* 

|                                |            | Toutes les | <b>Stations</b> | <b>Stations</b> |
|--------------------------------|------------|------------|-----------------|-----------------|
|                                |            | stations   | <b>RECOR</b>    | <b>TEMPO</b>    |
| Nb total d'espèces             |            | 240        | 158             | 196             |
| Nb esp stress-tolerant TSI-Med |            | 25         | 12              | 20              |
| Nb esp EGI                     | Foram-AMBI | 43         | 26              | 43              |
| Nb esp EGII                    | Foram-AMBI | 22         | 15              | 21              |
| Nb esp EGIII                   | Foram-AMBI | 26         | 18              | 21              |
| Nb esp EGIV                    | Foram-AMBI | 4          | 3               | 2               |
| Nb esp EGV                     | Foram-AMBI | 2          | 0               | 2               |
| Nb esp assignées               | Foram-AMBI | 97         | 62              | 89              |
| Nb esp NA                      | Foram-AMBI | 143        | 96              | 107             |

*Tableau 2 Nombres d'espèces totales et assignées aux différents groupes écologiques pour les indices TSI-Med et Foram-AMBI, pour toutes les stations confondues et pour les stations TEMPO (herbier) et RECOR (coralligène) séparément.*

La Figure 8 présente les valeurs des indices TSI-Med (Figure 8a) et Foram-AMBI (Figure 8b) aux différentes stations de la campagne DCSMM 2018. Pour le TSI‐Med, la majorité des réplicats donnent un EQS « Très bon » (29 réplicats), 12 réplicats sont classés en « bon » état et 4 réplicats en état « moyen » (Figure 8a). En utilisant le Foram‐AMBI, toutes les stations sont classées en « très bon » ou « bon » état de qualité (20 réplicats en « très bon », 24 réplicats en « bon » et 1 réplicats en « moyen » ; Figure 8b). Pour le TSI‐Med, 4 stations possèdent l'un de leurs triplicats classé en EQS « moyen » (soit au‐dessus de 16,0), il s'agit des stations La Ciotat 55a (31,2), Parata 60c (19,6), Cap Martin 50a (18,5) et Bastia 62a (16,4). Un réplicat de Cap Roux 28 est également proche de la limite de l'état « moyen » (Cap Roux 28b avec 15,6). On peut remarquer que lorsque l'un des réplicats d'une station a une valeur d'indice élevée, la dispersion entre les réplicats de cette station est plus importante, illustrant une potentielle variabilité spatiale des espèces opportunistes tolérantes responsable de cette moins bonne note. Selon le TSI‐Med, les stations RECOR (9,5±7,9) ont en moyenne une valeur plus élevée de l'indice que les stations TEMPO à herbiers (1,5±3,7) (différence significative ; p-value = 10<sup>-6</sup>). En effet, seuls 50% des réplicats des stations RECOR coralligènes se situent dans l'EQS « très bon » contre 90% des stations TEMPO. Il n'y a pas de différence significative entre les stations TEMPO (1,4±0,4) et RECOR (1,5±0,5) pour l'indice Foram-AMBI (p-value = 0,77). Pour cet indice, seul le réplicat c de la station Bastia 29 est classé en état « moyen ». Le Foram‐AMBI met cependant en évidence une moins bonne qualité globale des stations Corse (1,7±0,5) par rapport au Continent (1,3±0,3 ; p‐value = 0,008). Au sein des stations TEMPO, l'indice TSI‐Med identifie la station Cap Roux 28 comme ayant la moins qualité alors que c'est Bastia 29 selon le Foram‐AMBI. Au sein des stations RECOR, Cap Roux 58 a les plus basses valeurs pour les deux indices.

Plus globalement, la valeur moyenne des 3 réplicats par station classe 9 et 5 stations respectivement en « très bon » et « bon » états écologiques pour le TSI-Med, et 6 et 9 stations respectivement pour le Foram‐AMBI. Seule la station La Ciotat 55 est classée en qualité « moyenne » par le TSI‐Med à cause d'un seul réplicat. L'indice TSI‐Med semble montrer plus de sensibilité que l'indice Foram‐AMBI sur la zone d'étude (valeurs moyennes de Foram‐AMBI par station entre 0,8 et 1,9 excepté pour Bastia 29 qui atteint 2,3) (Figure 9). On peut noter que les indices ne concordent pas toujours entre eux dans leur évaluation de l'état écologique du milieu. Il n'existe pas de corrélation positive entre les deux indices, excepté pour les stations RECOR (Figure 9). Par exemple, les stations qui montrent une qualité relativement moins bonne avec le TSI‐Med telles que Cap Martin 50 ou encore La Ciotat 55 sont à l'inverse de bonne qualité selon le Foram‐AMBI. Inversement, la station Bastia 29, située à la limite d'une qualité « moyenne » selon le Foram‐AMBI est classée en « très bonne » qualité selon le TSI‐Med.

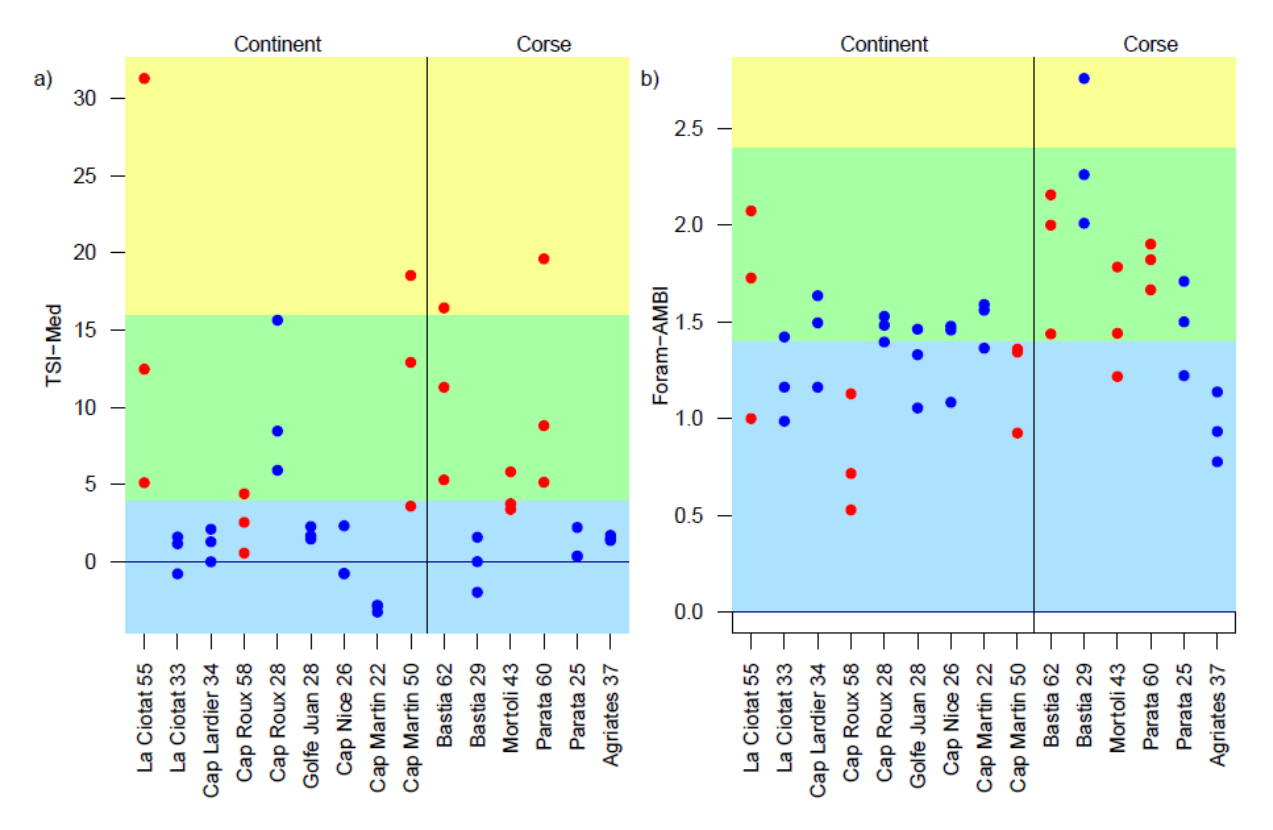

*Figure 8 a) TSI-Med et b) Foram-AMBI par station (3 réplicats par station), calculés sur les assemblages de foraminifères benthiques de la fraction 125-500µm. Les zones de couleurs signifient : Bleu un EQS « très bon », Vert un EQS « Bon » et Jaune un EQS « Moyen ». Les limites pour les différentes classes d'EQS sont définies pour le TSI-Med par Barras and Jorissen (2011) et pour le Foram-AMBI par Parent et al. (2021a). Les points de couleurs bleus correspondent aux stations TEMPO (herbier), les points rouges correspondent aux stations RECOR (coralligène).*

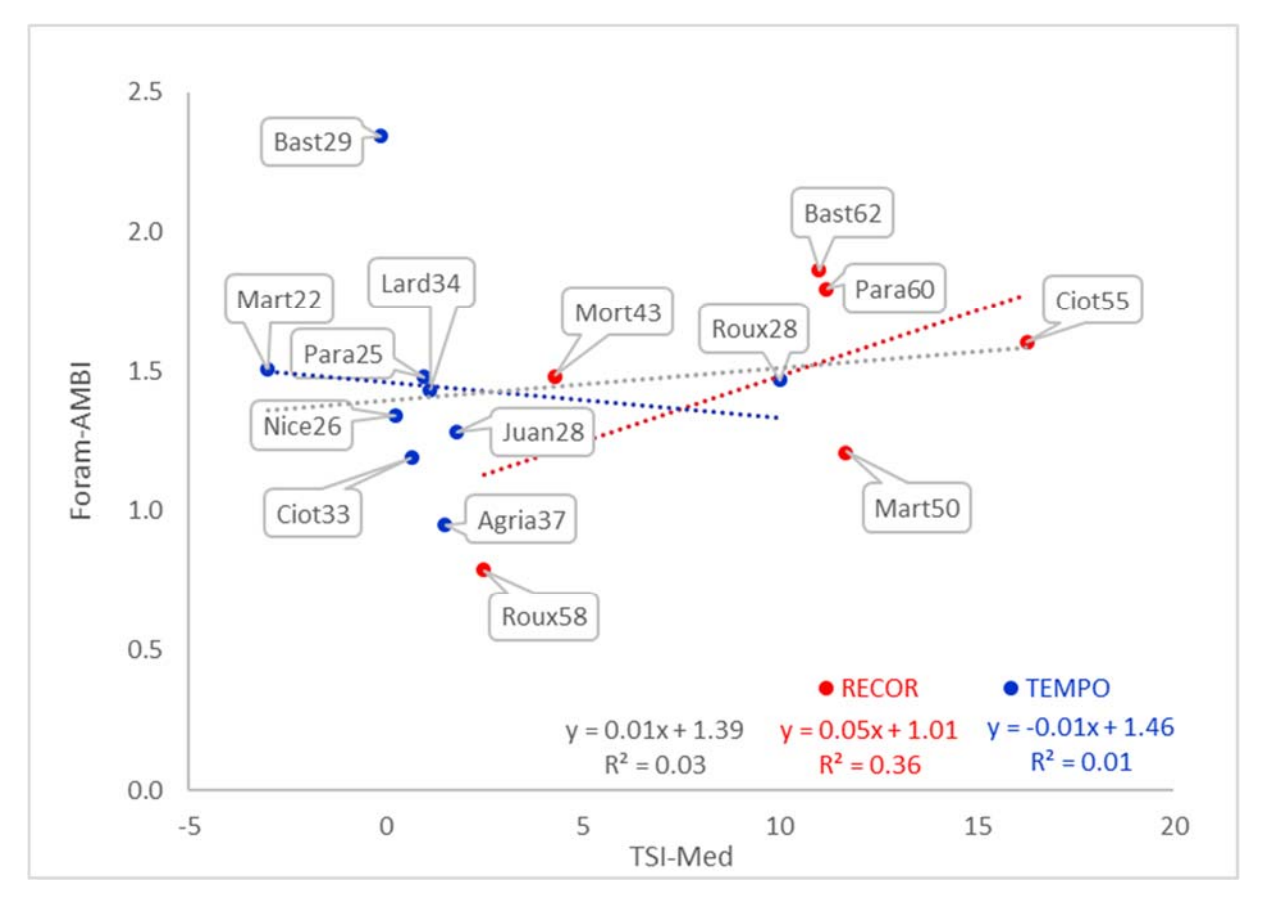

*Figure 9 Corrélation entre le TSI-Med et le Foram-AMBI pour les stations RECOR (en rouge) et TEMPO (en bleu) (valeur moyenne des 3 réplicats). Les équations et R² des courbes de régression sont indiqués sur la figure, la courbe en gris correspond à la totalité des stations (TEMPO + RECOR).* 

# **Discussion**

#### Comparaison entre les indices TSI‐Med et Foram‐AMBI

Les indices biotiques TSI‐Med et Foram‐AMBI appliqués sur les données des stations DCSMM 2018 donnent majoritairement une classification en « très bon » ou « bon » état écologique. Comme indiqué dans les Figure 8 etFigure 9, les résultats diffèrent légèrement en fonction de l'indice utilisé, en particulier, l'indice TSI-Med semble plus sensible pour mettre en évidence une différence de qualité entre les stations de la zone d'étude, notamment entre les stations TEMPO et RECOR. De plus, certaines stations donnent des qualités différentes en fonction de l'indice utilisé. Dans cette partie, nous allons explorer les raisons de ces différences afin d'identifier l'indice le plus pertinent puis la comparaison de nos résultats avec les indices développés sur le coralligènes et les Posidonies nous permettra de valider ce choix.

Le **pourcentage d'espèces non assignées (NA) est un point important à prendre en compte dans le cas du Foram‐AMBI**. En effet, ces espèces NA sont soustraites des assemblages totaux avant le calcul du pourcentage des espèces des groupes écologiques EGI à EGV. Cela signifie que le calcul est basé sur une fraction plus ou moins réduite de la communauté totale. Une grande proportion

d'espèces NA pourrait donc fragiliser la fiabilité de l'indice. Pour cette raison, Borja et al. (2000) conseillent d'utiliser l'indice AMBI avec précaution pour la macrofaune si le pourcentage d'espèces NA est >20% et de ne pas l'appliquer si ce pourcentage dépasse 50%. Dans le cas du TSI‐Med, ce problème ne se pose pas puisque la totalité des foraminifères est toujours considérée, une espèce étant soit classée comme « tolérante », soit comme « autre ».

Sur les 15 stations étudiées, seules 3 stations présentent un pourcentage de NA inférieur à 20% (Cap Roux 28, Cap Nice 26 et Parata 25), 6 stations sont entre 20 et 30% et le reste (6) entre 30 et 50%. En particulier, la station Cap Martin 50 qui montre une différence de statut entre TSI‐Med et Foram‐AMBI a le pourcentage de NA le plus élevé (40,7%) ce qui indique qu'il faut suivre son classement Foram‐AMBI avec précaution. Aucune station ne dépasse la limite où le Foram‐AMBI ne devrait pas être appliqué. Cependant, **il serait nécessaire de continuer nos efforts sur les études écologiques afin d'obtenir un plus grand nombre d'espèces classées dans les différents groupes écologiques et pouvoir ainsi compléter la base de référence du Foram‐AMBI pour la Méditerranée** (Jorissen et al., 2018)**.** En effet, plus le pourcentage d'espèces NA sera proche de 0, plus l'indice sera fiable. Sur la totalité des espèces identifiées dans les échantillons de notre zone d'étude, un total de 43, 22, 26, 4 et 2 espèces ont été respectivement classées dansles groupes écologiques EGI, EGII, EGIII, EGIV et EGV pour le Foram‐AMBI (Tableau 2). La combinaison d'une forte proportion d'espèces NA (143 sur les 240 identifiées) et d'une majorité d'espèces classées comme espèces sensibles fait que le poids des espèces sensibles est artificiellement accentué dans le calcul du Foram‐AMBI. Ceci pourrait éventuellement expliquer le meilleur statut écologique donné par le Foram‐AMBI par rapport au TSI‐ Med pour certaines stations (e.g. La Ciotat 55, Cap Martin 50, Cap Roux 28, Parata 60 et Bastia 62). Cependant, le nombre d'espèces classées sensibles est plus bas pour les stations RECOR (26 espèces, Tableau 2) que pour les stations TEMPO (43 espèces) et en terme de proportion par rapport au nombre total d'espèces assignées dans des groupes écologiques, cela ne varie que peu (42 et 48% respectivement pour RECOR et TEMPO). La différence de qualité générale entre les habitats TEMPO à herbier et RECOR coralligène mise en évidence par l'indice TSI‐Med, mais pas par le Foram‐AMBI, ne semble donc pas être liée à un nombre d'espèces NA (ou un nombre d'espèces EGI) plus important dans un cas que dans l'autre.

**La différence de classement (EQS) entre les indices TSI‐Med et Foram‐AMBI pourrait donc surtout s'expliquer par la classification des espèces dans les différents groupes écologiques (tolérantes pour TSI‐Med, et EGI à EGV pour Foram‐AMBI).** Cette différence est notamment observable sur les deux espèces majeures de notre zone d'étude *Eggerelloides scaber* (aussi connue sous le nom d'*Eggerella scabra*) et *Reophax fusiformis*. Ces deux espèces sont présentes en forte densité le long des côtes méditerranéennes française. En 2009 et 2012, *Eggerelloides scaber* était dominante, en particulier le long des côtes de la région Occitanie (Barras et al., 2015; Barras and Jorissen, 2011). L'espèce *Reophax fusiformis* était dominante principalement le long de la côte Provence Alpe Côte d'Azur et en Corse (Barras et al., 2020, 2015; Barras and Jorissen, 2011). Dans l'étude de la DCE 2015, il avait été mis en évidence que les stations où *R. fusiformis* est majoritaire ne montraient en général qu'une faible abondance ou une absence d'*E. scaber* (Parent, 2019). Dans la présente étude DCSMM 2018, *R. fusiformis* est très largement présente dans toutes les stations tandis qu'*E. scaber* est relativement peu représentée excepté aux stations Bastia 29 et Cap Martin 22 où elle représente 12,7 et 21,3% de la communauté, respectivement. **Les deux espèces,** *E. scaber* **et** *R. fusiformis***, ne sont pas considérées comme des espèces tolérantes par le TSI‐Med (Parent et al., 2021a) alors qu'elles sont classées en EGIII (3ème ordre opportuniste) pour le Foram‐AMBI (Jorissen et al., 2018). Comme pour les campagnes DCE 2009, 2012 et 2015, ces deux espèces représentent un fort pourcentage de la communauté pour chaque station et leur assignation a une influence certaine sur la valeur de l'indice.** 

L'assignation finale d'*Eggerelloides scaber* au groupe des espèces opportunistes de 3e ordre (EGIII) par Jorissen et al. (2018) se base sur huit études. Ces études montrent qu'*E. scaber* est largement présente dans des zones sous forte influence fluviale e.g. dans le pro-delta du Rhône (Goineau et al., 2011; Mojtahid et al., 2009), face à l'embouchure du Po et d'autres rivières en Mer Adriatique (Donnici and Barbero, 2002; Frontalini et al., 2011). De plus, la classification de l'espèce dans chacune de ces études était parfois contradictoire ce qui pourrait être dû à la présence d'espèces cryptiques (EGI dans Frontalini et al., 2011 et EGIV dans Mojtahid et al., 2009 ; Goineau et al., 2011). Dans ce cas, Jorissen et al. (2018) ont systématiquement privilégié les observations de comportement opportuniste, et ont donc classé cette espèce en EGIII. L'étude de Barras et al. (2014) n'avait pas considéré *E. scaber* comme une espèce tolérante en se basant sur la littérature existante (en incluant les études citées dans le paragraphe précédent). En effet, cette espèce est présente dans une grande variété d'environnements, aussi bien non‐impactés qu'impactés par la matière organique, oxygénés et sous‐oxygénés, dans des sédiments vaseux et sableux. En effet, *E. scaber* est abondamment présente dans des zones avec de fortes proportions de matière organique réfractaire comme des vasières intertidales (Cesbron et al., 2016; Martins et al., 2015) ou des environnements subtidaux sous forte influence estuarienne (Diz et al., 2006; Diz and Francés, 2008; Goineau et al., 2012; Mendes et al., 2004). Cette espèce vit en surface comme en profondeur dans le sédiment (Cesbron et al., 2016; Hohenegger et al., 1993) ce qui peut favoriser son développement dans des types d'environnements très variables. *Eggerelloides scaber* se retrouve donc dans des zones peu profondes (10–30 m) à proximité des fleuves et sous l'influence de leurs apports en matière organique plus ou moins réfractaire. Lors de la campagne DCE 2015, cette espèce se retrouve effectivement en densité importante dans les zones sous influence du Rhône ou des nombreuses lagunes qui longent le littoral méditerranéen. Les fortes abondances observées ne semblent donc correspondre qu'à l'habitat naturel d'*E. scaber* qui peut être caractérisé par une influence fluviatile avec d'importantes quantités de matière organiques plus ou moins labile. Ainsi, Barras et al. (2014) concluent que cette espèce ne montre pas systématiquement un comportement opportuniste et qu'inclure cette espèce, qui peut avoir de fortes abondances relatives, en tant qu'espèce tolérante aurait masqué la réponse d'espèces tolérantes plus indicatrices.

L'espèce majoritaire de la DCSMM 2018, à savoir *Reophax fusiformis*, supporterait l'absence d'apport en matière organique fraîche mais aussi des apports importants, les eaux saumâtres en surface ou les conditions dysoxiques (Parent, 2019). Retrouvée dans des zones oligotrophes à mésotrophes, cette espèce vit dans des environnements plus profonds qu'*Eggerelloides scaber* (Parent, 2019), ce qui s'accorde avec notre étude. En effet, l'espèce E. scaber est très peu représentée dans les stations plus profondes de l'habitat coralligène (RECOR : 0,2% de la communauté totale en moyenne) par rapport aux stations de l'habitat à herbier (TEMPO : 4,8% en moyenne). Par contre, *R. fusiformis* ne montre pas de différence en densité relative entre les deux habitats (18% en moyenne). *Reophax fusiformis* est donc très présente sur l'ensemble de nos stations, que ce soit celles présentant des valeurs d'indice TSI‐Med et Foram‐AMBI de très bonne qualité (e.g. Cap Martin 22, Golfe Juan 28, La Ciotat 33) ou celles présentant des valeurs de moins bonne qualité pour l'un des indices (e.g. Bastia 29 avec le Foram‐AMBI ou Cap Martin 50 et Parata 60 avec le TSI‐Med). Ilserait pertinent d'approfondir les connaissances sur la réponse de cette espèce *R. fusiformis* aux apports de matière organique pour conclure sur la pertinence de sa classification en tant qu'opportuniste de 3ème ordre dans le Foram‐ AMBI. Nos données ne permettent pas de conclure sur cette question compte‐tenu de l'absence de gradient d'eutrophisation dans notre zone d'étude.

L'espèce *Bolivina difformis* est présente uniquement dans trois stations de la zone d'étude que sont La Ciotat 55, Mortoli 43 et Bastia 62. Cette espèce n'est pas assignée pour le Foram‐AMBI (Jorissen et al., 2018), elle a par contre été classée en espèce tolérante pour le TSI‐Med (Parent et al.,

2021a) à partir du moment où la fraction 125‐150µm a été intégrée dans l'analyse des communautés de foraminifères en plus de la fraction 150‐500µm, le genre Bolivina de forme allongée étant majoritairement retrouvée dans la fraction fine. En effet, diverses espèces de *Bolivina* ont été identifiées en Méditerranée dans des environnements mésotrophes à eutrophes (Barmawidjaja et al., 1992; De Rijk et al., 2000; de Stigter et al., 1998; Jorissen et al., 1995; Schmiedl et al., 2000). Ces espèces s'adaptent très rapidement à de forts apports de matière organique et à de faibles conditions d'oxygénation (Alavi, 1988; Barmawidjaja et al., 1992; Bernhard and Sen Gupta, 1999; Gooday, 1994; Jorissen et al., 1992). Plusieurs auteurs s'accordent à qualifier les espèces *B. dilatata* et *B. spathulata* comme opportunistes (Alve, 2003; Fontanier et al., 2003; Jorissen et al., 1992; Mendes et al., 2004; Schmiedl et al., 1997) de par leur capacité à répondre à des apports épisodiques de phytodétritus par des évènements massifs de reproduction et/ou par un taux de croissance très rapide. Dans la présente étude, *B. difformis* est responsable en partie de la qualité moins bonne observée aux stations La Ciotat 55, Mortoli 43 et Bastia 62, faisant toutes trois partie de l'habitat coralligène (RECOR). Ceci explique certainement en partie la différence de qualité globale mis en évidence par le TSI‐Med entre les stations de l'habitat coralligène et celles de l'habitat herbier de posidonies (avec une meilleure qualité pour ce dernier) qui n'est pas visible par le Foram‐AMBI pour lequel *Bolivina difformis* n'a pas été classée. Cette différence générale entre les deux indices pourrait être également le résultat de la correction appliquée au TSI‐Med pour tenir compte de la granulométrie du sédiment (correction par le pourcentage théorique d'espèces tolérantes naturellement présentent en fonction de la proportion de vase (% <63 μm)). Si cette dernière différait notablement entre les types d'habitats, cela pourrait avoir une influence dans le classement entre les stations pour les deux indices. Cependant la Figure 2b montre qu'il n'existe pas de différence systématique dans le pourcentage de la fraction inférieure à 63 μm entre les stations RECOR coralligène et TEMPO à herbier.

L'espèce *Cancris auriculus* présente le même cas de figure que *B. difformis* puisque celle‐ci est classée comme espèce tolérante pour le calcul du TSI‐Med tandis qu'elle n'est pas assignée pour le Foram‐AMBI. D'après la littérature, *C auriculus* est indicatrice de conditions eutrophes et de stress dû à l'hypoxie (Corliss, 1985; Milker et al., 2009; Schmiedl et al., 2000; Sen Gupta and Machain‐Castillo, 1993). Cependant, les études incluent dans la revue de Jorissen et al. (2018) ne présentaient pas des données suffisamment solides pour classer cette espèce. *Cancris auriculus* est présente en densité relative importante à Cap Roux 58 (entre 5,6 et 8,2%) et Cap Martin 50 (entre 8,3 et 11,9%), ces stations présentant toutes deux des pourcentages de sédiment fin élevés (entre 40 et 50%).

#### Sélection de l'indice le plus pertinent

**La différence de résultats observée entre les deux indices TSI‐Med et Foram‐AMBI est principalement liée à une différence dans l'assignation des espèces.** Certaines espèces connues dans la littérature pour leur capacité à tolérer des conditions stressantes n'ont pas encore été assignées dansla liste du Foram‐AMBI puisque leur réponse à un gradient de matière organique n'était pas assez clair. **Théoriquement, le Foram‐AMBI devrait être bien adapté pour pouvoir différencier les 5 statuts** écologiques : 1) entre « très bon » et « bon » puisqu'il considère les groupes écologiques sensible (EGI) et indifférent (EGII), et 2) entre « moyen », médiocre » et « mauvais » puisqu'il considère trois **différents niveaux d'opportunisme parmi les espèces (EGIII‐IV‐V). Cependant, à l'heure actuelle, le nombre d'espèces assignées n'est pas encore assez complet, car il manque certaines espèces indicatrices importantes en Méditerranées** (e.g. ici *Bolivina difformis, Cancris auriculus*) pour que l'indice donne des résultats fiables. **Avec un seul groupe considéré, celui des espèces tolérantes, le TSI‐Med serait théoriquement moins performant pour distinguer entre les statuts « très bon » et** « bon » mais efficace pour distinguer entre les EQS « bon » et « très bon » d'une part, et les EQS **« moyen » et inférieur d'autre part.** Cette limite est cruciale dans le cadre des suivis DCE et DCSMM puisqu'elle détermine si des mesures doivent être mises en place pour atteindre le bon état de la masse d'eau. **Dans la pratique, nous avons pu voir que le TSI‐Med met en évidence une différence de qualité générale entre les deux habitats (coralligène et à herbiers) qui n'est pas visible avec l'indice Foram‐AMBI** mais qui semble cependant réelle (voir comparaison avec d'autres indices ci‐ dessous).

**En conclusion, nous pensons que les résultats de l'indice TSI‐Med sont plus robustes et doivent être favorisés pour l'évaluation de la qualité des nouvelles stations DCSMM 2018.** L'indice TSI‐Med a été utilisé de manière systématique dans le suivi des stations DCE en 2009, 2012 et 2015. Les résultats de ces travaux ont fait l'objet de trois rapports d'étude pour l'Agence de l'Eau RMC (Barras et al., 2020, 2015; Barras and Jorissen, 2011) mais également de deux publications scientifiques de rang A dans *Ecological Indicators* (Barras et al., 2014 ; 88 citations) et *Water* (Parent et al., 2021a ; 3 citations). De plus, depuis sa publication, cet indice a pu être testé dans différents environnements de la Méditerranée comme en Corse (Dubois et al., 2021), dans le Golfe de Palerme en Sicile (Musco et al., 2017), en mer Tyrrhénienne en Italie (Cavaliere et al., 2021), dans le Golfe de Gabès en Tunisie (El Kateb et al., 2020) ou encore dans le bassin Levantin en Israël (Parent et al., 2021b). **Cet indice a montré des résultats prometteurs qui confirment son efficacité. De plus, l'avantage de cet indice est qu'à terme, pour les études de bio‐monitoring appliquées, il ne nécessitera pas l'identification de toutes les espèces présentes dans l'échantillon mais uniquement les espèces considérées comme tolérantes qui sont au nombre de 11 dans la présente étude, le reste des individus présents pourra être uniquement dénombré sans identification. Ceci réduit considérablement les efforts nécessaires en taxonomie des foraminifères et ouvre donc la possibilité d'une utilisation en routine par des bureaux d'étude.**

## Comparaison des EQS entre les différentes campagnes DCE‐DCSMM et les réseaux TEMPO et RECOR

Les stations qui ont été prélevées et analysées dans cette étude ont également été suivies dans le cadre des réseaux TEMPO et RECOR dont les valeurs d'indices sont répertoriées sur le site Medtrix (https://medtrix.fr) (Tableau 11). Nous avons donc pu comparer les EQS obtenus à partir des données de foraminifères (TSI‐Med) aux EQS obtenus pour les indices basés sur l'étude du coralligène et des Posidonies, pour les mêmes stations, la même année que notre campagne (2018), l'année N‐1 ou N+1 (2017 ou 2019) en fonction des données disponibles.

Concernant lessites RECOR (habitats coralligènes), l'indice « Coralligenous Assemblage Index » (CAI) se base sur trois métriques à savoir le pourcentage de couverture des bryozoaires, le pourcentage de couverture des boues et le pourcentage des espèces bâtisseuses tout en prenant en compte la profondeur (Deter et al., 2012). **L'ensemble des stations RECOR sont indiquées comme étant dans un** état « moyen » selon l'indice CAI. Le TSI-Med, qui donne une moins bonne évaluation aux stations **RECOR par rapport aux stations TEMPO, semble donc mettre en évidence la qualité moyenne de cet** habitat, ce qui n'est pas révélé par l'indice Foram-AMBI. Ceci semble confirmer la pertinence du TSI-**Med dans différents habitats benthiques de Méditerranée côtière.** Si l'on considère la valeur moyenne des 3 réplicats par station pour le TSI‐Med, les stations RECOR sont classées en « très bon » ou « bon » état écologique exceptée pour La Ciotat 55 qui est en état « moyen ». L'indice TSI‐Med classe donc globalement lesstations en meilleure qualité que celle donnée par l'indice CAI. Cependant,

si on prend en compte la moins bonne note de l'indice TSI‐Med, i.e. l'application du principe de précaution, les stations Cap Martin 50, Parata 60 et Bastia 62 passent également en état « moyen ». Pour ces stations en particulier, un suivi plus poussé pour anticiper une potentielle dégradation du milieu et/ou une bonne connaissance et maîtrise des pressions anthropiques sur ces sites pourraient permettre de maintenir une qualité suffisante de l'écosystème.

Pour le réseau TEMPO (herbier de posidonies), plusieurs protocoles sont mis en place afin de calculer des indices de qualité écologique : EBQI « Ecosystem‐Based Quality Index » (Personnic et al., 2014), BiPo2 « Biotic Index using Posidonia Oceanica » (Lopez Y Royo et al., 2010), et PREI « *Posidonia oceanica* Rapid Easy Index » (Gobert et al., 2009). Les deux derniers prennent en compte plusieurs métriques telles que la profondeur et le type de la limite inférieure, la densité foliaire, ou encore la biomasse d'épiphytes. L'EBQI se veut plus intégrateur et écosystémique, intégrant les différents compartiments de l'habitat tels que les posidonies, les algues, les herbivores, la matière organique, les prédateurs, les oiseaux et lesinteractions entre ces compartiments(Personnic et al., 2014). Les valeurs d'EQR en limite inférieure répertoriés sur le site Medtrix classent les stations TEMPO en état « bon » ou « moyen ». Pour quatre stations sur les neuf suivies, les indices EQR de TEMPO et TSI‐Med s'accordent à donner un EQS « bon » ou « très bon » donc un état suffisant pour ne pas avoir à mettre en place des mesures d'amélioration de la qualité. Ces stations sont Cap Martin 22, Cap Nice 26, Golfe Juan 28 et Agriates 37. Pour la station Cap Roux 28, l'indice TSI‐Med classe la station en « bon » état mais la valeur de l'indice est proche de la limite avec l'état de qualité « moyen » (valeur de 10 en moyenne et 15 dansle pire desréplicatssachant que la limite est fixée à 16). La qualité de cette station serait donc à suivre en particulier et à améliorer dans le court‐terme.

Enfin, lors des études des campagnes DCE 2009, 2012 et 2015, nous avons eu l'occasion d'analyser les communautés de foraminifères et calculer l'indice TSI‐Med de stations situées à proximité des stations DCSMM 2018 (Figure 1, Tableau 3). Toutes les stations de Corse étaient classées etsont cette fois encore classées dans un EQS « très bon » ou « bon » (Barras et al., 2020, 2015; Barras and Jorissen, 2011), excepté pour la station Ajaccio Nord qui était classée en état « moyen » la seule année où nous l'avons échantillonnée, en 2012. Cette station se situe à proximité de la station Parata 60 qui montre un indice TSI‐Med relativement élevé (état « bon » si la moyenne des réplicats est considérée mais état « moyen » si on prend la moins bonne note des 3 réplicats). En 2012, nous avions étudié une carotte datée pour étudier l'évolution historique des communautés en analysant les assemblages des foraminifères morts (thanatocénoses) à différentes profondeurs dans le sédiment. Nous avions observé un pourcentage élevé d'espèces tolérantes depuis 1948, ce qui concordait bien avec le statut écologique « moyen » attribué en 2012 sur la base des communautés vivantes et qui semble se confirmer avec l'analyse de la station Parata 60. Puisque ces conditions étaient déjà présentes en 1948, il semble donc que ce statut soit surtout dû aux conditions naturelles et non à une eutrophisation d'origine anthropique. Cette comparaison met clairement en avant l'apport de l'étude des thanatocénoses. Sans cette étude nous serions certainement tentés d'expliquer le fort pourcentage d'espèces tolérantes comme la réponse à une pollution récente.

Concernant les stations côté Continent, les EQS sont majoritairement « très bon » ou « bon », que ce soit dans les études DCE précédentes ou cette étude DCSMM, excepté pour la station La Ciotat 55 pour la DCSMM 2018. Cette station se situe dans la même masse d'eau que la station Cap Canaille étudiée en 2009, 2012 et 2015 mais à 6,5km plus à l'Est. Lors des précédentes campagnes, la classe écologique de Cap Canaille avait beaucoup varié, passant de « très bon » en 2009 et 2015 à « moyen » en 2012. Une potentielle explication pour comprendre la moins bonne qualité en 2012 était que la station échantillonnée était plus profonde (71m en 2012 contre 40 à 50m en 2009‐2015) et vaseuse mais dans notre cas, cet argument ne tient pas puisque la station La Ciotat 55 est située à une

profondeur intermédiaire, et surtout, elle est caractérisée par plus de 90% de sables grossiers (>500µm). La présence d'une forte proportion d'espèces tolérantes telles que *Bolivina difformis* ou *Cassidulina oblonga* à une station aussi grossière estsurprenante et laisse penser que son état pourrait être réellement dégradé. Egalement, pour la station Cap Martin 50, l'état est « moyen » pour au moins un des réplicats. La station Menton de la DCE 2015 est proche de la station Cap Martin 50 de notre étude (1,9 km) et située à une même profondeur d'eau (Cap Martin 50 : 50m et Menton : 60m), présente aussi deux réplicats classés dans un état « moyen ». Ces deux stations présentent un pourcentage de sédiment inférieur à 63μm relativement élevé par rapport aux autres stations DCE et DCSMM suivies (Cap Martin 50 : 43,5% et Menton : 54%) (Barras et al., 2015). Si l'on suit les principes de la DCE, l'état de ces stations n'a pas évolué positivement et des efforts dans la détection de l'origine de cette dégradation doivent être mis en œuvre pour un retour dans un état « bon » ou « très bon ».

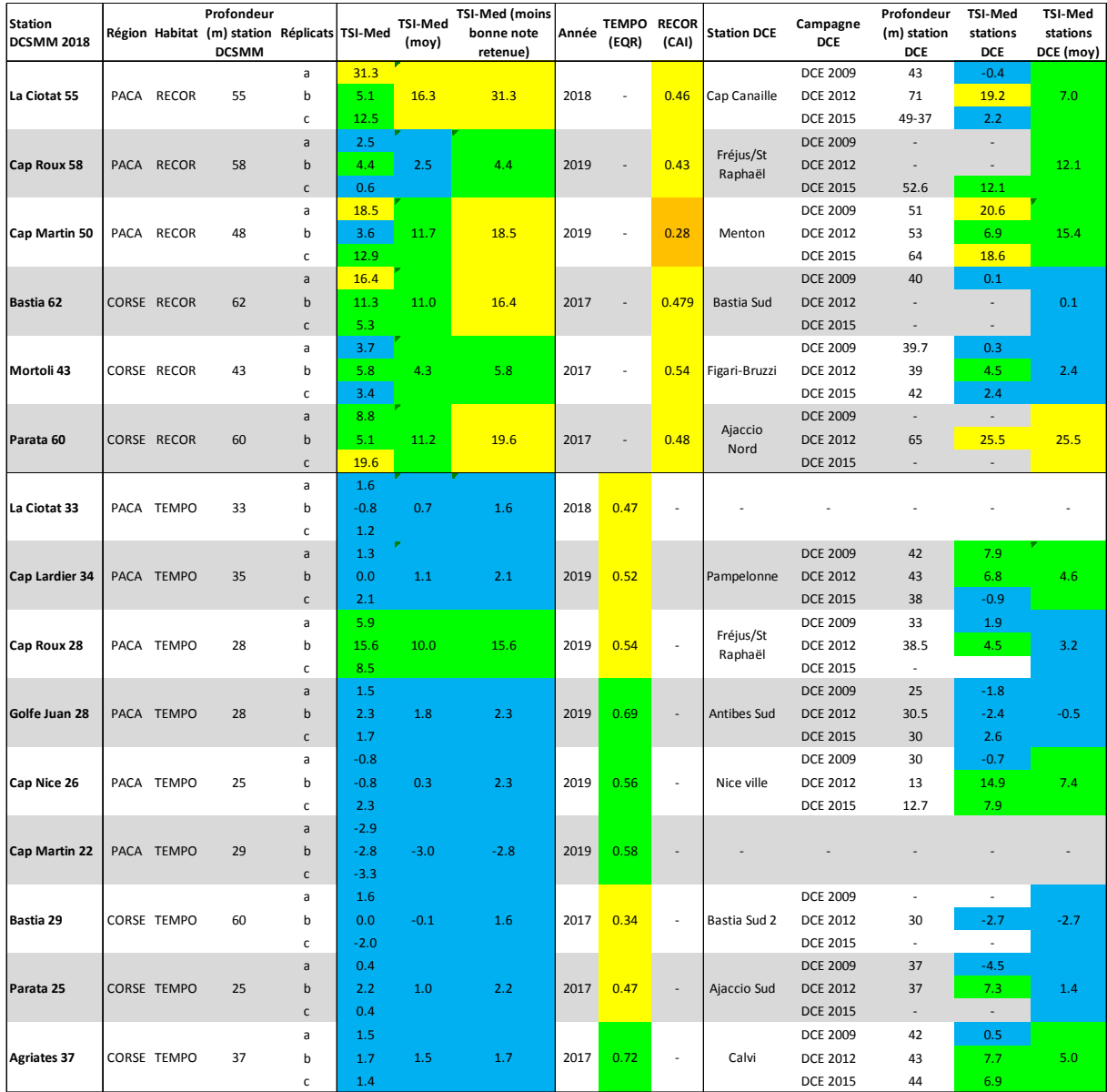

*Tableau 3 Tableau de comparaison entre les classements des stations selon les différents indices biotiques (TSI-Med, EQR en limite inférieur pour TEMPO, CAI pour RECOR). Les couleurs bleue, verte et jaune indiquent respectivement un état « Très bon », « Bon » et « Moyen ».*

### Conclusion

Dans ce chapitre, nous avons étudié les communautés de foraminifères benthiques vivantes de 15 stations suivies dans le cadre de la DCSMM lors de la campagne 2018 (réseau FORAMED de Medtrix). Ces stations ont été échantillonnées sur les côtes de la région PACA et de Corse dans deux habitats différents, l'habitat coralligène et l'habitat à herbiers de Posidonie, qui sont également suivis dans le cadre des réseaux RECOR et TEMPO, respectivement. Nous avons appliqué deux indices développés en Méditerranée, le TSI‐Med et le Foram‐AMBI, afin de comparer leursrésultats en termes d'évaluation de la qualité de l'écosystème. De manière générale, 9 et 5 stations respectivement en « très bon » et « bon » états écologiques pour le TSI‐Med, et 6 et 9 stations respectivement pour le Foram‐AMBI. Seule la station La Ciotat 55 est classée en qualité « moyenne » par le TSI‐Med cependant plusieursstationssont proches de la limite entre l'EQR « bon » et « moyen » (e.g. Cap Martin 50, Bastia 62, Parata 60, Cap Roux 28). Nous recommandons donc une surveillance de ces stations dans les années à venir et l'éventuelle mise en place de mesures pour réduire l'impact anthropique afin d'éviter une dégradation de leur qualité environnementale. Globalement, le TSI‐Med montre des valeurs significativement différentes entre lesstations de l'habitat à herbiers de Posidonie et celles de l'habitat coralligène, avec une moins bonne qualité pour ces dernières, ce qui n'est pas visible avec le Foram‐ AMBI. Ces résultats sont en accord avec les valeurs d'EQR données par le « Coralligenous Assemblage Index » basé sur l'état de santé du coralligène. Ces travaux confirment la pertinence de l'indice TSI-Med dans des habitats différents des précédents suivis DCE (2009, 2012, 2015).
# Chapitre 2 :

Comparaison des approches morphologique et moléculaire pour l'étude des communautés de foraminifères benthiques en Méditerranée

# Introduction

L'ADN environnemental (ADNe) est l'ADN total extrait d'échantillons environnementaux (sédiment, eau, air, cellules entières, organismes entiers) (Barnes and Turner, 2016; Ficetola et al., 2008). L'ADNe s'appuie sur la méthode de DNA barcoding qui est le séquençage d'individus grâce à un marqueur sélectionné pour les identifier génétiquement. Le marqueur est un barcode (court fragment d'ADN séquencé) spécifique d'un groupe taxonomique, p. ex. la région V4 ou V9 de la petite sous-unité de l'ADN ribosomique (SSU rDNA) pour les procaryotes (V4 16S rDNA) ou les eucaryotes (V4/V9 18S rDNA) (Earth microbiome project, https://earthmicrobiome.org/, Thompson et al., 2017), le gène CO1 pour les métazoaires (Hebert et al., 2003) ou la région 3' de la SSU rDNA pour les foraminifères (Pawlowski and Holzmann, 2014). Le métabarcoding est le séquençage de ce marqueur à l'échelle d'une communauté (procaryotes, eucaryotes ou taxons plus spécifiques) présente dans l'ADNe.

Ici, nous avons utilisé le métabarcoding avec des amorces spécifiques pour un fragment de la SSU rDNA chez les foraminifères. Il s'agit d'une technique de pointe, qui est de plus et plus appliquée dans les suivis environnementaux (Pawlowski et al., 2016). Son utilisation permet, à partir des informations extraites, de détecter et classifier des espèces présentessur le lieu échantillonné (Ruppert et al., 2019). Cette approche innovante permet d'avoir une bonne image de la biodiversité globale à une station. En effet, elle permet de considérer non seulement les individus adultes à tests minéralisés, mais aussi les spécimens qui ne sont pas observables avec les méthodes d'étude morphologiques traditionnelles (foraminifères à test organique, espèces de très petite taille, propagules et juvéniles de très petite taille). De plus, cette méthode nécessite des échantillons de taille restreinte (triplicats de 1‐10 g de sédiment), limitant ainsi l'impact des prélèvements sur l'environnement. L'approche moléculaire offre également une identification claire des espèces en prenant en compte les possibles variations morphologiques que pourrait posséder une espèce. Il est ainsi possible de faire la distinction entre des espèces (pseudo‐)cryptiques, c'est‐à‐dire des espèces qui ne peuvent pas être distinguées par l'approche morphologique. A l'inverse, le séquençage permet aussi de mettre en synonymie des espèces morphologiquement différentes qui avaient donc été décrites sous des noms différents alors qu'elles partagent la même séquence ADN. Bien que le nombre d'espèces de foraminifères séquencées soit encore limité (voir Annexe 1 pour plus d'informations), des séquences d'ADN de foraminifères sont quotidiennement ajoutées sur GenBank et atteignaient le nombre de 15168 entrées en juin 2021 (comm. pers. David Singer). Enfin, un point non négligeable est le gain de temps dans l'acquisition des données par rapport à l'approche traditionnelle de détermination morphologique sous loupe binoculaire qui peut être longue et fastidieuse (Pawlowski et al., 2014). Cependant, cette méthode possède aussi ses points négatifs. En effet, l'utilisation d'amorces spécifiques introduit un biais d'amplification, certains groupes de foraminifères ayant un barcode plus facilement amplifiable (e.g. saccaminides) que d'autres (e.g. miliolides) (Brinkmann et al., 2023). De plus, l'ADN pouvant être préservé dans l'environnement après la mort de l'organisme ou se déposer sous forme de propagules (stade larvaire) d'espèces ne vivant pas dans cet environnement, le métabarcoding peut mettre en évidence des espèces qui ne vivent en réalité pas dans le milieu échantillonné (Brinkmann et al., 2023). Un dernier point limitant est la nature qualitative ou semi‐quantitative de cette approche, contrairement à la méthode morphologique qui permet de compter les individus, le métabarcoding donne seulement une idée de la répartition relative des différents taxons (Shelton et al., 2023).

Cependant, le métabarcoding démontre un fort potentiel dans la surveillance biologique des milieux et la recherche évolue très vite et continuellement dans ce domaine pour améliorer les techniques d'analyse et la pertinence des résultats (https://symposium.inrae.fr/dnaqua‐conference‐ evian2021). Cette approche permet de détecter l'ADNe à l'échelle de l'écosystème, à savoir de décrire les communautés et la biodiversité mais également les interactions et l'écologie fonctionnelles (Bohmann et al., 2014; Creer et al., 2016; Ficetola et al., 2008; Hering et al., 2018).

Pour pouvoir identifier taxonomiquement les séquences obtenues par le métabarcoding, l'utilisation de la méthode DNA barcoding est indispensable actuellement pour compléter les bases de données utilisées pour l'identification des séquences (voir Annexe 1). La combinaison de ces deux approches (DNA barcoding et métabarcoding) permet d'améliorer l'identification des espèces dans les milieux aquatiques. Cependant, certaines contraintes telles que la dilution dans un volume d'eau important, un hydrodynamisme intense, des variations des conditions abiotiques ou le transport de l'information et sa dégradation rendent plus compliquée son application dans le milieu marin (Foote et al., 2012; Lacoursière‐Roussel et al., 2018).

Le nombre très important (plusieurs millions) de séquences (reads) acquises par les analyses de métabarcoding en séquençage haut‐débit doit être traité avec des outils bioinformatiques afin d'en extraire l'information sans le bruit de séquençage ou les contaminations induites lors des étapes d'extraction ou d'amplification (nettoyage). Plusieurs approches se sont développées. Pour regrouper les séquences similaires par partitionnement de données (clustering) en fonction de leur similarité en Unités Taxonomiques Opérationnelles (UTOs ou OTUs en anglais), un seuil de similarité est choisi, souvent fixé à 97% (Edgar 2018). Des pipelines (i.e. programmes de traitement de données bioinformatiques) comme MOTHUR (Schloss et al. 2009) ou QIIME 2 (Bolyen et al. 2019) utilisent cette approche issue des études sur les bactéries. La méthode des Variantes de Séquences d'Amplicons(VSA ou ASVs en anglais) est en train de prendre son essor (https://symposium.inrae.fr/dnaqua‐conference‐ evian2021). Les ASVs sont créées suite à la suppression des séquences erronées générées lors de la PCR et du séquençage et permettent de distinguer la variation de séquence par un seul changement de nucléotide. Il est possible d'obtenir des ASVs avec différents pipelines, à savoir DADA2 (Callahan et al., 2016) pour notre étude par exemple, mais aussi Deblur (Amir et al., 2017), MED (Amir et al., 2017), ou encore UNOISE (Edgar and Flyvbjerg, 2015). L'approche de bioinformatique doit être choisie avec soin puisque celle‐ci va avoir une influence parfois non négligeable sur le nettoyage et le regroupement des reads. Il est admis que le pipeline DADA2 propose une méthode de filtrage plus sélective que le pipeline MOTHUR et réduirait ainsi considérablement le nombre de séquences conservées et les groupes taxonomiques obtenus (ASVs ou OTUs) (Schenk et al., 2020).

Pour le traitement bioinformatique, nous proposons de tester deux pipelines différents. Le premier est MOTHUR, qui permet d'obtenir des OTUs par regroupement des séquences basées sur un seuil de similarité partagé. Le second est DADA2, qui est un pipeline plus récent (Callahan et al., 2016) fournissant des ASVs obtenues par des algorithmes qui utilisent un modèle d'erreur pour faire le tri entre les vraies séquences d'origine biologique et celles générées par erreur. Nous avons souhaité comparer les deux pipelines pour définir lequel présente la méthode de regroupement (OTUs ou ASVs) la plus adaptée à nos données.

Le métabarcoding est de plus en plus utilisée pour évaluer la biodiversité et/ou la qualité de l'écosystème et pour détecter différents types d'organismes marins tels que le zooplancton (e.g. Yang and Zhang, 2020), les macro‐invertébrés benthiques (e.g. Aylagas et al., 2018) ou encore les foraminifères benthiques(e.g. Cavaliere et al., 2021). Les premières applications du métabarcoding sur les foraminifères dans des études d'impact i.e., zone portuaire, plateforme pétrolière/gaz, aquaculture (Cavaliere et al., 2021; Frontalini et al., 2020; He et al., 2019; Laroche et al., 2018; Pochon et al., 2015) sont prometteuses. Nous avons donc souhaité tester cette approche moléculaire en complément de l'approche morphologique. Son caractère innovant et moderne fait de cette approche une possible alternative dans le suivi de bioindicateurs des écosystèmes marins. Cependant, pour envisager le développement d'un indice permettant l'évaluation de la qualité écologique des eaux côtières basé sur l'ADNe des foraminifères, notre connaissance de l'adéquation entre les données morphologiques et moléculaires doit être améliorée. En effet, bien souvent, et même si les deux approches tendent aux mêmes conclusions écologiques (Cordier et al., 2019; Frontalini et al., 2020), des différences importantes en termes de composition et d'abondance des espèces peuvent être observées (Brinkmann et al., 2023). En particulier, la détection des foraminifères à test organique par les méthodes moléculaires est facile, alors que, bien souvent, la méthode morphologique ne les prend pas en compte, l'identification étant longue et fastidieuse. D'autre part, les protocoles de prélèvement, d'acquisition des séquences et d'analyse bioinformatique doivent être comparés afin de pouvoir appliquer à terme un protocole standardisé, ce qui n'est pas encore le cas. **Ce Chapitre vise à aborder ces différents aspects : comparaison du volume de sédiment extrait sur les données d'ADNe (1g vs 5g), comparaison de deux pipelines pour le traitement bioinformatique (MOTHUR avec OTUs vs DADA2 avec ASVs) et comparaison des indices de diversité et de la distribution des communautés entre les approches morphologiques et moléculaires.** L'annexe 1 focalisera quant à elle sur la comparaison des espèces identifiées génétiquement et morphologiquement.

# Matériels et méthodes

## Zone d'étude et approche morphologique de l'étude des foraminifères benthiques

Pour connaître la localisation des stations étudiées et les méthodes de prélèvement des échantillons, consulter la partie Matériel et Méthode du Chapitre 1 (Tableau 1, Figure 1). Dans cette première partie du rapport, nous avons présenté la base de données de foraminifères benthiques obtenue avec la méthode traditionnelle de tri sous loupe binoculaire et identification morphologique des espèces. Cette base de données morphologique sera comparée à celle obtenue avec l'approche métabarcoding. Le détail du traitement et de l'analyse des foraminifères suivant l'approche morphologique est présenté dans le Chapitre 1.

## Traitement des échantillons d'ADNe

#### Extraction, amplification et séquençage pour les analyses d'ADNe

Sur la 4<sup>ème</sup> carotte prélevée en plongée aux 15 stations RECOR et TEMPO, le premier centimètre de sédiment a été récolté, placé dans un tube Falcon et stocké au congélateur à ‐18°C. Au laboratoire, l'échantillon a ensuite été homogénéisé puis séparé en trois pseudo-réplicats (séparation en trois souséchantillons à partir d'un même prélèvement) de la quantité de sédiment voulue (ici 5g ou 1g). L'ADNe des 15 stations (45 pseudo‐réplicats) a été extrait à l'aide des kits fournis par NucleoSpin® Soil de chez MACHEREY‐NAGEL pour les échantillons de 1g et par FastDNA™ Kit de chez MPBIO pour les échantillons de 5g en suivant les protocoles standards. Trois extractions à blanc (à savoir sans sédiment) ont été effectuées avec le kit NucleoSpin® Soil afin de générer un échantillon dit de contrôle tous les 15 échantillons. Ces extractions à blanc permettent de surveiller les éventuelles contaminations dans les réactifs ou bien durant les extractions. Une première amplification par PCR ciblant la région hypervariable 37f (barcode pour les foraminifères) dans la petite sous‐unité de l'ADN ribosomique (SSU rDNA) a été effectuée en utilisant des amorces spécifiques pour les foraminifères. Ainsi, la première PCR (PCR1, Figure 10a) a été réalisée avec la paire d'amorces forward s14F1 (5'‐ AAGGGCACCACAAGAACGC‐3' ; Pawlowski, 2000) et reverse S15R (5'‐ CCACCTATCACAYAATCATG‐3' ; Lejzerowicz et al., 2014) auxquelles sont ajoutés des adaptateurs Illumina donnant l'amorce forward es14F1 (5'‐CTTTCCCTACACGACGCTCTTCCGATCTAA GGGCACCACAAGAACGCGTG‐3') et l'amorce reverse es15R (5'‐GGAGTTCAGACGTGTGCTCTTCCGATCT C CACCTATCACAYAATCATG‐3'). Un contrôle négatif (réactifs sans ADN) est également réalisé tous les 31 échantillons pour vérifier d'éventuelles contaminations dans les PCR. La taille du fragment attendu est estimée à environ 189 paires de bases (bp) en moyenne. Une migration sur gel d'agarose est ensuite réalisée pour vérifier l'intensité et la taille des fragments obtenus.

La PCR1 a ensuite été transmise au plateau technique ANAN (IRHS, Université d'Angers et INRAe), pour effectuer une purification sur billes NucleoMag NGS Clean‐Up and Size Select (Macherey Nagel), du produit de la PCR1 à l'aide d'un robot Zéphyr. Après purification, la seconde PCR (PCR2), dite d'indexation, permet de marquer les différents échantillons (Figure 10b). Une seconde purification a lieu, puis un dosage Picogreen des échantillons en utilisant le kit Quant‐iT™ PicoGreen™ dsDNA Assay(Invitrogen). L'ensemble des échantillons est ensuite regroupé de façon équimolaire et dosé par qPCR en utilisant le kit « KAPA Library Quant Illumina (Roche, 07960140001) ». Le pool est finalement séquencé sur le séquenceur haut‐débit MiSeq (Illumina).

## a) PCR1: amorces es14F1 et es15R

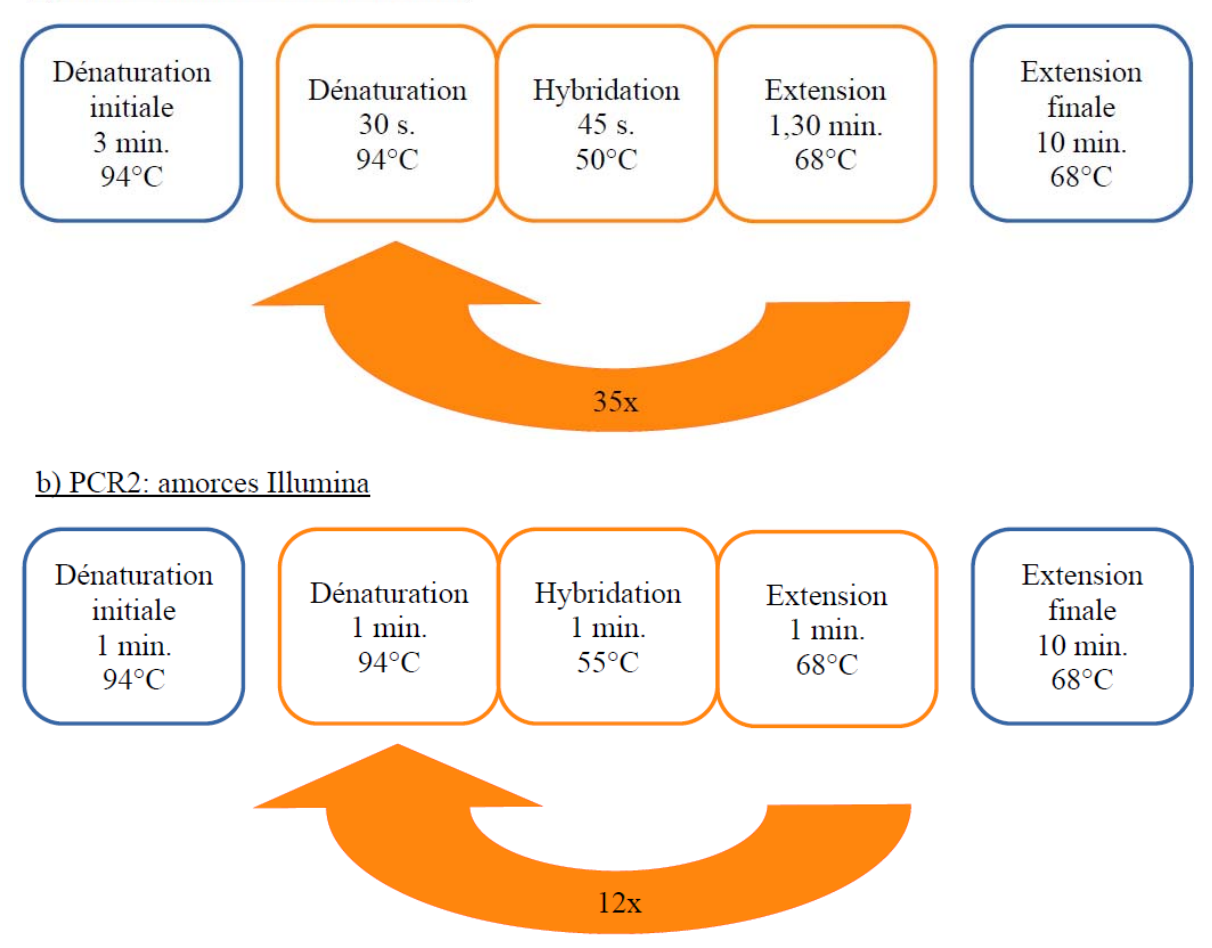

Figure 10 Schémas récapitulatifs des différentes étapes a) de la PCR1 (Amorces es14F1 et es15R) et b) de la PCR2 (amorces *Illumina).*

# Traitement des séquences et analyse phylogénétique

Deux types de traitements ont été réalisés sur les séquences obtenues, à savoir MOTHUR (version 1.44.3 ; Schloss et al., 2009) et DADA2 (Callahan et al., 2016). Le traitement sous Mothur a été réalisé en suivant le protocole standard MiSeq (https://mothur.org/wiki/miseq sop). Le traitement sous DADA2 a été réalisé en suivant le protocole standard 1.12 (https://benjjneb.github.io/dada2/tutorial.html). Les étapes de reconnaissance taxonomique pour ces deux pipelines ont été faites avec la même base de données de référence, Protist Ribosomal 2 database (PR²) version 4.13.0 (Guillou et al. 2013 ; https://pr2‐database.org). Avec le traitement par MOTHUR, les séquences ont été regroupées en OTUs (Unités Taxonomiques Opérationnelles) sur la base d'une similarité de 97%. Avec le traitement par DADA2, les séquences sont regroupées en ASVs (Variantes de Séquences d'Amplicons). Les OTUs et ASVs présentant une contamination (reads présents dans les blancs d'extraction ou de PCR à plus de 0,0%) ainsi que celles présentant moins de 10 séquences dans le total des échantillons ont été retirées de l'analyse.

## Calcul des indices de diversité

L'indice de Shannon *H'* (Équation 5) prend en compte la probabilité *pi* de rencontrer une espèce dans un peuplement (Shannon, 1948). Cet indice permet donc d'exprimer la diversité spécifique d'un peuplement étudié, soit le nombre d'espèces présentes, en tenant compte de la distribution des individus entre ces différentes espèces. Une grande diversité est exprimée par une valeur élevée de l'indice de Shannon ; à l'inverse, plus le peuplement est perturbé (e.g. dominance d'une espèce ou faible richesse spécifique), plus cette valeur sera faible.

$$
H' = -\sum_{i=1}^{S} p_i \cdot \ln p_i
$$

*Équation 5*

L'indice d'équitabilité de Pielou *J'* (Équation 6), souvent associé à l'indice de Shannon tire sa formule de ce même indice et du nombre d'espèces *S* (Pielou, 1966). Sa valeur est comprise entre 0 et 1, et traduit le degré de diversité atteint par rapport à un maximum théorique. Si sa valeur tend vers 0, cela signifie que la quasi-totalité des individus est représenté par une seule espèce (i.e. une espèce domine la communauté). À l'inverse, une valeur proche de 1 signifie que toutes les espèces disposent d'une même abondance d'individus.

$$
J' = \frac{H'}{ln(S)}
$$

*Équation 6*

## Analyses statistiques

Afin d'étudier la composition spécifique des foraminifères, une Classification Ascendante Hiérarchique (CAH) en mode Q et une Analyse des Principales Coordonnées (PCoA) ont été réalisées pour chacune des bases de données récoltées : données basée sur l'identification morphologique des espèces, et données issues des analyses métabarcoding par le pipeline MOTHUR (OTUs) et DADA2 (ASVs). Pour l'approche morphologique, les abondances de foraminifères standardisées pour 50 cm<sup>3</sup> ont été utilisées. Les réplicats ont été moyennés par station et une transformation logarithmique a été appliquée sur les données (log (x + 1)). Pour les données moléculaires, les réplicats ont été ajouté et les densités relatives ont été utilisées. Pour les CAH, l'indice de dissimilarité de Bray‐Curtis (Bray and Curtis, 1957) a été calculé entre les stations. La méthode d'agglomération utilisée est celle de Ward pour la construction du dendrogramme (Ward, 1963). La PCoA est aussi basée sur l'indice de dissimilarité de Bray‐Curtis. Les paramètres faunistiques (e.g., nombre d'individu, indice de Shannon, etc.) et environnementaux n'interviennent pas dans la PCoA et sont tracés *a posteriori*. Les indices de diversité, la CAH et la PCoA sont réalisés grâce au package vegan (Oksanen et al., 2017) sous R (R Core Team, 2017).

Pour comparer statistiquement les données moléculaires entre les pipelines MOTHUR (OTUs) et DADA2 (ASVs), nous avons dans un premier temps testé la normalité des données (test de Shapiro‐ Wilk) et l'homoscédasticité des variances (test de Levene) puis nous avons appliqué en conséquence soit un test-t paramétrique, soit un test de Mann-Whitney non paramétrique. Une p-value <0,05 signifie qu'il existe une différence significative entre les données alors qu'une valeur >0,05 signifie que

les deux jeux de données ne sont pas significativement différents. Pour la comparaison des indices de diversité entre les 3 méthodes (identification morphologique, OTUs et ASVs) ou la comparaison entre les réplicats (1ga, 1gb et 5g), les conditions d'applications (loi normale, homogénéité des variances) n'étant pas respectée pour la réalisation d'une ANOVA, des tests de Kruskal‐Wallis ont été réalisés.

# Résultats

# Analyses des pipelines MOTHUR et DADA2

Le séquençage haut‐débit a permis d'obtenir un total de 2 242 182 séquences pour les 45 échantillons. L'approche par MOTHUR a regroupé cesséquences en 27 314 OTUstandis que l'approche DADA2 a donné 3 253 ASVs. Après avoir enlevé les OTUs/ASVs contaminés et ceux inférieurs à 10 reads, le nombre d'OTUs et ASVs a été réduit à 4 360 et 3 080 respectivement. L'étape d'identification taxonomique au niveau de la classe des OTUs et ASVs à l'aide de la base de référence PR² donne un pourcentage de foraminifères non classifiés (regroupés sous l'appellation « Foraminifera unclassified ») largement plus important avec les OTUs de MOTHUR (75,4%) qu'avec les ASVs de DADA2 (25,8%). La Figure 11 montre que les proportions des classes de foraminifères sont très différentes selon l'approche utilisée, morphologique, OTUs ou ASVs. En particulier, la Classe des Tubothalamea (représentant les foraminifères à test porcelané) n'est que très peu représentée dans les analyses moléculaires (OTUs et ASVs) alors qu'elle est la deuxième classe majoritaire dans l'analyse morphologique. Néanmoins, les trois méthodes s'accordent pour dire que la Classe de Globothalamea (foraminifères à tests agglutiné et hyalin) est majoritaire dans les échantillons.

Concernant les approches moléculaires, les pourcentages des Globothalamea, Monothalamides et Tubothalamea sont variables selon le pipeline utilisé, avec des proportions plus importantes au sein des ASVs fournies par DADA2. Enfin, le pourcentage d'Eucaryotes non classifiés est en proportion très faible et retrouvé uniquement dans certaines stations avec le pipeline MOTHUR (Cap Lardier 34, Cap Martin 50, La Ciotat 33, Cap Martin 22). Les deux méthodes ont dansl'ensemble identifié lesséquences comme étant des foraminifères, ce qui s'explique par l'utilisation d'amorces spécifiques aux foraminifères pour l'amplification.

L'utilisation de différents kits d'extraction d'ADN, dépendant de la taille de l'échantillon de sédiment (5g ou 1g), a pu être comparée en termes de nombre d'OTUs et d'ASVs obtenus (Figure 12) et de nombre de reads. Les tests statistiques ont révélé qu'il n'existait pas de différence significative dans le nombre d'OTUs ou d'ASVs entre les triplicats (1ga, 1gb, 5g) (p‐value = 0,58 et 0,22 respectivement), ni dans le nombre de reads obtenus (p-value = 0,50 et 0,52 respectivement). Cependant, ce test confirme encore une fois qu'il y a une différence significative entre le nombre d'OTUs et d'ASVs obtenus selon le pipeline (MOTHUR/DADA2) (p‐value = 0 ,006).

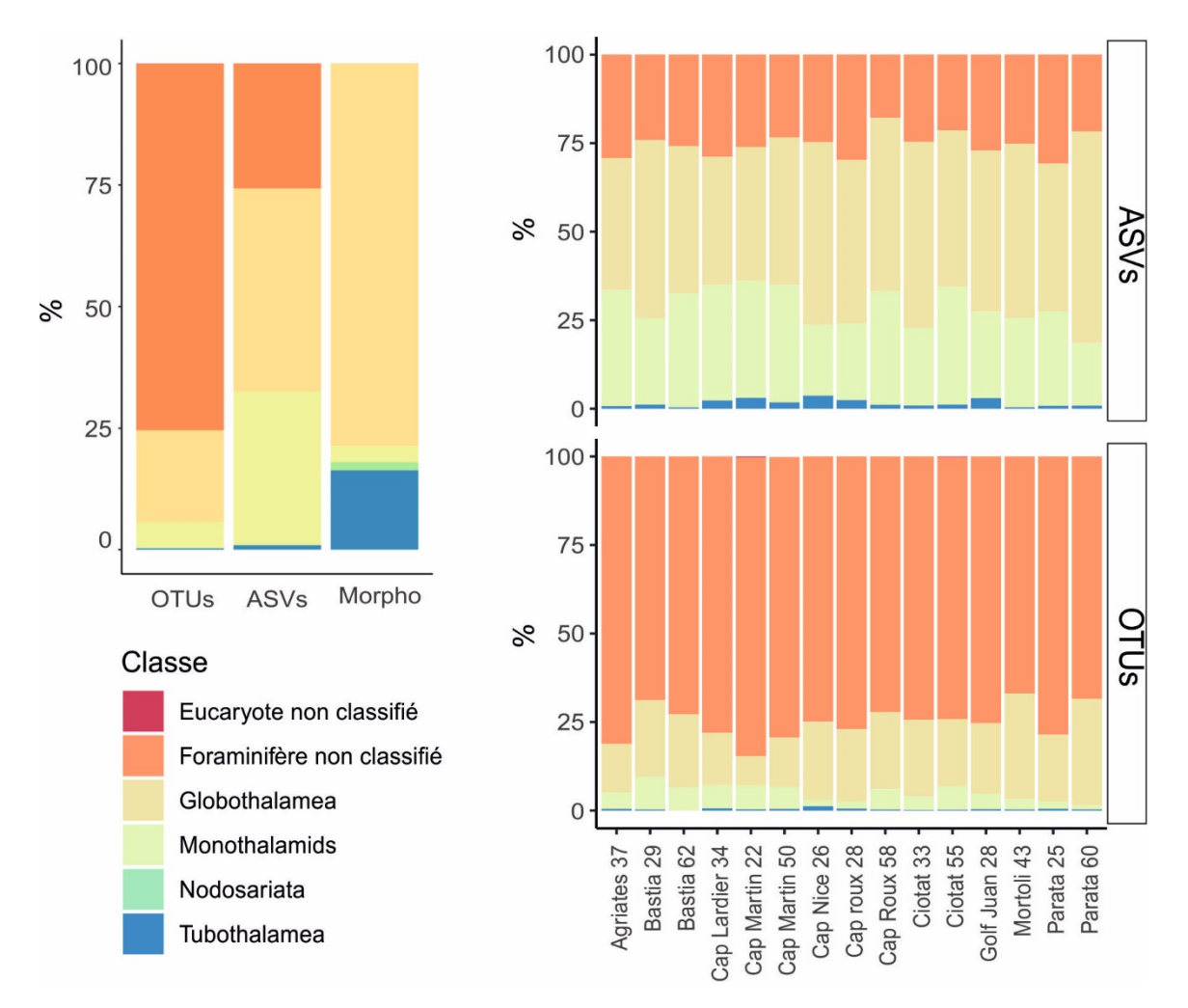

*Figure 11 a) Pourcentage moyenné du nombre d'OTUs (traitement MOTHUR), d'ASVs (traitement DADA2) et des espèces identifiées par l'approche morphologique jusqu'à la classe sur l'ensemble des stations – b) Pourcentage d'OTUs et d'ASVs identifiés jusqu'à la classe par station.*

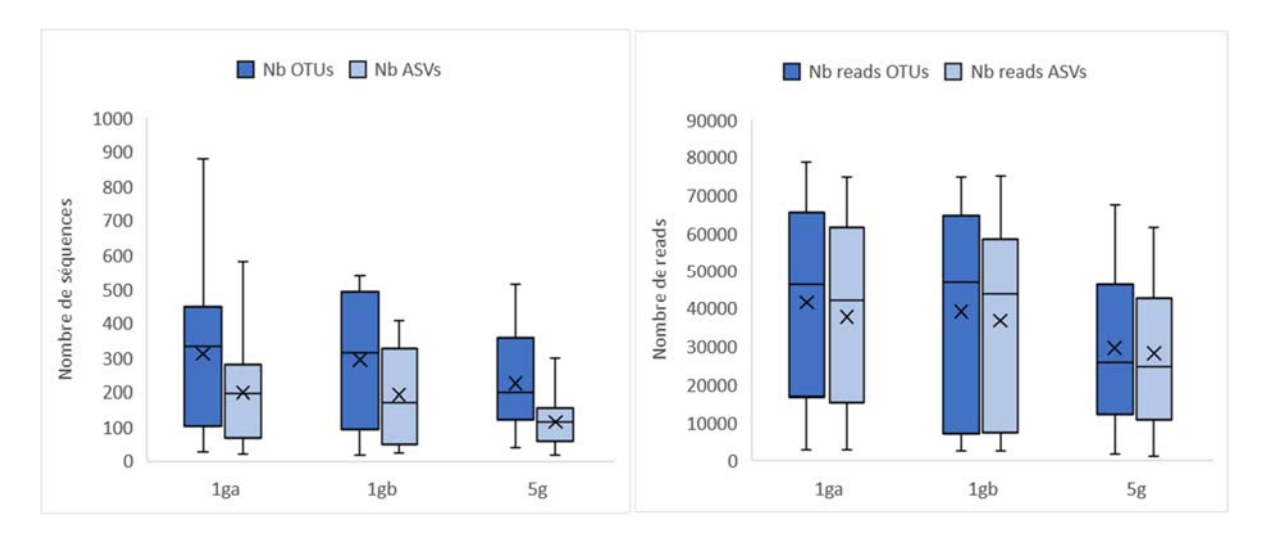

*Figure 12 Comparaison du nombre d'OTUs/ASVs (méthodes de traitement MOTHUR/DADA2) obtenus en fonction du réplicat dont la taille de l'échantillon de sédiment utilisé pour l'extraction d'ADN varie (1g ou 5g). La ligne noire horizontale du boxplot représente la moyenne, la croix la médiane, et le bas / haut de la boite correspond aux 25ème / 75ème percentiles respectivement.*

## Indices de diversité

**Pour l'analyse des foraminifères suivant l'approche traditionnelle de l'identification morphologique des espèces**, l'indice de Shannon (Figure 13a, Tableau 4) varie entre 1,96 et 3,39 pour toutes les stations. Celui‐ci est significativement plus faible pour la région Corse (2,8±0,3) que pour la région Continent (3,0±0,3) (p‐value = 0,01 ; Tableau 4Tableau 5). Il n'y a aucune différence statistique dans l'indice de Shannon entre les stations TEMPO (2,9±0,3) et les stations RECOR (2,9±0,4) (p-value = 0,97). L'indice de Pielou (Figure 13b, Tableau 4) varie entre 0,57 et 0,89 au sein de la zone d'étude avec une différence significative entre les stations TEMPO et RECOR (p-value = 0,006 ; Tableau 4Tableau 5). Toutes les stations présentent un indice de Pielou > 0,72 sauf la station Bastia 29 (0,62±0,08). Cette station se distingue donc des autres stations de la zone d'étude par une densité particulièrement élevée et la dominance d'une ou plusieurs espèces dans la communauté.

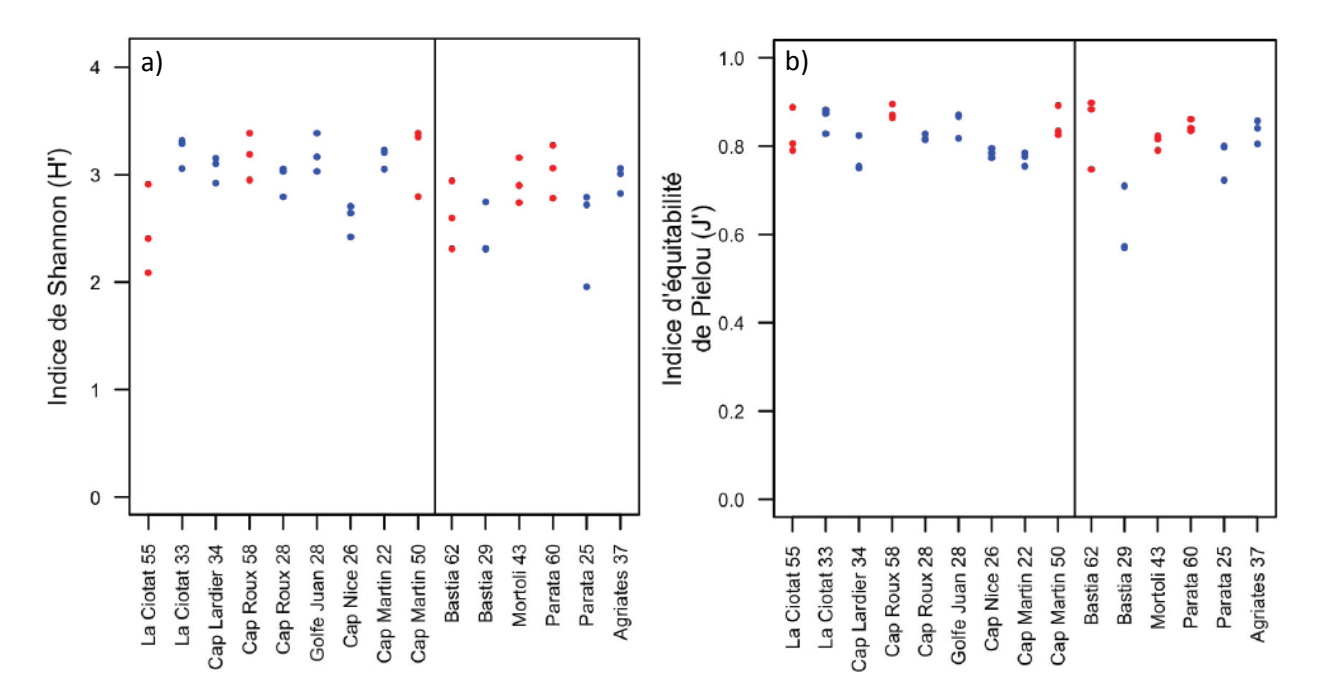

*Figure 13 a) Indice de Shannon (H') et b) Indice d'équitabilité de Pielou (J') par station (3 réplicats) calculés à partir des identifications morphologiques. Les stations sont rangées selon leur position géographique. La ligne noire verticale sépare les deux régions (Continent et Corse). Les points de couleurs bleus et rouges correspondent respectivement aux stations TEMPO et RECOR.*

*Tableau 4 Moyenne des valeurs d'indices de diversité (Shannon et Pielou) pour les 3 approches (morphologique, métabarcoding avec les OTUs et les ASVs) pour tous les réplicats de toutes les stations confondues, pour les stations RECOR et TEMPO séparément et les stations CORSE et PACA séparément.* 

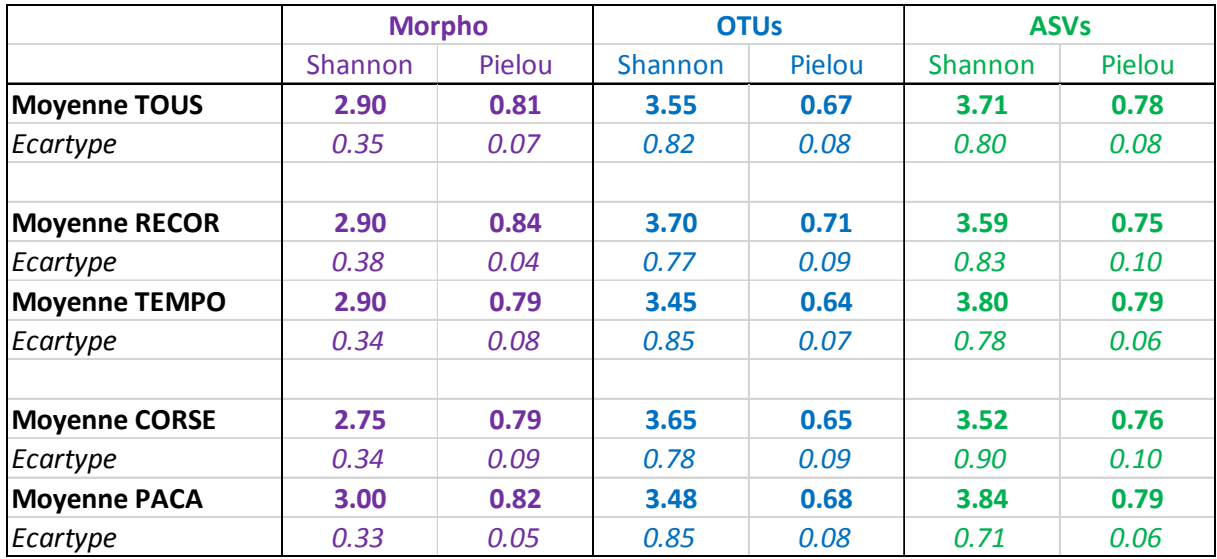

*Tableau 5 Comparaison statistique des indices de diversité (Shannon, Équitabilité de Pielou) entre l'approche morphologique et les pipelines Mothur (OTUs) et DADA2 (ASVs) grâce au tests de Kruskal-Wallis et en italique celles des tests Post-hoc de Mann-Whitney. Comparaison entre les stations RECOR et TEMPO d'une part et entre les stations Corse et Continent d'autre part pour chacune des 3 approches séparément grâce au test-t paramétrique (\*\*) ou au test de Mann-Whitney non paramétrique (\*) en fonction de la normalité et l'homoscédasticité des variances des bases de données. Les p-values indiquant une différence significative entre les échantillons testés sont indiquées en rouge.* 

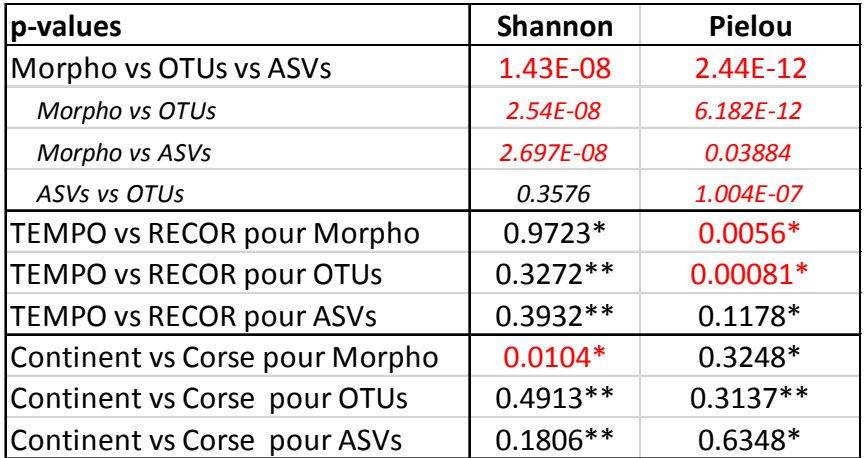

**Pour l'approche moléculaire, les indices de diversité** ont été calculés à partir des OTUs (pipeline MOTHUR) et des ASVs (pipeline DADA2) en « taxonomy free » c'est‐à‐dire sans prendre en compte l'identification taxonomique des OTUs ou des ASVs (Tableau 4). Il n'y a pas de différence significative entre les ASVs et les OTUs sur la zone d'étude (tous réplicats confondus) pour l'indice de Shannon (moyenne de 3,6±0,8 et 3,7±0,8 respectivement, Tableau 4 ; p-value = 0,36, Tableau 5). À l'inverse, l'indice de Pielou est significativement différent entre les OTUs et les ASVs (moyenne de 0,67±0,08 et 0,78±0,08 respectivement, Tableau 4 ; p-value = 10<sup>-7</sup>, Tableau 5). Il n'y a pas de différence significative entre les stations RECOR et TEMPO pour les 2 indices, quel que soit le traitement bioinformatique considéré excepté pour l'indice de Pielou pour les OTUs (moyenne de 0,71±0,09 et

0,64±0,07 pour RECOR et TEMPO respectivement, Tableau 4 ; p-value = 0,0008, Tableau 5). Le pipeline DADA2 (ASVs) a été choisi pour visualiser les valeurs des deux indices de diversité (Shannon et Pielou) sur l'ensemble des stations (Figure 14). L'indice de Shannon montre une très bonne diversité des foraminifères pour l'ensemble des stations, avec seulement sept échantillons ayant un indice de Shannon inférieur à 3 (Figure 14). La distribution entre les espèces génétiques semble assez bien équilibrée avec des valeurs d'indice de Pielou autour de 0,8 (Tableau 4).

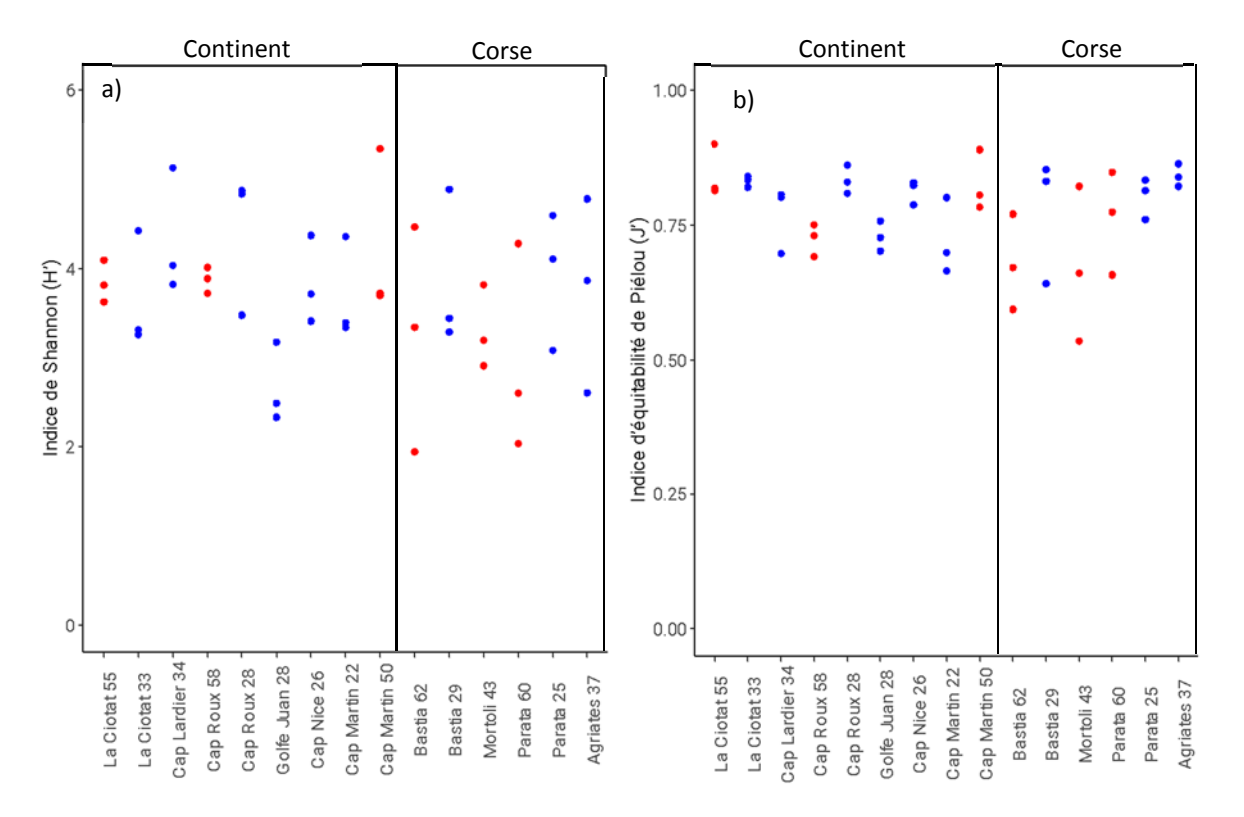

*Figure 14 a) Indice de Shannon (H') et b) Indice d'équitabilité de Pielou (J') par station (3 réplicats) calculés à partir des ASVs en « taxonomy free » . Les stations sont rangées selon leur position géographique. La ligne noire verticale sépare les deux régions (Continent et Corse). Les points de couleurs bleus et rouges correspondent respectivement aux stations TEMPO et RECOR.* 

## Analyse des communautés de foraminifères

Une Classification Ascendante Hiérarchique (CAH) basée sur les densités faunistiques permet de mettre en évidence la similitude entre les communautés des différentes stations. **Pour l'approche traditionnelle morphologique**, cette analyse a été réalisée à partir des densités absoluesstandardisées pour 50cm<sup>3</sup>. Une première analyse CAH considérant chaque réplicat séparément a d'abord été réalisée (Figure 15) et a permis de mettre en évidence que les communautés de foraminifères sont très comparables entre réplicats d'une même station. En effet, chaque triplicat est rassemblé au sein d'un même cluster présentant une dissimilarité comprise entre 0,25 et 0,7 environ. Ensuite, les valeurs par station ont été moyennées et l'analyse renouvelée pour mettre en évidence des similarités entre stations cette fois. Selon le dendrogramme obtenu, 5 classes se distinguent sans cohérence géographique. Les stations semblent plutôt se regrouper en fonction de l'habitat dans lequel elles se situent : herbier de posidonies pour TEMPO ou environnement coralligène pour RECOR (Figure 16).

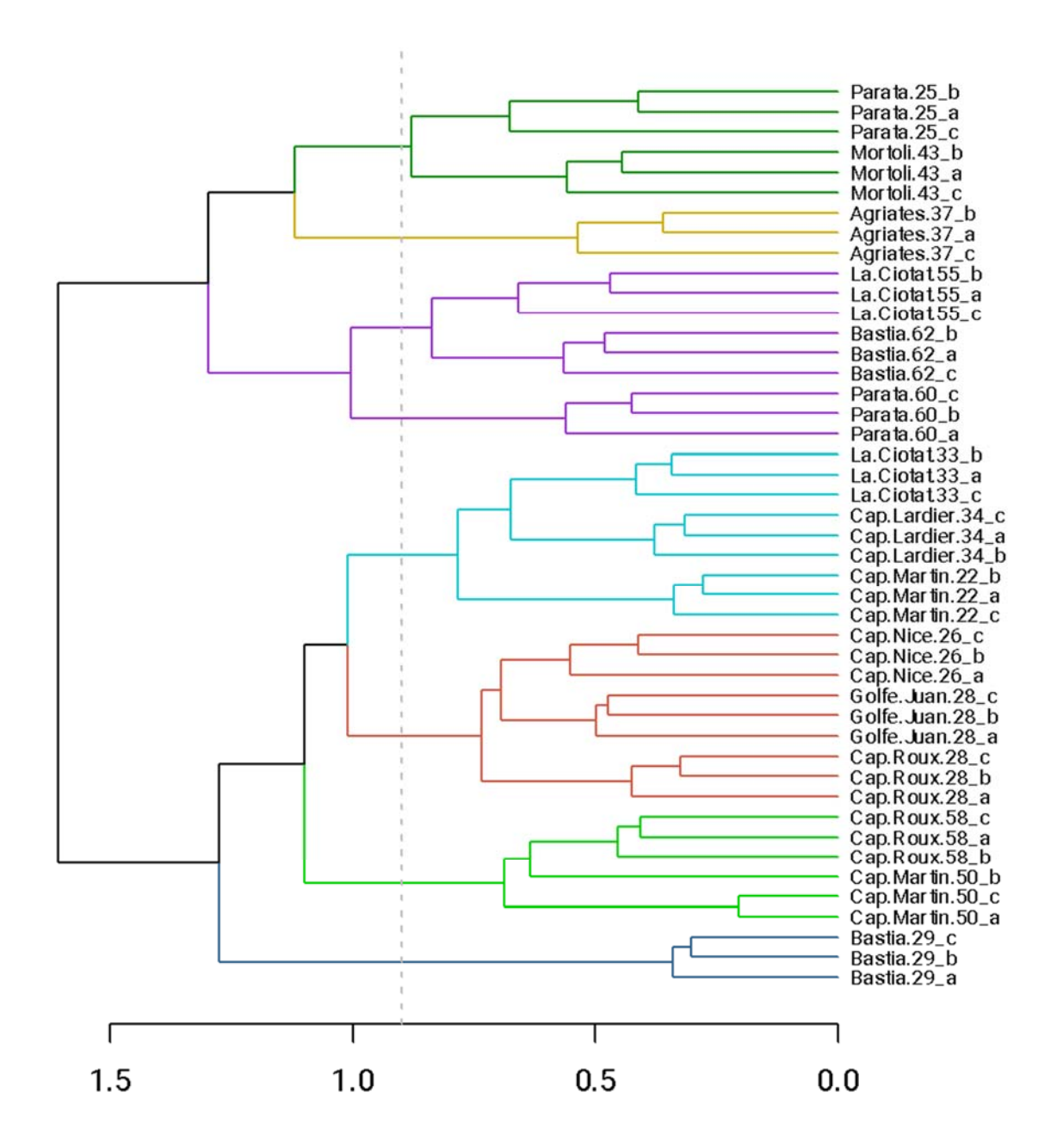

*Figure 15 Dendrogramme basé sur les abondances standardisées pour 50 cm3 de chaque réplicat des 15 stations. La classification est basée sur une matrice de dissimilarité de Bray-Curtis et une méthode d'agglomération de Ward2*

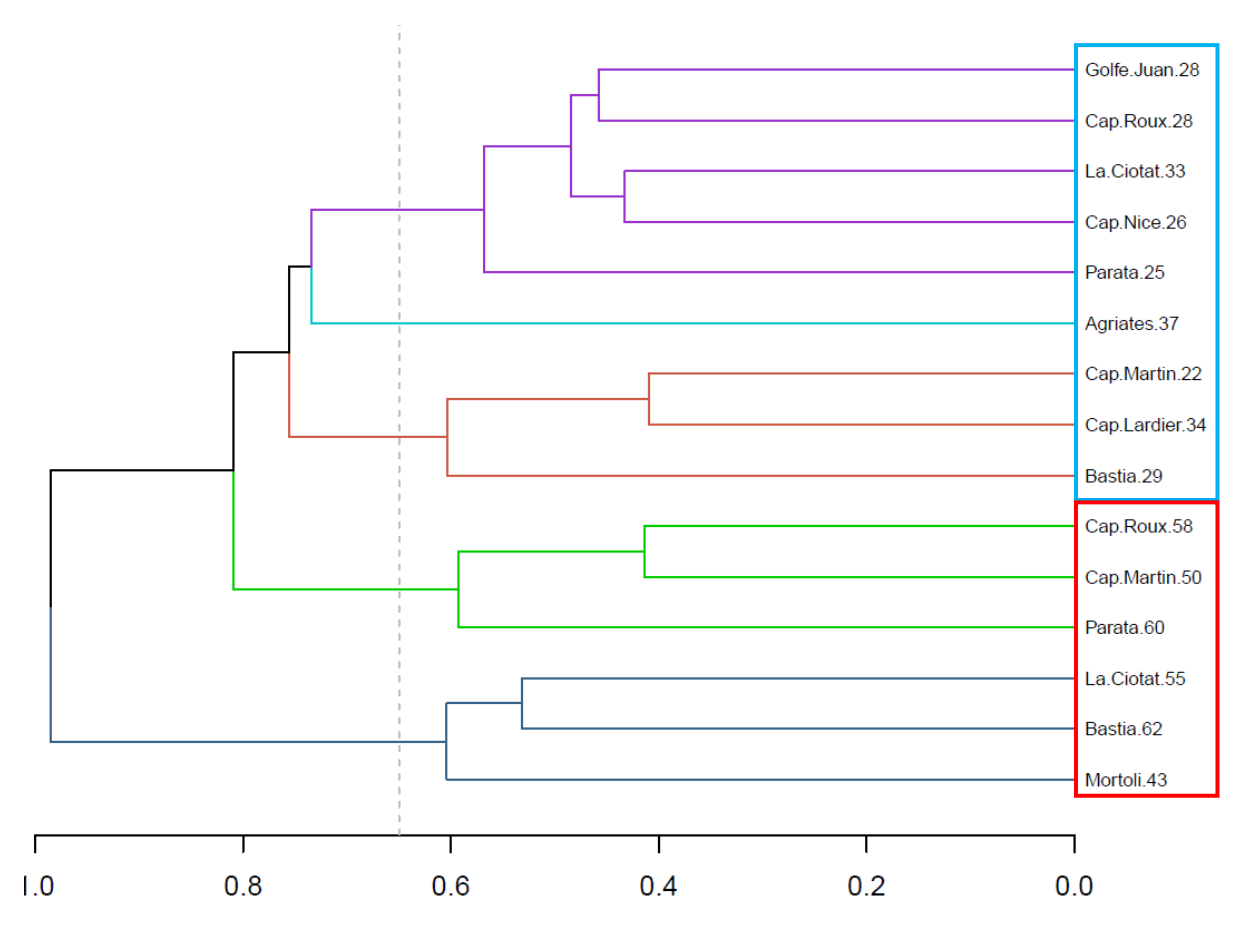

*Figure 16 Dendrogramme des abondances standardisées pour 50 cm3 des triplicats moyennés par station. La classification est basée sur une matrice de dissimilarité de Bray-Curtis et une méthode d'agglomération de Ward2. Les rectangles bleu et rouge correspondent aux stations TEMPO et RECOR respectivement.*

Enfin, l'Analyse en Coordonnées Principales (ou PCoA) permet une visualisation de l'ensemble des stations les unes par rapport aux autres sur un plan en deux dimensions en fonction de leur similarité de communauté. De nouveau, les densités absolues standardisées pour 50 cm<sup>3</sup> ont été utilisées pour cette **analyse basée sur les données issues de l'approche morphologique** (Figure 17). Les couleurs des points par station font référence aux 5 groupes identifiés par la CAH. Il existe bien une séparation marquée entre les stations TEMPO (moins profondes) et les stations RECOR (plus profondes). Les stations RECOR corrèlent avec des valeurs d'indices de diversité plus élevées (Shannon, ES100, Pielou), ce qui semblerait indiquer une biodiversité plus importante. Cependant les valeurs de TSI‐Med sont plus élevées (i.e. qualité moindre) aux stations de cet habitat coralligène qui sont également caractérisées par une profondeur d'eau plusimportante. La station Agriates 37 se distingue de toutes les autres stations, probablement par la forte proportion de *Trochamminula* sp. et d'*Ammonia beccarii* à cette station. A l'opposé, Bastia 29 qui présentait une densité totale nettement supérieure et une diversité moindre comparé aux autres stations de la zone d'étude ne ressort pas nettement en termes de composition taxonomique puisqu'elle se groupe avec Cap Martin 22 et Cap Lardier 34.

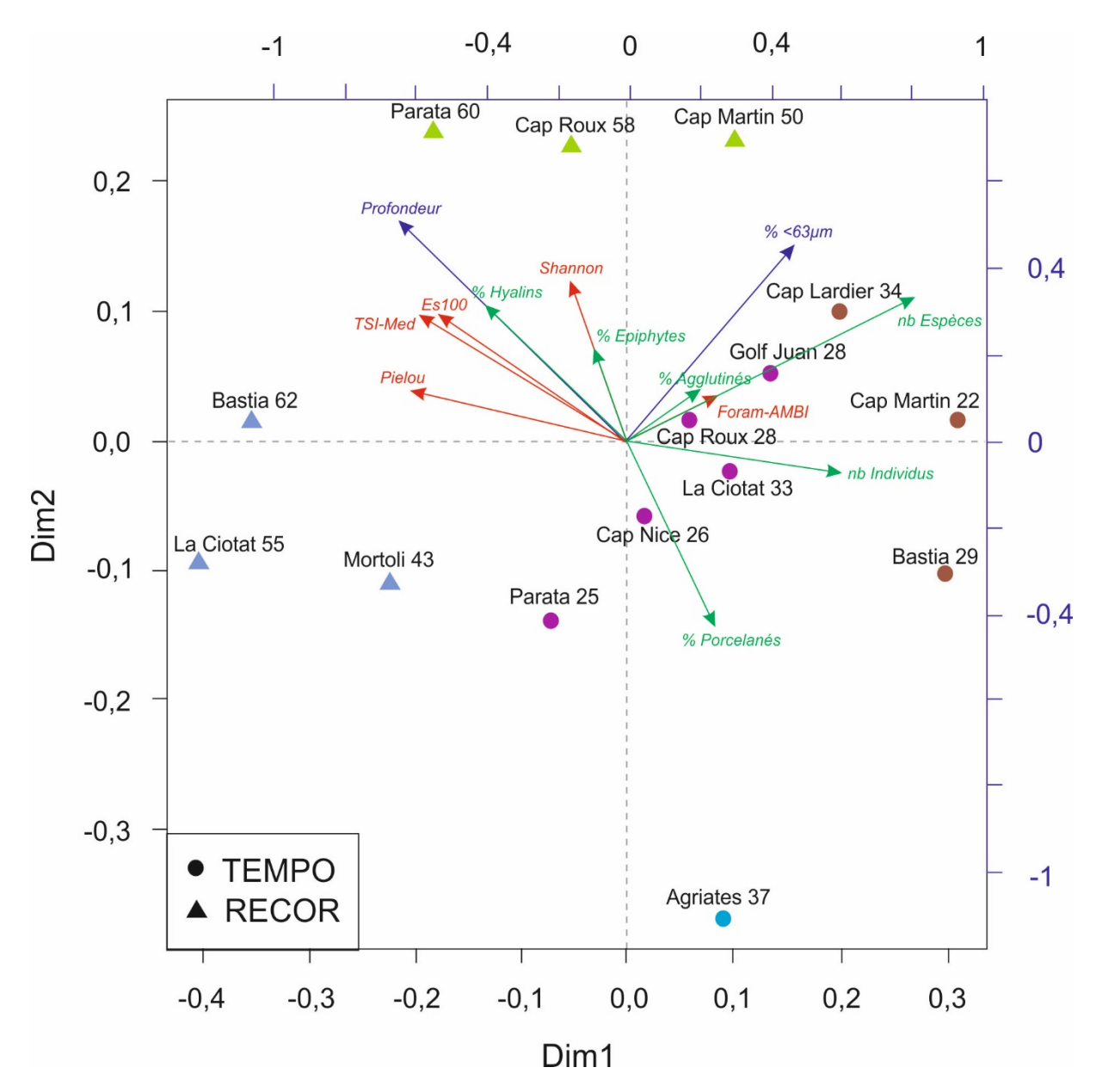

*Figure 17* PCoA réalisée à partir des abondances de foraminifères standardisées par 50 cm3et moyennées sur les trois réplicats par station. Sur cette PCoA sont ajoutées, a posteriori, les flèches des paramètres environnementaux (Bleu), des différents indices de diversité (Rouge) et des paramètres faunistiques (Vert).

**Pour l'approche moléculaire**, les CAH (ou dendrogrammes) représentés en Figure 18a (OTUs) et Figure 18b (ASVs) regroupent les stations selon leur composition en OTUs ou ASVs (taxonomy free) en pourcentage relatif. Une première analyse CAH pour chaque triplicat a été réalisée en amont et montrait des communautés très différentes entre les triplicats d'une même station (*Annexe 3*). Étant des pseudo‐triplicats (triplicats sur le même échantillon) il a été décidé d'additionner les triplicats d'un même site pour obtenir une composition représentative et cohérente. Les dendrogrammes obtenus sont relativement différents selon le traitement effectué (MOTHUR pour les OTUs et DADA2 pour les ASVs), ils diffèrent également tous deux du dendrogramme obtenu avec l'identification morphologique (Figure 16). Dans les deux cas, les stations ne semblent pas être regroupées systématiquement en fonction de la zone géographique (PACA, Corse) ou du type d'habitat (RECOR, TEMPO), comme cela pouvait être le cas pour l'approche morphologique. Il est cependant possible de mettre en évidence quelques similarités entre le CAH des OTUs et des ASVs. Certaines stations restent dans le même groupe indiquant des communautés relativement similaires dans la zone d'étude considérée, à savoir Parata 60, Agriates 37, et Parata 25, ces trois stations étant situées sur la façade ouest de la Corse. C'est également le cas de La Ciotat 33, Cap Nice 26 et Golf Juan 28, toutes trois situées sur la façade continentale.

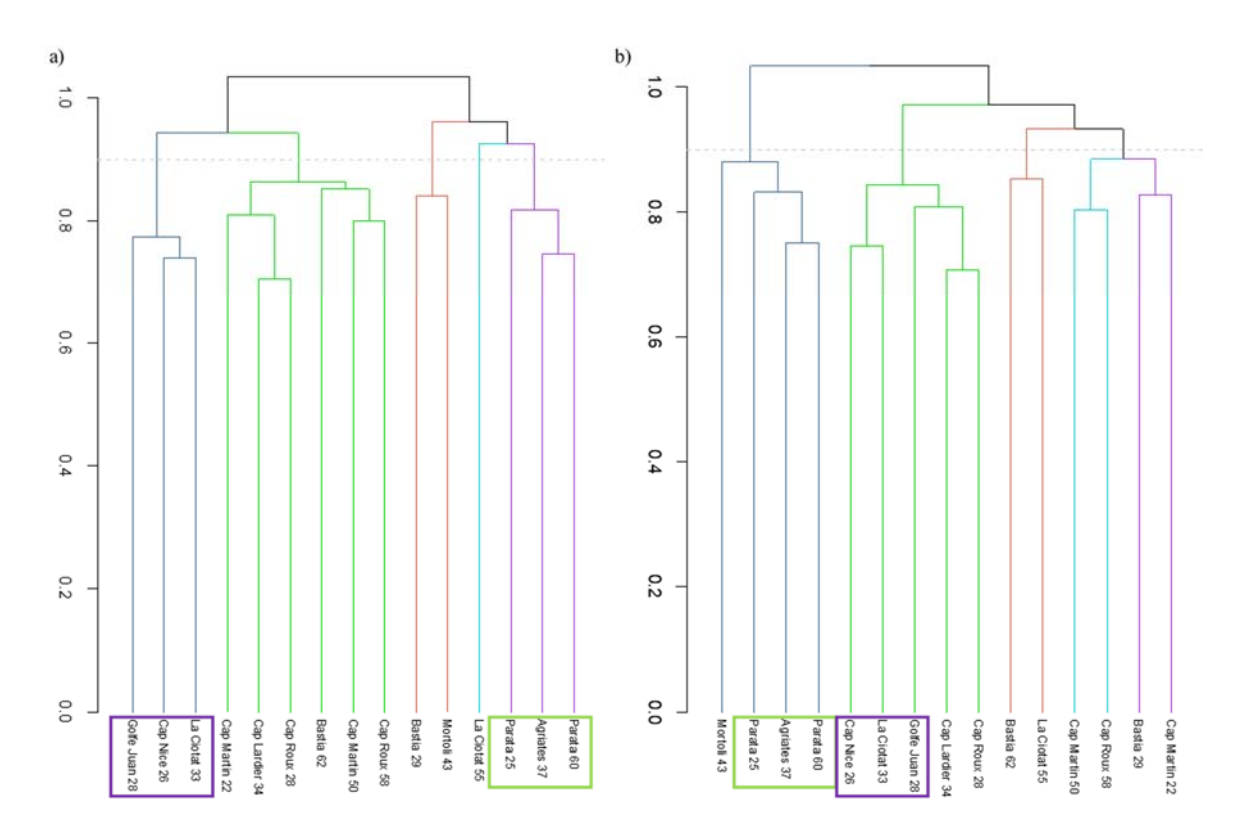

Figure 18 a) Dendrogramme des abondances relatives d'OTUs (addition des pseudo-triplicats) par station. La classification est basée sur une matrice de dissimilarité de Bray‐Curtis et une méthode d'agglomération de Ward2. – **b)** Dendrogramme des abondances relatives d'ASVs (addition des pseudo‐triplicats) par station. La classification est basée sur une matrice de dissimilarité de Bray‐Curtis et une méthode d'agglomération de Ward2

Les Figure 19a (OTUs) et Figure 19b (ASVs) représentent les Analyses des Principales Coordonnées (PCoA) permettant de visualiser la variabilité des communautés entre les stations, sous la forme des séquences d'OTUs ou d'ASVs (en densités relatives du nombre de reads sommés pour les triplicats d'une même station). Les PCoA des deux pipelines donnent une distribution relativement comparable des communautés. À la différence des dendrogrammes (Figure 18), une séparation relativement bien marquée apparaît entre les stations TEMPO (habitats de posidonies, faible profondeur) et les stations RECOR (habitats coralligènes, stations plus profondes). Que ce soit pour les OTUs ou pour les ASVs, la station Cap Martin 50 (RECOR) est présente au sein du groupe des stations TEMPO et la station Bastia 29 (TEMPO) est présente au sein du groupe des stations RECOR.

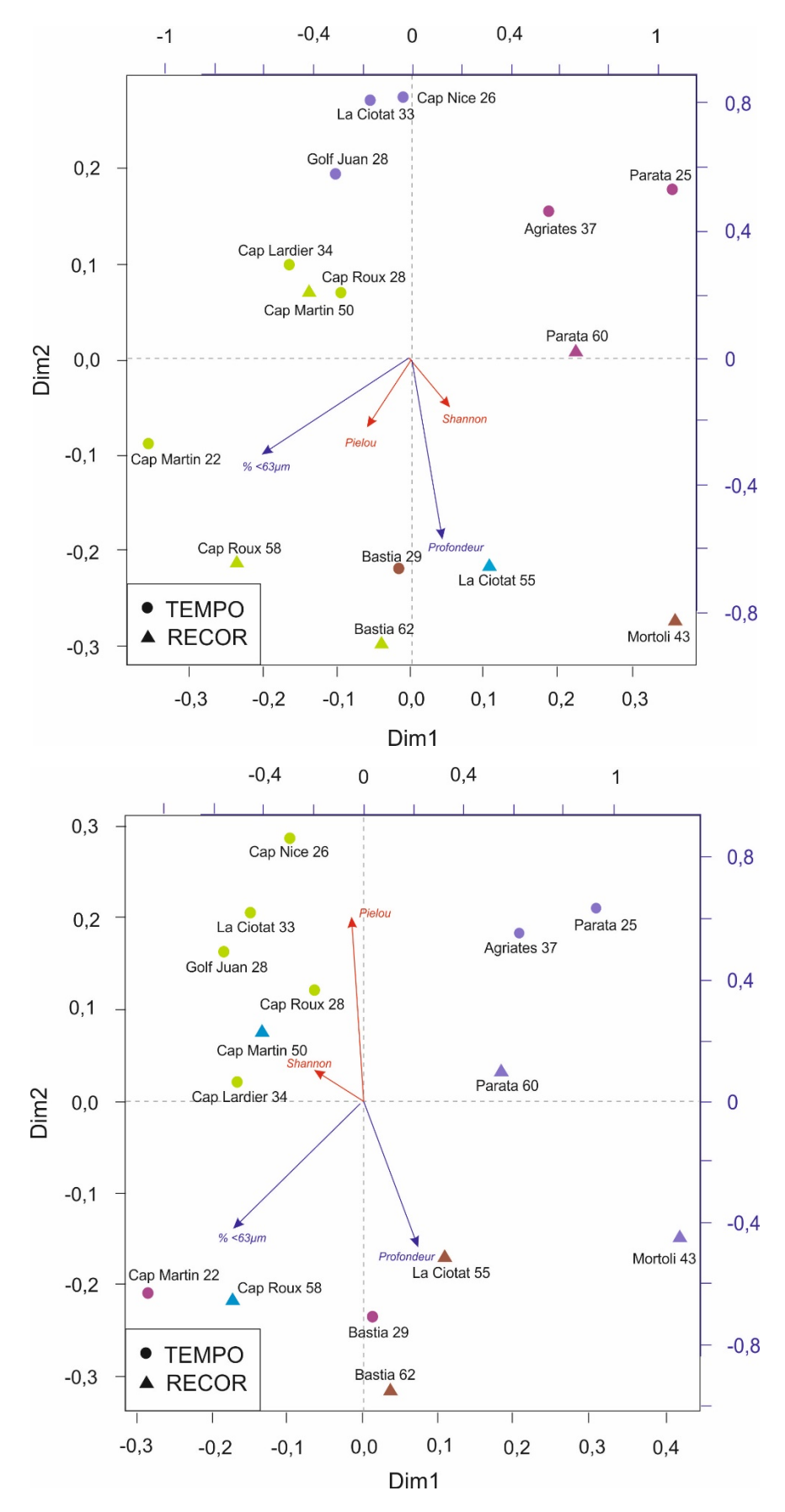

*Figure 19* PCoA réalisée à partir des densités relatives **a)** d'OTUs et **b)** d'ASVs additionnées pour les trois réplicats par station. Sur ces PCoA sont ajoutées, a posteriori, les flèches des paramètres environnementaux (Bleu) et des indices de diversité (Rouge).

# **Discussion**

## Comparaison des méthodologies dans les analyses de métabarcoding

#### Influence de la taille de l'échantillon (1g vs 5g) et du nombre de réplicats

Afin de tester la pertinence du poids d'échantillon de sédiment à analyser, nous avons utilisé deux kits d'extraction différents de 1g et 5g (Figure 12). En effet, la taille des échantillons ainsi que le nombre pertinent de réplicats à analyser sont des points de discussion importants car ils sont déterminants pour évaluer la biodiversité globale d'une station.

Nous n'avons pas observé de différence nette entre les extractions réalisées sur 5g ou 1g d'échantillon, que ce soit en termes de nombre d'ASVs/OTUs, de nombre total de reads (Figure 12) ou encore pour lesindices de biodiversité. Cependant, l'analyse CAH a mis en évidence des communautés différentes entre les pseudo‐réplicats d'une même station ce qui laisserait penser que la taille des réplicats(1 ou 5g) ne suffit pas à capter la biodiversité globale de la station. Certaines études proposent d'augmenter la réplication spatiale ou la taille de l'échantillon en améliorant l'homogénéisation (par le mélange) du matériel de l'échantillon ou bien en prélevant une quantité plus importante pour l'extraction de l'ADN (Penton et al., 2016; Prosser, 2010). Une extraction d'une quantité plus importante de sol pour le métabarcoding des bactéries et des champignons donne des estimations de diversité significativement plus élevées et une divergence intra‐échantillon plus faible (Penton et al., 2016). Toutefois, cette étude se base sur des organismes nettement plus petits que les foraminifères et vivant dans un milieu terrestre où la préservation et la dissipation de l'ADN n'est pas la même que dans le milieu marin. Ceci semble cependant être confirmé pour les eucaryotes des sédiments marins où les extractions de 5g donnent des résultats plus cohérents entre les réplicats (Lanzén et al., 2017), un échantillon de sédiment de 1 g ne pouvant capter que 57,9 % de la diversité totale des OTUs chez les foraminifères de milieux marins profonds (Lejzerowicz et al., 2014). Plus récemment, une étude portant sur des fjords suédois a montré des différences significatives dans les ASVs entre des extractions de 10g et de 1g (Brinkmann et al., 2023). Dans ce dernier cas, les ASVs identifiées et leurs proportions étaient totalement différentes entre ces deux tailles d'échantillon. Les échantillons de 1g avaient révélé une grande quantité d'ADN provenant d'espèces non identifiées dans le tri sous binoculaire et typique de zones intertidales, amenant les auteures à conclure que ces séquences provenaient probablement de propagules de ces espèces, c'est‐à‐dire des stades dormants qui ne se sont pas développés par manque de conditions adaptées. Les résultats de notre étude ne semblent pas confirmer ces observations. Les fjords semblent agir comme des pièges à propagules, ce qui ne paraît pas être le cas des sites étudiés ici, probablement en partie dû au fait que le milieu côtier de Méditerranée est plus ouvert et soumis à un hydrodynamisme plus actif et que les propagules d'espèces intertidales ne parviennent pas jusque‐là.

D'autres études (Lanzén et al., 2017) ont mis en évidence que des extractions répétées de petites quantités de sédiments marins seraient plus rentables dans l'amélioration de l'estimation des eucaryotes présents. L'Annexe 4 met en évidence les différences observées lorsque les réplicats sont moyennés ou bien quand ils sont sommés avant de calculer les indices de diversité. La somme des réplicats permet effectivement de considérer au total environ deux fois plus d'ASVs différentes que lorsque les réplicats sont considérés séparément sans modifier de manière significative l'indice de Shannon. Dans notre zone d'étude, un réplicat permet donc d'estimer de manière correcte la diversité génétique de la communauté de foraminifères. Dans le cas de l'approche morphologique, la somme

des trois réplicats permet également de considérer plus d'espèces vivantes par station (Annexe 4) ce qui a cette fois une influence sur l'indice de Shannon. En effet, celui‐ci estsystématiquement plus élevé quand la somme des réplicats est considérée. Il faut cependant noter que dans le cas de l'analyse morphologique, les réplicats sont de « vrais » réplicats (i.e. plusieurs prélèvements réalisés à quelques mètres ou dizaines de mètres de distance) contrairement à l'analyse moléculaire qui utilisait des pseudo‐réplicats (sous‐échantillonnage d'un même prélèvement). Si l'on s'intéresse à la composition taxonomique issue des données moléculaires, on peut remarquer que celle‐ci semble différer entre les réplicats (Annexe 3) et montre donc qu'il est important de réaliser plusieurs pseudo‐réplicats pour obtenir une bonne image moyennée des communautés présentes à la station. Dans cette étude, nous n'avons réalisé qu'un seul échantillon in situ pour les analyses d'ADNe, il serait intéressant d'étudier la pertinence de l'analyse de « vrais » réplicats, comme cela est fait dans l'approche morphologique*.*

#### Comparaison de l'identification taxonomique

L'étape d'identification taxonomique grâce à la base de référence PR<sup>2</sup> avec les deux pipelines (MOTHUR : OTUs et DADA2 : ASVs) fournit majoritairement des foraminifères (Figure 11). Cela signifie que les amorces employées lors de la PCR sont parfaitement adaptées pour amplifier très majoritairement l'ADN des foraminifères. Les pourcentages très faibles d'eucaryotes non classifiés, présents uniquement pour les OTUs, sont généralement associés aux erreurs de séquençage que peuvent avoir les OTUs. Nos résultats s'accordent donc sur l'efficacité des amorces proposées et utilisées par Pawlowski (2000) et Lejzerowicz et al. (2014) et du protocole utilisé pour la PCR. Seulement 24,7% des OTUs ont été identifiées au niveau de la classe contre 75,2% des ASVs (Figure 11) et les taux d'identification jusqu'à l'espèce sont extrêmement faibles (voir Annexe 1 pour une comparaison entre les espèces génétiques et morphologiques identifiées dans cette étude). Les différences dans les proportions des identifications entre ASVs et OTUs peuvent s'expliquer par le traitement que subissent les séquences selon le pipeline (DADA2 ou MOTHUR).

Tout d'abord, concernant le traitement des OTUs, la suppression du nombre d'OTUs présentant une faible abondance et effectuée avant notre analyse, a pour objectif d'améliorer les résultats sous le pipeline MOTHUR, mais présente néanmoins un risque, à savoir la suppression de séquences attendues et peu abondantes (Straub et al., 2020). Les erreurs dans les amplicons séquencés par Illumina sont généralement corrigées par une étape de filtrage de la qualité lors d'un regroupement des séquences qui diffèrent de moins d'un seuil de dissimilarité et est généralement fixé à 3 % (Callahan et al., 2016). Cette démarche a été effectuée dans cette étude. Le traitement par MOTHUR a tendance à séparer les séquences présentant une erreur de séquençage en créant une nouvelle OTU. Le nombre d'OTUs plus élevé par rapport aux ASVs est donc susceptible d'être dû à des artefacts d'erreurs de séquençage (ce qui explique le grand nombre d'OTUs obtenues et leur disparition lors de la suppression des OTUs <10 reads) (Figure 20). Cette présence abondante d'erreurs de séquençage a déjà été retrouvée dans d'autres études avec le pipeline MOTHUR, notamment dans des communautés microbiennes dans l'étude de Callahan et al. (2016). Concernant le traitement par le pipeline DADA2, les ASVs sont des variantes de séquences d'échantillons réelles au sein d'un échantillon. Le pipeline DADA2 utilise donc une approche diminuant les erreurs de séquençage. Il est ainsi normal de retrouver moins d'ASVs que d'OTUs (Figure 12).

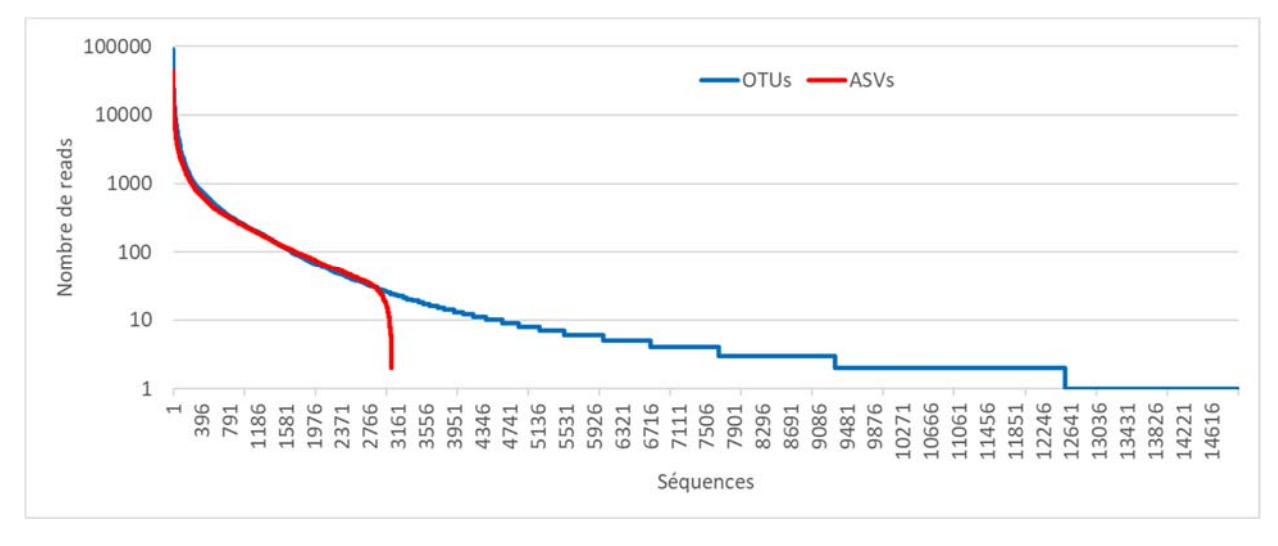

Figure 20 Nombre de reads par séquence pour l'analyse MOTHUR (OTUs) et l'analyse DADA2 (ASVs) avant la suppression des *séquences avec un nombre de reads inférieur à 10 (axe des abscisses stoppé à 15000 séquences).*

La référence taxonomique PR2 choisie pour cette étude (utilisée pour MOTHUR et pour DADA2) dispose de 2 362 séquences de foraminifères identifiées. Sur l'ensemble des séquences de foraminifères intégrées dans cette base de référence, 78,75% (1860 entrées) sont des Globothalamea. Ce pourcentage très élevé fait donc écho au pourcentage important de Globothalamea identifié pour les ASVs (Figure 11). Les proportions importantes de foraminifères non classifiés parmi les OTUs résultent probablement d'erreurs de séquençage et non d'une meilleure identification pour les ASVs. Néanmoins, l'étude de Hathaway et al. (2018) a révélé que sous le pipeline DADA2, les variants peu abondants pouvaient ne pas être reconnus. Il est donc difficile d'affirmer aujourd'hui que le pipeline DADA2 est plus performant que le pipeline MOTHUR, cependant, l'approche ASVs semble être de plus en plus utilisée avec l'ADNe, c'est en tout cas celle qui est favorisée dans les études récentes présentées durant la première conférence DNAqua‐Net du 9 au 11 mars 2021 (https://symposium.inrae.fr/dnaqua‐conference‐evian2021).

Finalement, la comparaison des pourcentages de classes de niveau supérieur identifiés entre l'approche DADA2 et l'approche morphologique montre que les proportions peuvent être très différentes entre les deux approches (Figure 12) (NB : l'approche OTUs ne sera pas discuter plus avant puisque 75% des OTUs sont classées en « foraminifères non classifiés »). En particulier, les monothalamides (groupe polyphylétique représentant les foraminifères à test organique) constituent plus d'un quart des séquences obtenues par le métabarcoding alors qu'ils représentent moins de 5% dansl'analyse morphologique. Cecis'explique par le fait que les foraminifères à test organique ne sont généralement pas comptabilisés dans l'approche traditionnelle sous loupe binoculaire, car difficilement identifiables (Schönfeld et al., 2012). De plus, dans le cas du tri sous loupe binoculaire, l'analyse est limitée à la fraction >125µm tandis que l'analyse d'ADNe est basée sur la totalité du sédiment. Il est donc possible qu'une partie de cette diversité des monothalamides soit présente principalement dansla fraction fine du sédiment (<125µm). Dans notre cas, les foraminifèresidentifiés comme monothalamides dans les échantillons triés sous loupe binoculaire sont principalement les *Psammosphaera* sp. qui sont relativement communes en Méditerranée et faciles à reconnaître puisque, malgré leur test organique, elles agglutinent des grains de quartz. Plusieurs études d'ADNe ont montré que l'approche moléculaire permettait de mettre en évidence une forte diversité génétique des monothalamides alors qu'ils sont négligés dansles études traditionnelles (Brinkmann et al., 2023; Lejzerowicz et al., 2014). La forte proportion des monothalamides dans les analyses moléculaires peut avoir plusieurs raisons : 1) la taille plus courte du barcode pourrait favoriser leur amplification et leur séquençage, 2) l'ADN pourrait être plus facile à extraire à cause de leur test organique, 3) il pourrait y avoir un biais des amorces en faveur de ce groupe, et 4) l'abondance naturelle de ce groupe pourrait être plus élevée que celle des foraminifères à coquille minérale. Cet aspect est intéressant dans le cas d'études dans des environnements extrêmes comme les estuaires par exemple où la diversité des espèces morphologiques identifiées par l'approche traditionnelle est très limitée et rend difficile l'évaluation de la qualité du milieu par des indices de biodiversité (cf Projet FORESTAT financé par l'OFB). Dans notre cas d'étude d'un milieu marin ouvert avec des conditions relativement stables et une biodiversité importante, la classe des Globothalamea est majeure et bien représentée dansles approches moléculaire et morphologique. Par contre, la classe des Tubothalamea est quasiment absente des analyses d'ADNe alors qu'elle représente environ 20% des foraminifères dans l'étude morphologique. Plusieurs études ont démontré que ce groupe des Tubothalamea était sous-représenté dans les analyses d'ADNe (Brinkmann et al., 2023 ; Singer et al., soumis). Cette sousreprésentation pourrait provenir d'un nombre de copies d'ADNr plus faible par individu chez les Tubothalamea (voir Weber and Pawlowski, 2013) pour la variation du nombre de copies chez différents groupes de foraminifères) ou d'un biais de PCR associé aux sites de liaison d'amorce conservés qui pourraient être différents chez les Tubothalamea et donc moins bien s'attacher aux amorces (Brinkmann et al. 2023). De manière générale, la variation du nombre de copies de gènes et la différence d'efficacité dans l'amplification de l'ADN des différentes espèces fait que les analyses de métabarcoding ne permettent pas de produire des données quantitatives mais plutôt des données semi‐quantitatives. Cependant de nombreuses études utilisent les nombres de reads pour avoir une idée de la proportion des espèces dans le milieu étudié (Cavaliere et al., 2021; Frontalini et al., 2020; Pawlowski et al., 2014; Weber and Pawlowski, 2013). C'est ce que nous proposons de faire dans la suite de la discussion. Il faut cependant garder en tête le potentiel biais de cette approche.

#### Comparaison des données moléculaires des deux pipelines en « taxonomy free »

Pour pouvoir étudier la biodiversité génétique aux stations étudiées et comparer les communautés entre ces stations, nous avons pris l'option de travailler sur les données avec une approche « taxonomy free ». Dans ce cas, nous ne savons pas à quelles espèces morphologiques se rapportent les différentes OTUs/ASVs, nous faisons uniquement l'hypothèse qu'elles correspondent à des espèces génétiques différentes. Les densités correspondent aux nombres de reads. Dans l'Annexe 1, nous présenterons et discuterons les résultats de l'identification taxonomique des ASVs.

Pour les deux pipelines, il semble à première vue que nous ayons des valeurs d'indices de diversité (Indice de Shannon et d'équitabilité de Pielou) relativement élevées (Tableau 4). La comparaison des valeurs d'indices entre les deux pipelines n'est pas significativement différente pour l'indice de Shannon (Tableau 5), signifiant que quel que soit le pipeline utilisé, les communautés de foraminifères sont diversifiées. Il faut toutefois noter que les grandes variations dans le nombre de copies pour l'ADN ribosomal peuvent induire un biais en influençant les estimations de la diversité (Not et al., 2009; Zhu et al., 2005) et cela a déjà été observé chez les foraminifères (Weber and Pawlowski, 2013). Cela a d'ailleurs été exprimé dans l'étude de Straub et al. (2020), indiquant que l'approche où l'on compte simplement les OTUs/ASVs comme estimateurs de diversité peut être inadaptée. Cela entraîne vraisemblablement une surestimation ou une sous‐estimation des taxons réellement présents sur le site d'étude, car les OTUs/ASVs ne sont pas exactement similaires aux espèces.

A l'inverse de l'indice de Shannon, la valeur de l'indice d'équitabilité de Pielou est significativement différente entre les deux pipelines (Tableau 5) avec des valeurs moindres pour le pipeline MOTHUR (OTUs) indiquant un degré de dominance d'une ou plusieurs espèces plusimportant avec les OTUs qu'avec les ASVs. Cela provient probablement du fait que le nombre de regroupements (i.e. OTUs ou ASVs) avec de faibles nombres de reads est beaucoup plus important pour les OTUs que pour les ASVs(Figure 20). A titre d'exemple, le nombre de regroupements(i.e. OTUs ou ASVs) avec une densité comprise entre 10 et 15 reads inclus est de 34 pour les ASVs et 909 pour les OTUs. Le nombre d'OTUs rares est donc bien plus important pour le pipeline MOTHUR, et inversement, le nombre d'OTUs avec une forte densité sont en proportion bien moins importante que les ASVs, accentuant ainsi le déséquilibre dans la réparation des reads entre les OTUs et les ASVs.

L'approche « taxonomy free » démontre également quelques limites lorsque les communautés de foraminifères sont comparées à l'aide d'analyses multivariées (Figure 18 et Figure 19). Tout d'abord, l'analyse en dendrogramme montre qu'il y a peu de similarité entre les pseudo‐ réplicats d'une même station (Annexe 3), quel que soit le pipeline utilisé. La raison pourrait venir de la représentativité d'un échantillon de 1 ou 5g pour représenter la totalité des foraminifères d'un échantillon de 50g environ. Cependant, l'échantillon a été homogénéisé avant le prélèvement destrois réplicats. L'analyse des réplicats sommés montre une distribution des foraminifères entre les stations assez différentes en fonction du pipeline utilisé malgré quelques stations qui se regroupent quelle que soit l'analyse (Figure 18). Cela suggère que les traitements bioinformatiques développés pour le traitement des données ADNe et la production de bases de données de séquences (e.g. ASVs, OTUs) sont déterminants. Des études méthodologiques sont encore nécessaires pour tester et valider le traitement bio‐informatique optimal pour l'analyse des communautés génétiques de foraminifères benthiques pour les études de biomonitoring.

Enfin, les Analyse des Principales Coordonnées (PCoA) qui permettent de représenter sur un plan en deux dimensions la similarité des communautés entre les stations montrent une répartition des stations relativement similaire entre les deux pipelines. On peut aussi distinguer une séparation entre les stations TEMPO et RECOR qui est toutefois moins nette que dans le cas de l'approche morphologique. En effet, les stations Bastia 29 et dans une moindre mesure Cap Martin 22 (TEMPO) se retrouvent dans le groupe des stations RECOR et inversement, la station Cap Martin 50 (RECOR) se retrouvent proche des stations TEMPO (Figure 19).

## Comparaison entre l'approche morphologique et l'approche moléculaire

D'après nos conclusions lors de la comparaison des deux pipelines MOTHUR (OTU) et DADA2 (ASV), nous comparons dans cette partie les données morphologiques aux données ASVs uniquement. En effet, le regroupement des reads en ASVs paraît mieux fonctionner pour nos données et donne un nombre plus petit et plus représentatif qu'avec les OTUs.

Avec l'approche en « taxonomy free », il a été possible de calculer les mêmes indices de diversité (Shannon et équitabilité de Pielou) pour les deux bases de données moléculaires et morphologiques. Les indices de Shannon sont statistiquement différents entre les deux approches (Figure 21, Tableau 5) avec une valeur moyenne de 3,7±0,8 pour l'approche moléculaire (ASVs) et 2,9±0,4 pour l'approche morphologique. De plus, ils ne montrent pas de corrélation positive (Figure 21). Il est possible que la moyenne plus élevée pour l'approche moléculaire provienne en partie du fait que la totalité de l'échantillon est considéré dans ce cas (et non seulement la fraction >125µm ou les foraminifères à test minéralisé comme dans l'étude morphologique), ou bien que les espèces cryptiques soient différenciées. Pour l'indice d'équitabilité de Pielou, les valeurs sont comparables (autour de 0,8±0,1, Figure 21) et témoignent d'une communauté équilibrée quel que soit l'approche considérée. Ainsi, malgré le fait que l'approche « taxonomy free » soit considérée comme potentiellement limitée pour l'étude d'ADNe (Straub et al., 2020), il semble que les valeurs des deux indices obtenus entre les deux approches s'accordent sur la bonne à très bonne biodiversité du milieu étudié. En effet, des travaux récents montrent un lien fort et significatif des diversités alpha et bêta selon que celles‐ci sont estimées à partir des approches moléculaires ou morphologiques (Cordier et al., 2019; Frontalini et al., 2020; Mauffrey et al., 2021). Dans notre zone d'étude de la Méditerranée côtière où il n'y a pas de fort impact d'une pollution locale, il a été démontré que lesindices de diversité ne sont pas pertinents pour mettre en évidence des différences de qualité du milieu (études des campagnes DCE 2009, DCE 2012 et DCE 2015 ; Barras et al., 2014; Parent et al., 2021a). Ceci avait été démontré pour des données issues d'analyse morphologique des communautés où les indices de diversité ne montraient pas de relation monotone avec l'enrichissement en matière organique (Parent et al., 2021b, 2021a). La Figure 21 met en évidence une plus grande variabilité des valeurs d'indices de Shannon (chaque réplicat pris séparément) pour l'approche moléculaire (1,9 < H' < 5,3) par rapport à l'approche morphologique (2,0 < H' < 3,4). Cependant cette variabilité plus importante est dissipée lorsque l'on considère les réplicats sommés ou moyennés pour une station, mettant plutôt en évidence un biais méthodologique dans l'analyse moléculaire des différents réplicats.

A l'heure actuelle, il n'est pas encore possible de calculer des indices biotiques basés sur la sensibilité écologique des ASVs compte‐tenu du manque d'identification des ASVs avec des espèces morphologiques ayant des besoins écologiques particuliers. Même si cela a été tenté dans l'étude de Cavaliere et al. (2021), les connaissances de la correspondance entre séquence ADN et espèce morphologique n'est pas suffisante pour le moment (voir Annexe 1). Dans la présente étude, nous avons contribué à faire progresser les connaissances dans ce domaine en réalisant des analyses génétiques (barcoding) d'individus isolés dont le nom d'espèce morphologique et des images au microscope électronique à balayage permettent de documenter l'identification morphologique. Ces travaux présentés dans l'Annexe 1 de ce rapport permettront à terme de pouvoir bénéficier des connaissances écologiques rassemblées durant plus de 50 ans de recherche dans ce domaine et de pouvoir lestransférer aux données acquises en ADNe. Une autre approche en « taxonomy free » serait d'étudier la distribution de différentes ASVs en fonction d'impacts environnementaux pour déterminer leur sensibilité à un polluant.

Si l'on considère l'analyse de la distribution des communautés mise en évidence par les analyses multivariées, elle diffère clairement entre les deux approches(Figure 16,Figure 17,Figure 18,Figure 19). Cependant, un élément en commun ressort, à savoir la séparation relativement claire entre les stations des habitats coralligènes(RECOR) et celle des habitats à Posidonies(TEMPO) en termes de composition faunistique.

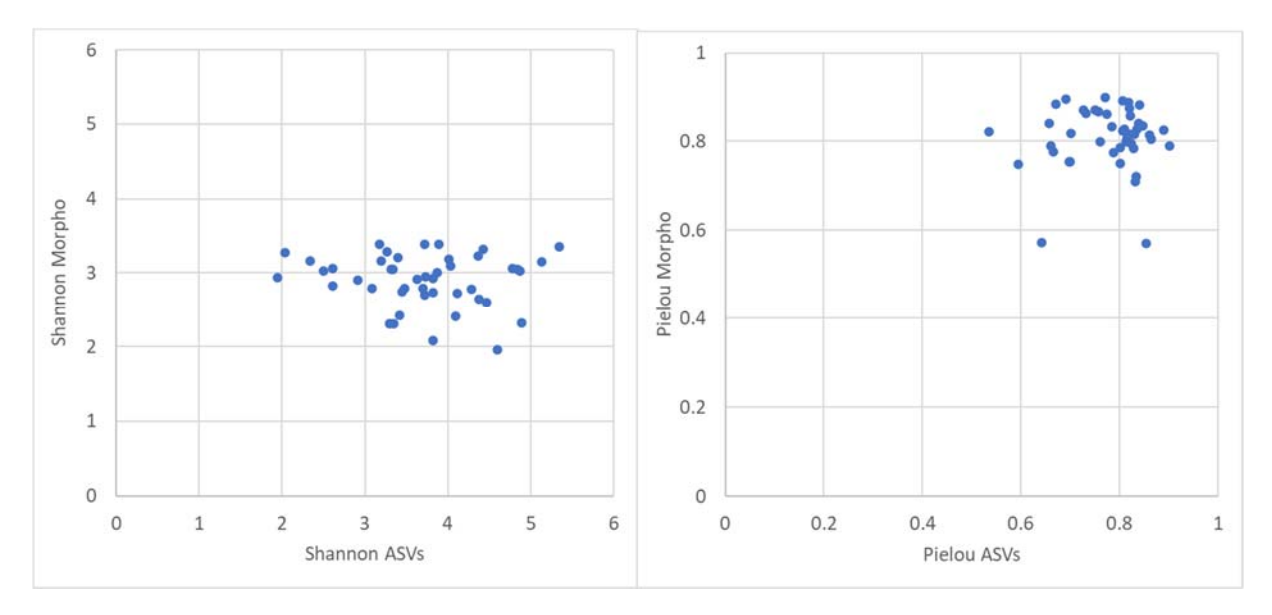

Figure 21 Comparaison des valeurs a) d'indices de diversité de Shannon et b) d'équitabilité de Pielou en fonction de la base de *données considérée : données morphologique ou moléculaire (ASVs).*

# Complémentarité des approches morphologiques et moléculaires

Les analyses basées sur l'ADNe sont fondamentalement différentes des analyses basées sur la morphologie et ces deux approches sont finalement très complémentaires de par leurs avantages et inconvénients respectifs (Tableau 6).

Actuellement, le tri traditionnel sous loupe binoculaire et l'identification morphologique sont plus répandues que le métabarcoding. Cette approche morphologique bénéficie de plus de 50 années de recherche sur l'écologie et les besoins spécifiques des espèces, ce qui permet d'utiliser des indices biotiques fiables basés sur la sensibilité des espèces qui semblent pertinents dans notre zone d'étude. Cependant, ce travail est minutieux et très chronophage. Il est à noter que la formation à la taxonomie des foraminifères peut être acquise soit relativement rapidement pour atteindre un niveau de base correct, soit prendre plusieurs années pour devenir un spécialiste. Les caractéristiques sélectionnées pour l'identification sont généralement la taille et la forme du test du foraminifère, le nombre et la forme des chambres présentes ou encore la suture et le type d'ornementation que l'on peut observer (Haynes, 1981). Cependant, les récentes avancées sur le barcoding des espèces morphologiques a démontré l'existence, dans certains cas, d'espèces cryptiques ou pseudo‐cryptiques, i.e. des espèces génétiquement différentes mais similaires morphologiquement (Huber et al., 1997; Richirt et al., 2019). Également, l'étude des foraminifères par tri sous loupe binoculaire focalise sur certaines espèces puisqu'elle ignore la plupart du temps les foraminifères à test organique et ne s'intéresse qu'aux foraminifères dont la taille est supérieure à 63, voir 125 ou 150 µm. Par contre, le travail important de standardisation des méthodes de prélèvement et de traitement des échantillons réalisé en 2012 par le groupe d'experts internationaux FOBIMO (Schönfeld et al., 2012) a permis d'atteindre un protocole standardisé très largement suivi par la communauté qui permet l'inter‐comparabilité des données acquises qui ont l'avantage d'être des données quantitatives à la différence des données issues de l'ADNe.

Les analyses de métabarcoding proposent une approche intégrative qui permet de considérer le sédiment dans son ensemble sans faire de prétraitement par tamisage. L'estimation de la biodiversité devrait donc être plus exhaustive que dans le cas de l'approche morphologique, permettant également de différencier les espèces cryptiques. Cependant de nombreux biais ont pu être mis en évidence, qui ne permettent à l'heure actuelle pas encore de pouvoir utiliser cette méthode seule. Tout d'abord, le choix du traitement bioinformatique appliqué aux données d'ADNe influence fortement les résultats obtenus (e.g. pipelines MOTHUR et DADA2) et potentiellement les interprétations écologiques qui en résultent (e.g. pipelines MOTHUR et DADA2). Il est donc nécessaire de développer une méthodologie standardisées pour un travail en routine. Le métabarcoding détecte non seulement les individus actifs (adultes et juvéniles), mais aussi les propagules et les stades dormants, voire les individus morts, et ne permet pas de faire la distinction entre les espèces capables de se développer dans les conditions du milieu des autres qui attendent les conditions optimales pour se développer. De plus, avec la trop faible quantité de séquences identifiées et l'ignorance des préférences écologiques des ASVs les mieux représentées et non identifiées, il est difficile de pouvoir utiliser desindices biotiques baséssur la sensibilité des espèces, quiseraient établis grâce aux données issues d'ADNe. Il est cependant possible de travailler sur les données en « taxonomy free » en focalisant sur les indices de diversité et la composition des communautés. De plus, les données obtenues ne sont pas réellement quantitatives puisque l'amplification de l'ADN de certains taxons est plus efficace (e.g. monothalamides) que pour d'autres (e.g. Tubothalamea) et va dépendre du nombre de copies des gènes amplifiés et/ou de l'efficacité des amorces utilisées. Pour cette approche, il manque encore des études axées particulièrement sur les méthodologies et protocoles employés afin de pouvoir proposer un protocole standardisé pour les études de bio-monitoring comme c'est le cas pour l'approche morphologique. En effet, la quantité de sédiments analysée, le nombre de réplicats, le pipeline utilisé, les filtres utilisés durant les analyses bio‐informatiques sont autant de paramètres qui peuvent influencer de façon majeure les résultats obtenus. Cependant, le métabarcoding est en pleine expansion et de nombreuses équipes de recherche et projets travaillent sur cette thématique innovante, ce qui va permettre dans les prochaines années de progresser sur ces différentes limitations. Car l'avantage non négligeable par rapport à l'approche traditionnelle qui pèse dans la balance est la vitesse d'acquisition des données malgré un coût plus important. A l'heure actuelle, compte‐tenu de la littérature et de nos résultats, nous recommandons de combiner les approches morphologiques et ADNe pour avoir la meilleure vision d'ensemble de la composition des foraminifères benthiques et de leur diversité dans le milieu en associant les avantages des deux méthodes.

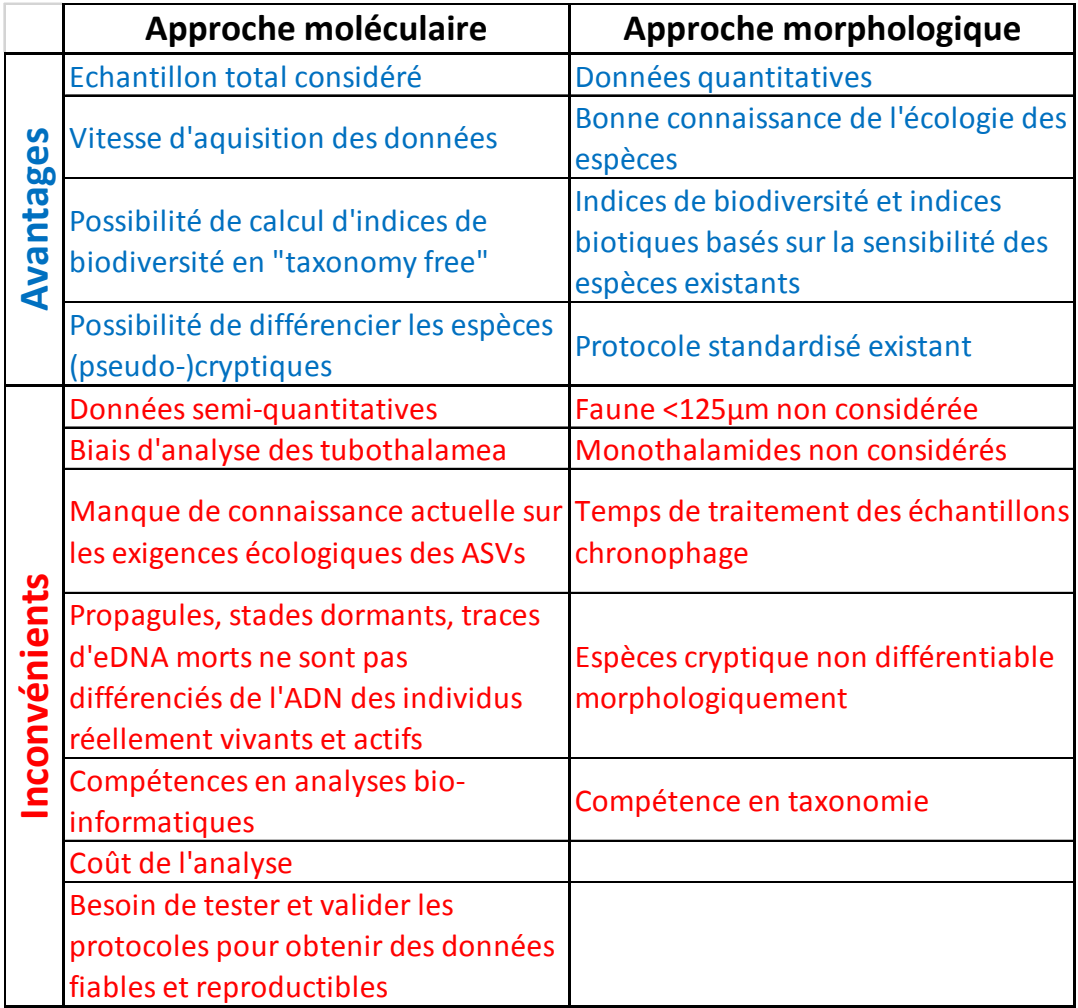

*Tableau 6 Avantages et inconvénients des approches moléculaire et morphologique pour l'étude des communautés de* foraminifères benthiques qui met en évidence leur complémentarité dans les études écologiques et de bio-monitoring.

# Annexe 1 :

Identification individuelle des espèces de foraminifères benthiques de la Méditerranée : combinaison des approches ADN (DNA barcoding) et morphologiques (imageries optique et électronique)

# Introduction

La diversité génétique des foraminifères a été étudiée par deux approches différentes dans le cadre de cette étude : le métabarcoding avec le séquençage de l'ADNe (voir Chapitre 2) et le DNA barcoding des foraminifères individuels (cette annexe). Le DNA barcoding permet de lier les approches moléculaire et morphologique et d'approvisionner les bases de données utilisées pour identifier les séquences d'ADNe. Le DNA barcoding est le séquençage d'individus grâce à un marqueur sélectionné pour les identifier génétiquement. Le marqueur est un barcode (court fragment d'ADN séquencé) spécifique d'un groupe taxonomique. Pour les foraminifères, il s'agit de la région 3' de la SSU rDNA (Pawlowski and Holzmann, 2014) et les fragments amplifiés font entre 500 et 1000 nt (Figure 22).

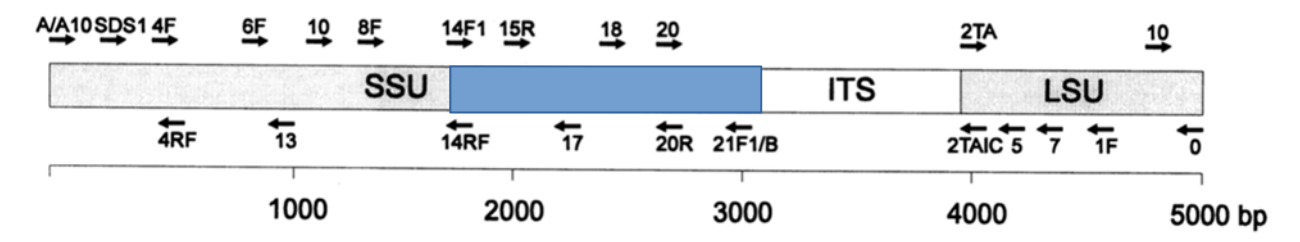

Figure 22 Schéma des ADNr séquencés d'Ammonia sp. 1 avec la position approximative des amorces d'amplification et de séquençage ainsi que le gène SSU (Pawlowski 2000), le fragment de 1000 nt utilisé pour le DNA barcoding est indiqué en bleu.

Dans le Chapitre 2, la biodiversité des foraminifères a été étudiée grâce à l'ADNe et au métabarcoding. Les deux pipelines utilisés (DADA2 et MOTHUR) permettaient de nettoyer les séquences et de regrouper celles qui étaient similaires en ASVs (pipeline DADA2) ou en OTUs (MOTHUR). Nous avons travaillé avec une approche « taxonomy free », i.e. sans relier les ASVs ou

OTUs à des taxons décrits précédemment sur la base de leur morphologie. Le principe est de considérer qu'une ASV ou une OTU est plus ou moins équivalente à une espèce (dont on ne cherche pas à connaître l'identité) et il est ensuite possible de calculer des indices de diversité et d'étudier la distribution des communautés (par des indices de similarité entre les stations par exemple) et la relation avec les paramètres environnementaux. L'inconvénient de l'approche « taxonomy free » est qu'il n'y a pas de lien avec le savoir précédemment accumulé dans les études écologiques basées sur l'identification morphologiques des espèces. Or ce sont ces connaissances qui ont permis d'identifier des espèces indicatrices de stress (sensibles ou tolérantes) qui sont cruciales pour le développement des indices biotiques actuels.

Dans la présente annexe, nous souhaitons aller un pas plus loin en essayant de relier les groupements de séquences obtenus (ASVs) par l'approche du métabarcoding à des espèces morphologiques pour bénéficier des connaissances acquises par les études des dernières décades sur l'écologie des espèces de foraminifères. Pour ce faire, nous avons travaillé uniquement sur les données obtenues avec le pipeline DADA2 (ASVs) pour lesquelles nous avons employé plusieurs méthodes d'identification. L'approche DADA2 est de plus en plus utilisée en métabarcoding et les ASVs obtenues semblent regrouper les séquences proches en unités plus efficaces que les OTUs pour étudier la biodiversité des foraminifères (Callahan et al., 2016b). Dans un premier temps, nous avons utilisé la base de données PR<sup>2</sup> avec le pipeline DADA2 (Figure 23, étape 1), ce qui permet d'identifier automatiquement les ASVs répertoriées jusqu'au genre voire à l'espèce (e.g. Cao et al., 2022; Laroche et al., 2018). Cette base de données PR² (Protist Ribosomal 2 database) a été construite sur la base des séquences déposées dans GenBank et deux autres bases de données publiques (EMBL et WGS‐EMBL, http://www.ebi.ac.uk/embl and https://www.ebi.ac.uk/Tools/sss/fasta/wgs.html). Cette approche est intéressante puisqu'elle permet de balayer rapidement l'ensemble des ASVs obtenues et d'obtenir un tableau d'équivalence entre ASVs et espèces morphologiques. Cependant, cette base de données est très incomplète à l'heure actuelle en ce qui concerne les foraminifères. De plus, l'identification automatique par les algorithmes proposés dans DADA2 peut, après vérification, s'avérer incorrecte. Cette approche automatisée présente donc des limites.

Dans un second temps, nous avons souhaité compléter les bases de données existantes (PR<sup>2</sup>, GenBank...) avec des séquences provenant de foraminifères spécifiques du milieu étudié. Pour cela, des foraminifères vivants de stations prélevées en Méditerranée ont été isolés, séquencés individuellement (DNA barcoding) et documentés morphologiquement à l'aide d'image au Microscope Electronique à Balayage (MEB) (Figure 23, étape 2). Comme il n'y a pas eu de sédiment prélevé pour les foraminifères vivants lors de la campagne DCSMM 2018, nous avons utilisé les données récoltées lors de deux autres missions océanographiques : campagne DCE 2015 (Barras et al., 2020) et MissII (Ait Ballagh et al., 2021). Cette meilleure couverture taxonomique permettrait de comparer de manière plus complète les données morphologiques aux données génétiques (Figure 23, étape 3). Une fois cette étape de comparaison validée, la valeur écologique des principales ASVs pourrait être caractérisée et utilisée pour l'évaluation de l'état de l'habitat.

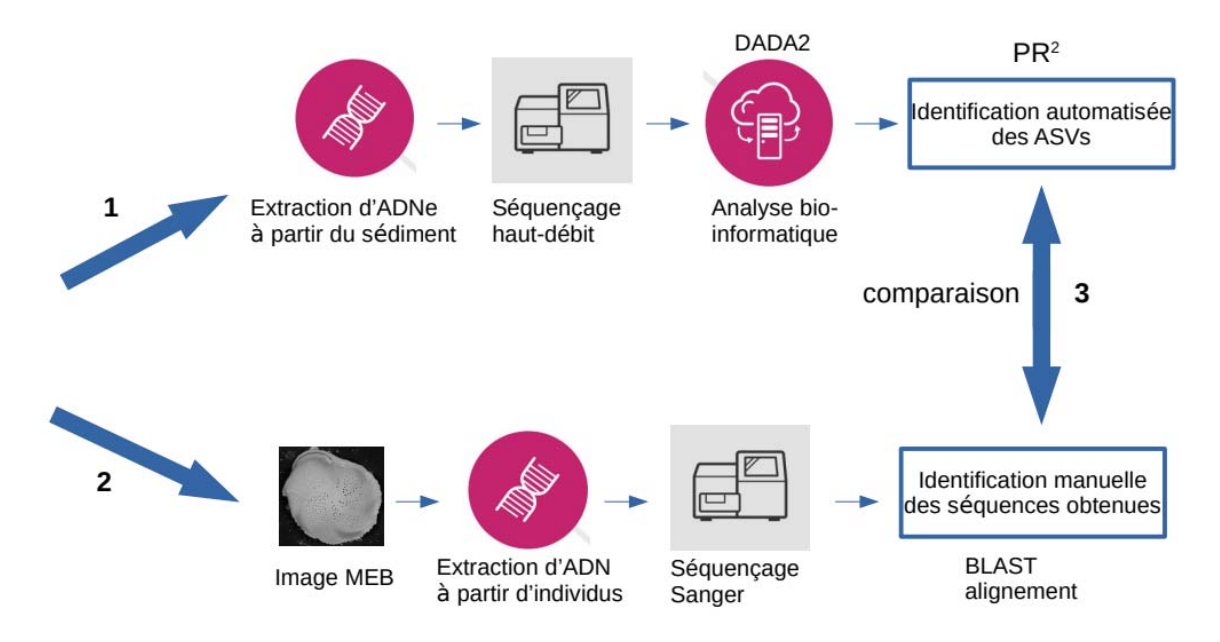

Figure 23 Schéma des approches utilisées dans ce chapitre : 1) métabarcoding et identification automatisée des ASVs, 2) images MEB et DNA barcoding d'individus prélevés dans le Golfe du Lion, 3) comparaison entre les deux approches et *utilisation du barcoding pour mieux identifier les ASVs.*

# Matériels et méthodes

# Zone d'échantillonnage des foraminifères vivants prélevés pour le DNA barcoding

Pour des raisons organisationnelles, il n'a pas été possible de prélever du sédiment préservé frais (avec de l'eau de mer) pour récolter des foraminifères vivants lors de la campagne DCSMM 2018. Nous avons travaillé avec les échantillons prélevés sur la côte méditerranéenne lors de la campagne DCE 2015 et lors de la mission MissII du projet MissRhoDia (projet EC2CO-LEFE 2017-2018, coordinateur : Christophe Rabouille, LSCE) (Figure 24).

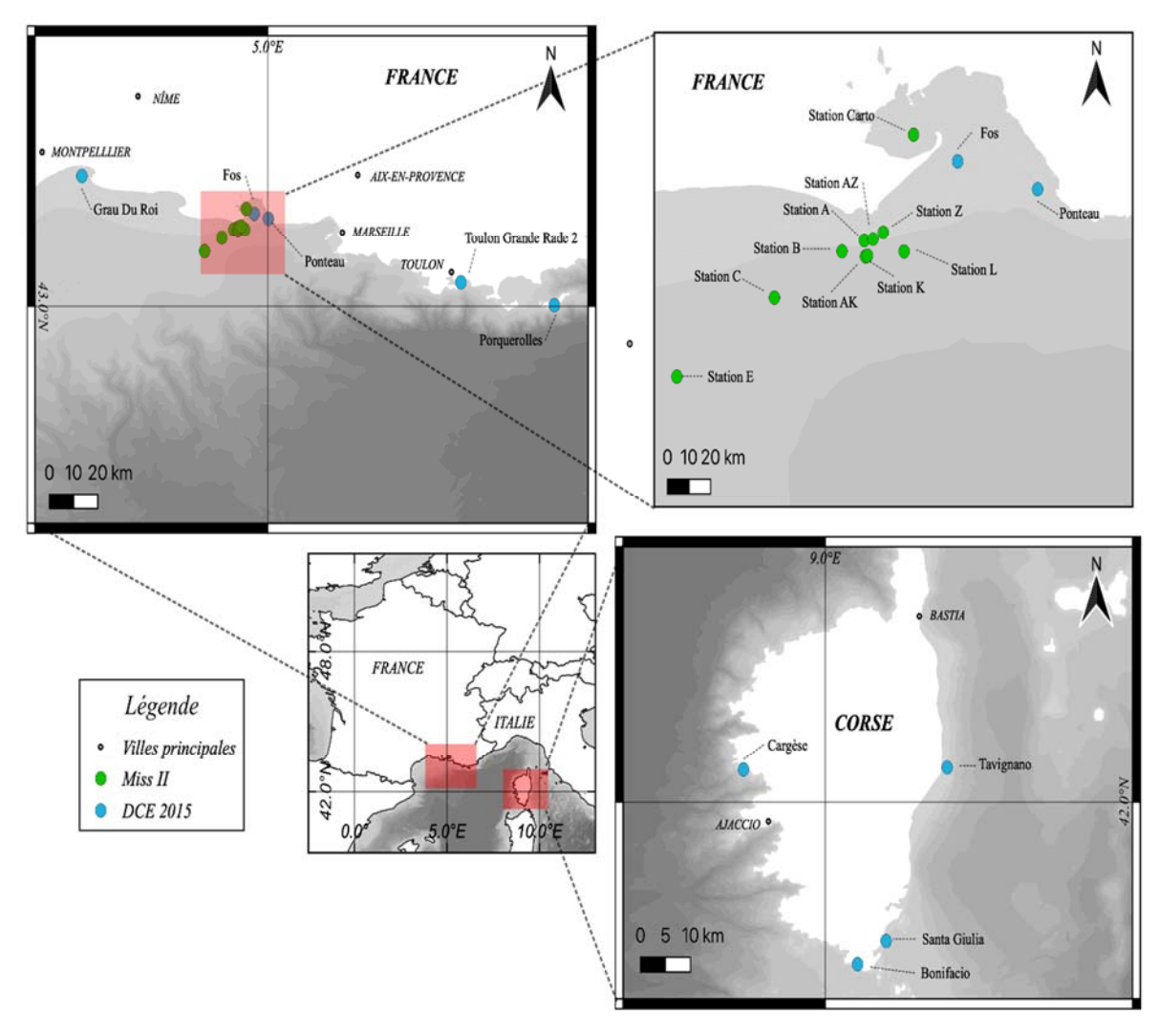

*Figure 24 Stations échantillonnées lors a) de la campagne DCE 2015 et b) de MissII en 2018.*

# Traitement des échantillons pour le DNA barcoding

# Echantillonnage, isolation et photographie des individus vivants

Lors de la campagne DCE 2015, des échantillons sédimentaires ont été prélevées tout le long de la côte méditerranéenne française, en mars‐avril 2015, à bord du *R/V Europe*. Le sédiment a été collecté avec un carottier boîte Reineck d'une surface de 0,02 m². Pour la récolte des foraminifères vivants, des prélèvements de sédiment frais (avec de l'eau de mer) ont aussi été effectués aux stations Grau du Roi, Fos, Ponteau, Toulon Grande Rade, Porquerolles, Bonifacio, Cargèse et Tavignano (Figure 24).

Lors de la mission MissII en mai-juin 2018, 10 stations dont les profondeurs d'eau variaient entre 10 m et 72,5 m ont été échantillonnées le long d'un transect NE‐SO au niveau du Prodelta du Rhône à bord du *R/V Tethys II*. À l'aide d'un carottier simple UWITEC® (9,5 cm de diamètre et 60 cm de longueur), des carottes sédimentaires ont été prélevées dans les stations suivantes : une dans le Golfe

de Fos (Carteau), trois en domaine proximal (A, Z et AZ), quatre en domaine prodeltaïque (AK, K, B et L) et deux en domaine distal (C et E) (Figure 24).

Pour chacun de ces sites (DCE 2015 et MissII), la surface du sédiment (0‐1 cm) a été prélevée, mise dans des flacons avec de l'eau de mer et conservée entre 6 et 10°C jusqu'à observation. Le sédiment a ensuite été tamisé sur un tamis de maille 100 μm à l'aide d'eau de mer artificielle (Red Sea Salt, salinité = 34) dans la semaine suivant la collecte et examiné sous loupe binoculaire. Les foraminifères avec un cytoplasme pigmenté et une dernière loge vide (pour ceux qui avaient plusieurs loges) ont été recueillis dans des boîtes de Pétri contenant de l'eau de mer artificielle et du sédiment. Leur vitalité a été confirmée par l'activité individuelle pendant la nuit (e.g. présence de kystes d'alimentation, mouvement).

Les spécimens vivants ont été nettoyés avec un pinceau fin et pris en photo avec une loupe binoculaire (Leica S9i) ou un Microscope Electronique à Balayage (MEB, Zeiss EVOLS10) pour les foraminifères à tests organique et minéralisé, respectivement. L'obtention d'images MEB de très bonne qualité avant d'analyser l'ADN des mêmes individus est essentielle pour pouvoir documenter les critères morphologiques du test de manière détaillée et pouvoir identifier l'espèce morphologiquement.

#### Extraction, amplification et séquençage

Après imagerie, les foraminifères sélectionnés (151 exemplaires pour la DCE2015 et 553 pour MissII) ont été placés individuellement dans un tampon DOC (Deoxycholate) pour l'extraction d'ADN (Pawlowski, 2000). Une région de ~500 nt dans la partie 3' de l'ADNr SSU (Figure 22), utilisée pour le barcoding des foraminifères (Pawlowski and Holzmann, 2014), a été amplifiée grâce aux amorces spécifiques pour les foraminifères s14F3‐J2 et s14F1‐N6 (Darling et al., 2016; Pawlowski, 2000) suivant le protocole décrit dans Darling et al. (2016). Les amplifications positives ont été séquencées directement avec la méthode Sanger (GATC Biotech, Cologne).

## Traitement des séquences et identification des spécimens barcodés

La classification de haut rang des foraminifères proposée par Pawlowski et al. (2013) a été utilisée ici (Figure 25) avec : les monothalamides à loge unique (thèque organique ou sans coquille), les lagénides à loges unique ou multiples (test monolamellaire calcitique) et les classes Tubothalamea (loges tubulaires) pour les miliolides à loges multiples (test porcelané) et Globothalamea (loges globulaires) pour les textulariides (test agglutiné) et les rotaliides (test hyalin calcitique). Les images des individus prises à la loupe binoculaire et au MEB ont été identifiées taxonomiquement avec la morphotaxonomie au niveau du genre ou de l'espèce (Barras et al., 2020; Milker and Schmiedl, 2012; Mojtahid et al., 2009; Richirt et al., 2019). Pour les individus qui ont été séquencés, cette identification a été comparée aux séquences d'ADN correspondantes dans la base de données GenBank par BLAST (Basic Local Alignment Search Tool ; Altschul et al., 1997). Toutes les séquences ont été déposées dans la base de données publique GenBank (https://www.ncbi.nlm.nih.gov/genbank/).

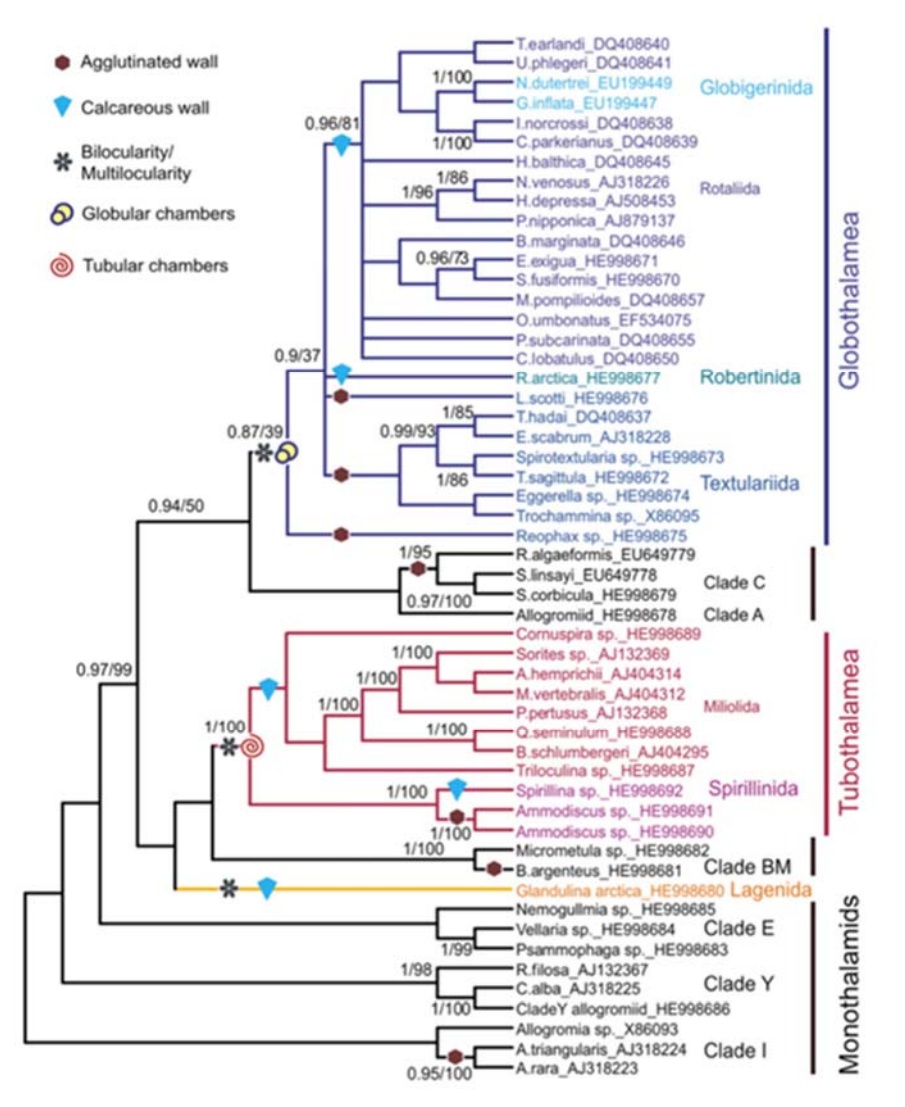

Figure 25 Arbre phylogénétique montrant la phylogénie des Foraminifères et leur nouvelle classification basée sur des données *moléculaires (Pawlowski et al., 2013).*

## Identification taxonomique des ASVs

Dans un premier temps, les ASVs obtenues lors des analyses de métabarcoding (Chapitre 2) ont été identifiées automatiquement grâce au pipeline DADA2 jusqu'au genre ou à l'espèce quand  $c'$ était possible avec la base de données de référence PR<sup>2</sup>, Protist Ribosomal 2 database version 4.13.0 (Guillou et al., 2013, https://pr2‐database.org).

Dans un second temps, nous avons procédé à une vérification manuelle des identifications taxonomiques. Comme les ASVs peuvent représenter plusieurs variants d'une espèce chez les foraminifères (e.g. Brinkmann et al., 2023), l'attribution taxonomique des ASVs supérieures à 1000 reads (279 ASVs après enlèvement des ASVs contaminées) a été revérifiée manuellement par alignement de séquence et comparaison avec des bases de données de référence pour chaque ASV. Les ASVs avec de légères différences de séquences (1‐3nt dans les zones conservées) et celles qui étaient identifiées comme la même espèce ont été fusionnées sous le nom de l'ASV la plus abondante et sont indiquées par des astérisques.

# Résultats

# Comparaison de l'identification entre approche moléculaire et morphologique en utilisant l'identification automatique via PR²

L'analyse des séquences identifiées jusqu'à l'espèce en utilisant le pipeline DADA2 avec la base de données PR² est présentée dans le Tableau 7. Ces ASVs sont en très faible nombre (<4% des ASVs) et représentent en cumulé moins de 3% du nombre total de reads. Sur les 25 espèces identifiées dans les ASVs, neuf (36%) sont communes avec l'approche morphologique. Enfin, presqu'aucune des espèces majeures révélées par les analyses morphologiques n'ont été identifiées par l'approche moléculaire, excepté *Eggerelloides scaber*.

Plusieurs hypothèses peuvent être émises pour expliquer les 16 espèces (sur 25) identifiées par l'approche moléculaire qui ne sont pas présente dans l'identification morphologique : 1) les monothalamids ne sont pas étudiés dans l'approche morphologique (Schönfeld et al., 2012) tandis qu'ils sont identifiés dans les approches moléculaires (e.g. *Bathysiphon argenteus, Hippocrepinella hirudinea*), 2) la diversité génétique est généralement beaucoup plus élevée que la diversité morphologique (Hayward et al., 2004; Holzmann, 2000) et enfin, 3) des erreurs dans les identifications morphologiques ont pu être faites (Pawlowski and Holzmann, 2008).

Tableau 7 Comparaison des ASVs correspondant à des espèces identifiées par le pipeline DADA2 avec la base de données PR<sup>2</sup> et des espèces identifiées par l'approche morphologique. Les proportions (pourcentage du nombre de reads ou du nombre total d'individus) pour chaque espèce au sein de l'approche sont indiquées ainsi que le nombre d'ASV assignés à chaque espèce. Les espèces en rouge sont celles considérées comme étant majeures dans l'approche morphologique. Les densités relatives indiquées en orange sont celles retrouvées dans les deux approches. La colonne Morphologie comporte uniquement les espèces communes avec les ASVs et les espèces majeures, et non l'ensemble des espèces identifiées avec cette méthode.

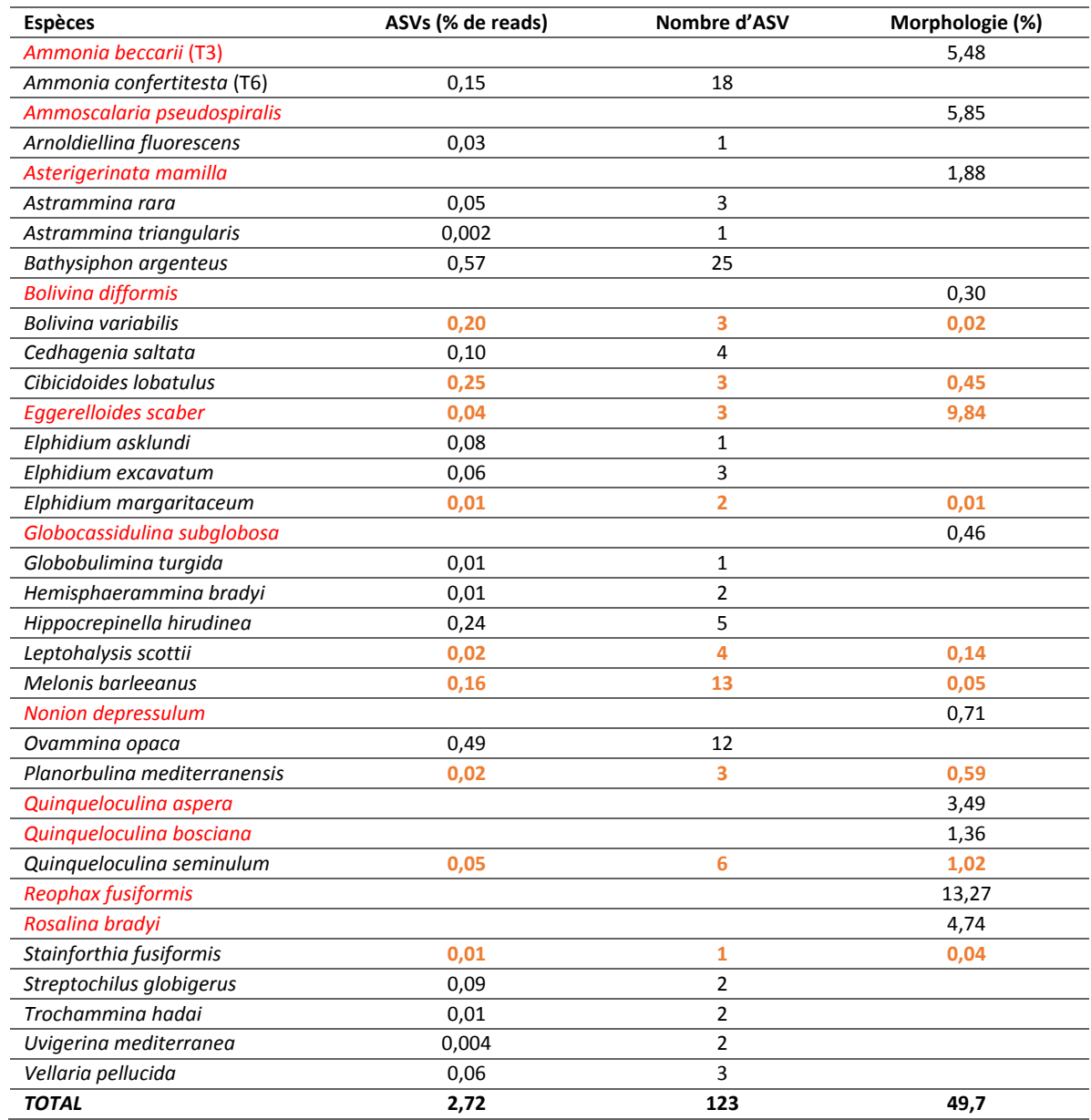

Il est possible d'augmenter le taux d'identification en s'arrêtant au genre. Dans ce cas, 37 genres sont identifiés dans l'approche moléculaire qui correspondent à 9% des ASVs obtenues et 10% du nombre total des reads.

## Résultats obtenus par le DNA barcoding

Pour la campagne DCE 2015, sur les 151 foraminifères vivants qui ont été photographiés et extraits pour l'ADN, 30 ont pu être séquencées. Ces 30 individus appartiennent à huit espèces différentes (Tableau 8; Annexe 5 et Annexe 6), dont trois n'avaient jamais été séquencées : *Ammoscalaria pseudospiralis, Bathysiphon sp.* GL1 et *Gavelinopsis praegeri*. Les 30 séquences correspondant à ces individus, (23 monothalamides, 2 textulariides et 5 rotaliides) ont été déposées dans GenBank avec les numéros d'accès OQ918754 à OQ918804 (Annexe 5).

Tableau 8 Espèces séquencées dans le cadre de la DCE 2015 et correspondance taxonomique avec les ASVs obtenues lors de *la campagne DCSMM 2018. Les espèces nouvellement séquencées sont indiquées en gras.*

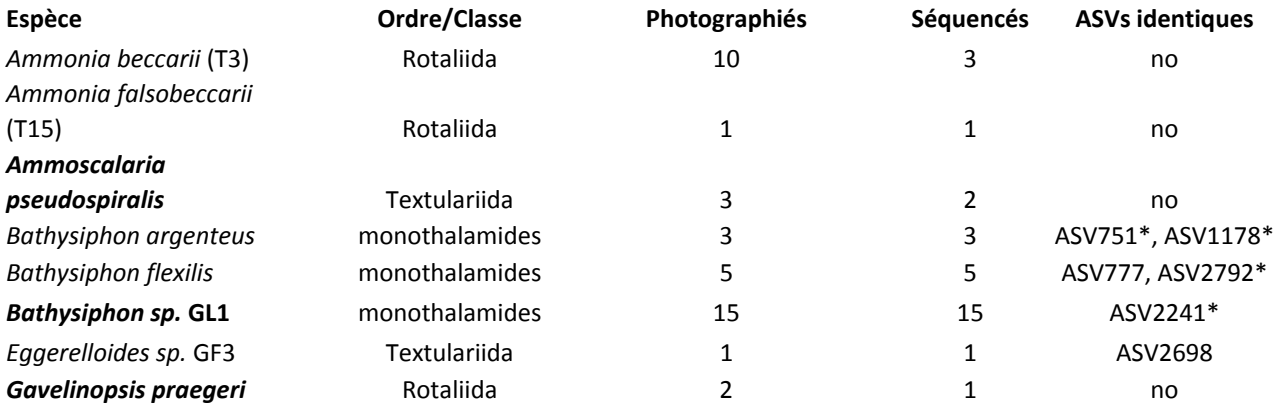

Pour MissII, parmi les 553 spécimens de foraminifères extraits et photographiés, 136 individus appartenant aux monothalamides (1), aux miliolides (3), aux lagénides (1), aux textulariides (68) et aux rotaliides (63) ont pu être séquencés (Tableau 9; Annexe 5 etAnnexe 6). Cela représente un total de 39 espèces séquencées, parmi lesquelles 23 sont nouvellement identifiées. Les 136 nouvelles séquences ont été déposées dans GenBank avec les numéros d'accès OQ918805 à OQ918961 (Annexe 5).

En tout pour les deux campagnes d'échantillonnage, 24 espèces ont été barcodées pour la première fois et ajoutées à Gen Bank (2 nouvelles espèces communes entre les deux campagnes).

Tableau 9 Espèces séquencées dans le cadre de MissII et correspondance Taxonomique avec les ASVs obtenues lors de la *campagne DCSMM 2018. Les espèces nouvellement séquencées sont indiquées en gras.*

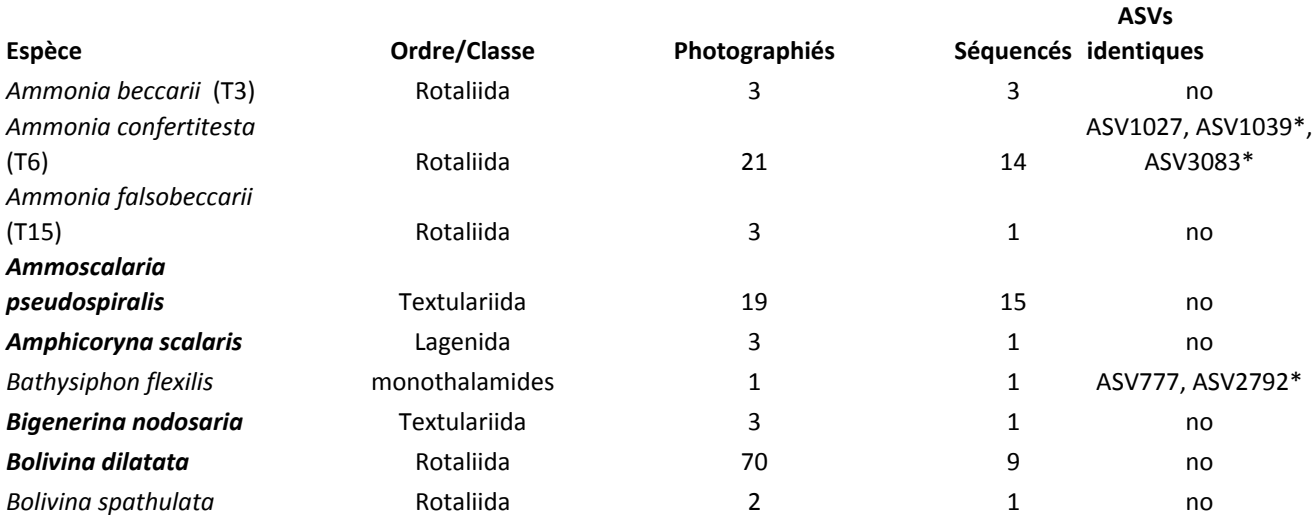

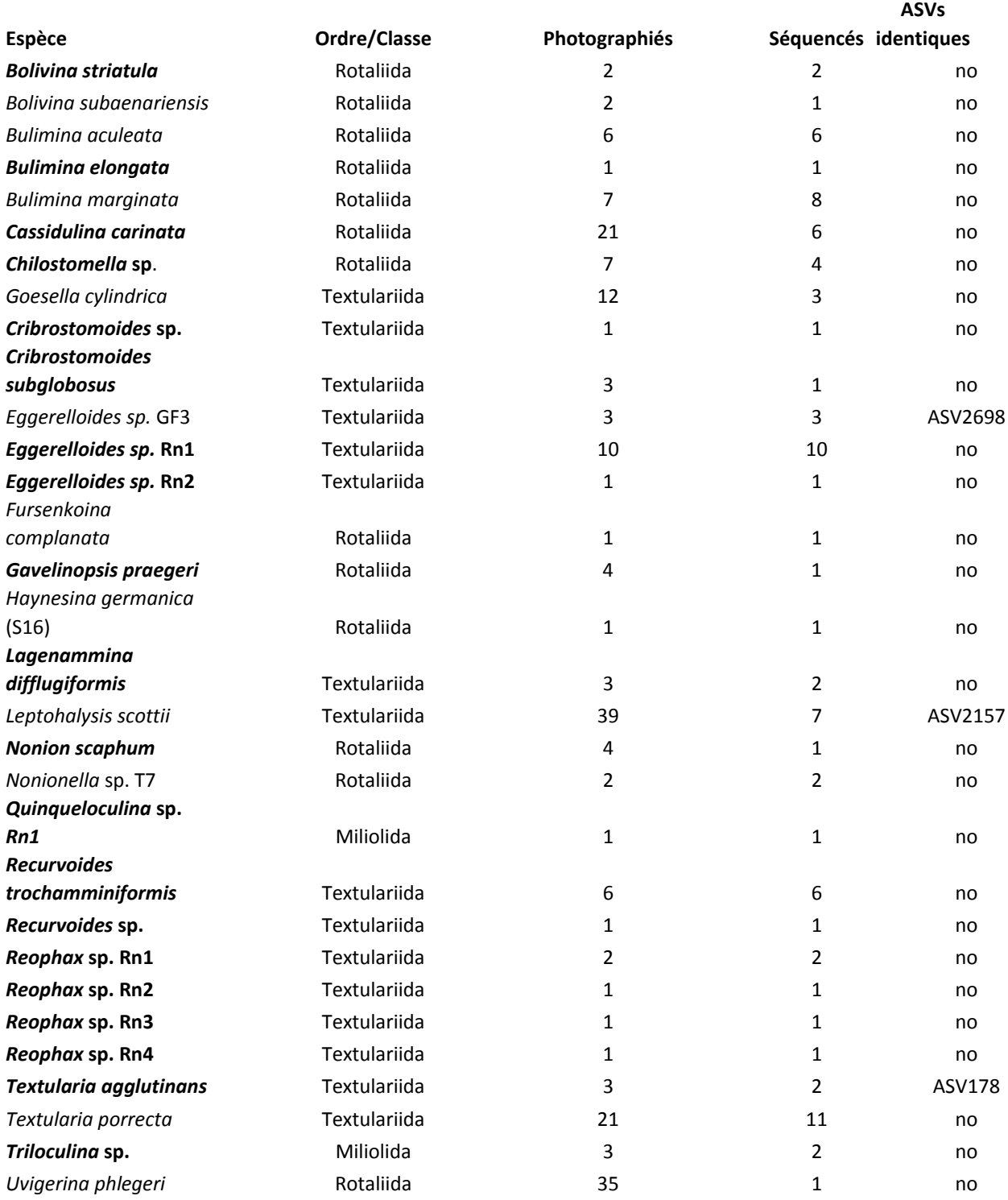

# Comparaison entre les attributions taxonomiques du métabarcoding et les résultats obtenus par le DNA barcoding

D'une part, les ASVs supérieures à 1000 reads ont été examinées manuellement. Elles sont au nombre de 279 après enlèvement des ASVs contaminées (voir Chapitre 2) et représentent 1 049 902 reads, soit 60 % du nombre total de reads. Celles avec de légères différences de séquences (1‐3nt dans les zones conservées) et celles qui étaient identifiées comme la même espèce ont été fusionnées sous
le nom de l'ASV la plus abondante et sont indiquées par des astérisques (Tableau 8Tableau 9, Annexe 7). Suite à cette opération, 255 ASVs ont été obtenues (Annexe 7). Le traitement automatisé de regroupement des séquences en ASVs chez les foraminifères ne semble pas suffisammenet sensible pour regrouper tout à fait correctement les séquences d'une même espèce. La vérification manuelle des séquences permet, en fusionnant les ASVs appartenant à une même espèce, de se rapprocher de la diversité spécifique du milieu et éviter une sur‐estimation de la biodiversité. Dans le cas présent, le nombre d'ASVs a été réduit de 9% pour les ASVs supérieures à 1000 reads.

D'autre part, les ASVs identifiées au niveau du genre ou de l'espèce automatiquement par le pipeline DADA2 avec la base de données PR² ont aussi été vérifiées manuellement par alignement de séquence avec lesindividus barcodés et par comparaison (BLAST) avec la base de données de référence GenBank. Sur 172 ASVs identifiées jusqu'au genre ou l'espèce par DADA 2 avec PR², 52 ASVs avaient été faussement identifiées, ce qui représente 30 % (Annexe 8).

# **Discussion**

## Comparaison des espèces identifiées entre approche moléculaire et morphologique

La comparaison entre les espèces identifiées par l'approche moléculaire (ASVs) et morphologique (Tableau 7) indique que le nombre d'espèces en commun est faible. A l'exception d'*Eggerelloides scaber*, aucune espèce majeure identifiée par la morphologie n'a été retrouvée avec le métabarcoding en utilisant l'identification automatisée avec la base de données PR². Parmi ces espèces majeures (Tableau 7), huit n'ont pas encore été séquencées mais trois sont présentes dans les bases de données telles que GenBank et PR² (*Ammonia beccarii, Eggerelloides scaber et Nonion depressulum / Haynesina depressula*). Pour les espèces non séquencées, il est facile d'expliquer leur absence dans les ASVs car elles ont peut‐être été séquencées mais n'ont pas pu être reconnues par l'identification taxonomique avec PR<sup>2</sup>, d'où la nécessité de compléter ces bases de données par du DNA barcoding. *Ammonia beccarii et Nonion depressulum / Haynesina depressula* sont des espèces bien connues morphologiquement et génétiquement (Darling et al., 2016; Hayward et al., 2021). Leur absence dans les données de métabarcoding pourrait s'expliquer par un plus faible nombre de copies d'ADN au départ qui n'auraient pas pu être bien amplifiées lors des phases de PCR avant séquençage haut‐débit. Ce faible nombre de copies pourrait être dû à un stade de leur cycle de vie par exemple (phases haplo‐ et diploïdes, stades uni‐ ou multinucléés). De possibles biais d'amorces pour l'amplification peuvent aussi être invoqués (Brinkmann et al., 2023). Il faut également rappeler que les analyses morphologiques ne prennent pas en compte la plupart des monothalamides qui peuvent représenter une grande part de l'ADNe (Brinkmann et al., 2023 ; Singer et al., soumis) et sont donc en compétition avec les espèces à test minéralisé pour l'amplification menant au séquençage haut‐débit. Néanmoins, dans notre corpus d'ADNe, les rotaliides et les textulariides sont très bien représentés (voir Chapitre 2, Figure 11). Ce problème de compétition peut aussi se poser lors d'évènements de reproduction où l'espèce va être sur‐représentée et diluer l'ADN des autres espèces présentes.

#### Apport du DNA barcoding pour l'identification des ASVs

La solution pour mieux identifier les ASVs non reconnues dans l'analyse moléculaire est d'améliorer les bases de données servant à l'identification taxonomique (e.g. GenBank, PR²). Cette amélioration se fait grâce au DNA barcoding couplé à l'imagerie (photo prise au stéréomicroscope ou au MEB).

Parmi les 41 espèces séquencées avec succès pour le DNA barcoding, 24 sont nouvellement séquencées. Le taux de réussite est d'environ 25 % pour l'amplification et le séquençage des deux sets de données (DCE2015 et MissII) par rapport au nombre d'individus isolés et photographiés. Pour comparaison, ce taux était de 34 % dans l'étude de Brinkmann et al. (2023) dans les fjords de Suède. En ce qui concerne le taux de réussite de l'amplification/séquençage, des écarts sont observés pour les différents groupes de foraminifères. Les miliolides et les lagénides ont un faible taux de réussite pour l'amplification (inférieur à 4 % pour les deux), ce qui a été observé précédemment (Brinkmann et al., 2023; Pawlowski et al., 2013). Ce faible taux pourrait être dû à des biais d'amorces (régions ciblées par des amorces légèrement différentes pour ces groupes) ou à un nombre de copies inférieur des gènes d'ADN ribosomal par exemple. Pour les lagénides, le nombre d'individus vivants collectés est faible (et c'est également vrai pour les spécimens colorés au Rose Bengale), sauf pour certaines espèces, comme *Amphicoryna scalaris*, qui a été séquencée ici (un seul spécimen). Ce faible nombre d'individus vivants explique également pourquoi ces groupes de foraminifères ne sont pas bien représentés dans les bases de données de séquences publiées telles que GenBank. Les monothalamides collectés lors de la mission MissII avaient également un faible taux de réussite (3,3 %), comparativement à 45 % de réussite pour les monothalamides de la DCE 2015, ce qui est plus surprenant. Cela est probablement dû au fait que pour MissII, les individus ont été recueillis vivants, séchés, photographiés au MEB et extraits pour l'ADN comme les foraminifères à test minéralisé. Alors que pour la DCE2015, les monothalamides avait été photographiés vivants dans l'eau de mer et directement transférés dans le tampon d'extraction sans phase de séchage. La plupart des monothalamides ayant une thèque organique fragile, la conservation n'était pas idéale lors du séchage. Pour les études futures, la méthode consistant à photographier les monothalamids à la binoculaire dans l'eau de mer et immédiatement les transférer dans le tampon d'extraction sans séchage est à retenir puisqu'elle donne de meilleur taux de réussite (e.g. 60% de réussite chez Brinkmann et al. 2023 ou 45 % pour la DCE 2015). Enfin, les taux de réussite des rotaliides et des textulariides étaient respectivement de 23,6% et 42,7%. Ces taux sont plutôt faibles, mais dans la moyenne des valeurs habituellement atteintes pour ces taxons (e.g. 30,4% et 36,8% dans Brinkmann et al., 2023 ; Schweizer, données non publiées).

Certains des genres collectés pour le DNA barcoding, *Bathysiphon, Chilostomella, Eggerelloides, Nonionella, Quinqueloculina et Reophax*, abritaient une diversité génétique supérieure à la diversité morphologique observée (e.g. Figure 3 dans Brinkmann et al., 2023). Cette diversité dite cryptique a été largement étudiée chez les foraminifères planctoniques (Darling and Wade, 2008), mais elle est moins bien connue chez les foraminifères benthiques (e.g. (Brinkmann et al., 2023; Deldicq, 2019; Hayward et al., 2004; Schweizer et al., 2009; Tsuchiya et al., 2008). L'étude moléculaire approfondie du genre *Ammonia* a montré qu'il est possible de résoudre au moins certains des problèmes introduits par cette diversité cryptique dans la taxonomie basée sur la morphologie (Hayward et al., 2021, 2004; Pavard et al., 2021; Richirt et al., 2021, 2019). Les espèces morphologiques *Chilostomella ovoidea, Eggerelloides scaber, Quinqueloculina seminulum ou Reophax scorpiurus* sont en fait composées de phylotypes différents, qui sont très probablement des espèces différentes (voir Pawlowski and Holzmann, 2014), qui ne sont actuellement pas discriminés morphologiquement. Cette

discrimination nécessiterait des études morphométriques poussées pour rechercher de nouveaux critères permettant la séparation des différents phylotypes.

Pour attribuer les différents phylotypes identifiés à des espèces morphologiques précédemment décrites, une approche en trois étapes, illustrée par l'étude moléculaire du genre *Elphidium* (Darling et al., 2016), serait nécessaire avec une analyse morphométrique approfondie, en cas de diversité cryptique. Cette approche en trois étapes préconise deux étapes en complément du DNA barcoding des spécimens photographiés au MEB. La deuxième étape consiste à générer une description morphotypique produite à partir de la gamme de morphologies de test trouvées dans les spécimens barcodés et la troisième est l'attribution du nom taxonomique le plus approprié en liant cette description à une description taxonomique des espèces morphologiques, en utilisant uniquement des critères morphologiques stricts. Enfin, le séquençage des topotypes (individus de la même espèce récoltés au même endroit que le ou les individus ayant servi à décrire une espèce) des espèces morphologiques décrites est idéal lorsque cela est possible (Roberts et al., 2016). Ces étapes supplémentaires n'ont pas été faites ici, mais sont nécessaires pour relier plus fermement les phylotypes aux espèces morphologiques précédemment décrites.

Finalement, toutes les espèces collectées pour l'analyse morphologique (240 identifiées avec la coloration au rose Bengale) n'ont pas pu être collectées pour le DNA barcoding (43 espèces). Les monothalamides n'ont pas été collectés pour l'analyse morphologique (Schönfeld et al., 2012) alors qu'ils ont été séquencés pour le métabarcoding et que des espèces du genre *Bathysiphon* ont été barcodées individuellement. Ces différences rendent les trois approches très complémentaires, permettant d'avoir une vision plus complète de la diversité des foraminifères étudiés que lorsqu'une seule d'entre elles est utilisée.

### Implications pour les études de bio‐monitoring

D'après nos résultats, nous avons pu mettre en évidence que **le nombre d'ASVs identifiées automatiquement est très faible (inférieur à 5% du nombre total d'ASVs et du nombre total de read) et clairement insuffisant pour pouvoir lier directement les données d'ADNe et les données morphologiques. L'ajout des 24 nouvelles espèces barcodées à la base de données d'identification** a permis de passer de 4 à 4,5% seulement des ASVs identifiées jusqu'à l'espèce (et de 2,7 à 3,2% du **nombre total des reads). L'utilisation d'indices biotiques basés sur les espèces indicatrices parait donc impossible à appliquer sur les base de données d'eDNA pour le moment dans notre zone d'étude côtière méditerranéenne.**

**En l'état actuel des connaissances, la méthode « taxonomy free » paraît donc être la plus adaptée pour analyser l'état de santé des écosystèmes par l'approche moléculaire.** En effet, il est possible de travailler sur la diversité génétique de la communauté et sur les différences de communautés entre les stations sans définir clairement à quelles espèces morphologiques les différentes ASVs font référence (cf Chapitre 2). Cependant, nos résultats mettent en évidence que, avec l'identification automatique des taxons par le pipeline DADA2 avec la base de données PR², plusieurs ASVs peuvent correspondre à la même espèce morphologique (Tableau 7) à cause de la variabilité des variants au sein d'un même individu. Ainsi, l'approximation faite dans l'approche « taxonomy free » selon laquelle une ASV est égale à une espèce n'est pas correct, ce qui pourrait influencer de manière conséquente les indices de biodiversité. D'autre part, avec cette approche « taxonomy free », il serait envisageable à terme de déterminer la réponse écologique d'ASVs

d'intérêt, sans pour autant connaitre son identification en tant qu'espèce morphologique. Ce travail de longue haleine nécessiterait cependant de nombreuses études avec des gradients de perturbations anthropiques bien définies comme cela a pu être fait pour les études basée sur l'identification morphologique des espèces depuis plus de 70 ans.

Malgré le taux d'identification relativement faible obtenu, nous pourrions espérer que celui‐ci augmente dans le futur au fur et à mesure que les résultats de DNA barcoding (séquençage individuel) seront implémentés dans les base de données publiques. Il est clairement nécessaire de documenter sérieusement la description morphologique des individus avant l'extraction et le séquençage pour également aider à **différentier les espèces pseudo‐cryptiques avec des critères morphologiques** lorsque cela est possible. **C'est en particulier pertinent dans les environnements où la richesse spécifique est faible** tels que les zones estuariennes où les conditions environnementales sont naturellement stressantes (cf. travaux du projet FORESTAT réalisé par le LPG et co-financé par l'OFB, porté par Frans Jorissen**). Il reste toutefois beaucoup d'effort à fournir pour compléter la base de données des séquences individuelles de foraminifères benthiques. Une stratégie serait de focaliser ces efforts 1)sur les espèces ayant une réponse écologique connue et bien marquée face à desstress environnementaux, et 2) sur les espèces typiques de la zone d'étude.** Malgré la récolte de foraminifères vivants dans d'autres stations de Méditerranée, les espèces les plus typiques des milieux coralligènes et des herbiers de Posidonies n'ont probablement pas pu être échantillonnées dans les habitats représentés par les stations DCE 2015 et MissII (Figure 24). En effet, les stations collectées en particulier pendant la mission MissII, qui ont eu le plus de succès pour le barcoding, proviennent du prodelta du Rhône où les espèces épiphytes typiques d'habitat à herbiers de Posidonies sont rares voir absentes. Dans les ASVs les plus abondantes identifiées au niveau du genre dans les stations DCSMM 2018 (Annexe 7), les genres épiphytes sont bien représentés mais non identifiés jusqu'à l'espèce. Pour compléter efficacement cette base de données, la collecte de foraminifères vivants accrochés directement sur les herbiers plutôt que présents dans le sédiment alentour permettrait d'améliorer le rendement pour le DNA barcoding.

Enfin, après vérification manuelle, nous avons pu mettre en évidence que l'identification automatisée par le pipeline DADA2 n'est pas fiable (30% d'erreur d'identification au niveau du genre ou de l'espèce dans notre étude). **L'optimisation de ces traitements bioinformatiques et une standardisation des procédures dans le cadre des études de biomonitoring sera indispensable pour pouvoir comparer les données entre zones d'étude dans l'avenir.**

Annexe 2 P-values des tests statistiques réalisés sur la base de données (en rouge, p-value <0,05 indiquant une différence statistique ; en noir, p-value > 0,05 indiquant qu'il n'y a pas de différence significative). Si les données montraient une distribution normale (test Shapiro‐Wilk) et l'homoscédasticité des variances (test de Levene), un test-t a été appliqué, sinon nous avons réalisé un test de Mann‐Whitney.

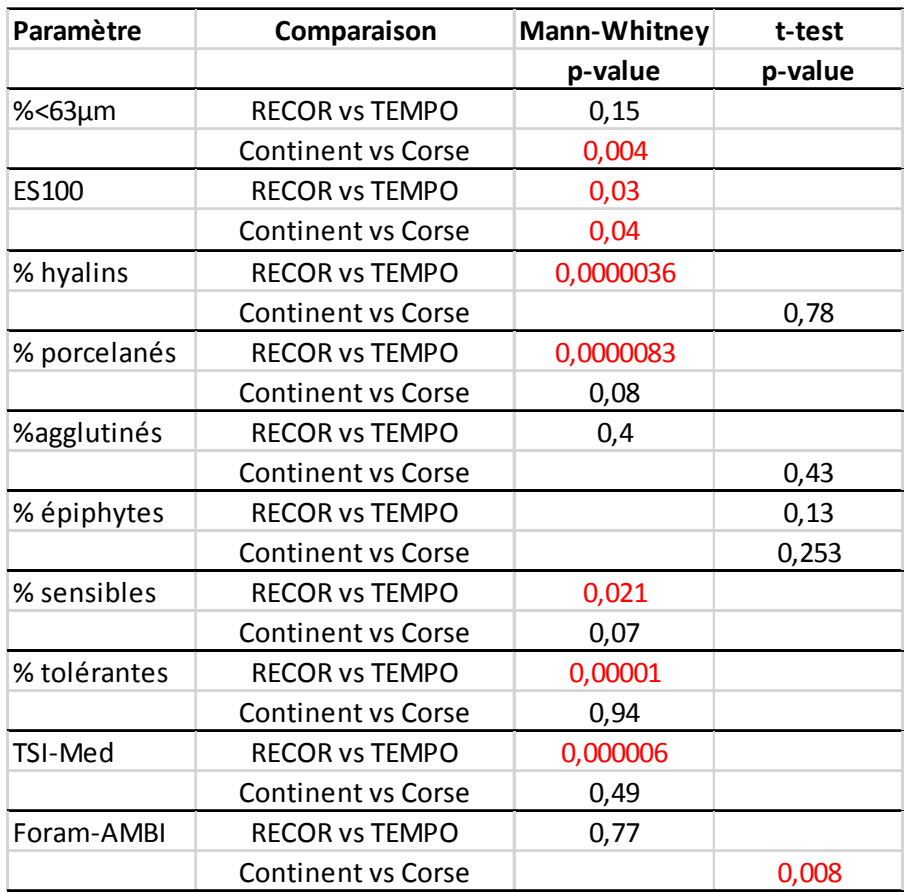

Annexe 3 **a)** Dendrogramme des abondances relatives d'OTUs par station. La classification est basée sur une matrice de dissimilarité de Bray‐Curtis et une méthode d'agglomération de Ward2. – **b)** Dendrogramme des abondances relatives d'ASVs par station. La classification est basée sur une matrice de dissimilarité de Bray‐Curtis et une méthode d'agglomération de Ward2

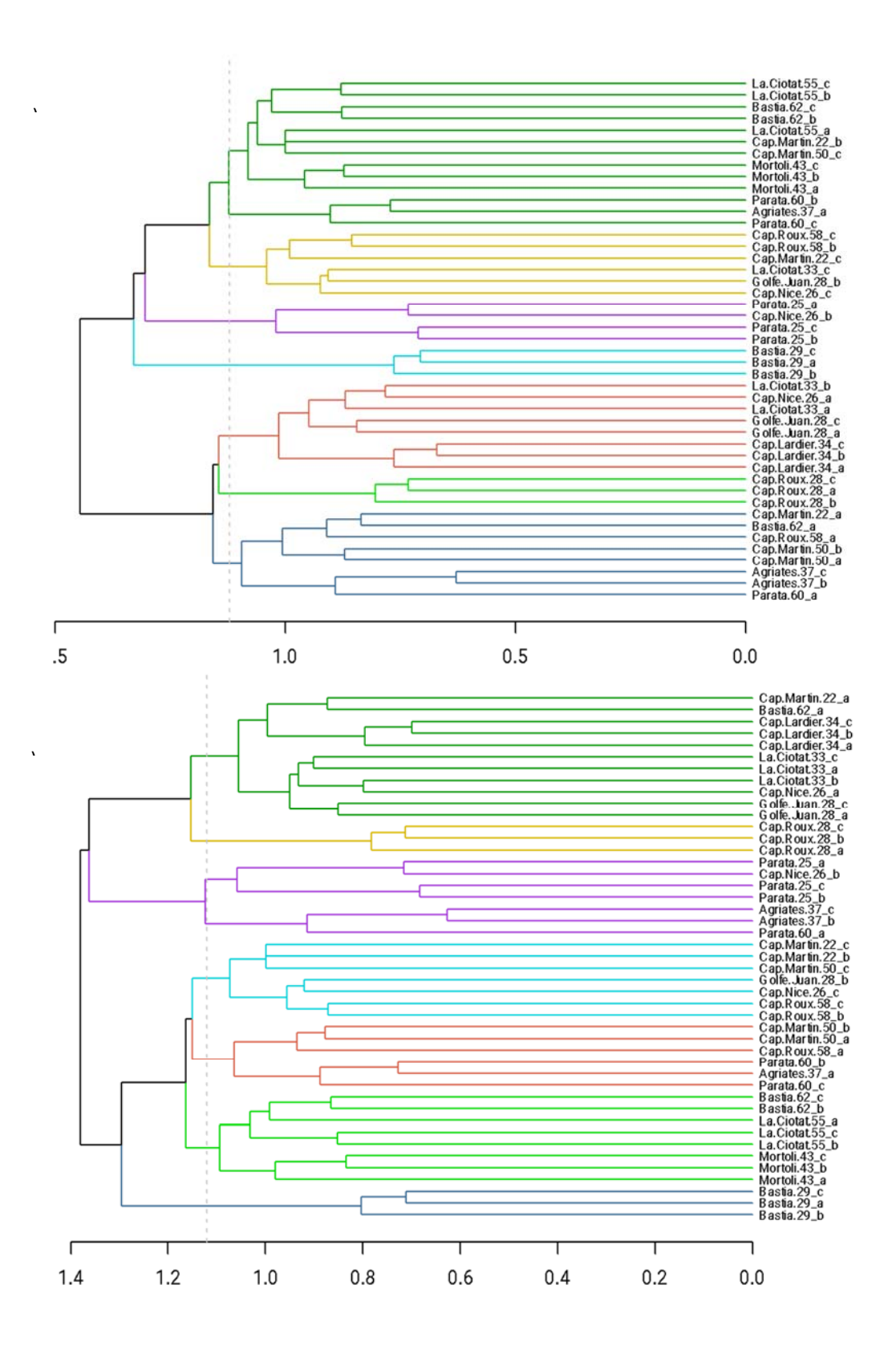

Annexe 4 Comparaison a‐c) du nombre d'espèces génétiques ou morphologiques et b‐d) des indices de Shannon (H') et d'équitabilité de Pielou (J), entre la moyenne des valeurs obtenues pour chaque réplicat et la valeur de l'indice obtenue en ajoutant les densités d'espèces des 3 réplicats, pour l'approche moléculaire (ASVs) (panneaux du haut) et pour l'approche morphologique (panneaux du bas).

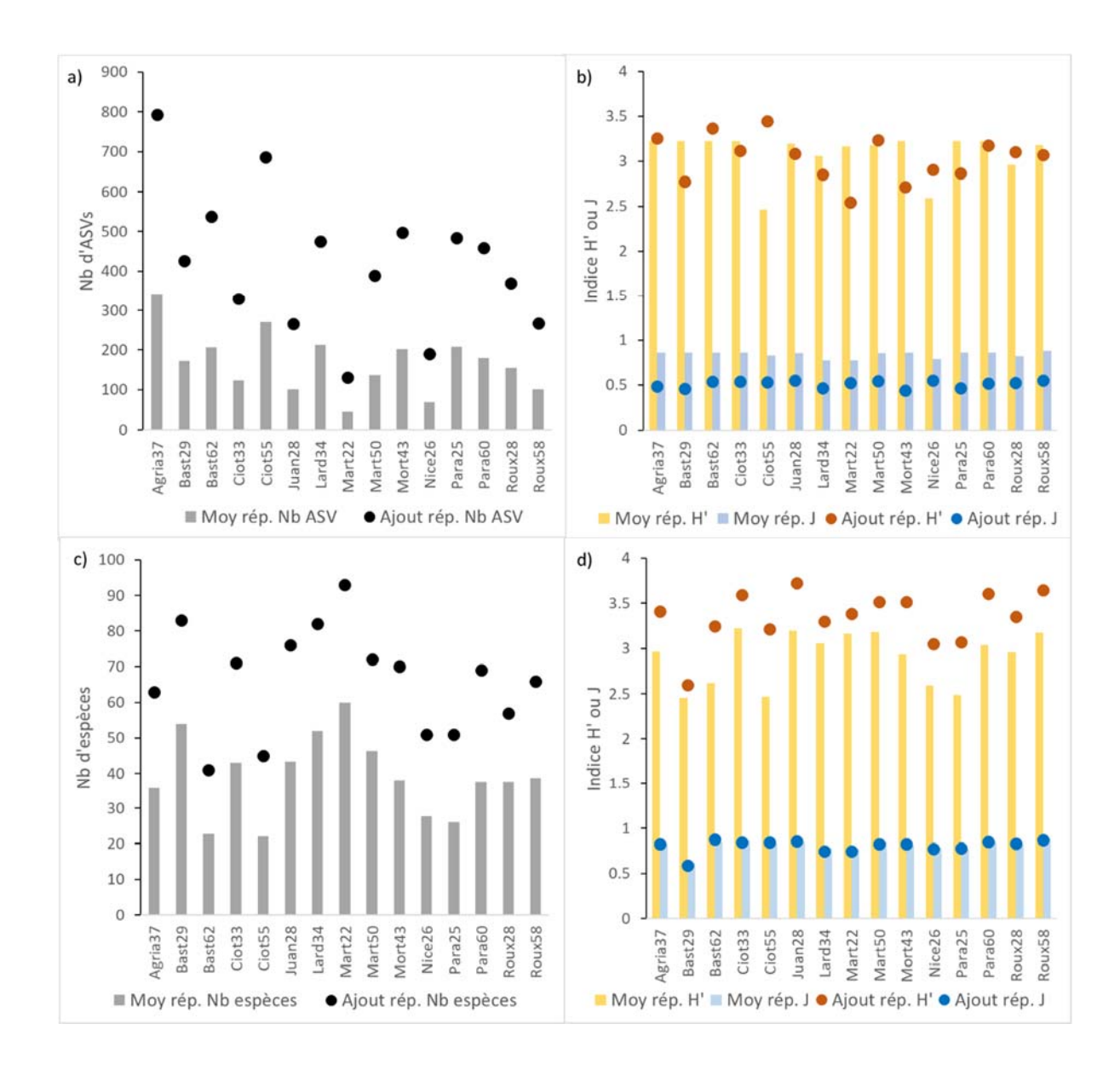

Annexe 5: Liste des individus photographiés et séquencés pour le DNA barcoding avec leurs numéros d'accès GenBank

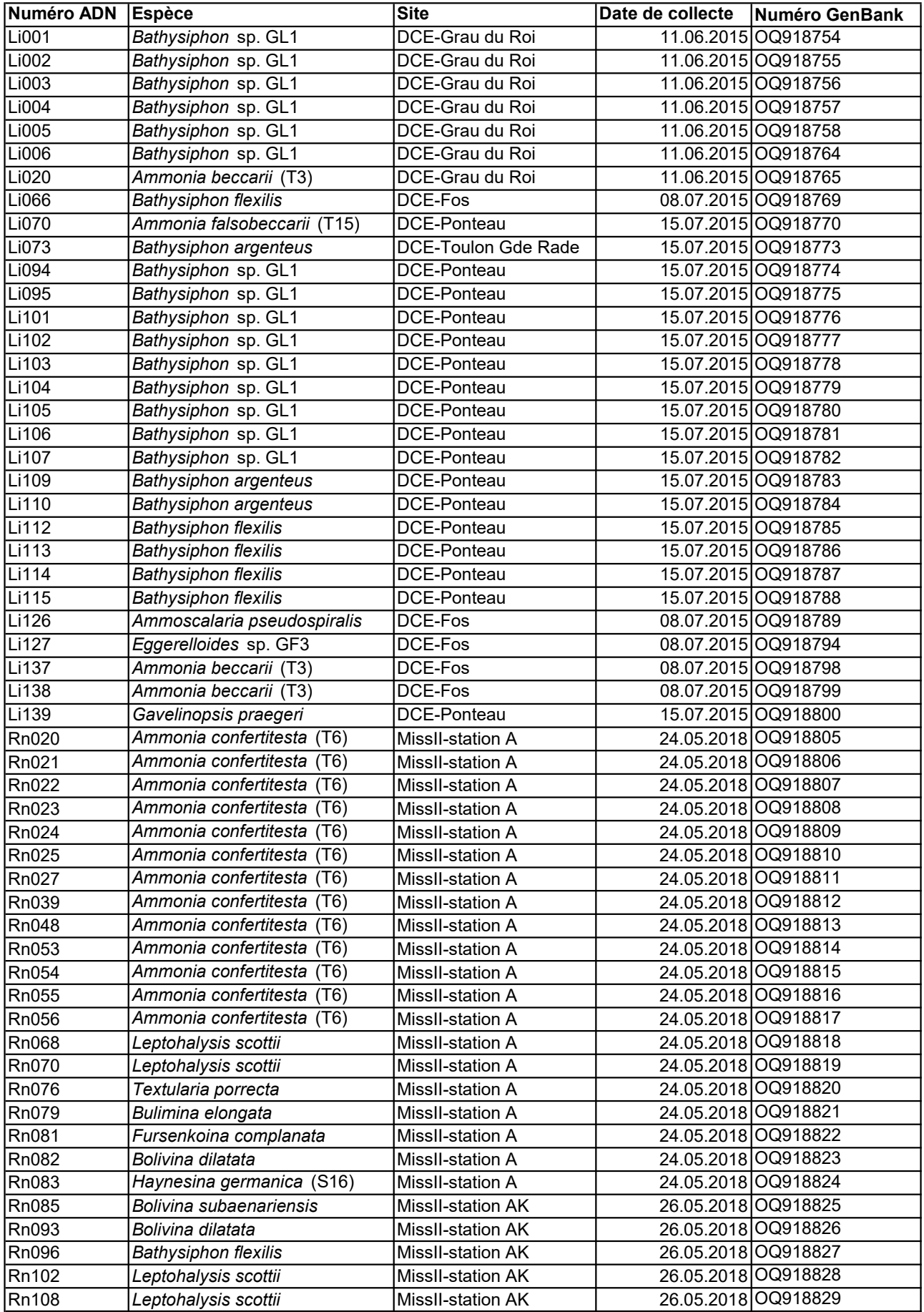

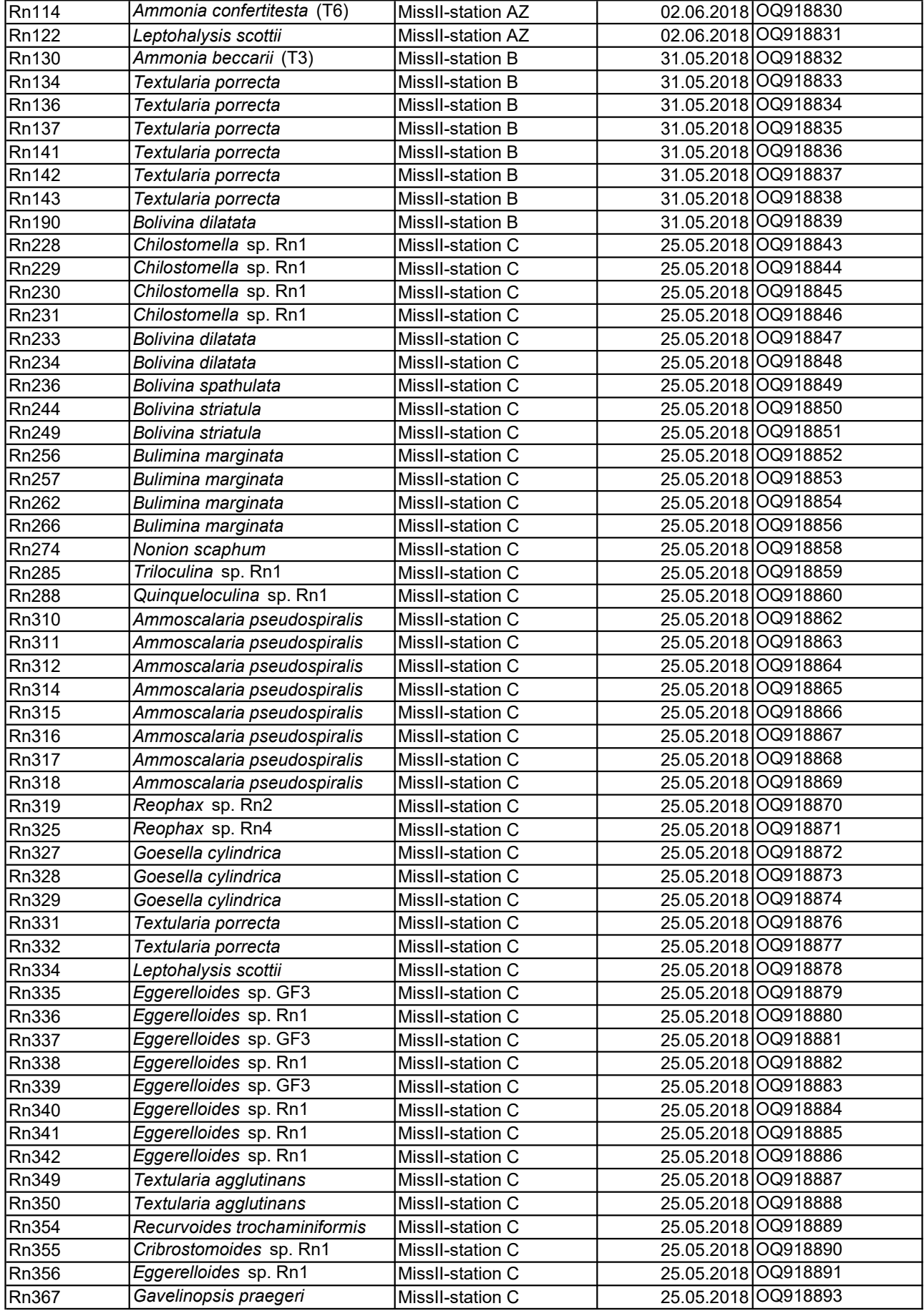

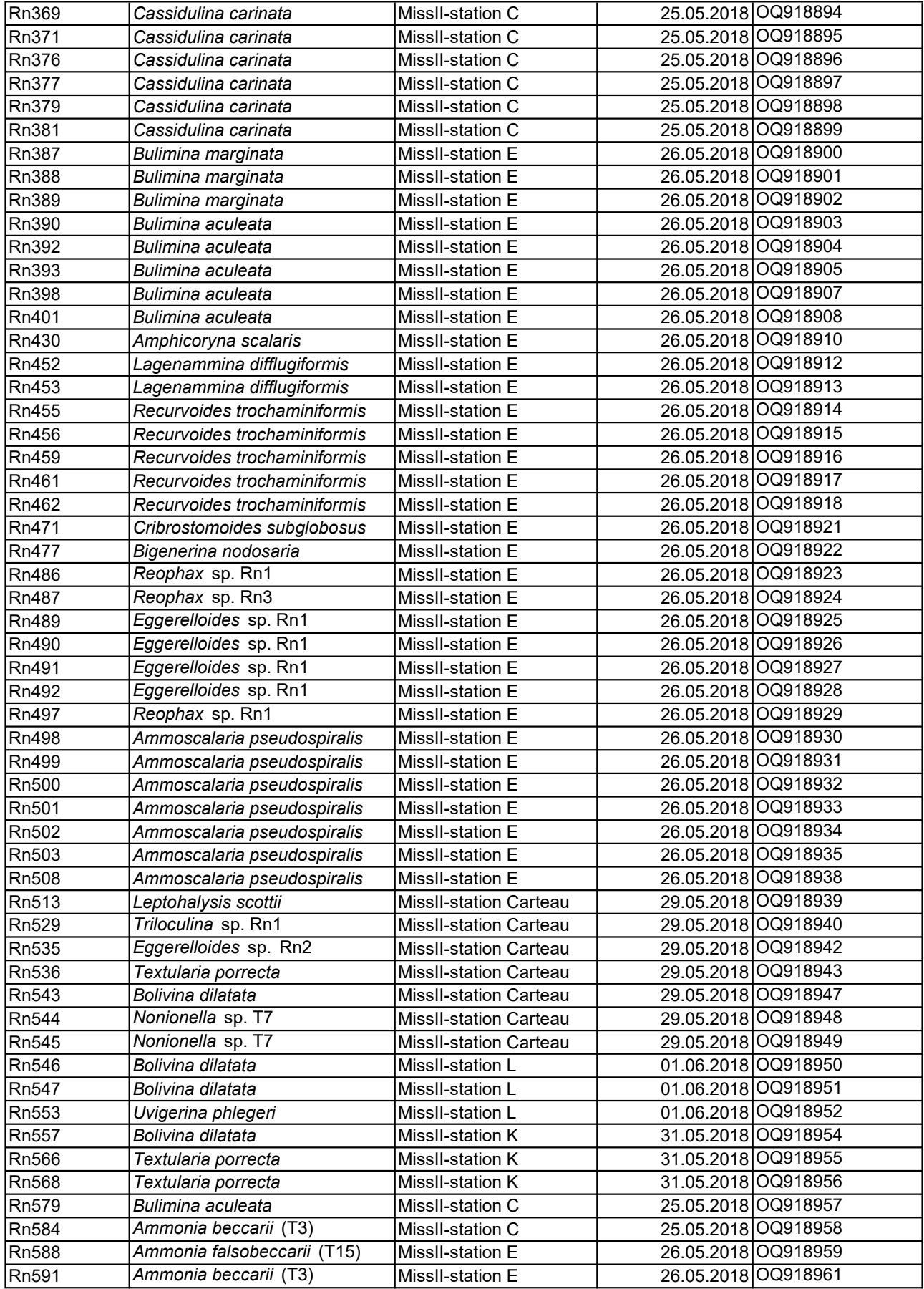

## Annexe 6: Images MEB et optiques des individus séquencés pour le DNA barcoding avec leurs numéros ADN

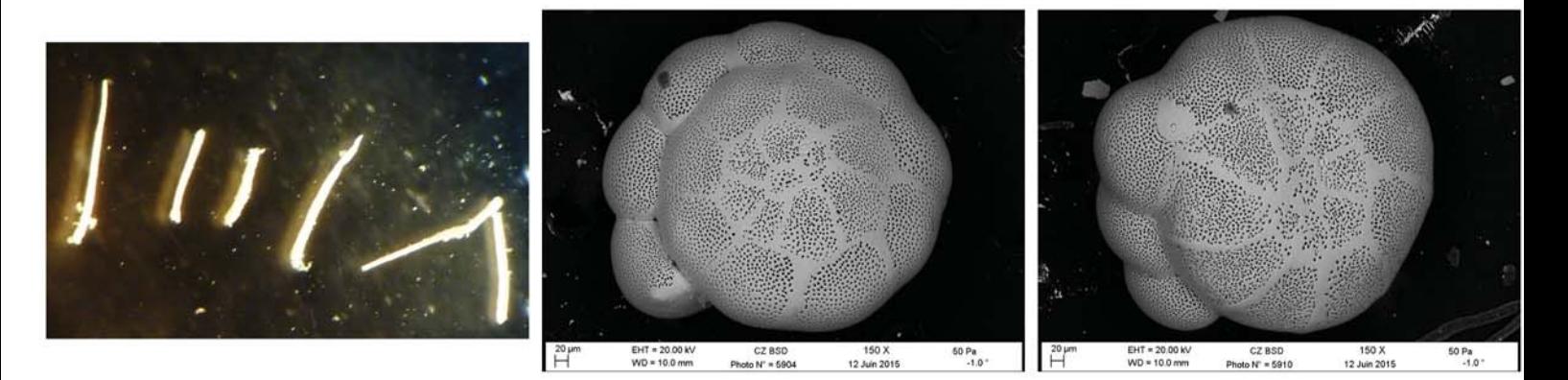

Li001-006-Bathysiphon\_sp-GL1 Li028-Ammonia\_T6 Li031-Ammonia\_T6

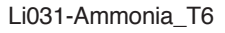

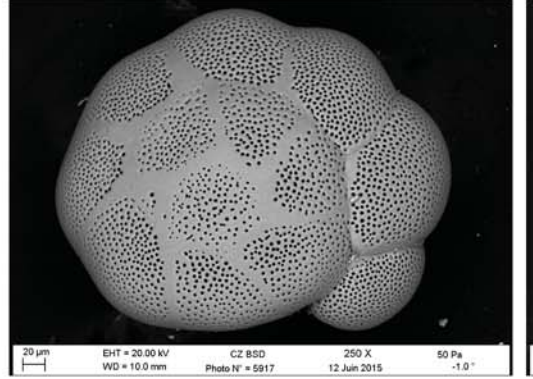

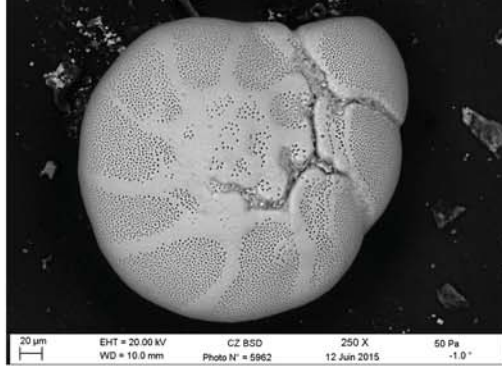

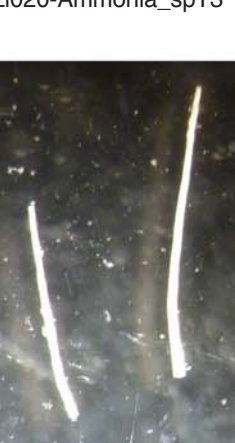

Li073-Bathysiphon\_argenteus Li094\_095-Bathysiphon\_sp-GL1 Li101\_102-Bathysiphon\_sp-GL1

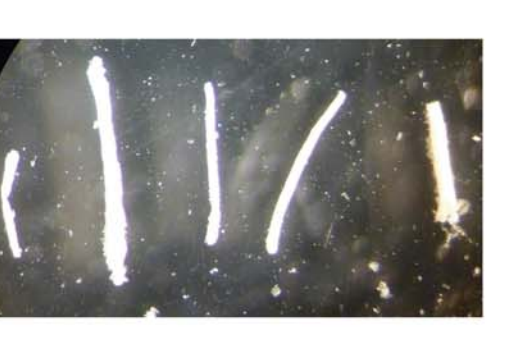

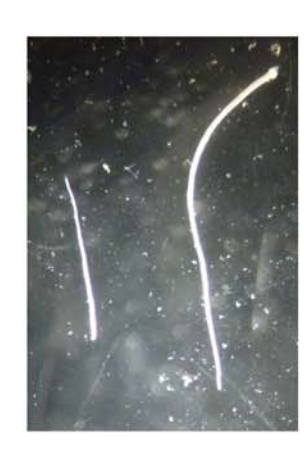

Li035-Ammonia\_T6 Li020-Ammonia\_spT3 Li066-Bathysiphon\_flexilis

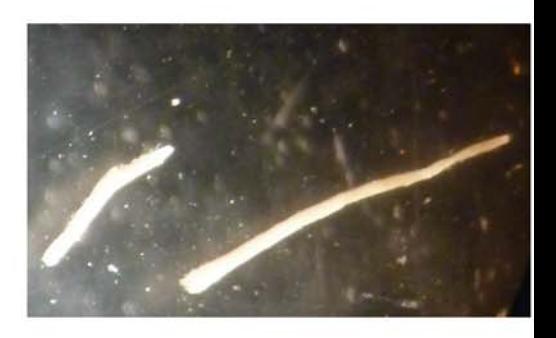

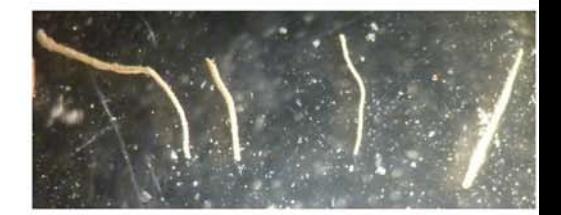

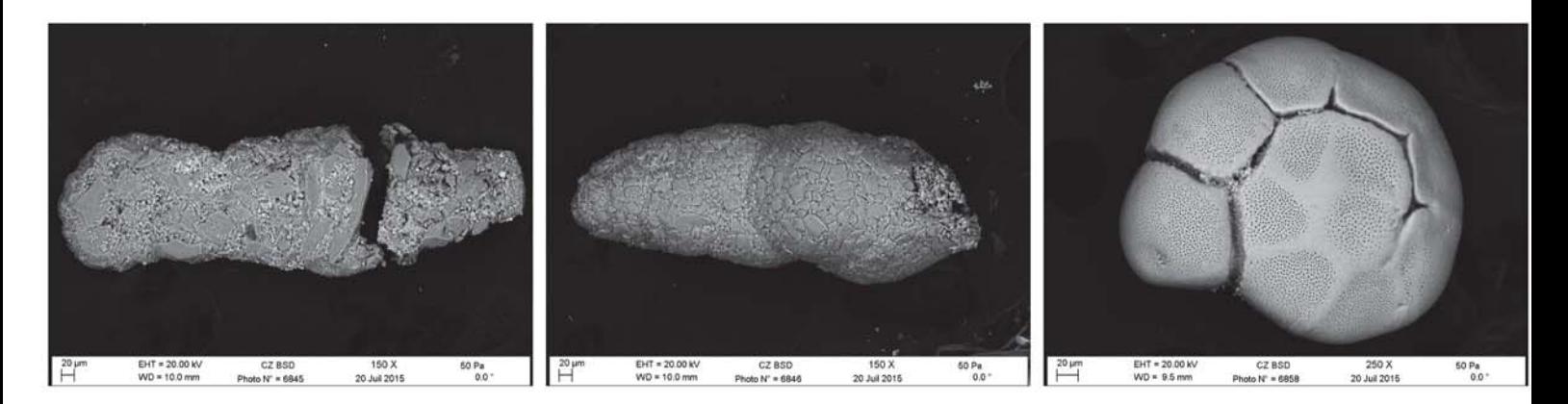

Li126-Ammoscalaria\_pseudospiralis Li127-Eggerelloides\_sp-GF3 Li137-Ammonia\_sp

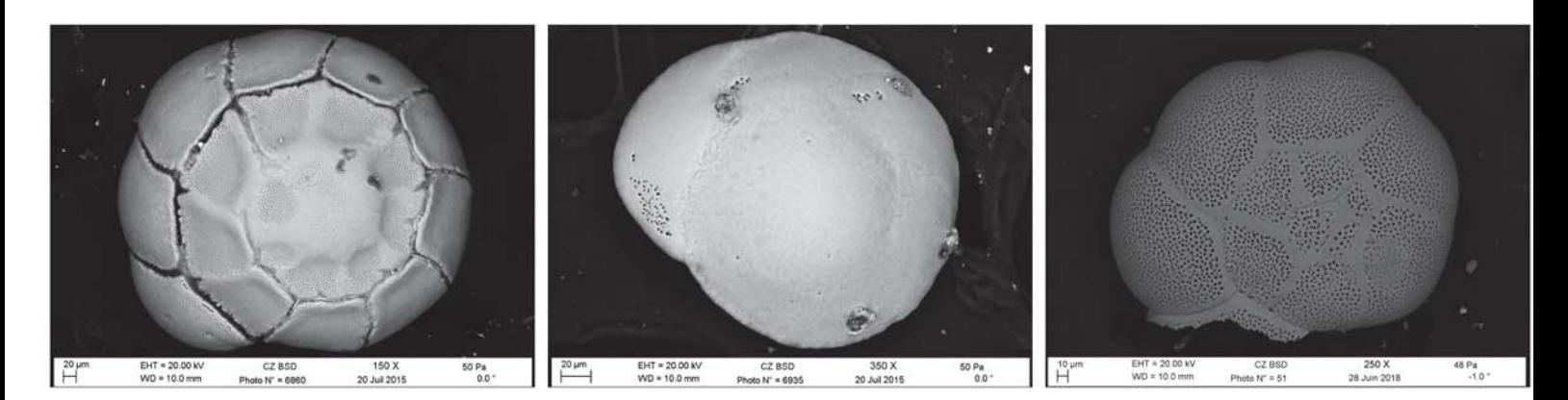

Li138-Ammonia\_sp Li139-Gavelinopsis\_praegeri Rn020-Ammonia\_T6

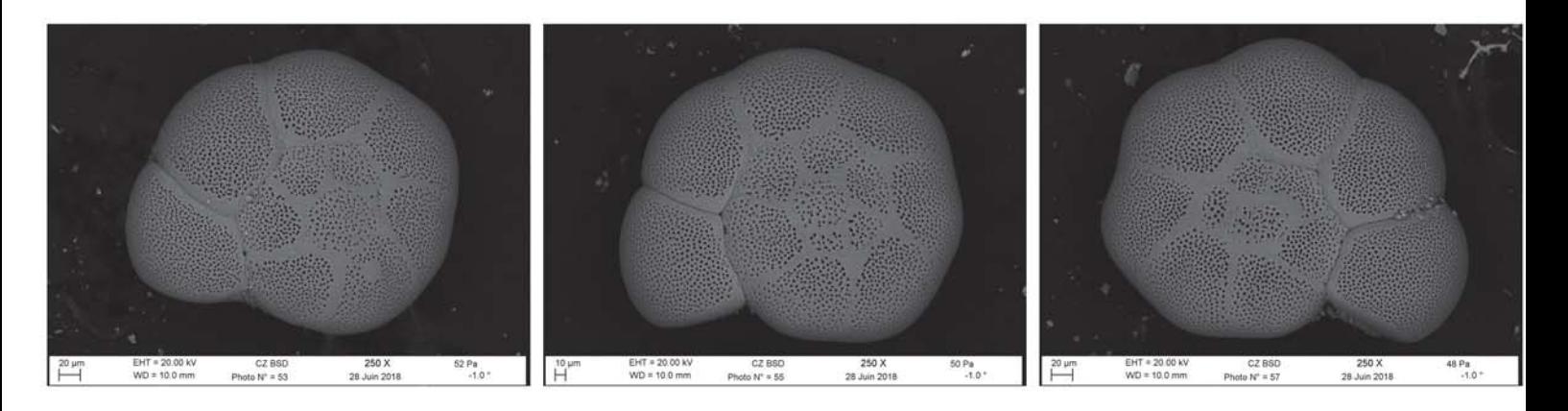

Rn021-Ammonia\_T6 Rn022-Ammonia\_T6 Rn023-Ammonia\_T6

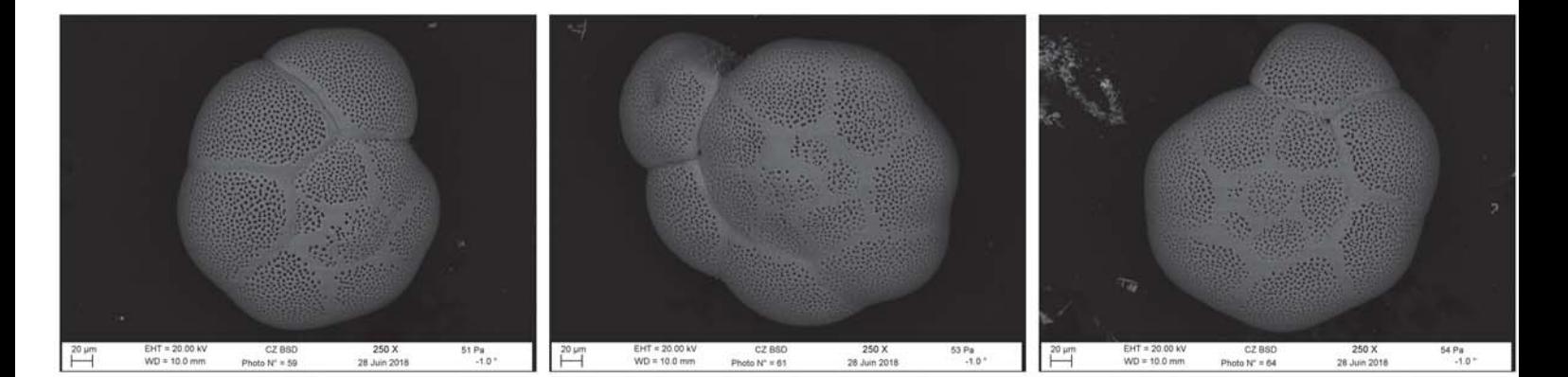

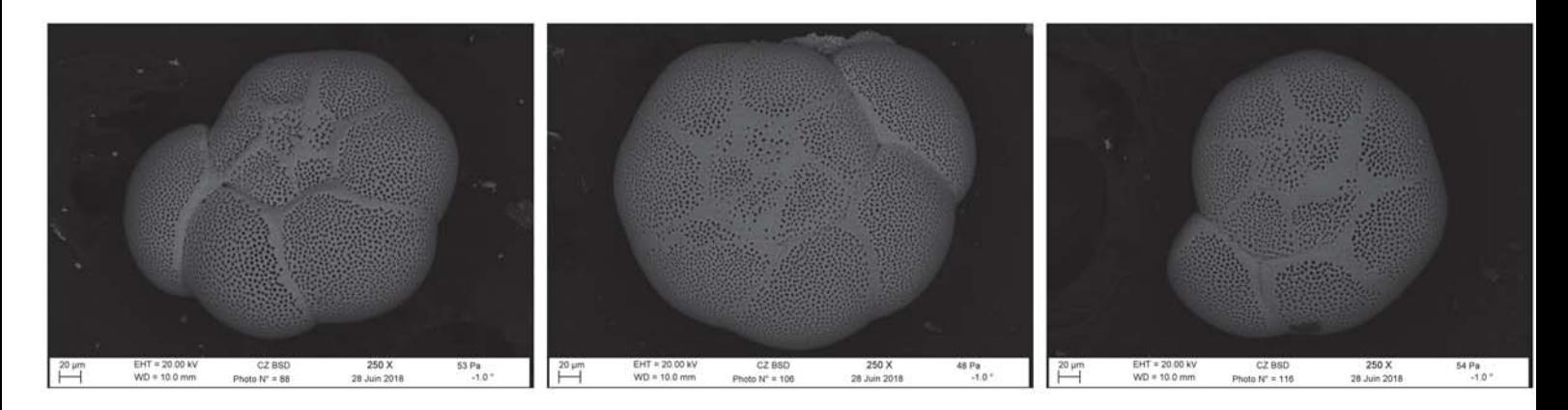

Rn039-Ammonia\_T6 Rn048-Ammonia\_T6 Rn048-Ammonia\_T6

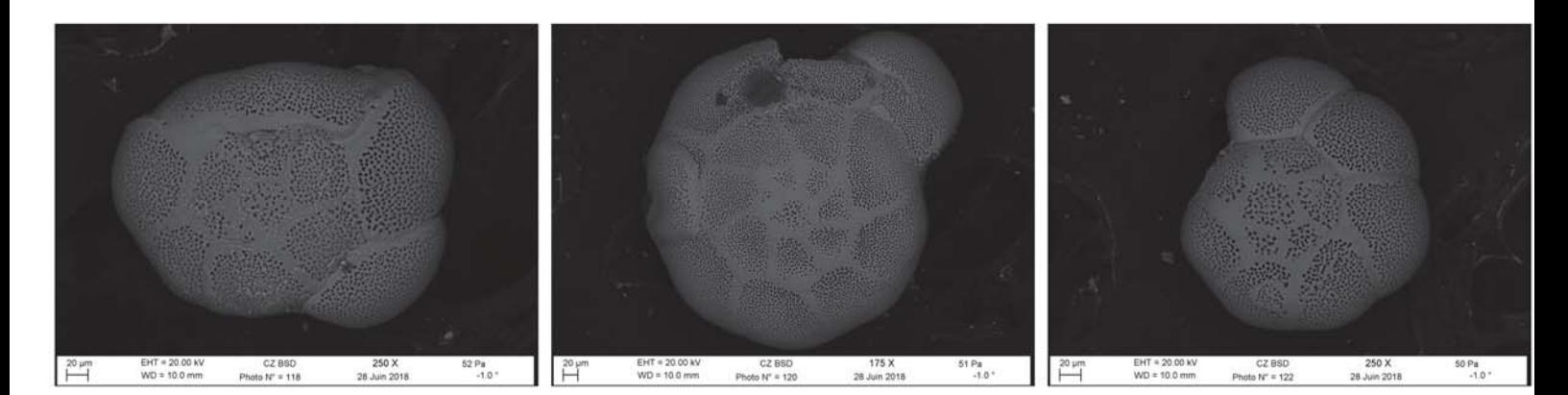

Rn054-Ammonia\_T6 Rn055-Ammonia\_T6 Rn055-Ammonia\_T6 Rn054-Ammonia\_T6

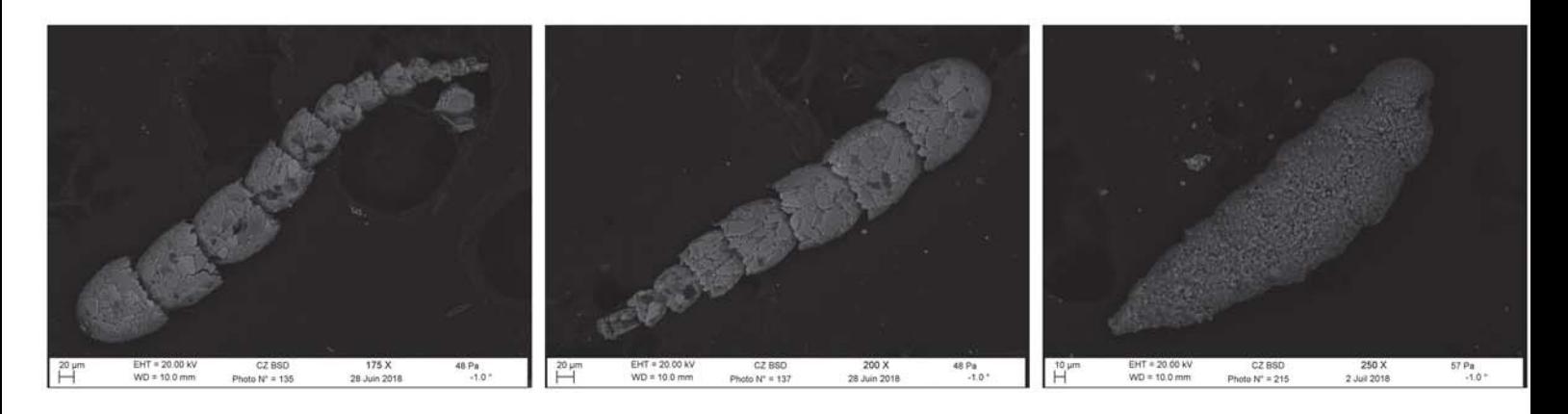

Rn068-Leptohalysis\_scottii ehemale Rn070-Leptohalysis\_scottii Rn068-Leptohalysis\_cottii Rn076-Textularia\_porrecta

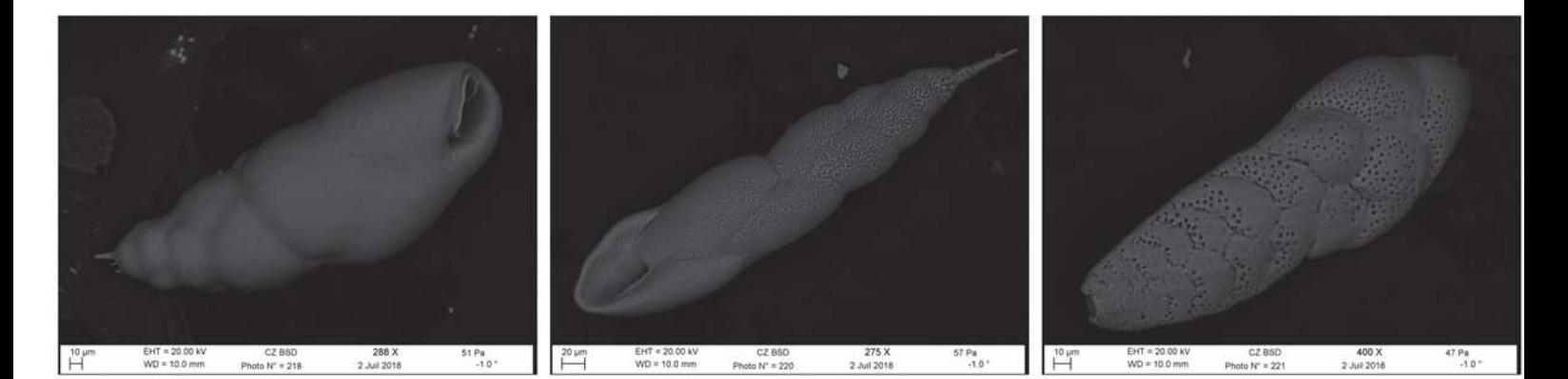

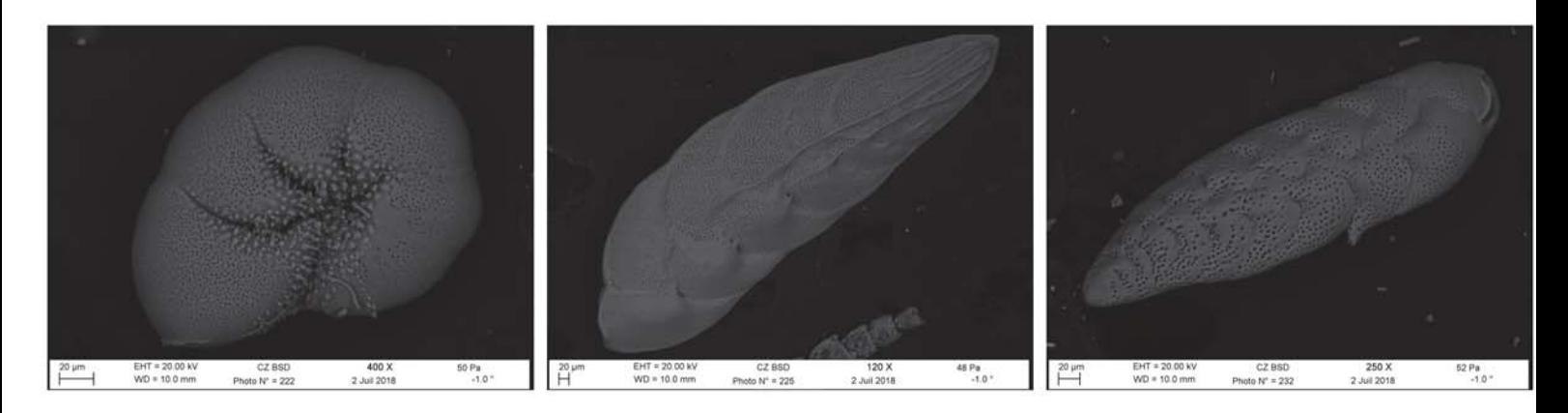

Rn083-Haynesina\_germanica Rn085-Bolivina\_subaenariensis Rn083-Bolivina\_dilatata

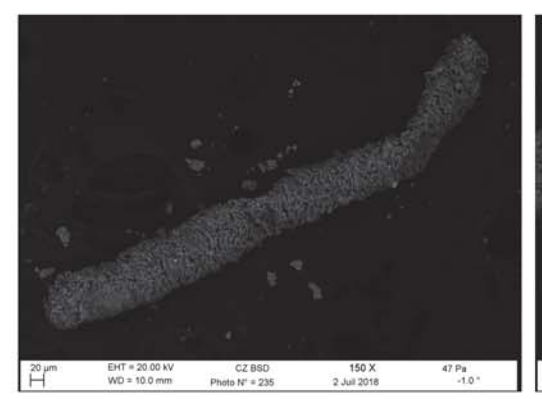

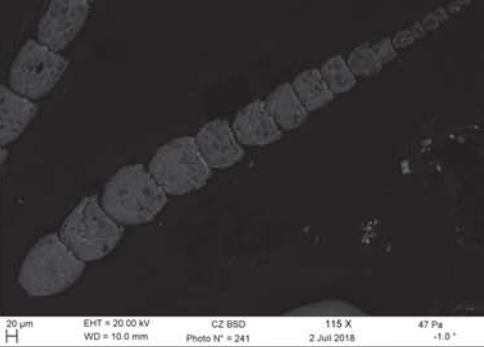

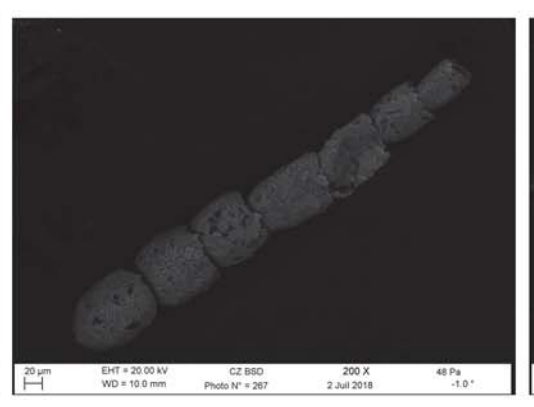

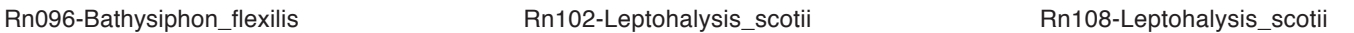

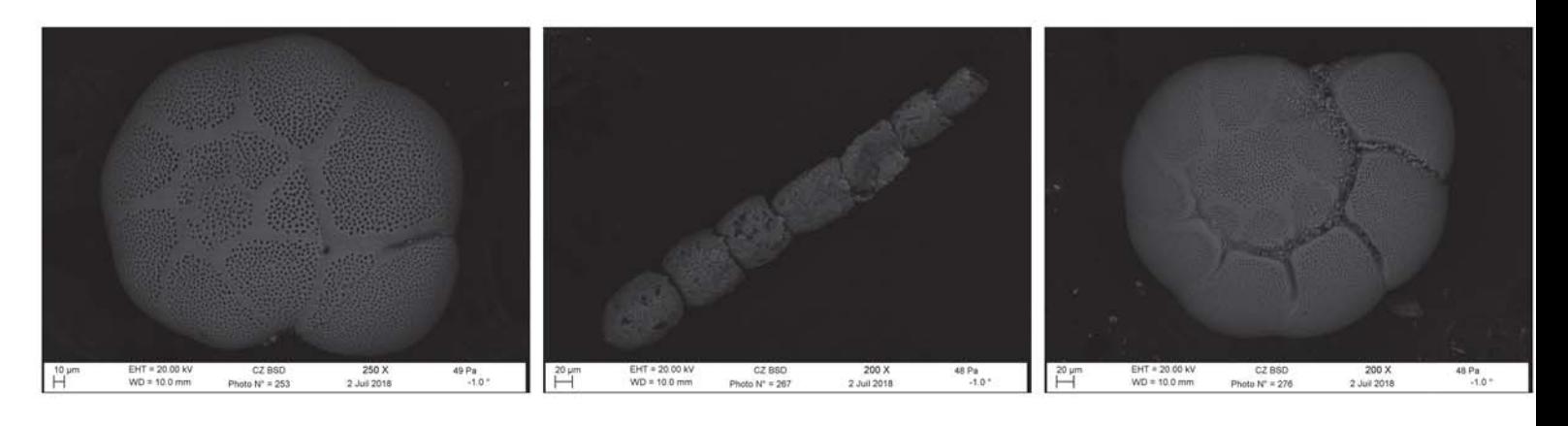

Rn114-Ammonia\_T6 Rn122-Leptohalysis\_scottii Rn130-Ammonia\_T3

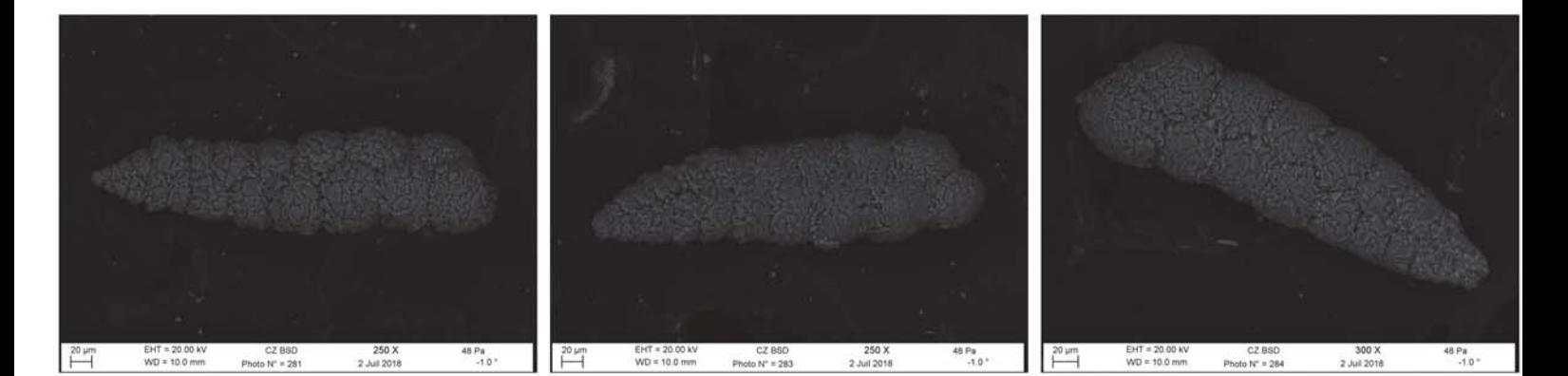

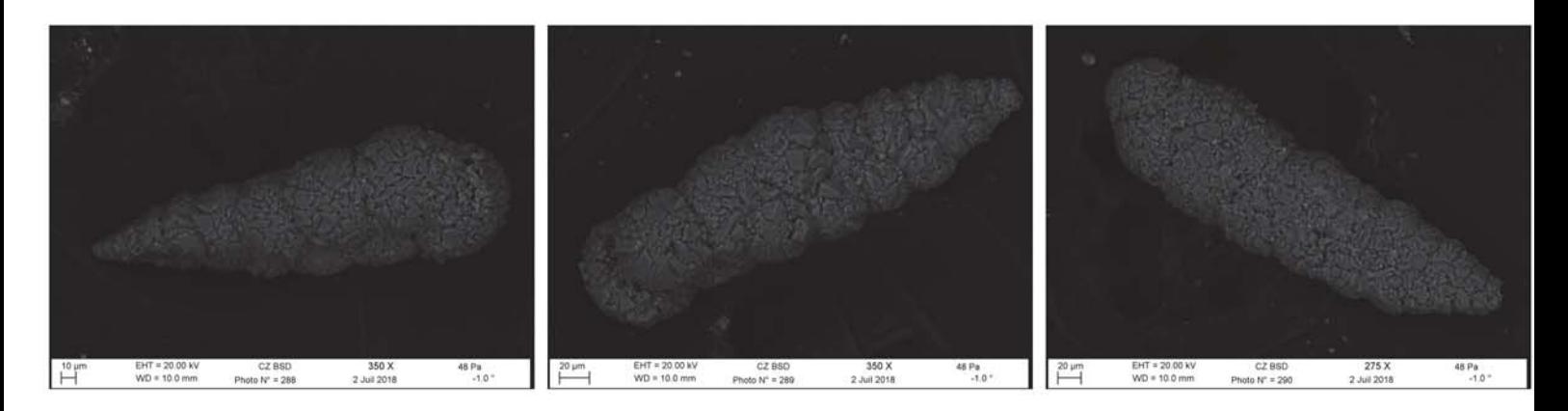

Rn141-Textularia\_porrecta Rn142-Textularia\_porrecta Rn143-Textularia\_porrecta

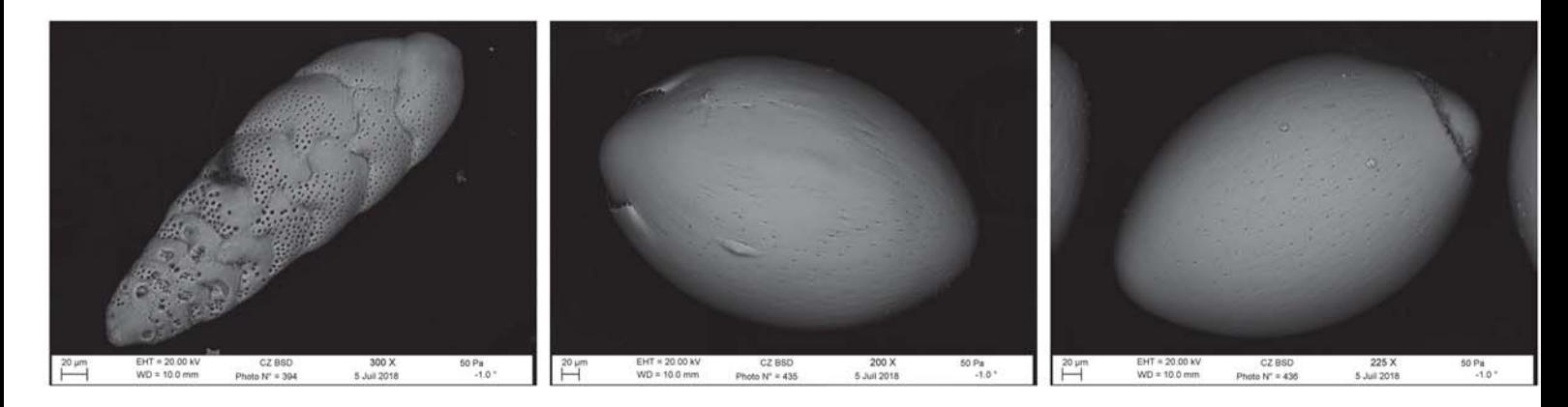

Rn190-Bolivina\_dilatata <br>Rn228-Chilostomella\_sp-Rn1 Rn229-Chilostomella\_sp-Rn1 Rn229-Chilostomella\_sp-Rn1

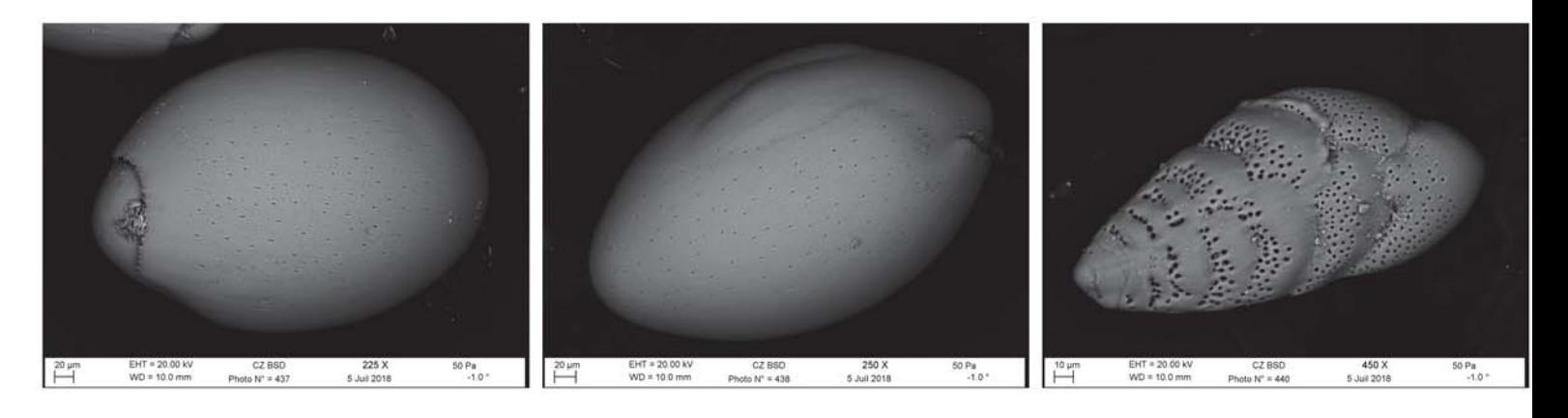

Rn230-Chilostomella\_sp-Rn1 Rn231-Chilostomella\_sp-Rn1 Rn233-Bolivina\_dilatata

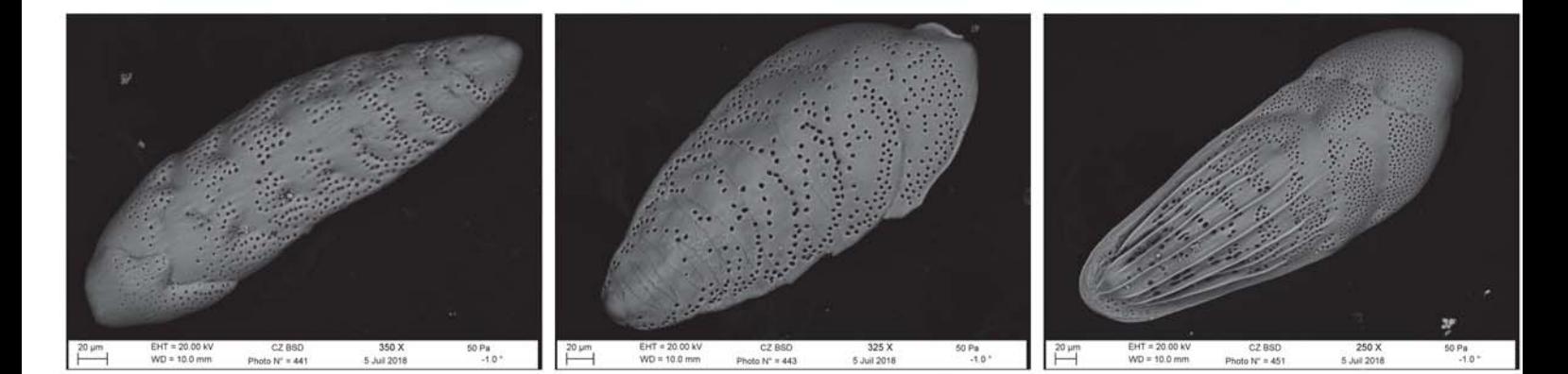

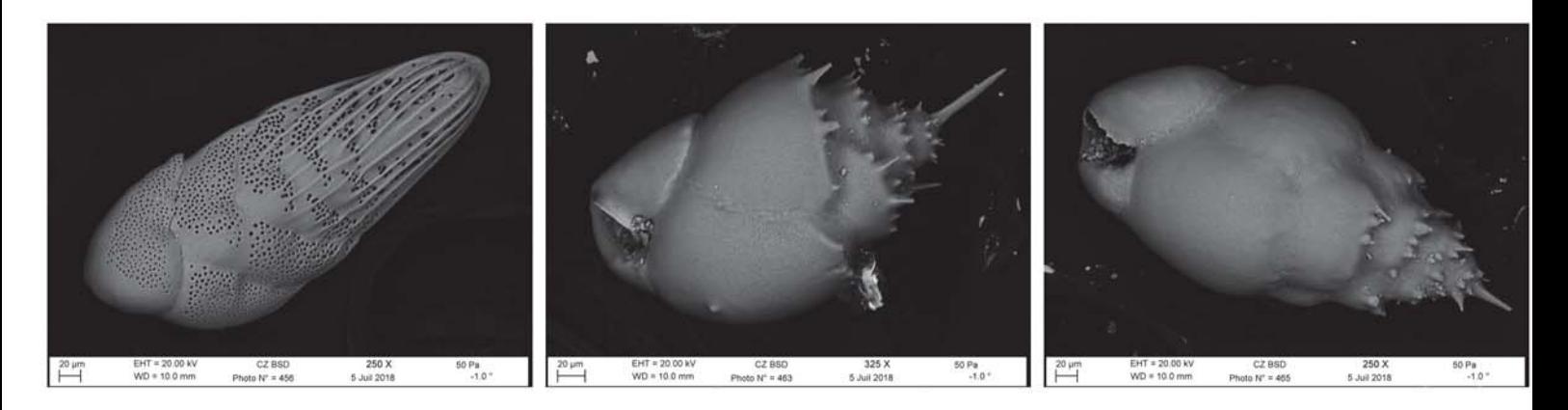

Rn249-Bolivina\_striatula Rn256-Bulimina\_marginata Rn257-Bulimina\_marginata

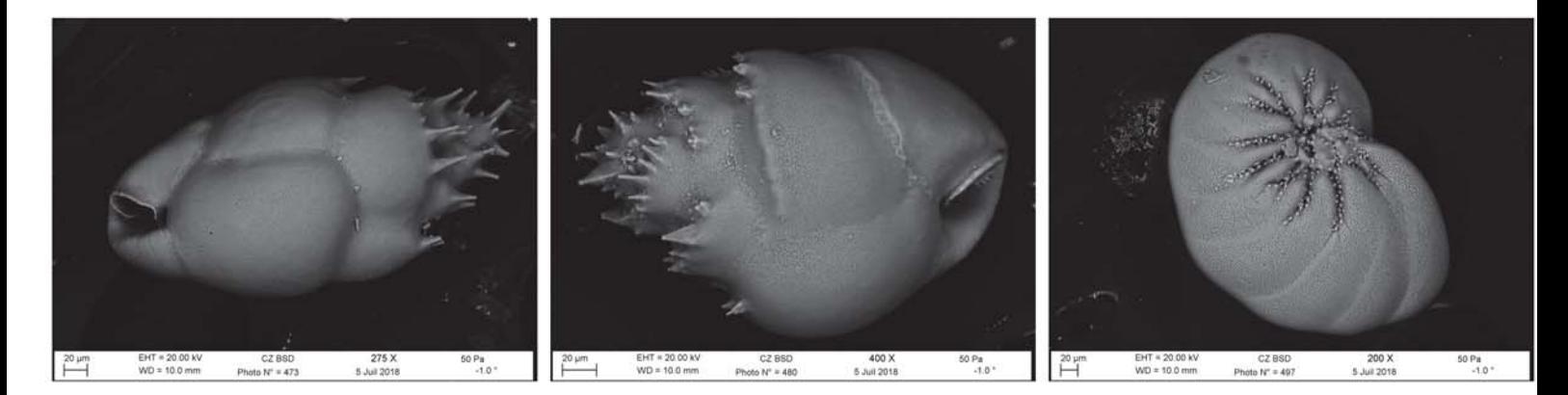

Rn262-Bulimina\_marginata Rn266-Bulimina\_marginata Rn274-Nonion\_scaphum

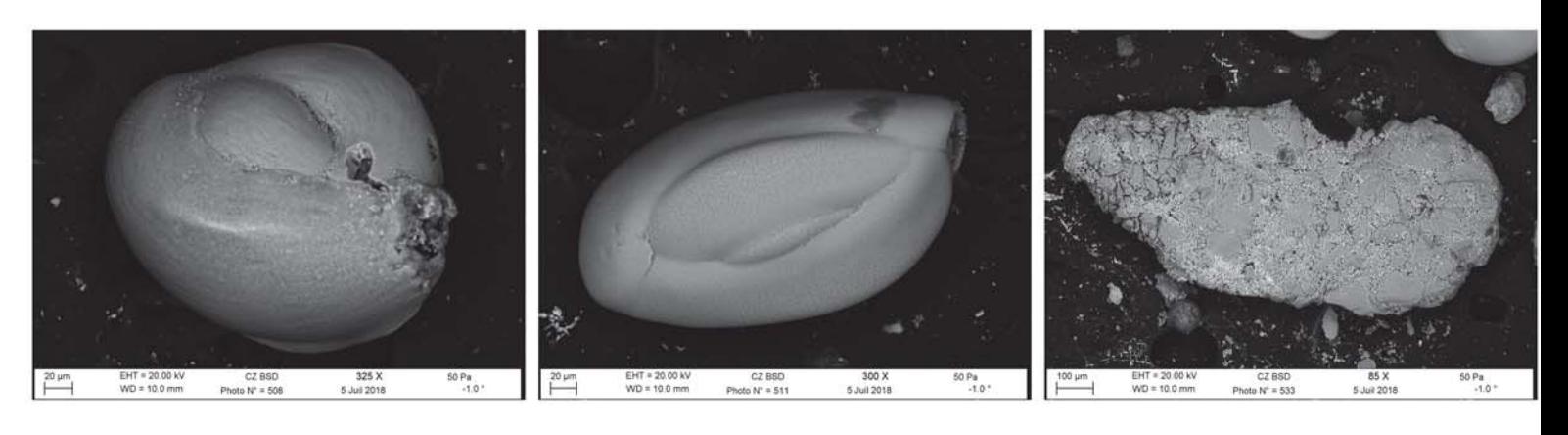

Rn285-Triloculina\_sp-Rn1 Rn288-Quinqueloculina\_sp-Rn1 Rn310-Ammoscalaria\_pseudospiralis

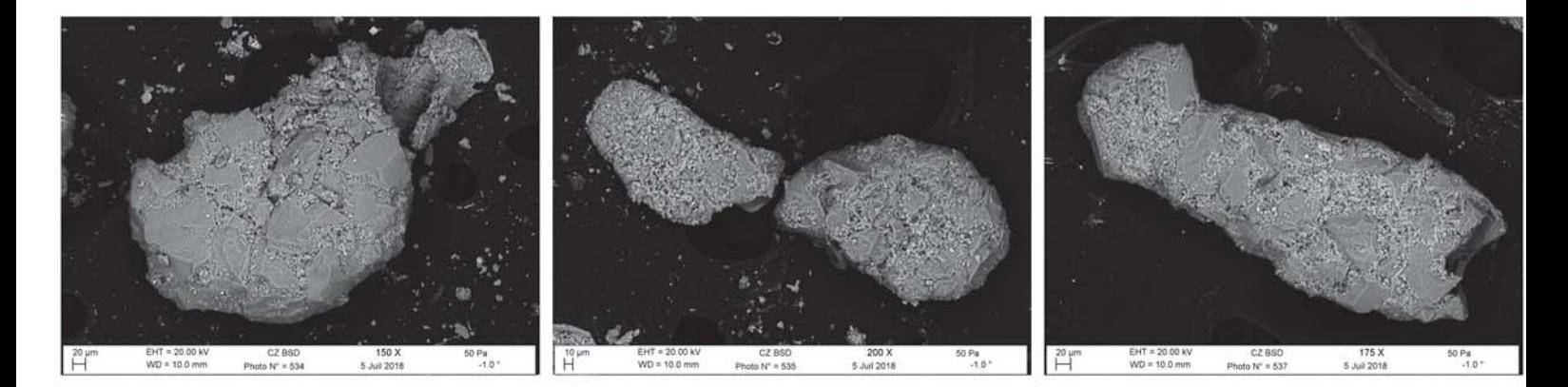

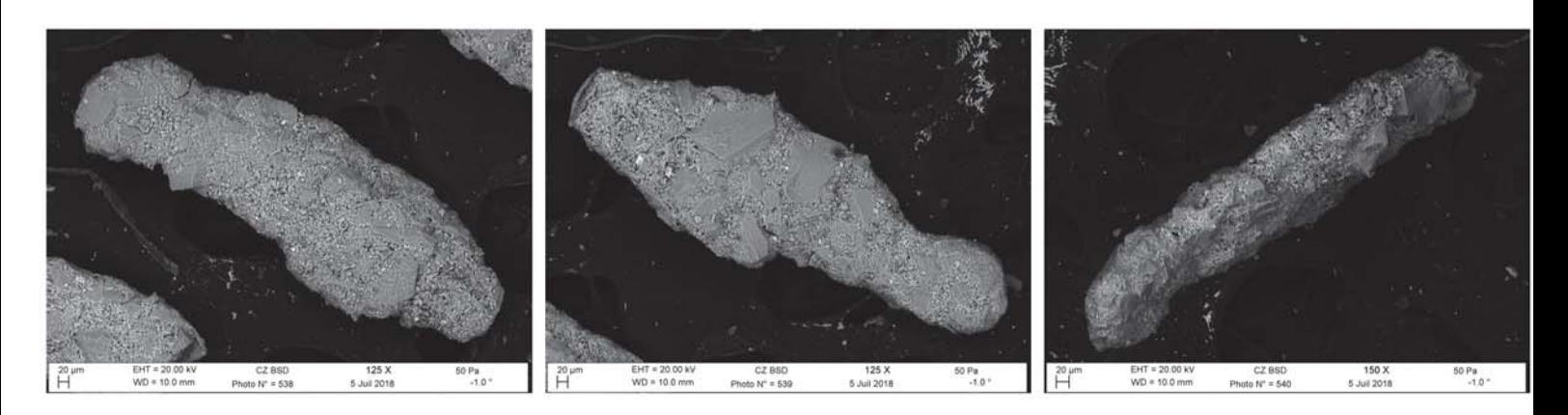

Rn315-Ammoscalaria\_pseudospiralis Rn316-Ammoscalaria\_pseudospiralis Rn317-Ammoscalaria\_pseudospiralis

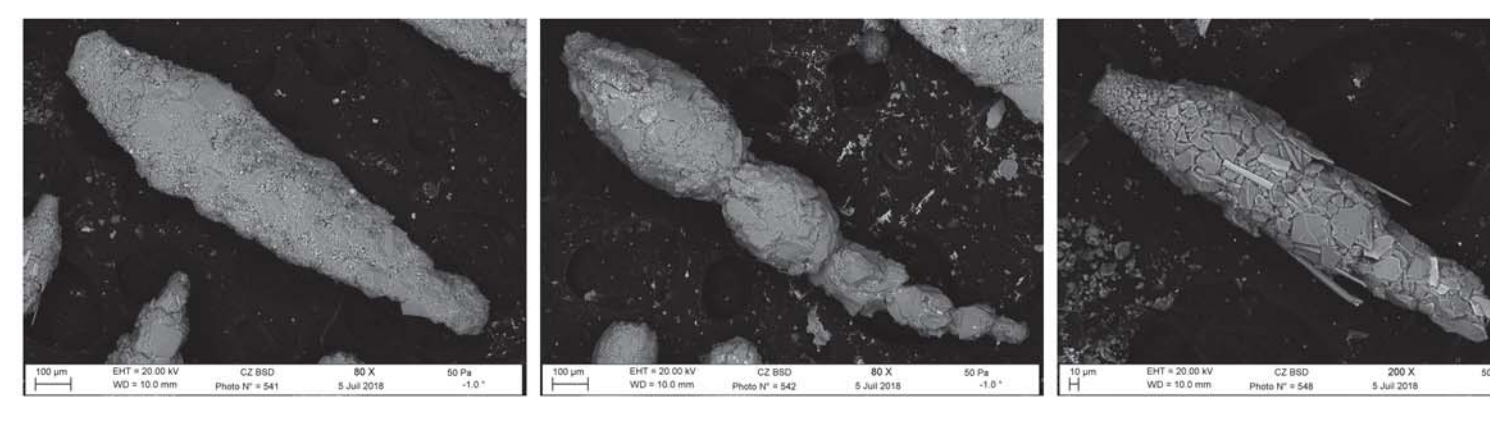

Rn318-Ammoscalaria\_pseudospiralis Rn319-Reophax\_sp-Rn2 Rn318-Ammoscalaria\_sp-Rn4

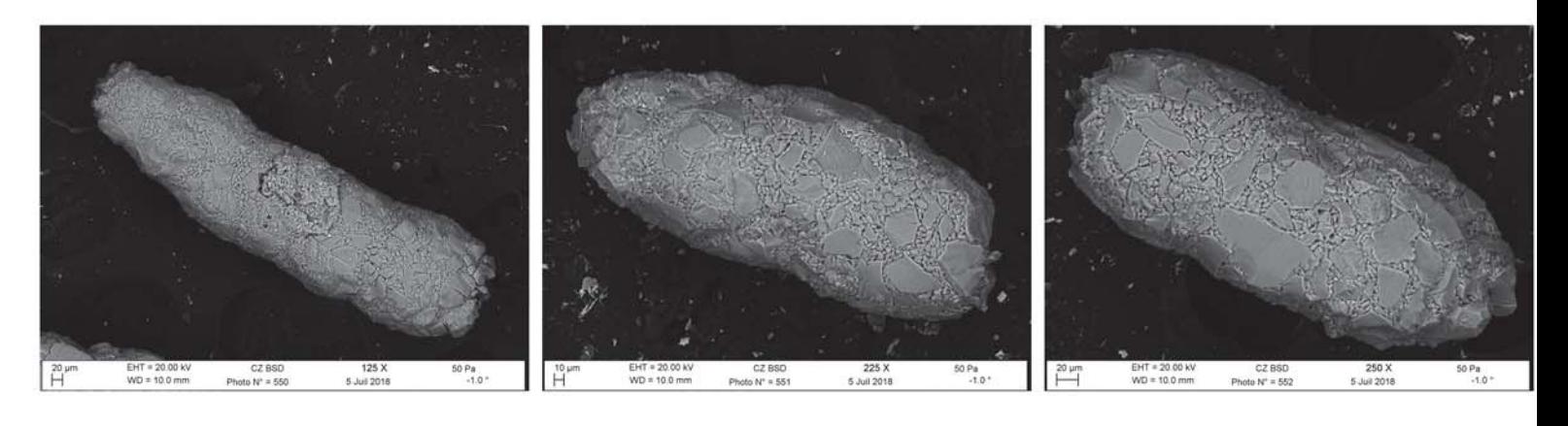

Rn327-Goesella\_cylindrica entitled Rn328-Goesella\_cylindrica Rn329-Goesella\_cylindrica

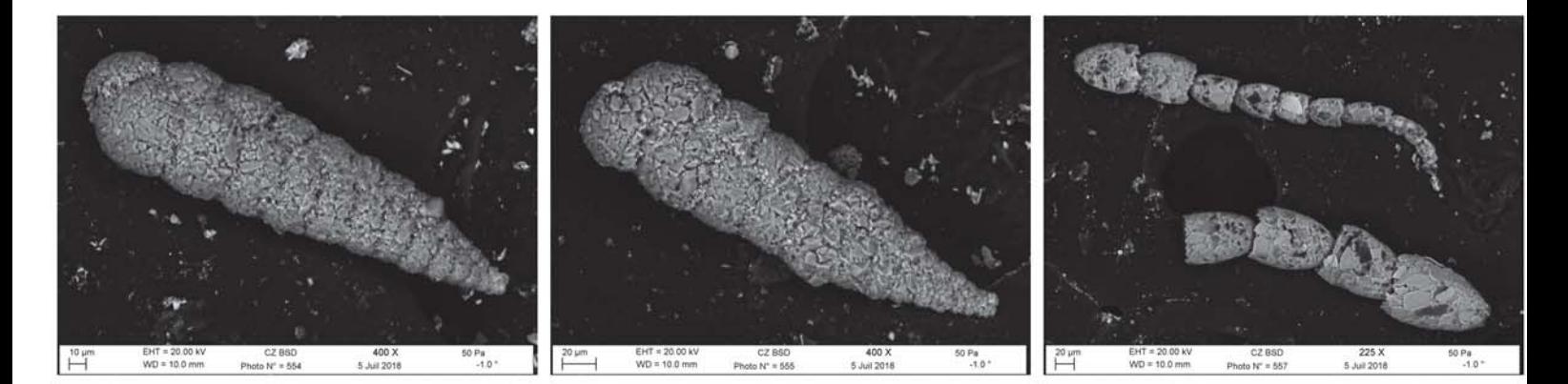

Rn331-Textularia\_porrecta Rn332-Textularia\_porrecta Rn334-Leptohalysis\_scottii

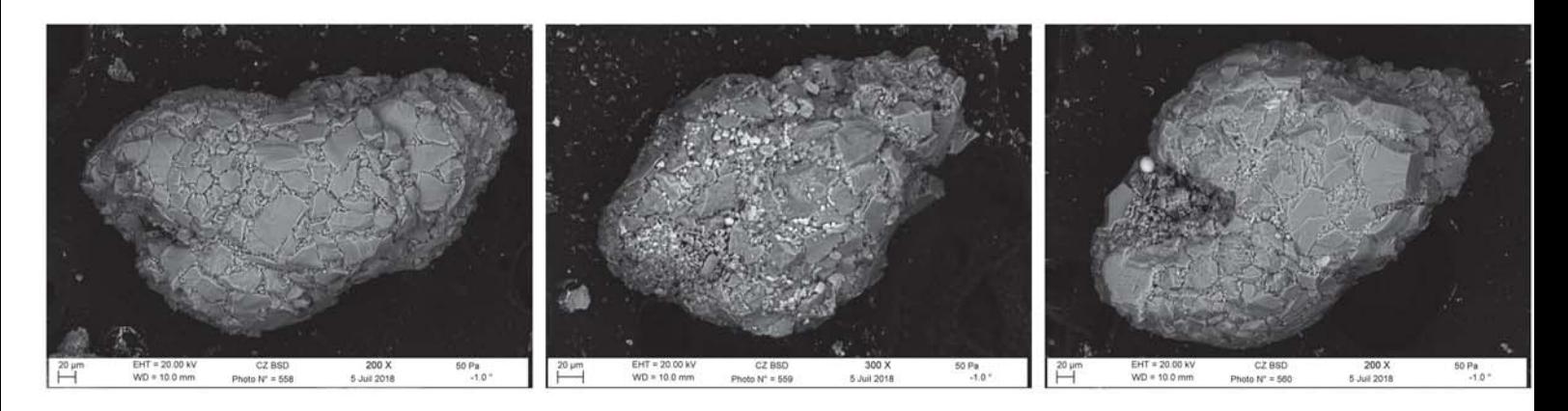

Rn335-Eggerelloides\_sp-GF3 Rn336-Eggerelloides\_sp-Rn1 Rn335-Eggerelloides\_sp-GF3

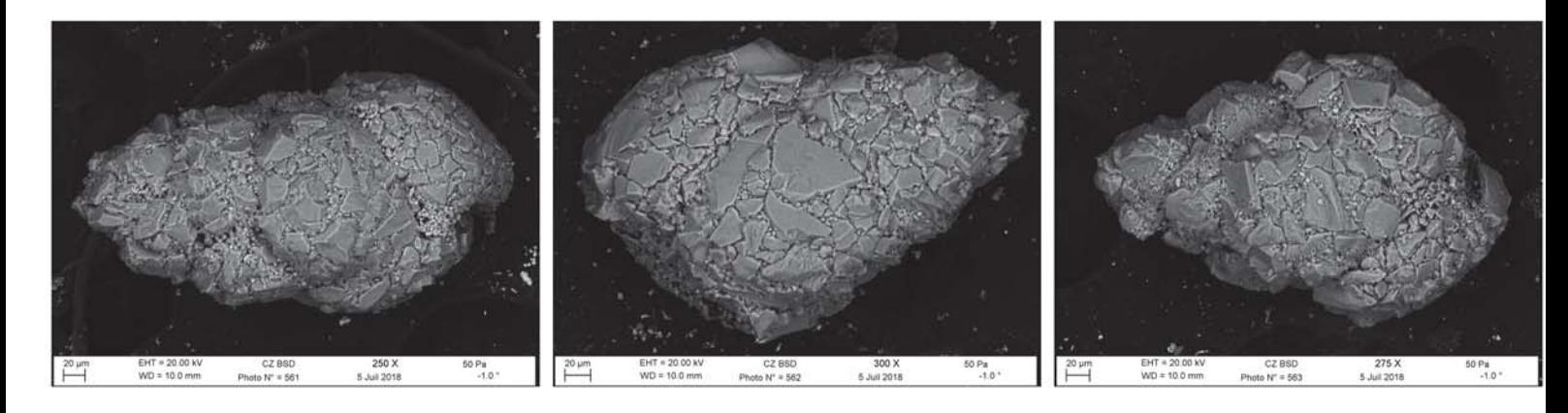

Rn338-Eggerelloides\_sp-Rn1 Rn339-Eggerelloides\_sp-GF3 Rn340-Eggerelloides\_sp-Rn1

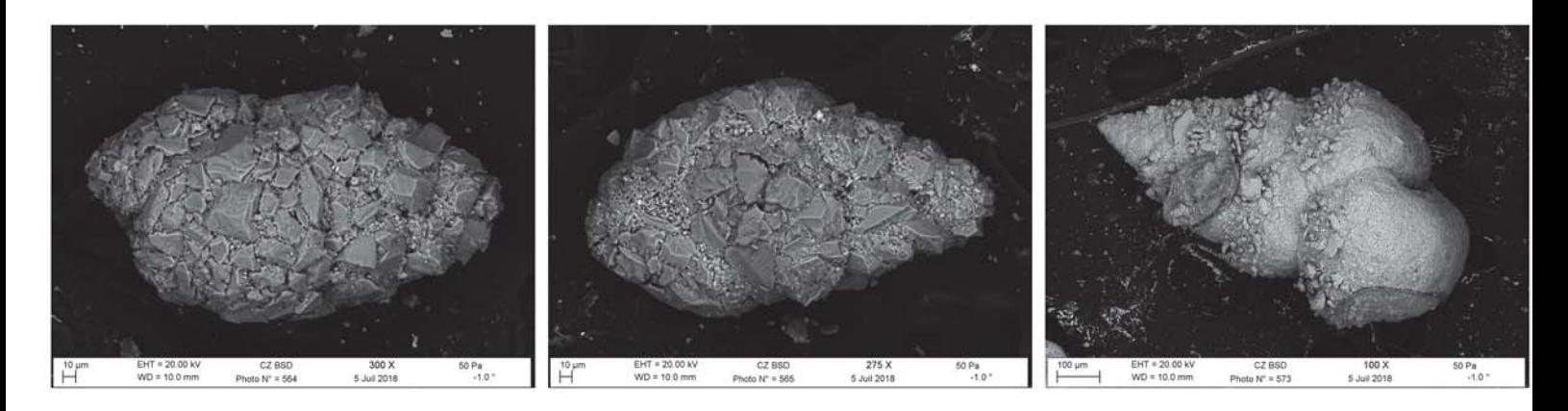

Rn341-Eggerelloides\_sp-Rn1 Rn342a-Eggerelloides\_sp-Rn1 Rn349-Textularia\_agglutinans

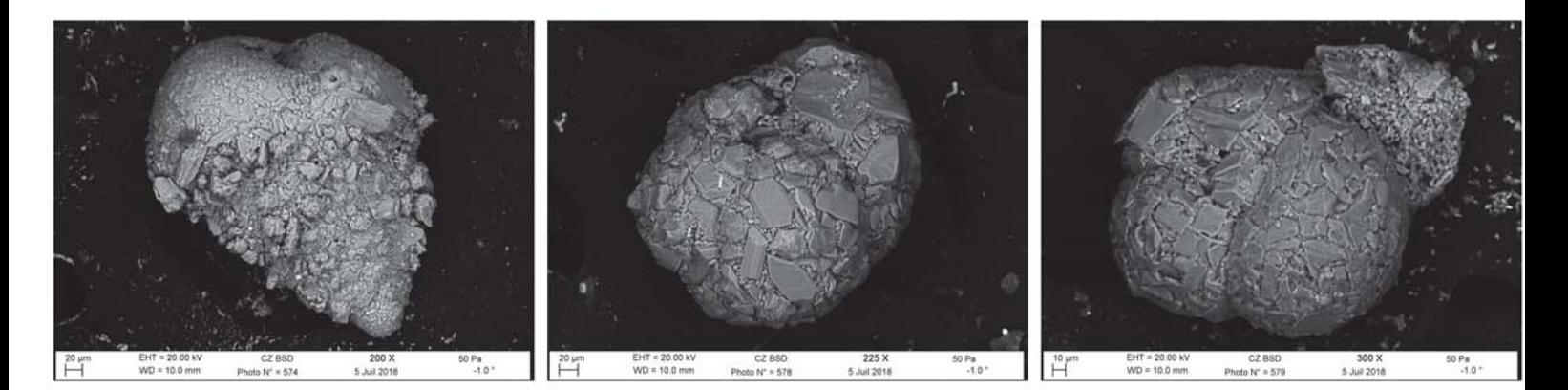

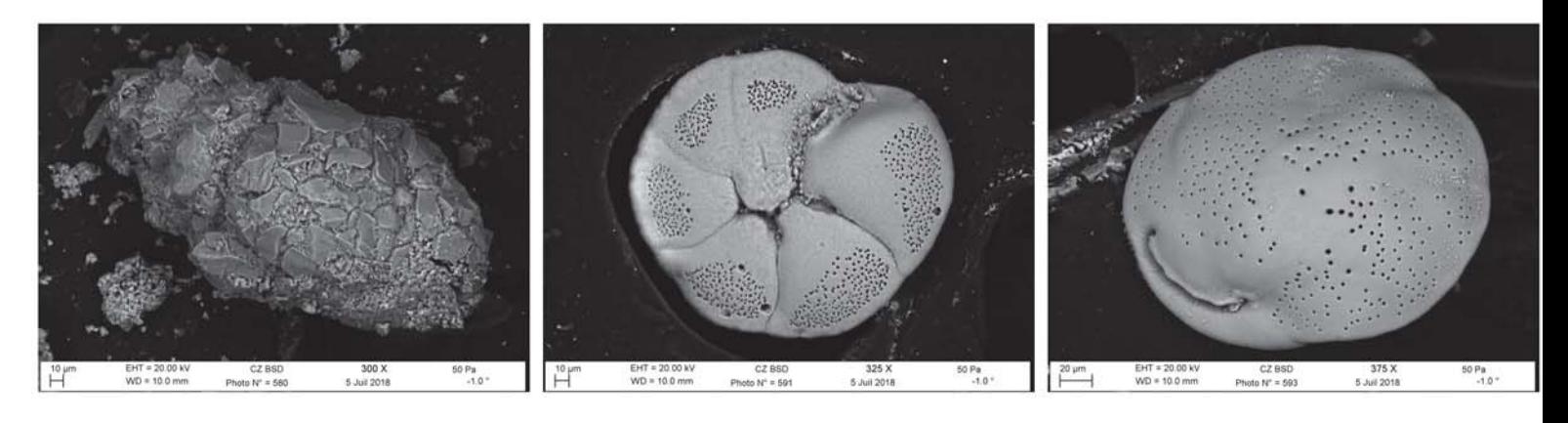

Rn356-Eggerelloides\_sp-Rn1 Rn367-Gavelinopsis\_praegeri Rn369-Cassidulina\_carinata

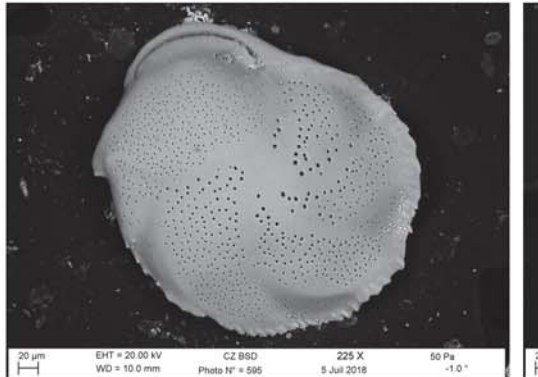

Rn371-Cassidulina\_carinata <br>
Rn372-Cassidulina\_carinata Rn372-Cassidulina\_carinata Rn376-Cassidulina\_carinata

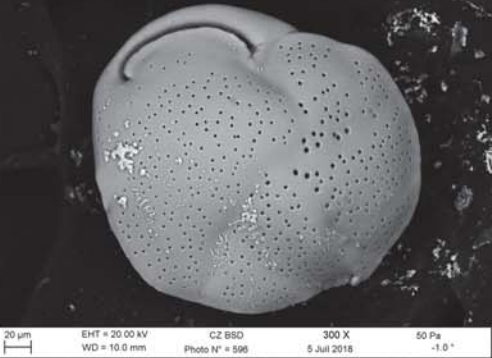

225 X<br>5 Juli 2011

 $CZ$  BSI<br>to  $N^* = 6$ 

 $\overline{1}^{20 \text{ }\mu\text{m}}$ 

EMT = 20.00<br>WD = 10.0 e

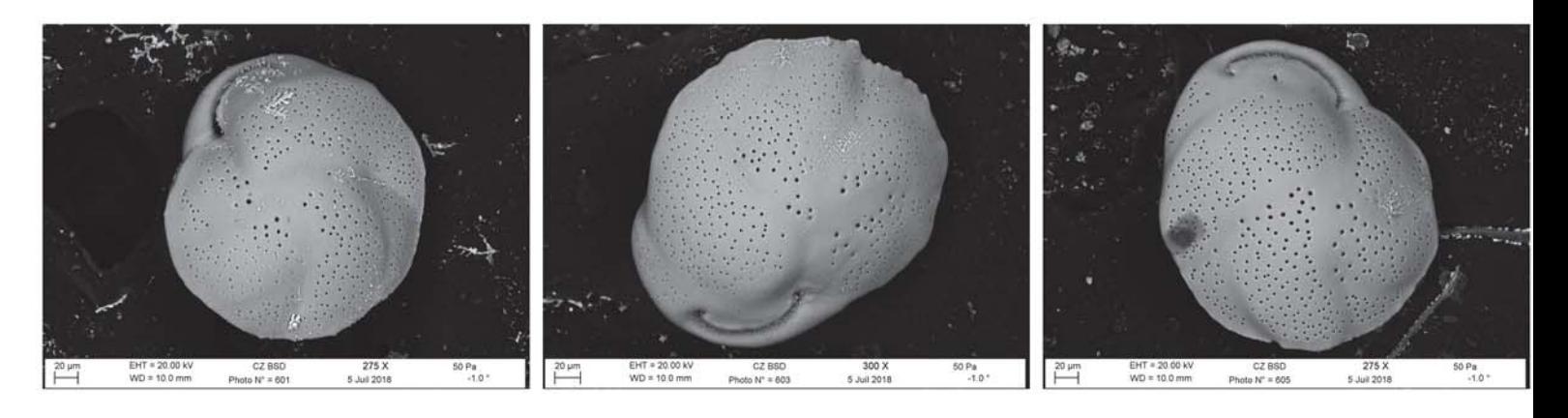

Rn377-Cassidulina\_carinata <br>Rn377-Cassidulina\_carinata Rn379-Cassidulina\_carinata Rn381-Cassidulina\_carinata

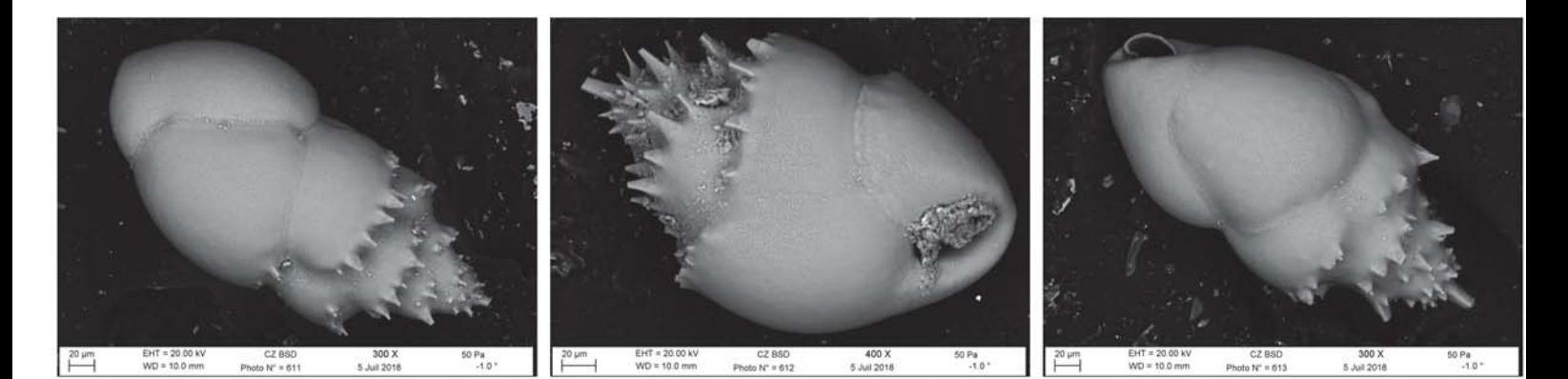

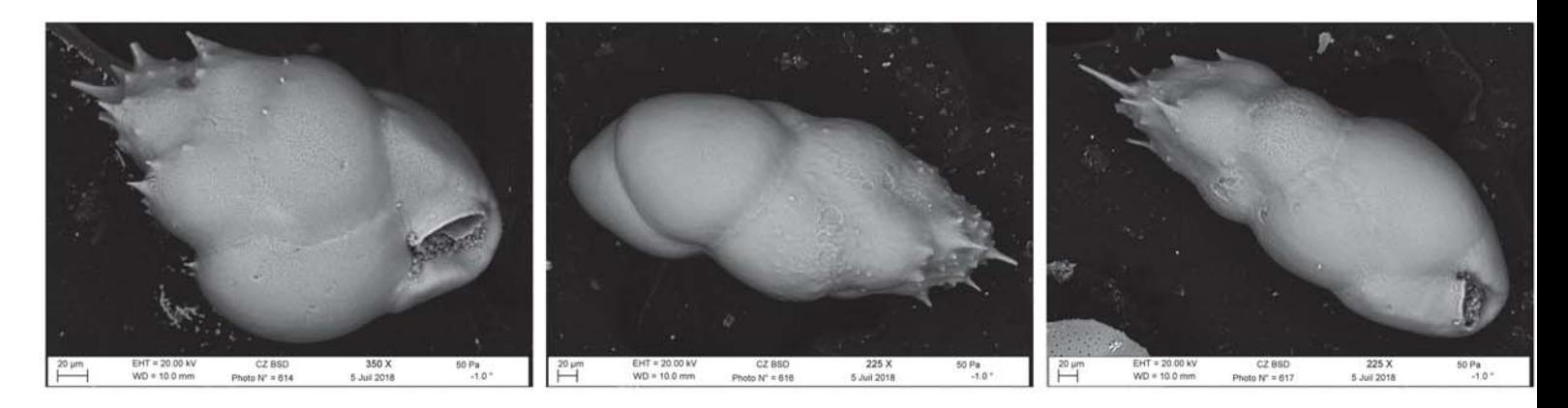

Rn390-Bulimina\_aculeata **RN392-Bulimina\_aculeata** Rn392-Bulimina aculeata Rn393-Bulimina\_aculeata

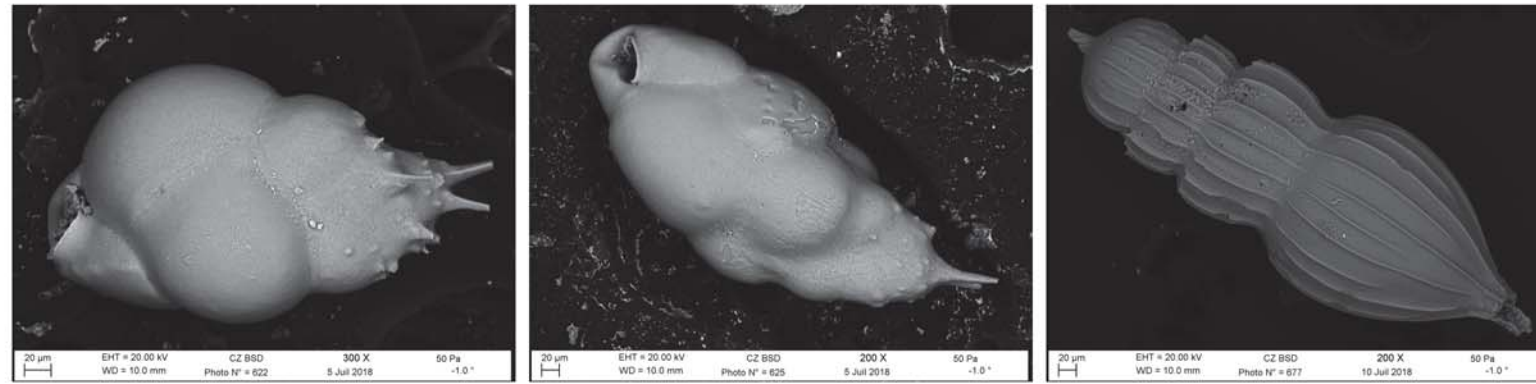

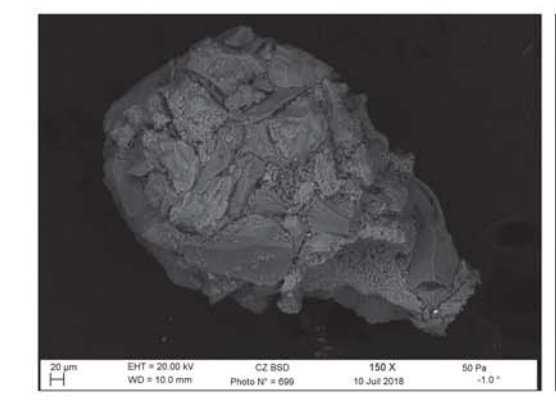

Rn398-Bulimina\_aculeata Rn401--Bulimina\_aculeata Rn430-Amphicoryna\_scalaris

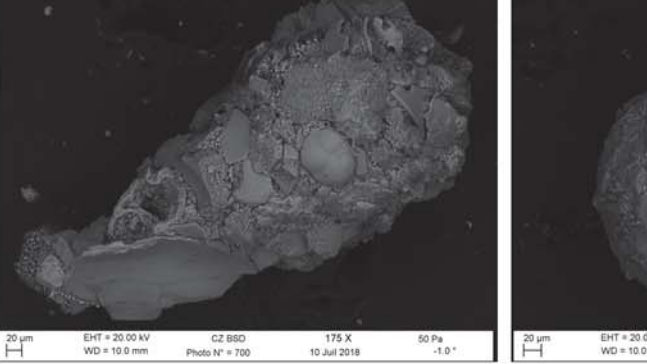

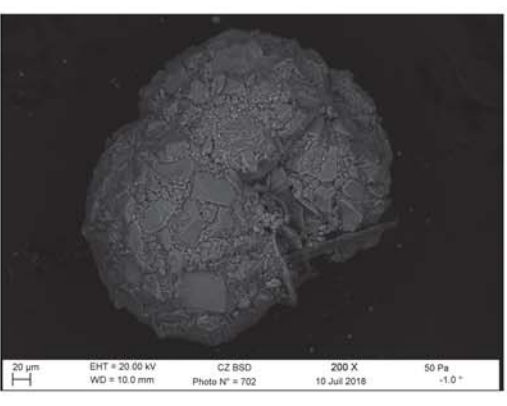

Rn452-Lagenammina\_difflugiformis Rn453-Lagenammina\_difflugiformis Rn455-Recurvoides\_trochaminiformis

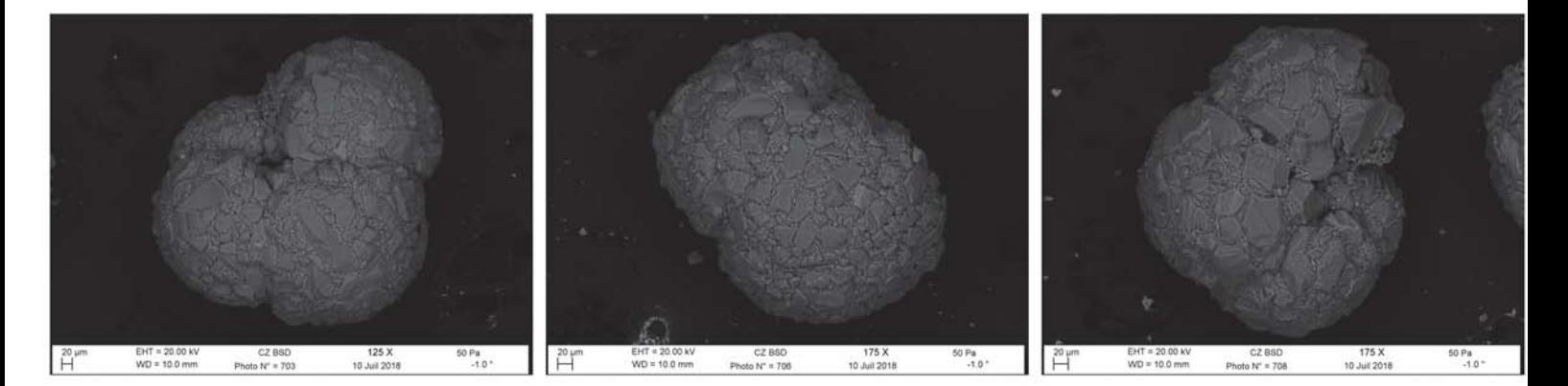

Rn456-Recurvoides\_trochaminiformis Rn459-Recurvoides\_trochaminiformis Rn461-Recurvoides\_trochaminiformis

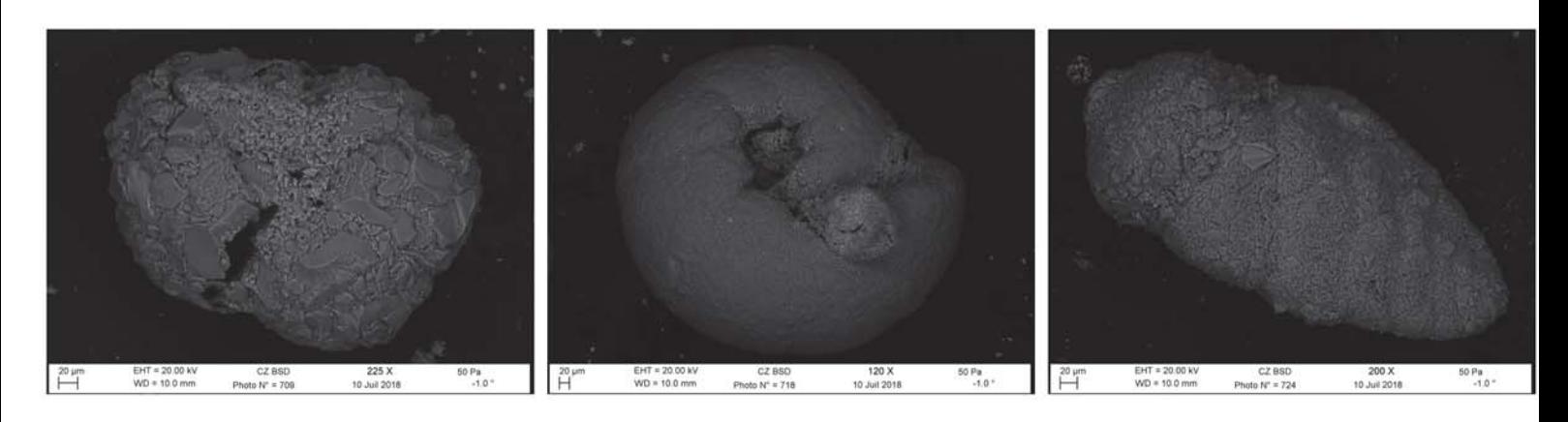

Rn462-Recurvoides\_trochaminiformis Rn471-Cribrostomoides\_subglobosus Rn477-Bigenerina\_nodosaria

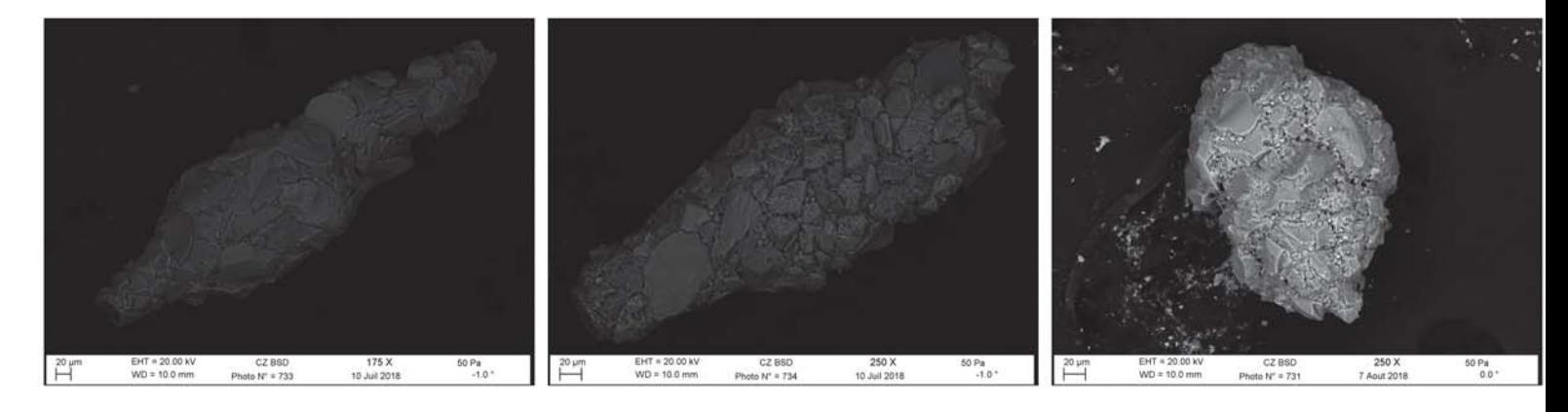

Rn486-Reophax\_sp-Rn1 Rn487-Reophax\_sp-Rn3 Rn486-Reophaxement Rn489-Eggerelloides\_sp-Rn1

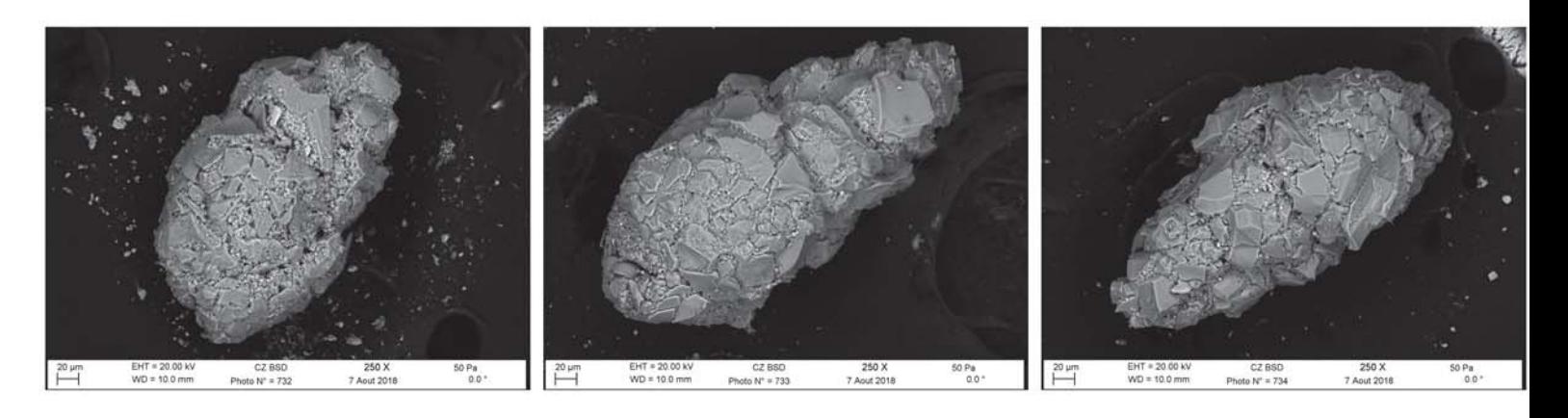

Rn490-Eggerelloides\_sp-Rn1 Rn491-Eggerelloides\_sp-Rn1 Rn492-Eggerelloides\_sp-Rn1

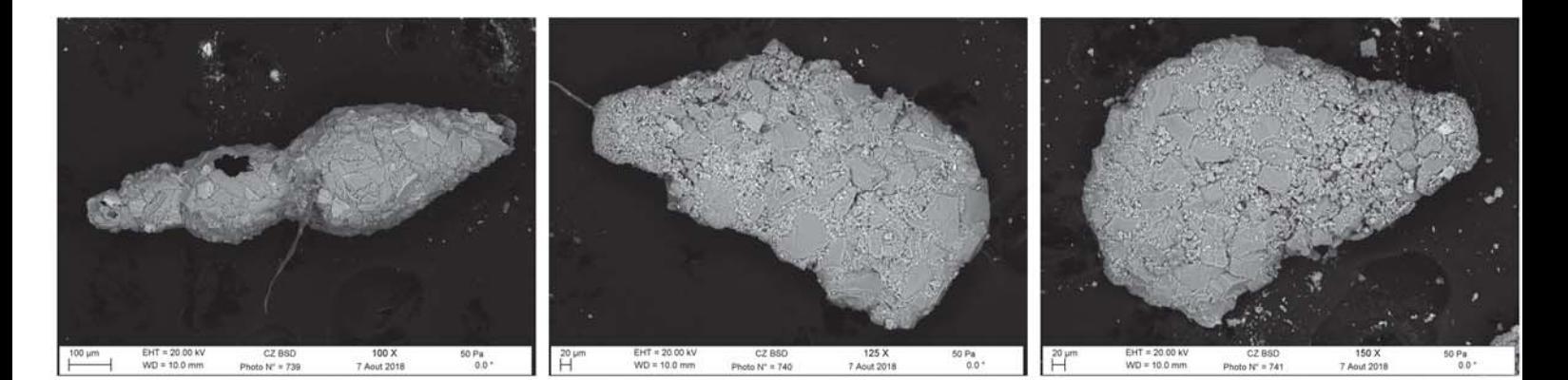

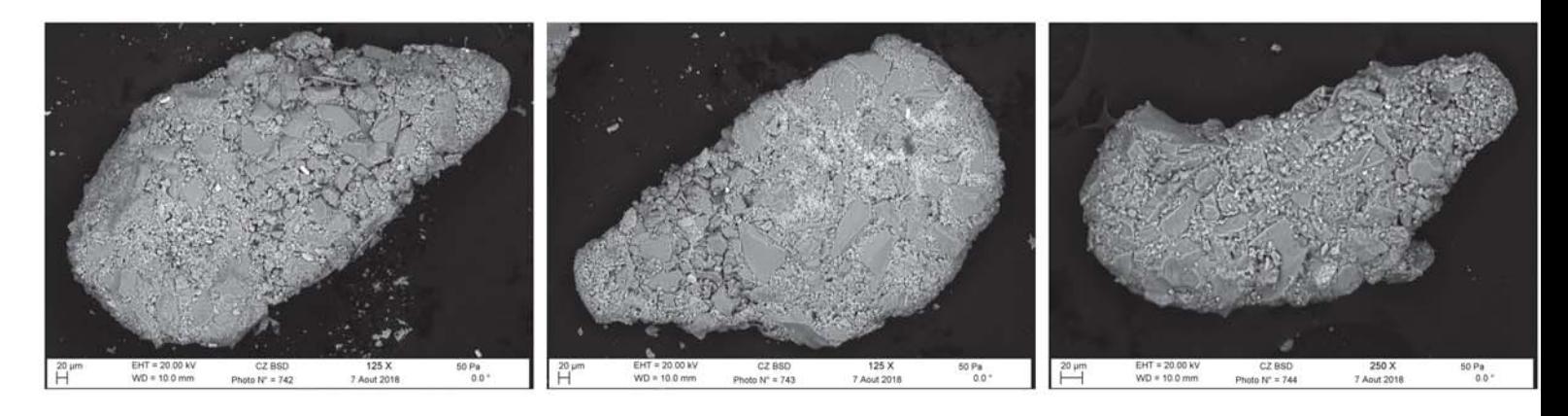

Rn500-Ammoscalaris\_pseudospiralis Rn501-Ammoscalaris\_pseudospiralis Rn502-Ammoscalaris\_pseudospiralis

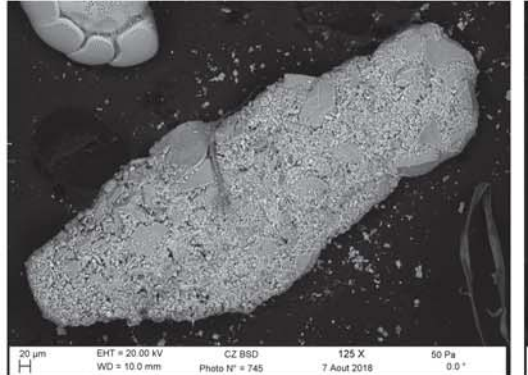

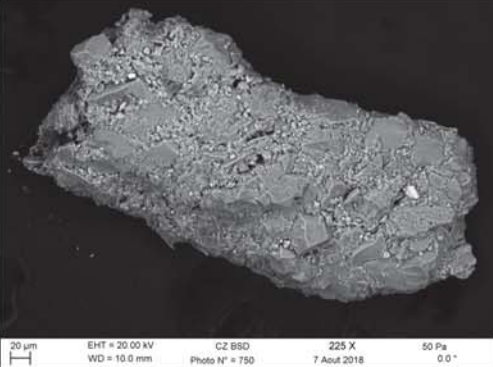

Rn503-Ammoscalaris\_pseudospiralis Rn508-Ammoscalaris\_pseudospiralis Rn513-Leptohalysis\_scottii

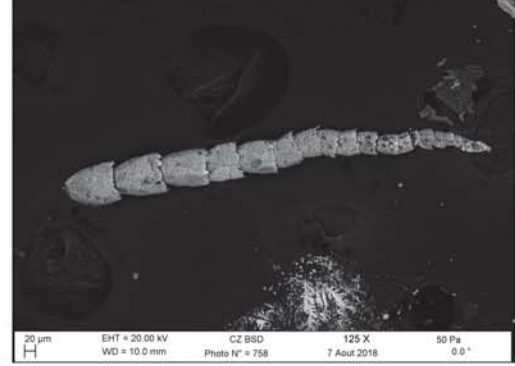

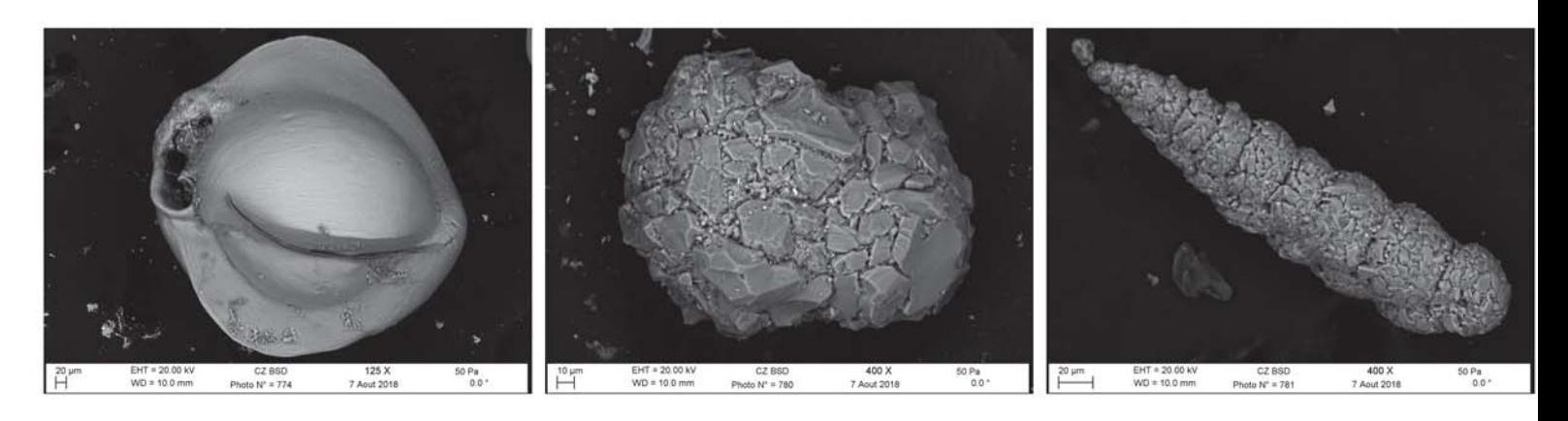

Rn529-Triloculina\_sp-Rn1 Rn535-Eggerelloides\_sp-Rn2 Rn536-Textularia\_porrecta

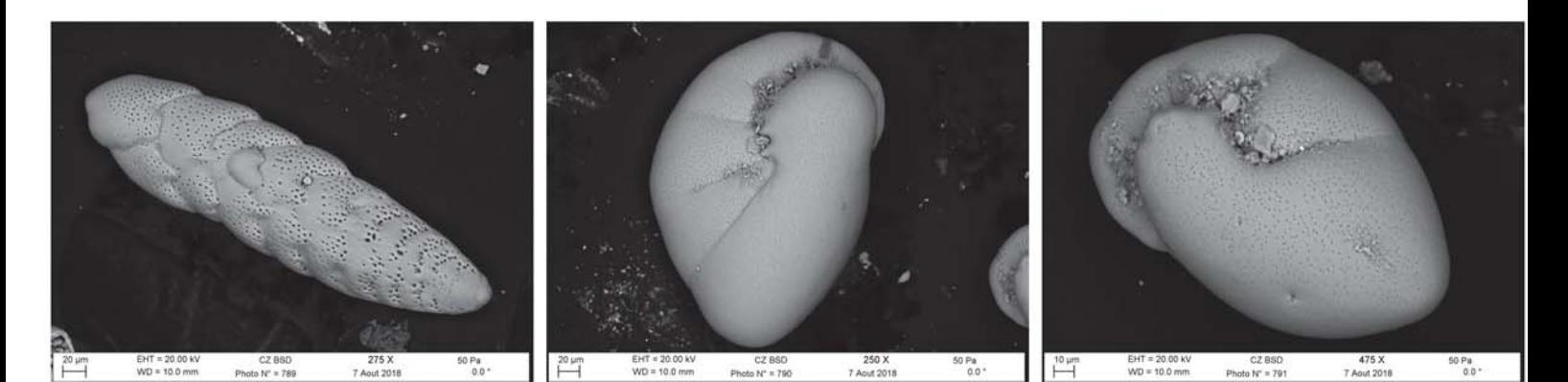

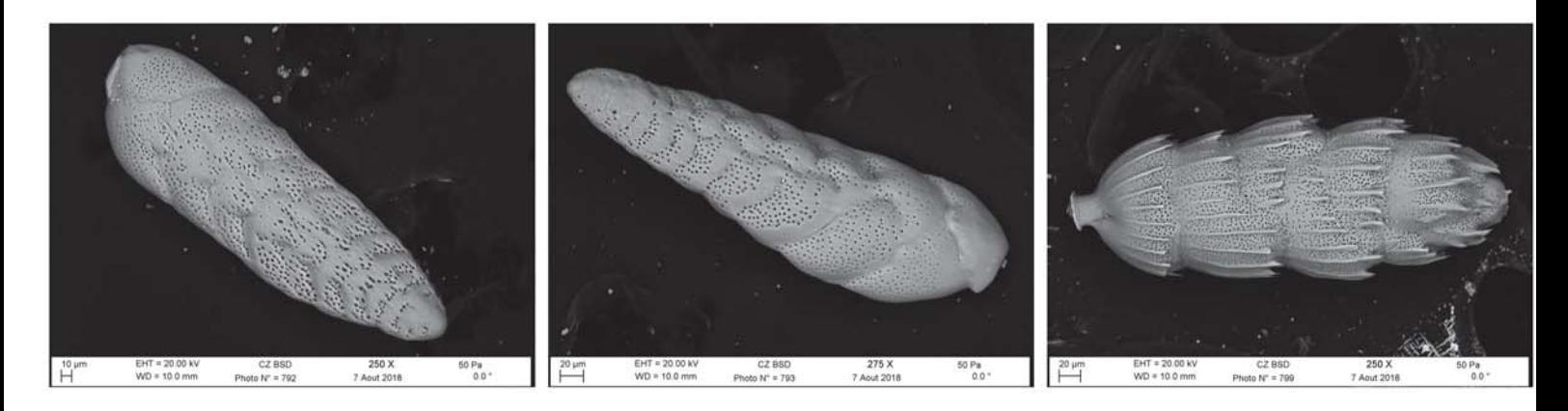

Rn546-Bolivina\_dilatata **Rn547-Bolivina\_dilatata** Rn547-Bolivina\_dilatata Rn553-Uvigerina\_phlegeri

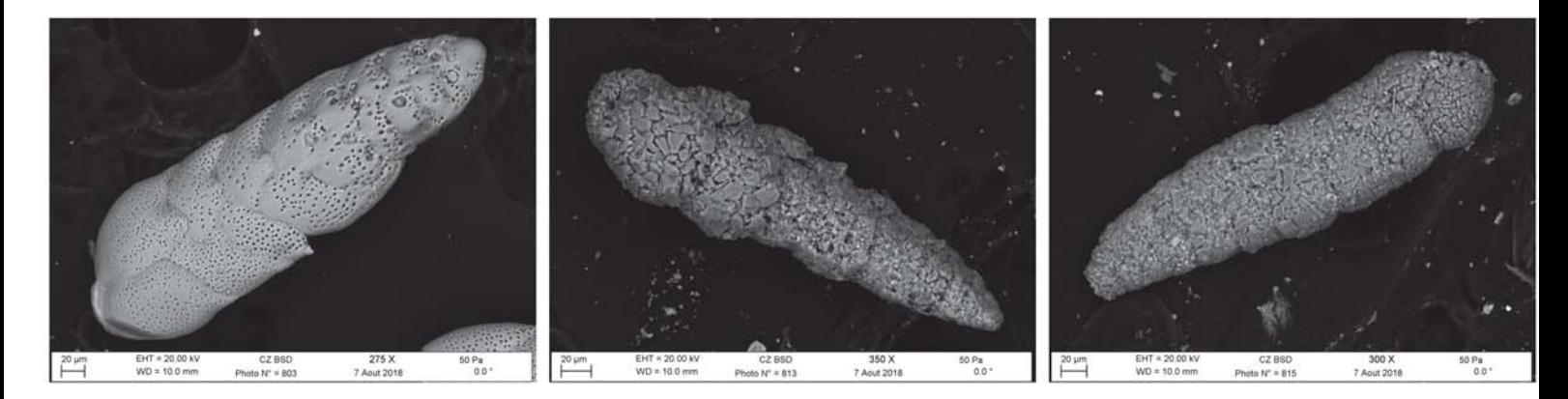

Rn557-Bolivina\_dilatata **Rn566-Textularia\_porrecta** Rn568-Textularia\_porrecta

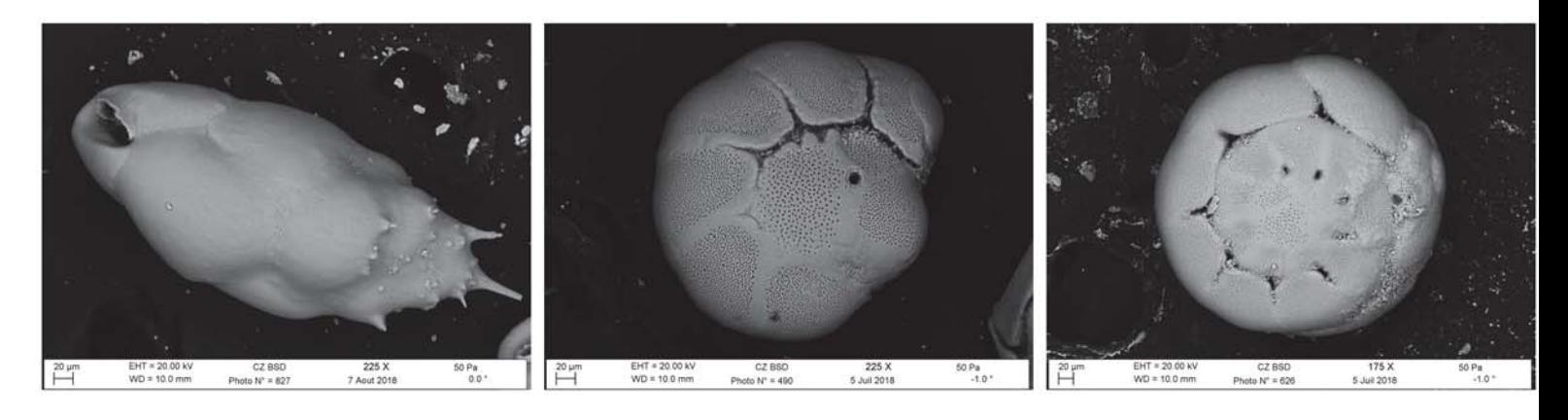

Rn579-Bulimina\_aculeata Rn584-Ammonia\_T3 Rn584-Ammonia\_6 Rn588-Ammonia\_falsobeccarii

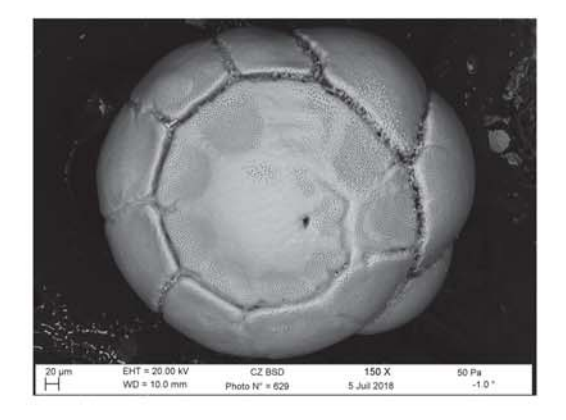

Rn591-Ammonia\_T3

Annexe 7: Liste des 255 ASVs contenant plus de 1000 reads avec les identifications automatique (Classe/Ordre/Famille/Genre/Espèce) et manuelle (GenBank/alignement).

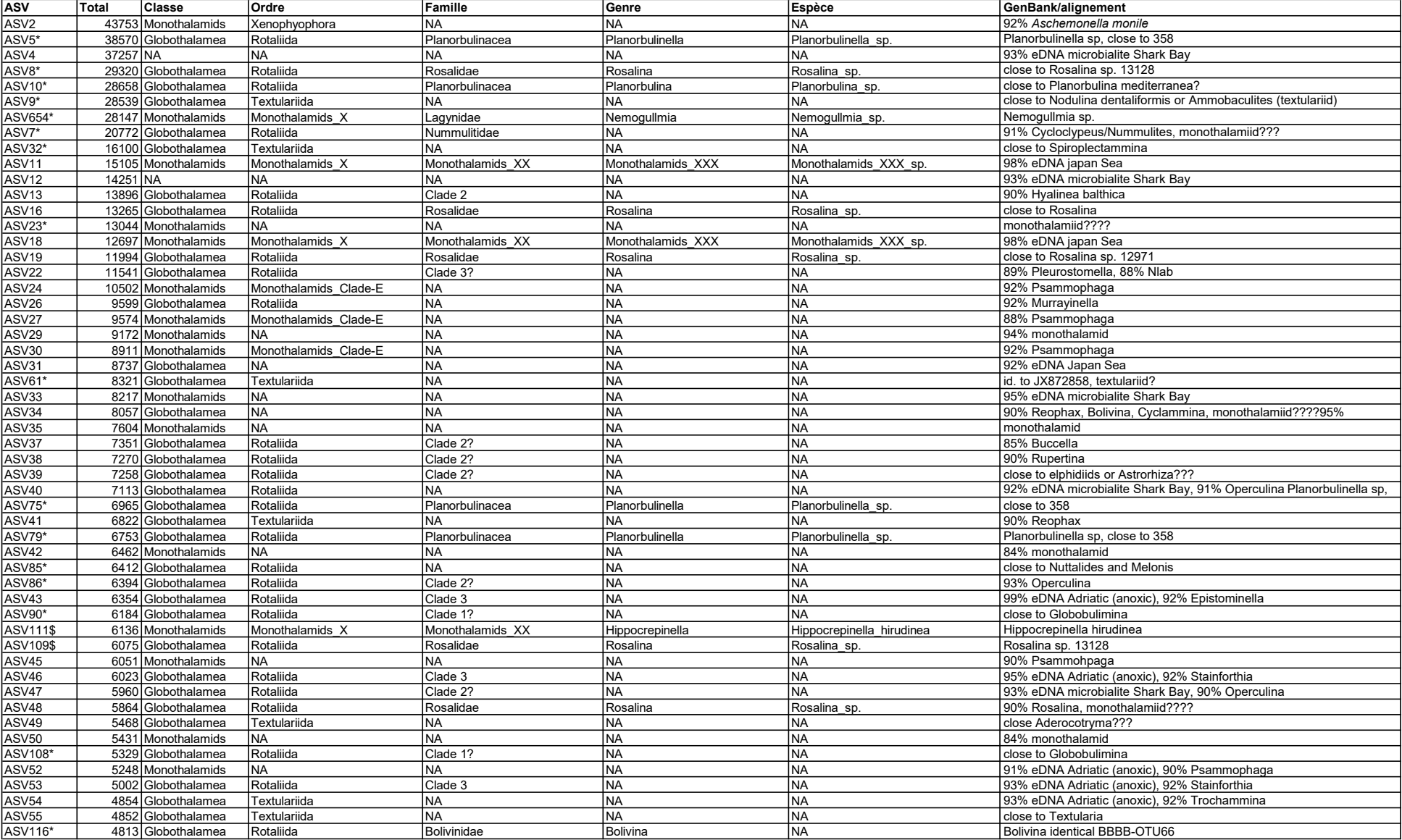

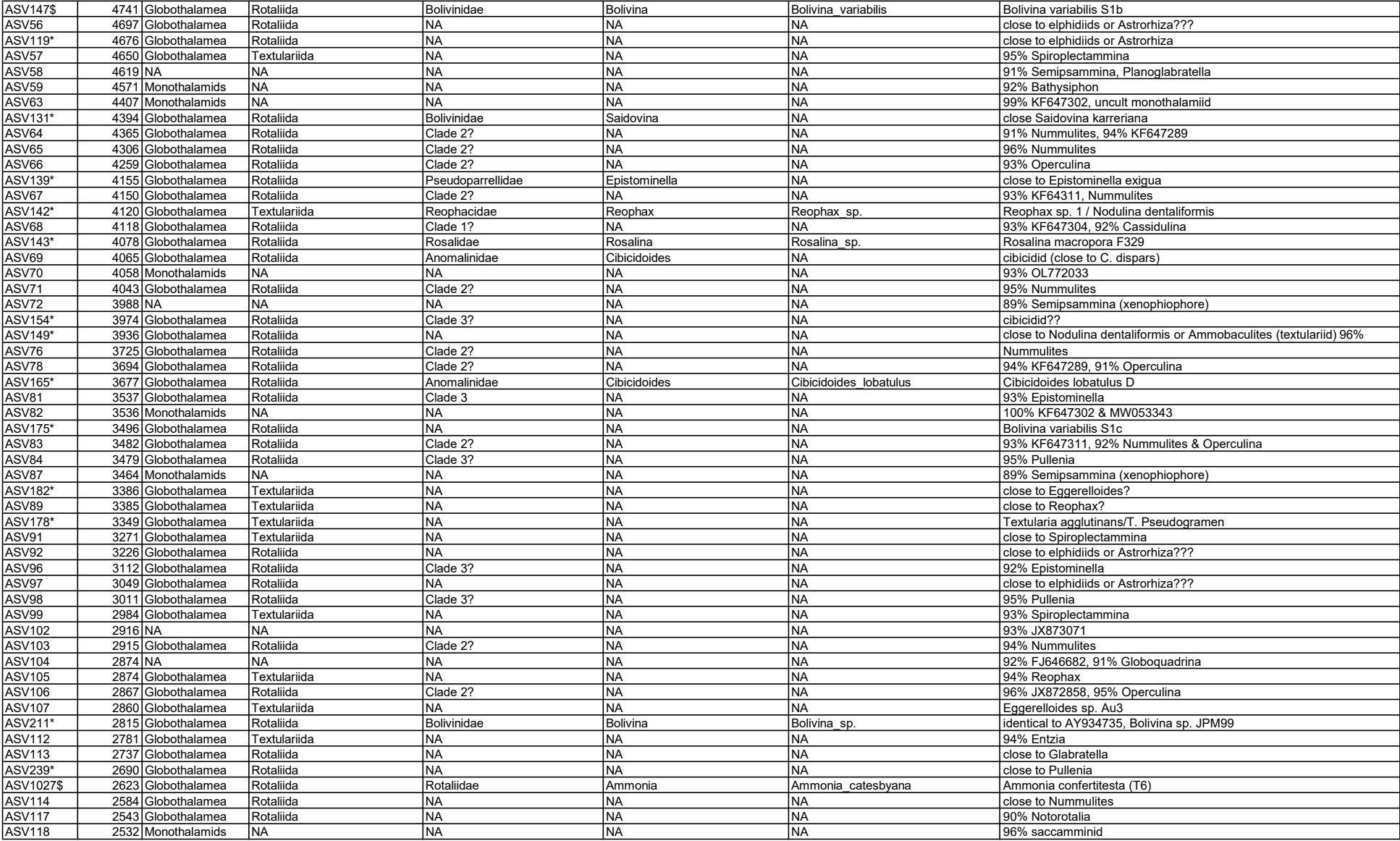

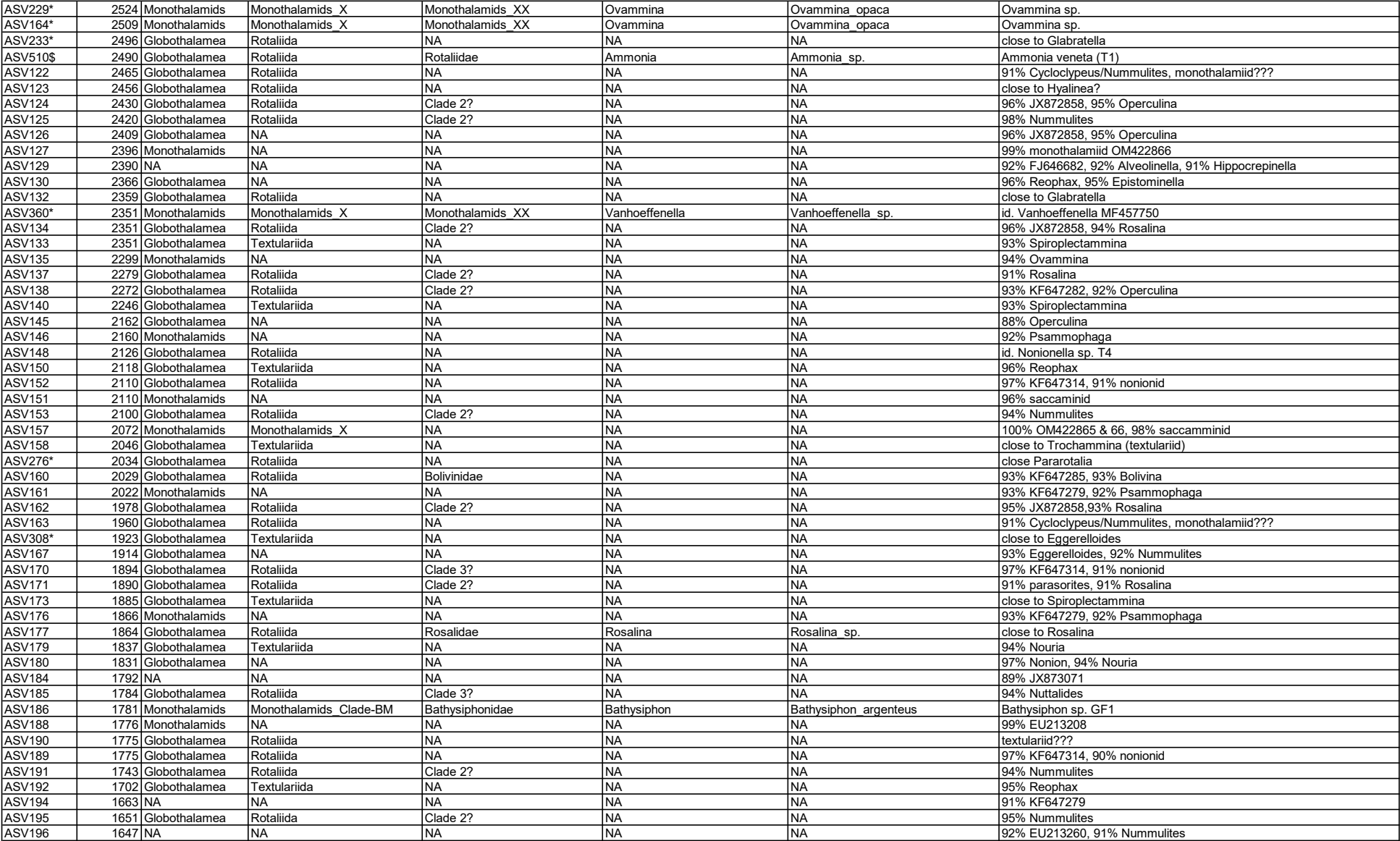

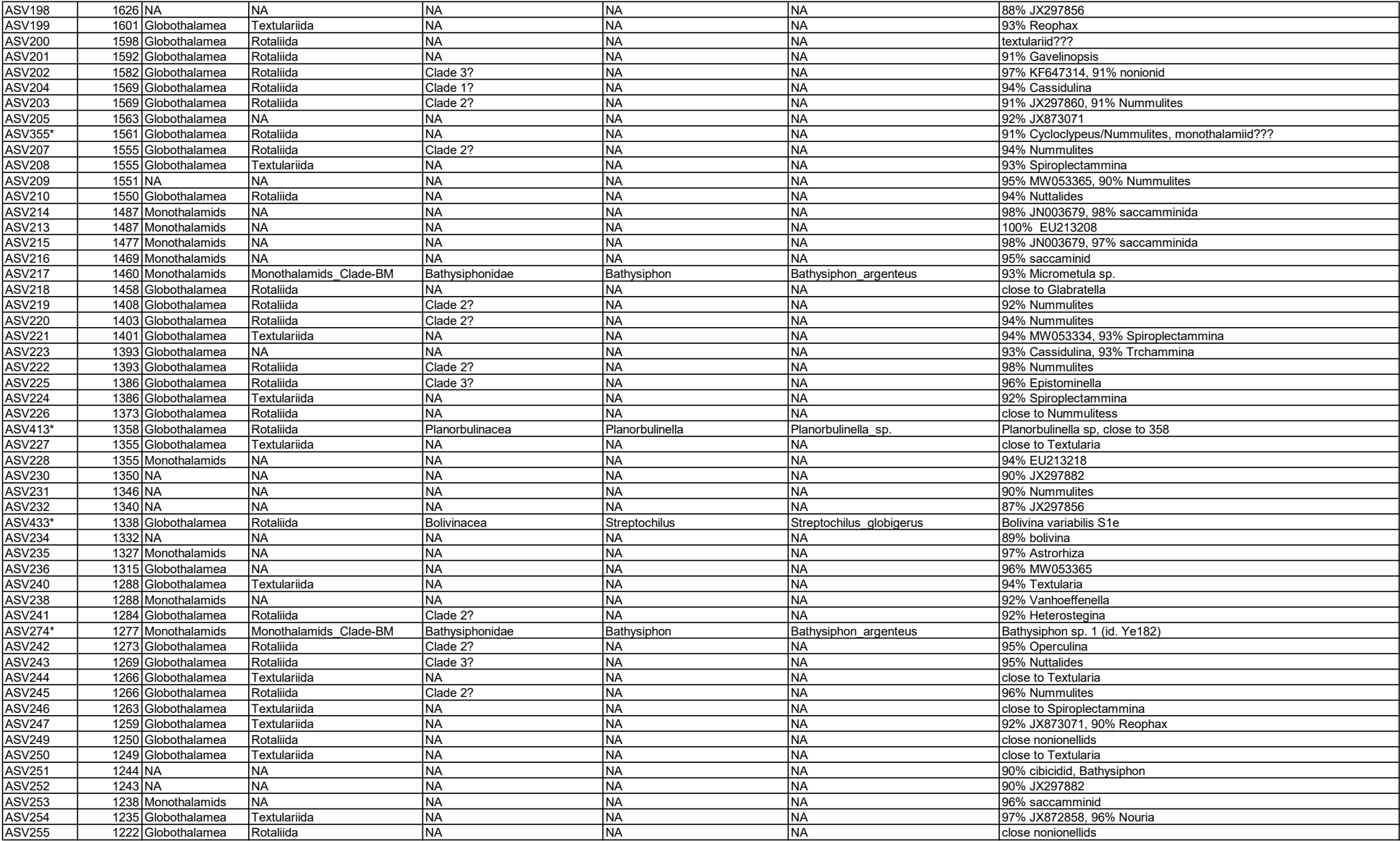

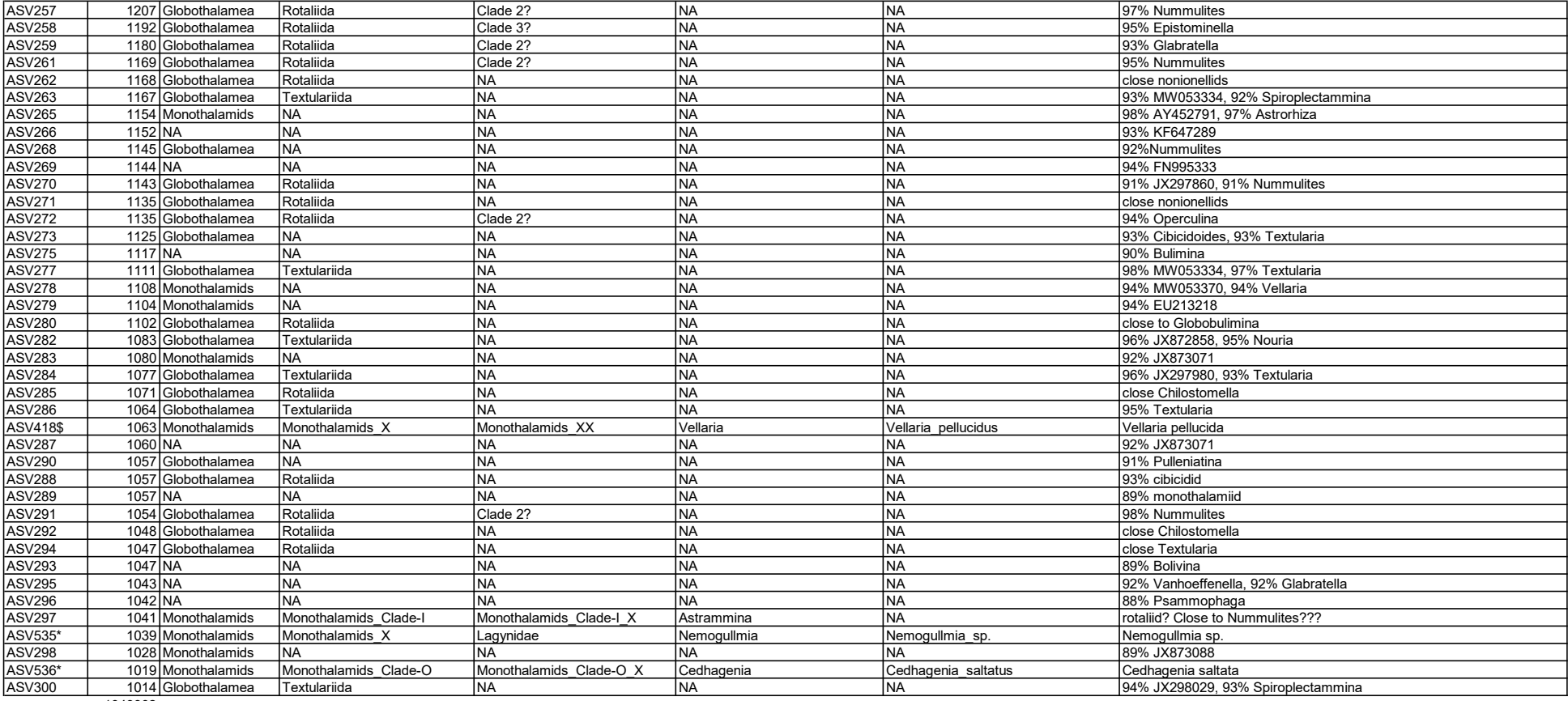

1049902

Annexe 8 : Liste des 172 ASVs identifiées jusqu'au genre ou à l'espèce par DADA2 avec les identifications automatique (Classe/Ordre/Famille/ Genre/Espèce) et manuelle (GenBank/alignement). Les ASVs faussement identifiées par DADA2 avec PR<sup>2</sup> sont indiquées en jaune.

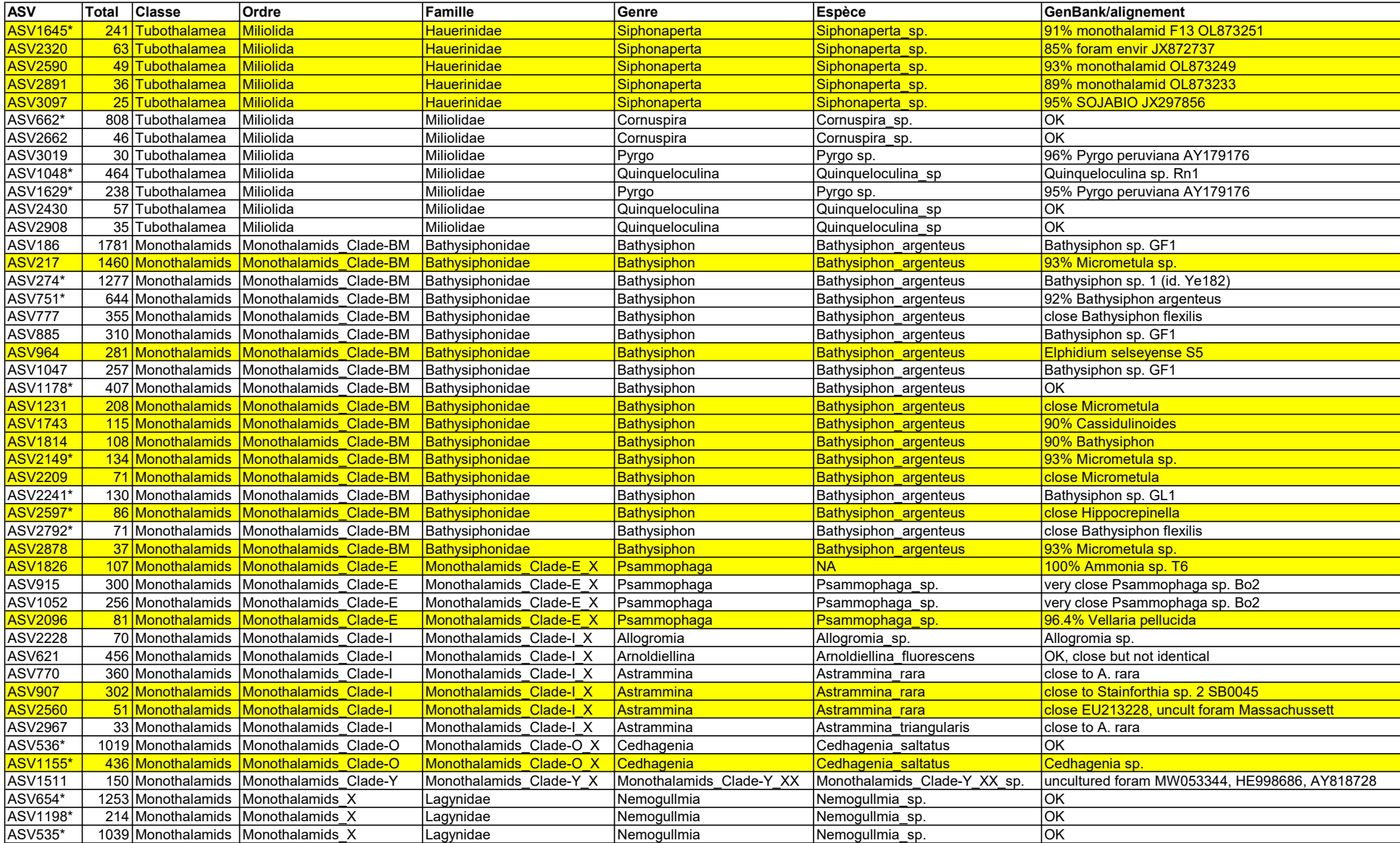

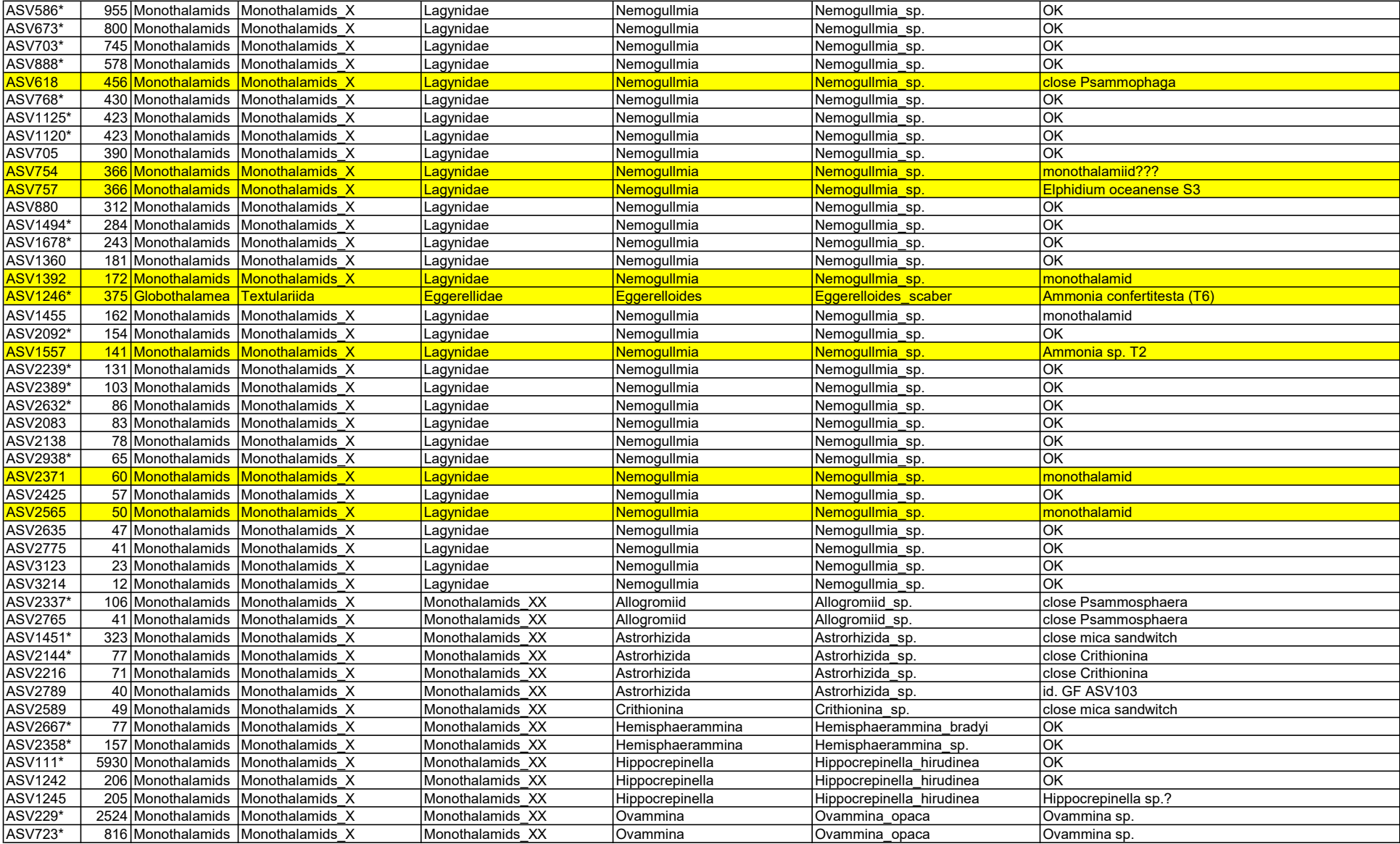

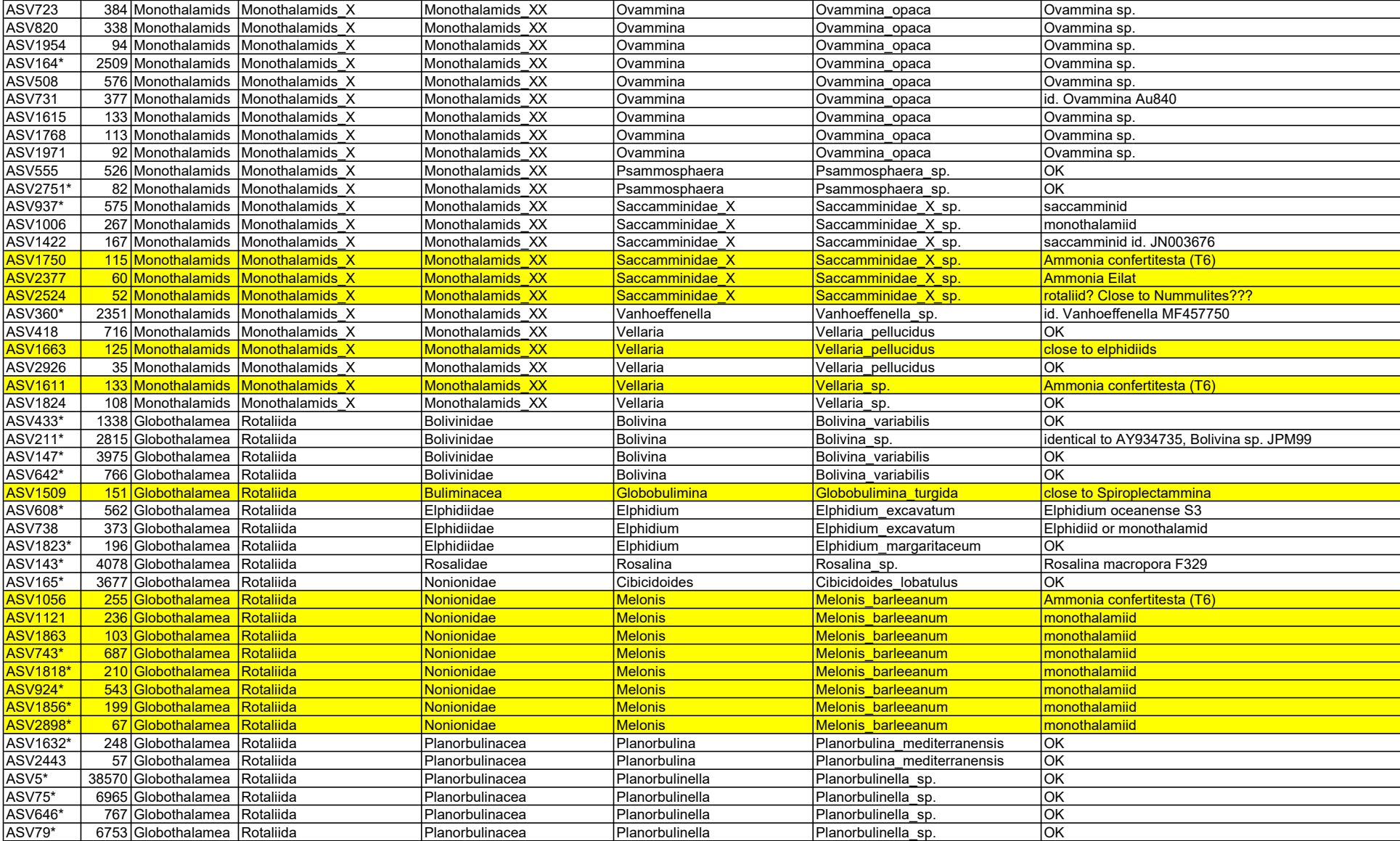

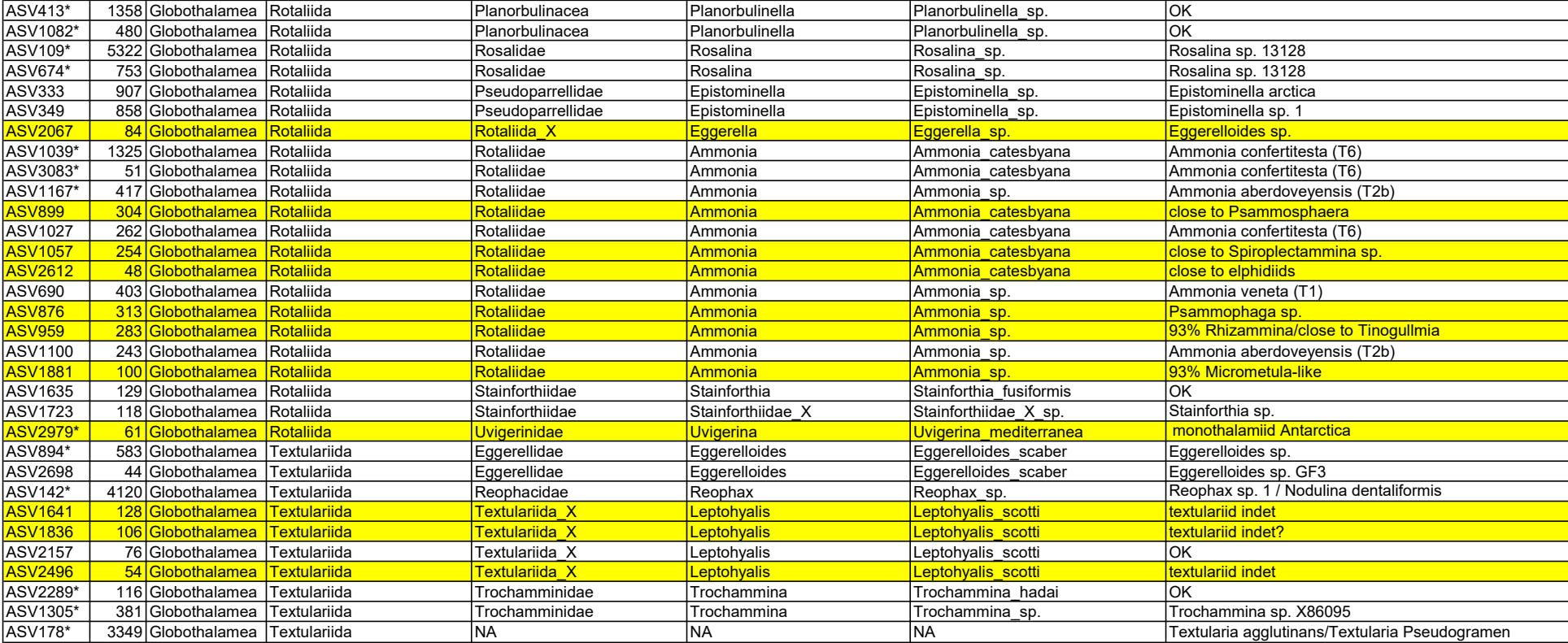

## Remerciements

Cette étude a été co‐financée par l'Agence de l'Eau Rhône Méditerranée et Corse et le LPG. L'acquisition des échantillons a été réalisée par l'équipe d'Andromède Océanologie à nord du catamaran ZEMBRA (Florian Holon, Julie Deter, Matthieu Robert, Tybo Rauby, Stephen Maurond, Thomas Pavy). Nous remercions Christophe Rabouille pour avoir pu échantillonner des foraminifères vivants dans le cadre du projet MissRhoDia (projet INSU LEFE‐EC2CO). Les dosages et séquençage Illumina des échantillons ont été réalisés par Coralie Marais de l'IRHS (Institut de Recherche en Horticulture et Semences, INRAe, Agrocampus Ouest et Université d'Angers).

# Références

- Ait Ballagh, F.E., Rabouille, C., Andrieux‐Loyer, F., Soetaert, K., Lansard, B., Bombled, B., Monvoisin, G., Elkalay, K., Khalil, K., 2021. Spatial Variability of Organic Matter and Phosphorus Cycling in Rhône River Prodelta Sediments (NW Mediterranean Sea, France): a Model‐Data Approach. Estuaries Coasts 44, 1765–1789. https://doi.org/10.1007/s12237‐020‐00889‐9
- Alavi, S.N., 1988. Late Holocene deep‐sea benthic foraminifera from the Sea of Marmara. Mar. Micropaleontol. 13, 213–237. https://doi.org/10.1016/0377‐8398(88)90004‐7
- Altschul, S.F., Madden, T.L., Schäffer, A.A., Zhang, J., Zhang, Z., Miller, W., Lipman, D.J., 1997. Gapped BLAST and PSI‐BLAST: a new generation of protein database search programs. Nucleic Acids Res. 25, 3389–3402. https://doi.org/10.1093/nar/25.17.3389
- Alve, E., 2003. A common opportunistic foraminiferal species as an indicator of rapidly changing conditions in a range of environments. Estuar. Coast. Shelf Sci. 57, 501–514. https://doi.org/10.1016/S0272‐7714(02)00383‐0
- Alve, E., Korsun, S., Schönfeld, J., Dijkstra, N., Golikova, E., Hess, S., Husum, K., Panieri, G., 2016. Foram‐ AMBI: A sensitivity index based on benthic foraminiferal faunas from North‐East Atlantic and Arctic fjords, continental shelves and slopes. Mar. Micropaleontol. 122, 1–12. https://doi.org/10.1016/j.marmicro.2015.11.001
- Amir, A., McDonald, D., Navas‐Molina, J.A., Kopylova, E., Morton, J.T., Zech Xu, Z., Kightley, E.P., Thompson, L.R., Hyde, E.R., Gonzalez, A., Knight, R., 2017. Deblur Rapidly Resolves Single‐ Nucleotide Community Sequence Patterns. mSystems 2, e00191‐16. https://doi.org/10.1128/mSystems.00191‐16
- Aylagas, E., Borja, Á., Muxika, I., Rodríguez‐Ezpeleta, N., 2018. Adapting metabarcoding‐based benthic biomonitoring into routine marine ecological status assessment networks. Ecol. Indic. 95, 194– 202. https://doi.org/10.1016/j.ecolind.2018.07.044
- Barmawidjaja, D.M., Jorissen, F.J., Puskaric, S., van der Zwaan, G.J., 1992. Microhabitat selection by benthic foraminifera in the northern Adriatic Sea. J. Foraminifer. Res. 22, 297–317.
- Barnes, M.A., Turner, C.R., 2016. The ecology of environmental DNA and implications for conservation genetics. Conserv. Genet. 17, 1–17. https://doi.org/10.1007/s10592‐015‐0775‐4
- Barras, C., Jorissen, F.J., 2011. Etude des faunes de foraminifères benthiques de la côte méditerranéenne française : mise en place d'un nouvel indice biotique dans le cadre de Directive Cadre Eau. Laboratoire des Bio‐Indicateurs Actuels et Fossiles (BIAF), Université d'Angers.
- Barras, C., Jorissen, F.J., Labrune, C., Andral, B., Boissery, P., 2014. Live benthic foraminiferal faunas from the French Mediterranean Coast: Towards a new biotic index of environmental quality. Ecol. Indic. 36, 719–743. https://doi.org/10.1016/j.ecolind.2013.09.028
- Barras, C., Jorissen, F.J., Parent, B., 2020. Etude des faunes de foraminifères benthiques de la côte méditerranéenne française : Résultats de la campagne DCE 2015. UMR CNRS 6112 LPG‐BIAF, Université d'Angers.
- Barras, C., Jorissen, F.J., Parent, B., Bicchi, E., Charrieau, L.M., Schmidt, S., 2015. Etude des faunes de foraminifères benthiques de la côte méditerranéenne française : un nouvel indice biotique dans le cadre de la Directive Cadre Eau. Campagne DCE 2012. UMR CNRS 6112 LPG‐BIAF, Université d'Angers.
- Bernhard, J.M., Sen Gupta, B.K., 1999. Foraminifera of oxygen‐depleted environments, in: Sen Gupta, B.K. (Ed.), Modern Foraminifera. Kluwer Academic Press, Dordrecht.
- Bohmann, K., Evans, A., Gilbert, M.T.P., Carvalho, G.R., Creer, S., Knapp, M., Yu, D.W., Bruyn, M. de, 2014. Environmental DNA for wildlife biology and biodiversity monitoring. Trends Ecol. Evol. 29, 358–367. https://doi.org/10.1016/j.tree.2014.04.003
- Borja, A., Franco, J., Pérez, V., 2000. A Marine Biotic Index to Establish the Ecological Quality of Soft‐ Bottom Benthos Within European Estuarine and Coastal Environments. Mar. Pollut. Bull. 40, 1100–1114. https://doi.org/10.1016/S0025‐326X(00)00061‐8
- Borja, A., Muxika, I., Franco, J., 2003. The application of a Marine Biotic Index to different impact sources affecting soft-bottom benthic communities along European coasts. Mar. Pollut. Bull. 46, 835–845. https://doi.org/10.1016/S0025‐326X(03)00090‐0
- Bouchet, V.M.P., Frontalini, F., Francescangeli, F., Sauriau, P.‐G., Geslin, E., Martins, M.V.A., Almogi‐ Labin, A., Avnaim‐Katav, S., Di Bella, L., Cearreta, A., Coccioni, R., Costelloe, A., Dimiza, M.D., Ferraro, L., Haynert, K., Martínez‐Colón, M., Melis, R., Schweizer, M., Triantaphyllou, M.V., Tsujimoto, A., Wilson, B., Armynot du Châtelet, E., 2021. Indicative value of benthic foraminifera for biomonitoring: Assignment to ecological groups of sensitivity to total organic carbon of species from European intertidal areas and transitional waters. Mar. Pollut. Bull. 164, 112071. https://doi.org/10.1016/j.marpolbul.2021.112071
- Brinkmann, I., Schweizer, M., Singer, D., Quinchard, S., Barras, C., Bernhard, J.M., Filipsson, H.L., 2023. Through the eDNA looking glass: Responses of fjord benthic foraminiferal communities to contrasting environmental conditions. J. Eukaryot. Microbiol. n/a, e12975. https://doi.org/10.1111/jeu.12975
- Callahan, B.J., McMurdie, P.J., Rosen, M.J., Han, A.W., Johnson, A.J.A., Holmes, S.P., 2016. DADA2: High-resolution sample inference from Illumina amplicon data. Nat. Methods 13, 581-583. https://doi.org/10.1038/nmeth.3869
- Cao, Y., Lei, Y., Fang, J.K., Li, T., 2022. Molecular diversity of foraminiferal eDNA in sediments and their correlations with environmental factors from the Yellow Sea. Ecol. Indic. 142, 109294. https://doi.org/10.1016/j.ecolind.2022.109294
- Cavaliere, M., Barrenechea Angeles, I., Montresor, M., Bucci, C., Brocani, L., Balassi, E., Margiotta, F., Francescangeli, F., Bouchet, V.M.P., Pawlowski, J., Frontalini, F., 2021. Assessing the ecological quality status of the highly polluted Bagnoli area (Tyrrhenian Sea, Italy) using foraminiferal eDNA metabarcoding. Sci. Total Environ. 790, 147871. https://doi.org/10.1016/j.scitotenv.2021.147871
- Cerrano, C., Bavestrello, G., Bianchi, C. n., Cattaneo‐vietti, R., Bava, S., Morganti, C., Morri, C., Picco, P., Sara, G., Schiaparelli, S., Siccardi, A., Sponga, F., 2000. A catastrophic mass-mortality episode of gorgonians and other organisms in the Ligurian Sea (North‐western Mediterranean), summer 1999. Ecol. Lett. 3, 284–293. https://doi.org/10.1046/j.1461‐ 0248.2000.00152.x
- Cesbron, F., Geslin, E., Jorissen, F.J., Delgard, M.L., Charrieau, L., Deflandre, B., Jézéquel, D., Anschutz, P., Metzger, E., 2016. Vertical distribution and respiration rates of benthic foraminifera: Contribution to aerobic remineralization in intertidal mudflats covered by Zostera noltei

meadows. Estuar. Coast. Shelf Sci., Special Issue: Functioning and dysfunctioning of Marine and Brackish Ecosystems 179, 23–38. https://doi.org/10.1016/j.ecss.2015.12.005

- Cordier, T., Frontalini, F., Cermakova, K., Apothéloz‐Perret‐Gentil, L., Treglia, M., Scantamburlo, E., Bonamin, V., Pawlowski, J., 2019. Multi-marker eDNA metabarcoding survey to assess the environmental impact of three offshore gas platforms in the North Adriatic Sea (Italy). Mar. Environ. Res. 146, 24–34. https://doi.org/10.1016/j.marenvres.2018.12.009
- Corliss, B.H., 1985. Microhabitats of benthic foraminifera within deep‐sea sediments. Nature 314, 435– 438.
- Creer, S., Deiner, K., Frey, S., Porazinska, D., Taberlet, P., Thomas, W.K., Potter, C., Bik, H.M., 2016. The ecologist's field guide to sequence-based identification of biodiversity. Methods Ecol. Evol. 7, 1008–1018. https://doi.org/10.1111/2041‐210X.12574
- Darling, K.F., Schweizer, M., Knudsen, K.L., Evans, K.M., Bird, C., Roberts, A., Filipsson, H.L., Kim, J.‐H., Gudmundsson, G., Wade, C.M., Sayer, M.D.J., Austin, W.E.N., 2016. The genetic diversity, phylogeography and morphology of Elphidiidae (Foraminifera) in the Northeast Atlantic. Mar. Micropaleontol. 129, 1–23. https://doi.org/10.1016/j.marmicro.2016.09.001
- Darling, K.F., Wade, C.M., 2008. The genetic diversity of planktic foraminifera and the global distribution of ribosomal RNA genotypes. Mar. Micropaleontol. 67, 216–238. https://doi.org/10.1016/j.marmicro.2008.01.009
- De Rijk, S., Jorissen, F.J., Rohling, E.J., Troelstra, S.R., 2000. Organic flux control on bathymetric zonation of Mediterranean benthic foraminifera. Mar. Micropaleontol. 40, 151–166.
- de Stigter, H.C., Jorissen, F.. J., Van Der Zwaan, B., 1998. Bathymetric distribution and microhabitat partitioning of live (Rose Bengal stained) benthic foraminifera along a shelf to bathyal transect in the southern Adriatic sea. J. Foraminifer. Res. 28, 40–65.
- Deldicq, N., 2019. History of the introduction of a species resembling the benthic foraminifera Nonionella stella in the Oslofjord (Norway): morphological, molecular and paleo‐ecological evidences. Aquat. Invasions 14, 182–205. https://doi.org/10.3391/ai.2019.14.2.03
- Diz, P., Francés, G., 2008. Distribution of live benthic foraminifera in the Ría de Vigo (NW Spain). Mar. Micropaleontol. 66, 165–191. https://doi.org/10.1016/j.marmicro.2007.09.001
- Diz, P., Francés, G., Rosón, G., 2006. Effects of contrasting upwelling downwelling on benthic foraminiferal distribution in the Ría de Vigo (NW Spain). J. Mar. Syst. 60, 1–18. https://doi.org/10.1016/j.jmarsys.2005.11.001
- Donnici, S., Barbero, R., 2002. The benthic foraminiferal communities of the northern Adriatic continental shelf. Mar. Micropaleontol. 44, 93–123.
- Dubois, A., Barras, C., Pavard, J.‐C., Donnay, A., Béatrix, M., Bouchet, V.M.P., 2021. Distribution Patterns of Benthic Foraminifera in Fish Farming Areas (Corsica, France): Implications for the Implementation of Biotic Indices in Biomonitoring Studies. Water 13, 2821. https://doi.org/10.3390/w13202821
- Edgar, R.C., Flyvbjerg, H., 2015. Error filtering, pair assembly and error correction for next-generation sequencing reads. Bioinformatics 31, 3476–3482. https://doi.org/10.1093/bioinformatics/btv401
- El Kateb, A., Stalder, C., Martínez‐Colón, M., Mateu‐Vicens, G., Francescangeli, F., Coletti, G., Stainbank, S., Spezzaferri, S., 2020. Foraminiferal‐based biotic indices to assess the ecological quality status of the Gulf of Gabes (Tunisia): Present limitations and future perspectives. Ecol. Indic. 111, 105962. https://doi.org/10.1016/j.ecolind.2019.105962
- Ficetola, G.F., Miaud, C., Pompanon, F., Taberlet, P., 2008. Species detection using environmental DNA from water samples. Biol. Lett. 4, 423–425. https://doi.org/10.1098/rsbl.2008.0118
- Fontanier, C., Jorissen, F.J., David, C., Anschutz, P., Chaillou, G., Lafon, V., 2003. Seasonal and interannual variability of benthic foraminiferal faunas at 550m depth in the Bay of Biscay. Deep‐Sea Res. I 50, 457–494.
- Foote, A.D., Thomsen, P.F., Sveegaard, S., Wahlberg, M., Kielgast, J., Kyhn, L.A., Salling, A.B., Galatius, A., Orlando, L., Gilbert, M.T.P., 2012. Investigating the Potential Use of Environmental DNA

(eDNA) for Genetic Monitoring of Marine Mammals. PLOS ONE 7, e41781. https://doi.org/10.1371/journal.pone.0041781

- Fossile, E., Sabbatini, A., Spagnoli, F., Caridi, F., Dell'Anno, A., De Marco, R., Dinelli, E., Droghini, E., Tramontana, M., Negri, A., 2021. Sensitivity of foraminiferal‐based indices to evaluate the ecological quality status of marine coastal benthic systems: A case study of the Gulf of Manfredonia (southern Adriatic Sea). Mar. Pollut. Bull. 163, 111933. https://doi.org/10.1016/j.marpolbul.2020.111933
- Fouet, M.P.A., Singer, D., Coynel, A., Héliot, S., Howa, H., Lalande, J., Mouret, A., Schweizer, M., Tcherkez, G., Jorissen, F.J., 2022. Foraminiferal Distribution in Two Estuarine Intertidal Mudflats of the French Atlantic Coast: Testing the Marine Influence Index. Water 14, 645. https://doi.org/10.3390/w14040645
- Frezza, V., Mateu‐Vicens, G., Gaglianone, G., Baldassarre, A., Brandano, M., 2011. Mixed carbonate‐ siliclastic sediments and benthic foraminiferal assemblages from Posidonia oceanica seagrass meadows of the central Tyrrhenian continental shelf (Latium, Italy). Ital. J. Geosci. 130, 352– 369. https://doi.org/10.3301/IJG.2011.07
- Frontalini, F., Cordier, T., Balassi, E., Armynot du Chatelet, E., Cermakova, K., Apothéloz‐Perret‐Gentil, L., Martins, M.V.A., Bucci, C., Scantamburlo, E., Treglia, M., Bonamin, V., Pawlowski, J., 2020. Benthic foraminiferal metabarcoding and morphology-based assessment around three offshore gas platforms: Congruence and complementarity. Environ. Int. 144, 106049. https://doi.org/10.1016/j.envint.2020.106049
- Frontalini, F., Semprucci, F., Coccioni, R., Balsamo, M., Bittoni, P., Covazzi-Harriague, A., 2011. On the quantitative distribution and community structure of the meio and macrofaunal communities in the coastal area of the Central Adriatic Sea (Italy). Environ. Monit. Assess. 180, 325–344. https://doi.org/10.1007/s10661‐010‐1791‐y
- Giakoumi, S., Sini, M., Gerovasileiou, V., Mazor, T., Beher, J., Possingham, H.P., Abdulla, A., Çinar, M.E., Dendrinos, P., Gucu, A.C., Karamanlidis, A.A., Rodic, P., Panayotidis, P., Taskin, E., Jaklin, A., Voultsiadou, E., Webster, C., Zenetos, A., Katsanevakis, S., 2013. Ecoregion‐Based Conservation Planning in the Mediterranean: Dealing with Large‐Scale Heterogeneity. PLOS ONE 8, e76449. https://doi.org/10.1371/journal.pone.0076449
- Gibson, R., Atkinson, R., Gordon, J., 2006. Mediterranean Coralligenous Assemblages: A Synthesis of Present Knowledge. Oceanogr. Mar. Biol. Annu. Rev. 44, 123–95.
- Gobert, S., Cambridge, M.T., Velimirov, B., Pergent, P., Lepoint, G., Bouquegneau, J.‐M., Dauby, P., Pergent‐Martini, C., Walker, D.I., 2007. Biology of Posidonia, in: Seagrasses: Biology, Ecologyand Conservation. pp. 387–408.
- Gobert, S., Sartoretto, S., Rico‐Raimondino, V., Andral, B., Chery, A., Lejeune, P., Boissery, P., 2009. Assessment of the ecological status of Mediterranean French coastal waters as required by the Water Framework Directive using the Posidonia oceanica Rapid Easy Index: PREI. Mar. Pollut. Bull. 58, 1727–1733. https://doi.org/10.1016/j.marpolbul.2009.06.012
- Goineau, A., Fontanier, C., Jorissen, F., Buscail, R., Kerhervé, P., Cathalot, C., Pruski, A.M., Lantoine, F., Bourgeois, S., Metzger, E., Legrand, E., Rabouille, C., 2012. Temporal variability of live (stained) benthic foraminiferal faunas in a river-dominated shelf – Faunal response to rapid changes of the river influence (Rhône prodelta, NW Mediterranean). Biogeosciences 9, 1367– 1388. https://doi.org/10.5194/bg‐9‐1367‐2012
- Goineau, A., Fontanier, C., Jorissen, F.J., Lansard, B., Buscail, R., Mouret, A., Kerherve, P., Zaragosi, S., Ernoult, E., Altero, C., Anschutz, P., Metzger, E., Rabouille, C., 2011. Live (stained) benthic foraminifera from the Rhone prodelta (Gulf of Lion, NW Mediterranean): Environmental controls on a river‐dominated shelf. J. Sea Res. 65, 58–75. https://doi.org/10.1016/j.seares.2010.07.007
- Gooday, A.J., 1994. The biology of deep-sea foraminifera: a review of some advantages and their applications in paleoceanography. Palaios 9, 14–31.
- Guillou, L., Bachar, D., Audic, S., Bass, D., Berney, C., Bittner, L., Boutte, C., Burgaud, G., de Vargas, C., Decelle, J., Del Campo, J., Dolan, J.R., Dunthorn, M., Edvardsen, B., Holzmann, M., Kooistra,
W.H.C.F., Lara, E., Le Bescot, N., Logares, R., Mahé, F., Massana, R., Montresor, M., Morard, R., Not, F., Pawlowski, J., Probert, I., Sauvadet, A.‐L., Siano, R., Stoeck, T., Vaulot, D., Zimmermann, P., Christen, R., 2013. The Protist Ribosomal Reference database (PR2): a catalog of unicellular eukaryote small sub-unit rRNA sequences with curated taxonomy. Nucleic Acids Res. 41, D597-604. https://doi.org/10.1093/nar/gks1160

- Hathaway, N.J., Parobek, C.M., Juliano, J.J., Bailey, J.A., 2018. SeekDeep: single-base resolution de novo clustering for amplicon deep sequencing. Nucleic Acids Res. 46, e21. https://doi.org/10.1093/nar/gkx1201
- Haynes, J.R., 1981. Foraminifera. Macmillan Publishers, London.
- Hayward, B., Holzmann, M., Pawlowski, J., Parker, J., Kaushik, T., Toyofuku, M., Tsuchiya, M., 2021. Molecular and morphological taxonomy of living Ammonia and related taxa (Foraminifera) and their biogeography. Micropaleontology 67, 109–274. https://doi.org/10.47894/mpal.67.3.01
- Hayward, B.W., Holzmann, M., Grenfell, H.R., Pawlowski, J., Triggs, C.M., 2004. Morphological distinction of molecular types in Ammonia – towards a taxonomic revision of the world's most commonly misidentified foraminifera. Mar. Micropaleontol. 50, 237–271. https://doi.org/10.1016/S0377‐8398(03)00074‐4
- He, X., Sutherland, T.F., Pawlowski, J., Abbott, C.L., 2019. Responses of foraminifera communities to aquaculture-derived organic enrichment as revealed by environmental DNA metabarcoding. Mol. Ecol. 28, 1138–1153. https://doi.org/10.1111/mec.15007
- Hebert, P.D.N., Cywinska, A., Ball, S.L., deWaard, J.R., 2003. Biological identifications through DNA barcodes. Proc. Biol. Sci. 270, 313–321. https://doi.org/10.1098/rspb.2002.2218
- Hemminga, M.A., Duarte, C.M., 2000. Seagrass Ecology. Cambridge University Press, Cambridge. https://doi.org/10.1017/CBO9780511525551
- Hering, D., Borja, A., Jones, J.I., Pont, D., Boets, P., Bouchez, A., Bruce, K., Drakare, S., Hänfling, B., Kahlert, M., Leese, F., Meissner, K., Mergen, P., Reyjol, Y., Segurado, P., Vogler, A., Kelly, M., 2018. Implementation options for DNA-based identification into ecological status assessment under the European Water Framework Directive. Water Res. 138, 192–205. https://doi.org/10.1016/j.watres.2018.03.003
- Hohenegger, J., Piller, W., Baal, C., 1993. Horizontal and vertical spatial microdistribution of foraminifers in the shallow subtidal Gulf of Trieste, Northern Adriatic Sea. J. Foraminifer. Res. 23, 79–101.
- Holzmann, M., 2000. Species Concept in Foraminifera: Ammonia as a Case Study. Micropaleontology 46, 21–37.
- Hong, J.‐S., 1980. Etude faunistique d'un fond de concrétionnement de type coralligène soumis à un gradient de pollutrion en Méditerranée nord-occidentale (Golfe de Fos). Thèse Dr. Univ. Aix-Marseille.
- Huber, B.T., Bijma, J., Darling, K., 1997. Cryptic Speciation in the Living Planktonic Foraminifer Globigerinella siphonifera (d'Orbigny). Paleobiology 23, 33–62.
- Hurlbert, S.H., 1971. The Nonconcept of Species Diversity: A Critique and Alternative Parameters. Ecology 52, 577–586. https://doi.org/10.2307/1934145
- Jorissen, F., Nardelli, M.P., Almogi-Labin, A., Barras, C., Bergamin, L., Bicchi, E., El Kateb, A., Ferraro, L., McGann, M., Morigi, C., Romano, E., Sabbatini, A., Schweizer, M., Spezzaferri, S., 2018. Developing Foram‐AMBI for biomonitoring in the Mediterranean: Species assignments to ecological categories. Mar. Micropaleontol. 140, 33–45. https://doi.org/10.1016/j.marmicro.2017.12.006
- Jorissen, F.J., Barmawidjaja, D.M., Puskaric, S., van der Zwaan, G.J., 1992. Vertical distribution of benthic foraminifera in the northern Adriatic Sea: The relation with the organic flux. Mar. Micropaleontol. 19, 131–146.
- Jorissen, F.J., de Stigter, H.C., Widmark, J.G.V., 1995. A conceptual model explaining benthic foraminiferal microhabitats. Mar. Micropaleontol. 22, 3–15.
- Jorissen, F.J., Fouet, M.P.A., Singer, D., Howa, H., 2022. The Marine Influence Index (MII): A Tool to Assess Estuarine Intertidal Mudflat Environments for the Purpose of Foraminiferal Biomonitoring. Water 14, 676. https://doi.org/10.3390/w14040676
- Lacoursière‐Roussel, A., Howland, K., Normandeau, E., Grey, E.K., Archambault, P., Deiner, K., Lodge, D.M., Hernandez, C., Leduc, N., Bernatchez, L., 2018. eDNA metabarcoding as a new surveillance approach for coastal Arctic biodiversity. Ecol. Evol. 8, 7763–7777. https://doi.org/10.1002/ece3.4213
- Langer, M.R., 1993. Epiphytic foraminifera. Mar. Micropaleontol. 20, 235–265. https://doi.org/10.1016/0377‐8398(93)90035‐V
- Lanzén, A., Lekang, K., Jonassen, I., Thompson, E.M., Troedsson, C., 2017. DNA extraction replicates improve diversity and compositional dissimilarity in metabarcoding of eukaryotes in marine sediments. PLOS ONE 12, e0179443. https://doi.org/10.1371/journal.pone.0179443
- Laroche, O., Wood, S.A., Tremblay, L.A., Ellis, J.I., Lear, G., Pochon, X., 2018. A cross-taxa study using environmental DNA/RNA metabarcoding to measure biological impacts of offshore oil and gas drilling and production operations. Mar. Pollut. Bull. 127, 97–107. https://doi.org/10.1016/j.marpolbul.2017.11.042
- Lejzerowicz, F., Esling, P., Pawlowski, J., 2014. Patchiness of deep-sea benthic Foraminifera across the Southern Ocean: Insights from high-throughput DNA sequencing. Deep Sea Res. Part II Top. Stud. Oceanogr., SI: Southern Ocean Deep Sea‐‐A Benthic View to Pelagic Processes 108, 17– 26. https://doi.org/10.1016/j.dsr2.2014.07.018
- Lopez Y Royo, C., Casazza, G., Pergent‐Martini, C., Pergent, G., 2010. A biotic index using the seagrass Posidonia oceanica (BiPo), to evaluate ecological status of coastal waters. Ecol. Indic. 10, 380– 389. https://doi.org/10.1016/j.ecolind.2009.07.005
- Marbà, N., Duarte, C., 1998. Rhizome elongation and seagrass clonal growth. Mar. Ecol. Prog. Ser. 174, 269–280. https://doi.org/10.3354/meps174269
- Martins, M.V.A., Silva, F., Laut, L.L.M., Frontalini, F., Clemente, I.M.M.M., Miranda, P., Figueira, R., Sousa, S.H.M., Dias, J.M.A., 2015. Response of Benthic Foraminifera to Organic Matter Quantity and Quality and Bioavailable Concentrations of Metals in Aveiro Lagoon (Portugal). PLOS ONE 10, e0118077. https://doi.org/10.1371/journal.pone.0118077
- Mateu‐Vicens, G., Box, A., Deudero, S., Rodríguez, B., 2010. COMPARATIVE ANALYSIS OF EPIPHYTIC FORAMINIFERA IN SEDIMENTS COLONIZED BY SEAGRASS POSIDONIA OCEANICA AND INVASIVE MACROALGAE CAULERPA SPP. J. Foraminifer. Res. 40, 134–147. https://doi.org/10.2113/gsjfr.40.2.134
- Mateu‐Vicens, G., Khokhlova, A., Sebastián‐Pastor, T., 2014. EPIPHYTIC FORAMINIFERAL INDICES AS BIOINDICATORS IN MEDITERRANEAN SEAGRASS MEADOWS. J. Foraminifer. Res. 44, 325–339. https://doi.org/10.2113/gsjfr.44.3.325
- Mauffrey, F., Cordier, T., Apothéloz‐Perret‐Gentil, L., Cermakova, K., Merzi, T., Delefosse, M., Blanc, P., Pawlowski, J., 2021. Benthic monitoring of oil and gas offshore platformsin the North Sea using environmental DNA metabarcoding. Mol. Ecol. 30, 3007–3022. https://doi.org/10.1111/mec.15698
- Mendes, I., Gonzalez, R., Dias, J.M.A., Lobo, F., Martins, V., 2004. Factors influencing recent benthic foraminifera distribution on the Guadiana shelf (Southwestern Iberia). Mar. Micropaleontol. 51, 171–192.
- Milker, Y., Schmiedl, G., 2012. A taxonomic guide to modern benthic shelf foraminifera of the western Mediterranean Sea. Palaeontol. Electron. https://doi.org/10.26879/271
- Milker, Y., Schmiedl, G., Betzler, C., Römer, M., Jaramillo‐Vogel, D., Siccha, M., 2009. Distribution of recent benthic foraminifera in shelf carbonate environments of the Western Mediterranean Sea. Mar. Micropaleontol. 73, 207–225. https://doi.org/10.1016/j.marmicro.2009.10.003
- Mojtahid, M., Jorissen, F., Lansard, B., Fontanier, C., Bombled, B., Rabouille, C., 2009. Spatial distribution of live benthic foraminifera in the Rhône prodelta: Faunal response to a continental–marine organic matter gradient. Mar. Micropaleontol. 70, 177–200.
- Musco, M., Cuttitta, A., Bicchi, E., Quinci, E.M., Sprovieri, M., Tranchida, G., Giaramita, L., Traina, A., Salvagio Manta, D., Gherardi, S., Mercurio, P., Siragusa, A., Mazzola, S., 2017. Benthic Foraminifera as bio‐indicators of anthropogenic impacts in coastal environments: Acqua dei Corsari area case study (Palermo, Italy). Mar. Pollut. Bull. 117, 75–87. https://doi.org/10.1016/j.marpolbul.2017.01.032
- Not, F., Campo, J. del, Balagué, V., Vargas, C. de, Massana, R., 2009. New Insights into the Diversity of Marine Picoeukaryotes. PLOS ONE 4, e7143. https://doi.org/10.1371/journal.pone.0007143
- Oksanen, J., Blanchet, F. G., Friendly, M., Kindt, R., Legendre, P., McGlinn, D., Minchin, P. R., et al. 2017. vegan: Community Ecology Package. https://CRAN.R‐project.org/package=vegan
- Parent, B., 2019. Développement d'un indice biotique basé sur les foraminifères benthiques ; application sur la façade méditerranéenne française. Université Bretagne Loire, Université d'Angers.
- Parent, B., Barras, C., Bicchi, E., Charrieau, L.M., Choquel, C., Bénéteau, É., Maillet, G.M., Jorissen, F.J., 2021a. Comparison of Four Foraminiferal Biotic Indices Assessing the Environmental Quality of Coastal Mediterranean Soft Bottoms. Water 13, 3193. https://doi.org/10.3390/w13223193
- Parent, B., Barras, C., Jorissen, F., 2018. An optimised method to concentrate living (Rose Bengalstained) benthic foraminifera from sandy sediments by high density liquids. Mar. Micropaleontol. 144, 1–13. https://doi.org/10.1016/j.marmicro.2018.07.003
- Parent, B., Hyams‐Kaphzan, O., Barras, C., Lubinevsky, H., Jorissen, F., 2021b. Testing foraminiferal environmental quality indices along a well-defined organic matter gradient in the Eastern Mediterranean. Ecol. Indic. 125, 107498. https://doi.org/10.1016/j.ecolind.2021.107498
- Pasqualini, V., Pergent‐Martini, C., Clabaut, P., Pergent, G., 1998. Mapping ofPosidonia oceanicausing Aerial Photographs and Side Scan Sonar: Application off the Island of Corsica (France). Estuar. Coast. Shelf Sci. 47, 359–367. https://doi.org/10.1006/ecss.1998.0361
- Pavard, J.‐C., Richirt, J., Courcot, L., Bouchet, P., Seuront, L., Bouchet, V.M.P., 2021. Fast and Reliable Identification of Ammonia Phylotypes T1, T2 and T6 Using a Stereomicroscope: Implication for Large-Scale Ecological Surveys and Monitoring Programs. Water 13, 3563. https://doi.org/10.3390/w13243563
- Pawlowski, J., 2000. Introduction to the molecular systematics of foraminifera. Micropaleontology 46, 1–12.
- Pawlowski, J., Esling, P., Lejzerowicz, F., Cedhagen, T., Wilding, T.A., 2014. Environmental monitoring through protist next‐generation sequencing metabarcoding: assessing the impact of fish farming on benthic foraminifera communities. Mol. Ecol. Resour. 14, 1129–1140. https://doi.org/10.1111/1755‐0998.12261
- Pawlowski, J., Holzmann, M., 2014. A PLEA FOR DNA BARCODING OF FORAMINIFERA. J. Foraminifer. Res. 44, 62–67. https://doi.org/10.2113/gsjfr.44.1.62
- Pawlowski, J., Holzmann, M., 2008. Diversity and geographic distribution of benthic foraminifera: a molecular perspective. Biodivers. Conserv. 17, 317–328. https://doi.org/10.1007/s10531‐007‐ 9253‐8
- Pawlowski, J., Holzmann, M., Tyszka, J., 2013. New supraordinal classification of Foraminifera: Molecules meet morphology. Mar. Micropaleontol. 100, 1–10. https://doi.org/10.1016/j.marmicro.2013.04.002
- Pawlowski, J., Lejzerowicz, F., Apotheloz‐Perret‐Gentil, L., Visco, J., Esling, P., 2016. Protist metabarcoding and environmental biomonitoring: Time for change. Eur. J. Protistol. 55, 12– 25. https://doi.org/10.1016/j.ejop.2016.02.003
- Penton, C.R., Gupta, V.V.S.R., Yu, J., Tiedje, J.M., 2016. Size Matters: Assessing Optimum Soil Sample Size for Fungal and Bacterial Community Structure Analyses Using High Throughput Sequencing of rRNA Gene Amplicons. Front. Microbiol. 7.
- Pergent, G., Pergent‐Martini, C., Boudouresque, C.‐F., 1995. Utilisation de l'herbier à Posidonia oceanica comme indicateur biologique de la qualité du milieu littoral en Méditerranée: état des connaissances. Mésogée Marseille 54, 3–27.
- Personnic, S., Boudouresque, C.F., Astruch, P., Ballesteros, E., Blouet, S., Bellan‐Santini, D., Bonhomme, P., Thibault‐Botha, D., Feunteun, E., Harmelin‐Vivien, M., Pergent, G., Pergent‐Martini, C., Pastor, J., Poggiale, J.-C., Renaud, F., Thibaut, T., Ruitton, S., 2014. An ecosystem-based approach to assess the status of a Mediterranean ecosystem, the Posidonia oceanica seagrass meadow. PloS One 9, e98994. https://doi.org/10.1371/journal.pone.0098994
- Pielou, E.C., 1966. The measurement of diversity in different types of biological collections. J. Theor. Biol. 13, 131–144. https://doi.org/10.1016/0022‐5193(66)90013‐0
- Pochon, X., Wood, S.A., Keeley, N.B., Lejzerowicz, F., Esling, P., Drew, J., Pawlowski, J., 2015. Accurate assessment of the impact of salmon farming on benthic sediment enrichment using foraminiferal metabarcoding. Mar. Pollut. Bull. 100, 370–382. https://doi.org/10.1016/j.marpolbul.2015.08.022
- Prosser, J.I., 2010. Replicate or lie. Environ. Microbiol. 12, 1806–1810. https://doi.org/10.1111/j.1462‐ 2920.2010.02201.x
- R Core Team. 2017. R: A Language and Environment for Statistical Computing. R Foundation for Statistical Computing, Vienna, Austria. https://www.Rproject.org/
- Ribes, T., Salvadó, H., Romero, J., del Pilar Gracia, M., 2000. FORAMINIFERAL COLONIZATION ON ARTIFICIAL SEAGRASS LEAVES. J. Foraminifer. Res. 30, 192–201. https://doi.org/10.2113/0300192
- Richirt, J., Schweizer, M., Bouchet, V.M.P., Mouret, A., Quinchard, S., Jorissen, F.J., 2019. Morphological Distinction of Three Ammonia Phylotypes Occurring Along European Coasts. J. Foraminifer. Res. 49, 76–93. https://doi.org/10.2113/gsjfr.49.1.76
- Richirt, J., Schweizer, M., Mouret, A., Quinchard, S., Saad, S.A., Bouchet, V.M.P., Wade, C.M., Jorissen, F.J., 2021. Biogeographic distribution of three phylotypes (T1, T2 and T6) of *Ammonia* (foraminifera, Rhizaria) around Great Britain: new insights from combined molecular and morphological recognition. J. Micropalaeontology 40, 61–74. https://doi.org/10.5194/jm‐40‐ 61‐2021
- Roberts, A., Austin, W., Evans, K., Bird, C., Schweizer, M., Darling, K., 2016. A New Integrated Approach to Taxonomy: The Fusion of Molecular and Morphological Systematics with Type Material in Benthic Foraminifera. PLOS ONE 11, e0158754. https://doi.org/10.1371/journal.pone.0158754
- Ros, J., Romero, J., Ballesteros, E., Gili, J., 1985. The Circalittoral Hard Bottom Communities: The Coralligenous. West. Mediterr. Pergamon Press Oxf. 263–73.
- Ruppert, K.M., Kline, R.J., Rahman, M.S., 2019. Past, present, and future perspectives of environmental DNA (eDNA) metabarcoding: A systematic review in methods, monitoring, and applications of global eDNA. Glob. Ecol. Conserv. 17, e00547. https://doi.org/10.1016/j.gecco.2019.e00547
- Schenk, J., Kleinbölting, N., Traunspurger, W., 2020. Comparison of morphological, DNA barcoding, and metabarcoding characterizations of freshwater nematode communities. Ecol. Evol. 10, 2885– 2899. https://doi.org/10.1002/ece3.6104
- Schloss, P.D., Westcott, S.L., Ryabin, T., Hall, J.R., Hartmann, M., Hollister, E.B., Lesniewski, R.A., Oakley, B.B., Parks, D.H., Robinson, C.J., Sahl, J.W., Stres, B., Thallinger, G.G., Van Horn, D.J., Weber, C.F., 2009. Introducing mothur: open‐source, platform‐independent, community‐supported software for describing and comparing microbial communities. Appl. Environ. Microbiol. 75, 7537–7541. https://doi.org/10.1128/AEM.01541‐09
- Schmiedl, G., De Bovée, F., Buscail, R., Charriére, B., Hemleben, C., Medernach, L., Picon, P., 2000. Trophic control of benthic foraminiferal abundance and microhabitat in the bathyal Gulf of Lions, western Mediterranean Sea. Mar. Micropaleontol. 40, 167–188.
- Schmiedl, G., Mackensen, A., Müller, P.J., 1997. Recent benthic foraminifera from the eastern South Atlantic Ocean: Dependence on food supply and water masses. Mar. Micropaleontol. 32, 249– 287. https://doi.org/10.1016/S0377‐8398(97)00023‐6
- Schoenfeld, J., Alve, E., Geslin, E., Jorissen, F., Korsun, S., Spezzaferri, S., Abramovich, S., Almogi‐Labin, A., Armynot du Chatelet, E., Barras, C., Bergamin, L., Bicchi, E., Bouchet, V., Cearreta, A., Di Bella, L., Dijkstra, N., Trevisan Disaro, S., Ferraro, L., Frontalini, F., Gennari, G., Golikova, E.,

Haynert, K., Hess, S., Husum, K., Martins, V., McGann, M., Oron, S., Romano, E., Mello Sousa, S., Tsujimoto, A., 2012. The FOBIMO (FOraminiferal BIo‐MOnitoring) initiative—Towards a standardised protocol for soft‐bottom benthic foraminiferal monitoring studies. Mar. Micropaleontol. https://doi.org/10.1016/j.marmicro.2012.06.001

- Schönfeld, J., Alve, E., Geslin, E., Jorissen, F., Korsun, S., Spezzaferri, S., Abramovich, S., Almogi‐Labin, A., Armynot du Chatelet, E., Barras, C., Bergamin, L., Bicchi, E., Bouchet, V., Cearreta, A., Di Bella, L., Dijkstra, N., Trevisan Disaro, S., Ferraro, L., Frontalini, F., Gennari, G., Golikova, E., Haynert, K., Hess, S., Husum, K., Martins, V., McGann, M., Oron, S., Romano, E., Mello Sousa, S., Tsujimoto, A., 2012. The FOBIMO (FOraminiferal BIo‐MOnitoring) initiative—Towards a standardised protocol for soft‐bottom benthic foraminiferal monitoring studies. Mar. Micropaleontol. 94–95, 1–13.
- Schweizer, M., Pawlowski, J., Kouwenhoven, T., van der Zwaan, B., 2009. MOLECULAR PHYLOGENY OF COMMON CIBICIDIDS AND RELATED ROTALIIDA (FORAMINIFERA) BASED ON SMALL SUBUNIT rDNA SEQUENCES. J. Foraminifer. Res. 39, 300–315. https://doi.org/10.2113/gsjfr.39.4.300
- Sen Gupta, B.K., Machain-Castillo, M.L., 1993. Benthic foraminifera in oxygen-poor habitats. Mar. Micropaleontol. 20, 183–201.
- Shannon, C.E., 1948. A Mathematical Theory of Communication.
- Shelton, A.O., Gold, Z.J., Jensen, A.J., D Agnese, E., Andruszkiewicz Allan, E., Van Cise, A., Gallego, R., Ramón‐Laca, A., Garber‐Yonts, M., Parsons, K., Kelly, R.P., 2023. Toward quantitative metabarcoding. Ecology 104, e3906. https://doi.org/10.1002/ecy.3906
- Singer, D., Fouet, M. P. A., Schweizer, M., Mouret, A., Quinchard, S., Jorissen, F. J. (Submitted). Unlocking foraminiferal diversity on estuarine mudflats with eDNA metabarcoding. Submitted to Science of the Total Environment
- Straub, D., Blackwell, N., Langarica-Fuentes, A., Peltzer, A., Nahnsen, S., Kleindienst, S., 2020. Interpretations of Environmental Microbial Community Studies Are Biased by the Selected 16S rRNA (Gene) Amplicon Sequencing Pipeline. Front. Microbiol. 11.
- Thompson, L.R., Sanders, J.G., McDonald, D., Amir, A., Ladau, J., Locey, K.J., Prill, R.J., Tripathi, A., Gibbons, S.M., Ackermann, G., Navas‐Molina, J.A., Janssen, S., Kopylova, E., Vázquez‐Baeza, Y., González, A., Morton, J.T., Mirarab, S., Zech Xu, Z., Jiang, L., Haroon, M.F., Kanbar, J., Zhu, Q., Jin Song, S., Kosciolek, T., Bokulich, N.A., Lefler, J., Brislawn, C.J., Humphrey, G., Owens, S.M., Hampton-Marcell, J., Berg-Lyons, D., McKenzie, V., Fierer, N., Fuhrman, J.A., Clauset, A., Stevens, R.L., Shade, A., Pollard, K.S., Goodwin, K.D., Jansson, J.K., Gilbert, J.A., Knight, R., Earth Microbiome Project Consortium, 2017. A communal catalogue reveals Earth's multiscale microbial diversity. Nature 551, 457–463. https://doi.org/10.1038/nature24621
- Tsuchiya, M., Tazume, M., Kitazato, H., 2008. Molecular characterization of the non‐costate morphotypes of buliminid foraminifers based on internal transcribed region of ribosomal DNA (ITS rDNA) sequence data. Mar. Micropaleontol. 69, 212–224. https://doi.org/10.1016/j.marmicro.2008.07.008
- Ward, J.H., 1963. Hierarchical Grouping to Optimize an Objective Function. J. Am. Stat. Assoc. 58, 236– 244. https://doi.org/10.2307/2282967
- Weber, A.A.‐T., Pawlowski, J., 2013. Can Abundance of Protists Be Inferred from Sequence Data: A Case Study of Foraminifera. PLOS ONE 8, e56739. https://doi.org/10.1371/journal.pone.0056739
- Yang, J., Zhang, X., 2020. eDNA metabarcoding in zooplankton improves the ecological status assessment of aquatic ecosystems. Environ. Int. 134, 105230. https://doi.org/10.1016/j.envint.2019.105230
- Zhu, F., Massana, R., Not, F., Marie, D., Vaulot, D., 2005. Mapping of picoeucaryotes in marine ecosystems with quantitative PCR of the 18S rRNA gene. FEMS Microbiol. Ecol. 52, 79–92. https://doi.org/10.1016/j.femsec.2004.10.006